# **SOFTWARE PARA ANÁLISE E DIMENSIONAMENTO DE VIGAS MISTAS AÇO-CONCRETO EM PONTES RODOVIÁRIAS**

**AUTOR:** WILLIAM LUIZ FERNANDES

**ORIENTADOR:** Prof. Dr. Geraldo Donizetti de Paula **CO-ORIENTADOR:** Prof. Dr. Jaime Florencio Martins

> *Dissertação apresentada ao Programa de Pós-Graduação do Departamento de Engenharia Civil da Escola de Minas da Universidade Federal de Ouro Preto, como parte integrante dos requisitos para obtenção do título de Mestre em Engenharia Civil, área de concentração: Construções Metálicas.*

Ouro Preto, Junho de 2008

# **Livros Grátis**

http://www.livrosgratis.com.br

Milhares de livros grátis para download.

F363s Fernandes, William Luiz. Software para análise e dimensionamento de vigas mistas aço-concreto em pontes rodoviárias [manuscrito] / William Luiz Fernandes - 2008. xix, 199f.: il. color., graf., tabs. Orientador: Prof. Dr. Geraldo Donizetti de Paula. Co-orientador: Prof. Dr. Jaime Florêncio Martins. Dissertação (Mestrado) - Universidade Federal de Ouro Preto. Escola de Minas. Programa de Pós Graduação em Engenharia Civil. Área de concentração: Construção metálica. 1. Construção mista - Teses. 2. Teoria das estruturas - Teses. 2. Pontes metálicas - Teses. 4. Análise numérica – Teses. I. Universidade Federal de Ouro Preto. II. Título. CDU: 624.07

Catalogação: sisbin@sisbin.ufop.br

### SOFTWARE PARA ANÁLISE E DIMENSIONAMENTO DE VIGAS MISTAS AÇO-CONCRETO DE PONTES RODOVIÁRIAS

### **AUTOR: WILLIAM LUIZ FERNANDES**

Esta dissertação foi apresentada em sessão pública e aprovada em 20 de junho de 2008, pela Banca Examinadora composta pelos seguintes membros:

Bpaula

Prof. Dr. Geraldo Donizetti de Paula (Orientador / UFOP)

florencio Martino<br>Prof. Dr. Jaime Florencio Martins (Orientador/UFOP)

Prof. Dr. Ricardo Azoubel da Mota Silveira (UFOP)<br>Paulo Batista Goncalves (PUC-Rio)

*A Deus, o maior de todos os Engenheiros...*

*A Jesus Cristo, o maior de todos os professores...*

### **AGRADECIMENTOS**

A Deus, em quem deposito toda a minha confiança; sem ele, a vida não tem sentido.

À minha mãe, Lourdes Aparecida Fernandes (Lurdinha maratonista), super-mãe e amiga, pelo amor incondicional em todos os momentos. Ao meu pai, Jorge Luís Fernandes, meu grande amigo e conselheiro. Meus dois primeiros professores, pessoas a quem amo muito.

Aos meus irmãos, Walliston e Lorena, que sempre me apoiaram em todos os momentos.

A todos os meus amigos do mestrado, pelos grandes momentos que passamos juntos, tanto nos estudos quanto nas divertidas festas.

Ao Prof. Geraldo Donizetti de Paula, pela orientação.

Ao Prof. Jaime Florencio Martins, atual tutor do Programa de Educação Tutorial (PET-Civil), meu co-orientador e grande amigo, pelos conselhos, incentivo e apoio ao longo de todo o trabalho.

Aos Profs. Ricardo Azoubel da Mota Silveira e Francisco de Assis das Neves, pelo valioso auxílio prestado na elaboração deste trabalho.

Ao PET-Civil e a todos os amigos que lá cultivei. Com certeza, este programa contribuiu muito para minha formação profissional e pessoal.

A todos os outros professores do Programa de Pós-Graduação em Engenharia Civil, por terem acreditado em meu trabalho.

À Engenheira Civil Fernanda Ferra Andrade, pelo auxílio no desenvolvimento da interface gráfica do programa *Lakunas*.

À querida Róvia, pela paciência e disponibilidade em todos os momentos.

A todos os meus amigos e pessoas que contribuíram para a realização deste trabalho;

À CAPES pelo auxílio financeiro.

### **RESUMO**

Pontes metálicas são amplamente utilizadas em projetos que requerem grandes vãos livres. Entretanto, quando se considera as vigas principais atuando como vigas mistas aço-concreto, os projetos de pontes metálicas conseguem concorrer com os de concreto armado ou protendido em casos em que os vão livres encontram-se entre 20 e 50 metros. Além disso, quando comparadas ao sistema não misto, as vigas mistas proporcionam uma considerável economia de aço, pois diminuem o peso próprio da estrutura para o projeto de vigas, pilares e fundações.

Este trabalho tem por objetivo analisar e dimensionar vigas contínuas mistas aço-concreto, constituídas por perfis I, em pontes rodoviárias através de um programa de computador desenvolvido em linguagem de programação *Delphi*. Os esforços solicitantes e as linhas de influência são obtidos pela formulação do Método da Flexibilidade. A distribuição transversal das cargas móveis pode ser realizada por três métodos: Linha de Influência de Reação, Transversina de Rigidez Infinita e Homberg-Trenks.

Como resultado, o programa determina as características geométricas das seções das vigas principais, os diagramas e envoltórias de esforços das mesmas, linhas de influência, trens-tipo a partir da distribuição transversal das cargas móveis, quadro resumo com as ações nominais e combinadas, bem como o dimensionamento das vigas, incluindo conectores de cisalhamento e enrijecedores transversais de alma para as regiões críticas ao esforço cortante, com suas dimensões e espaçamentos.

Para comparação de resultados, utilizou-se o programa SAP2000 para modelagem e análise numérica via método dos elementos finitos.

*Palavras-chave:* vigas mistas, análise estrutural, pontes metálicas.

### **ABSTRACT**

Metallic bridges are used extensively in projects that request great spans. However, when the steel I-girders act as composite beams, the projects of metallic bridges can compete with the ones of concrete or reinforced concrete with spans between 20 and 50 meters. Besides, when compared to other systems, the composite beams provide a considerable economy of steel, because the dead load of the structure is decreased, helping the project of beams, columns and foundations.

This work intends to analyze and design continuous composite steel I-girders in highway bridges through a computer program developed in Delphi programming language. The loads and influence lines are obtained by the Method of Flexibility. The traverse distribution of the loads can be accomplished by three methods: Influence Line of Reaction, Infinite Stiffness Diaphragm and Homberg-Trenks Method.

As a result, the program defines the geometry of the steel girders sections, the diagrams of internal forces, influence lines, vehicle live-loads, table summary with the combination of the actions, as well as the design of the composite steel girders, shear connectors and shear reinforcement for the ones.

For comparison of results, the program SAP2000 was used for modeling and numeric analysis through the Finite Elements Method.

*Keywords:* composite beams, structural analysis, metallic bridges.

## ÍNDICE

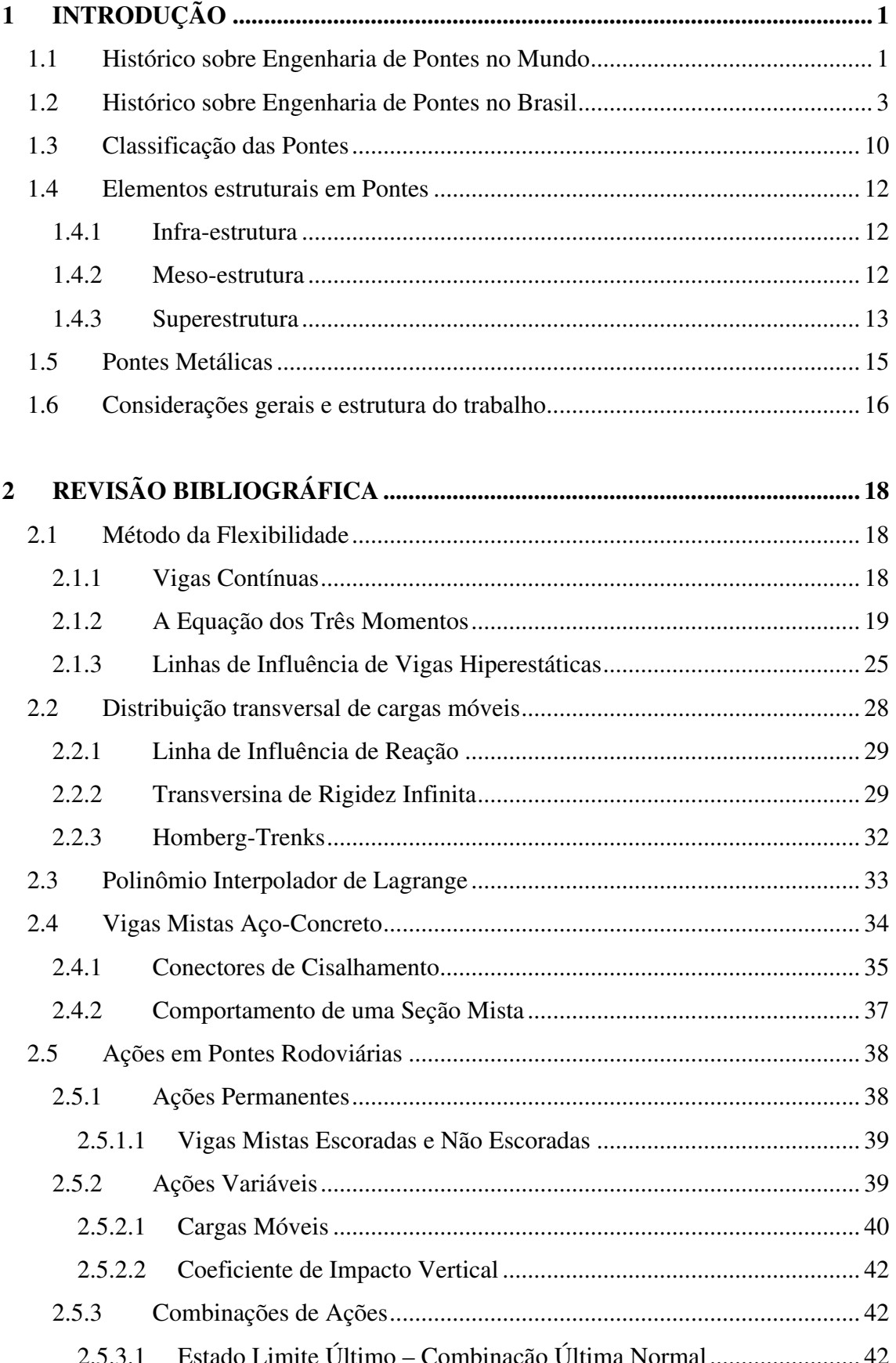

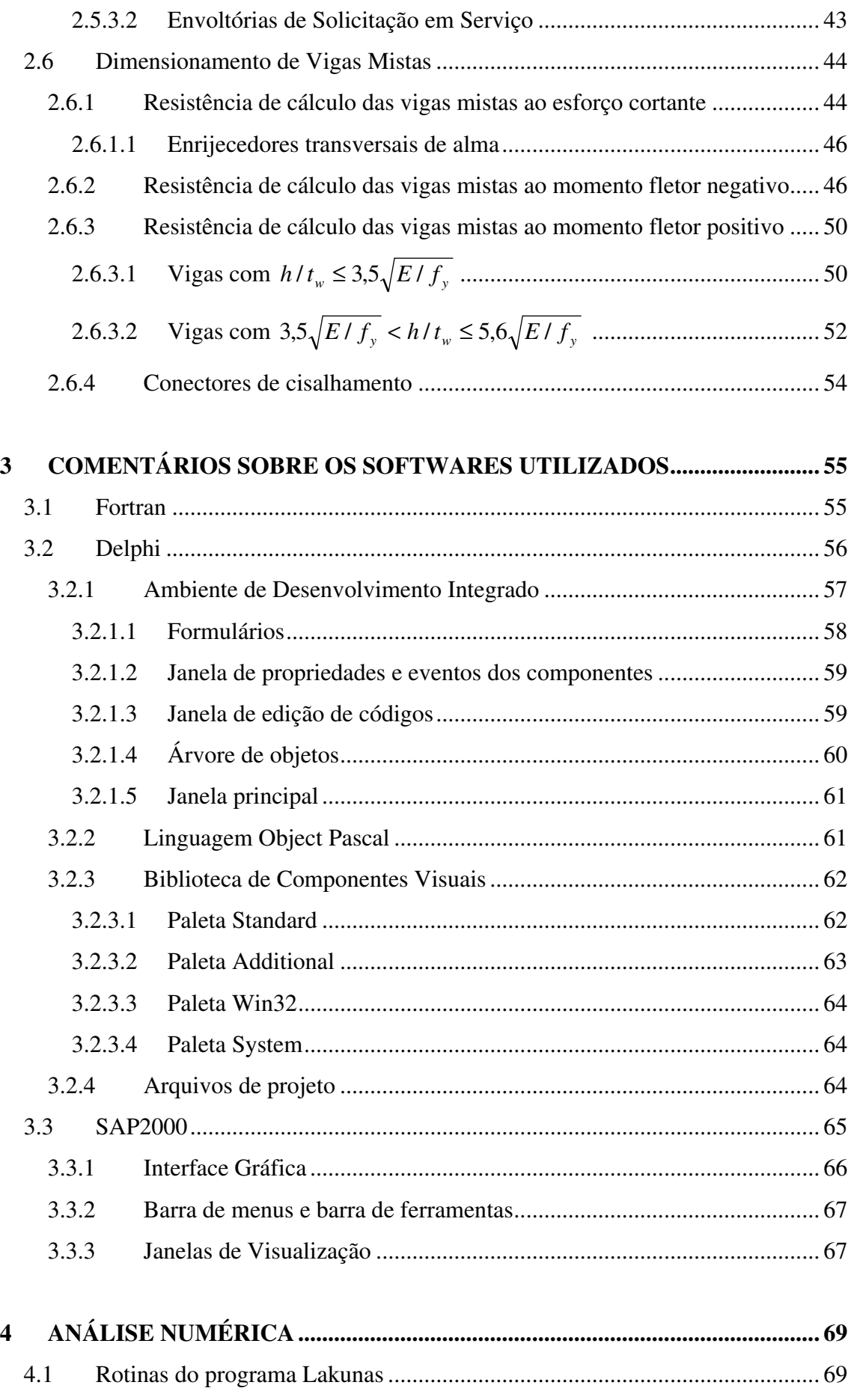

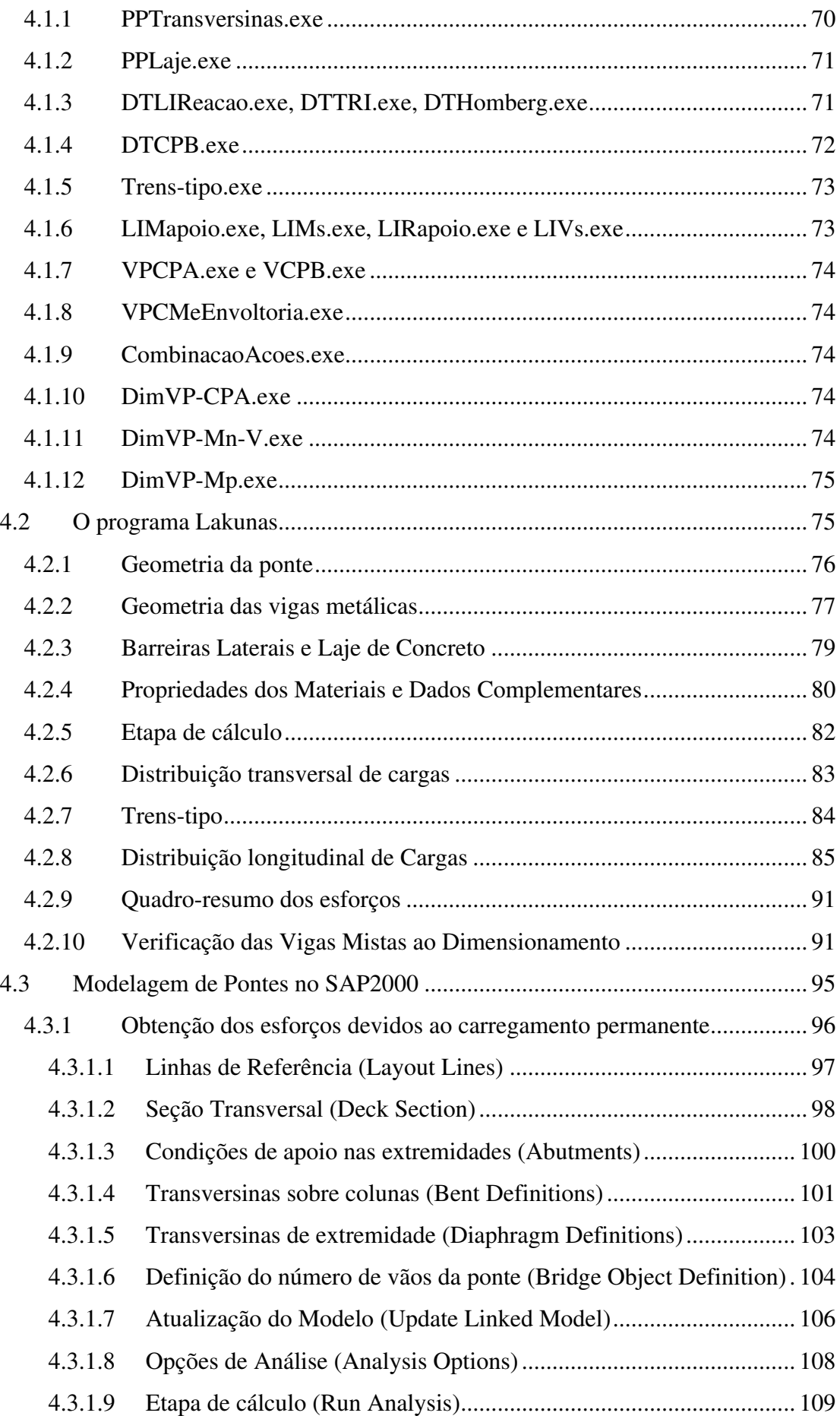

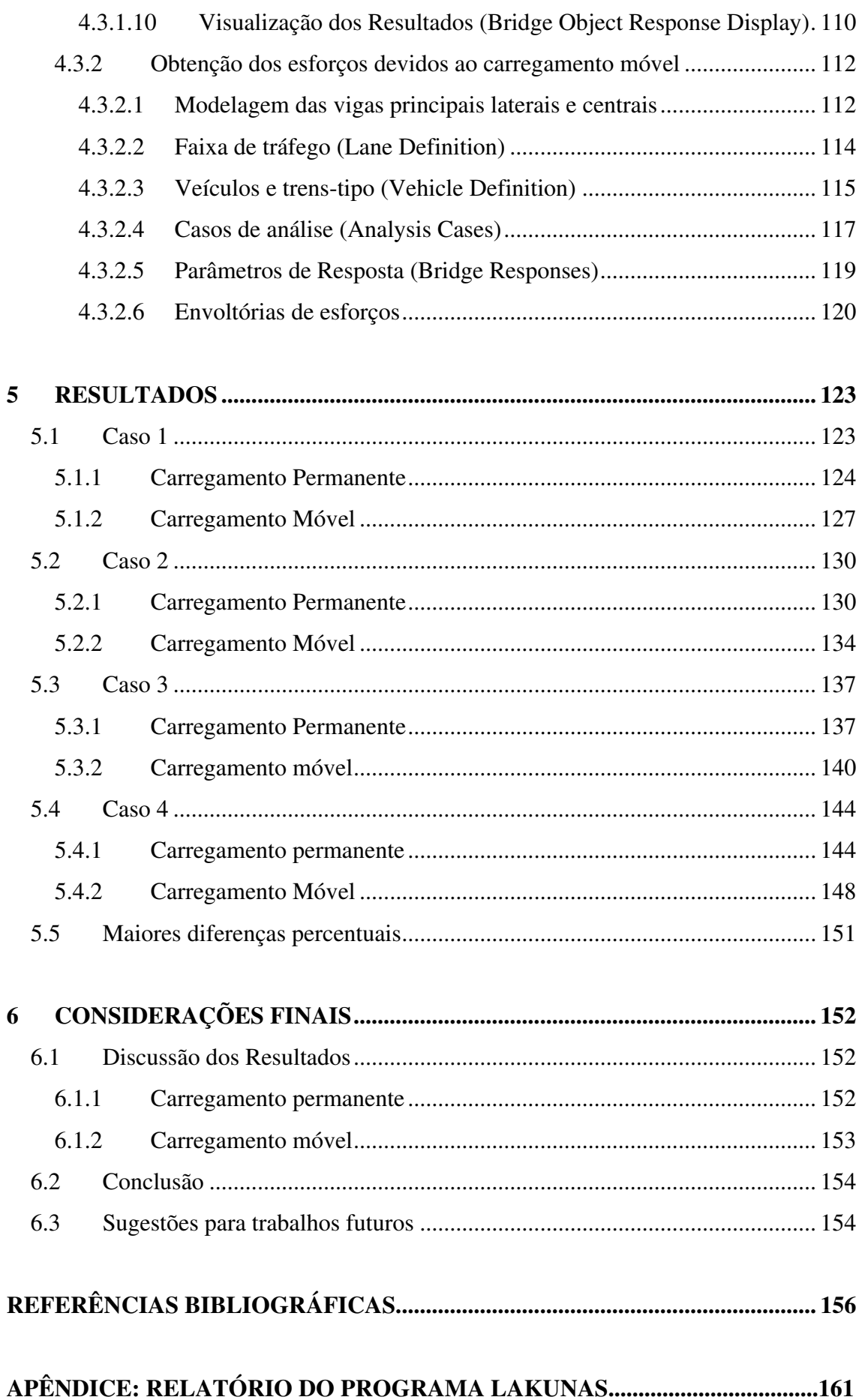

### **LISTA DE FIGURAS**

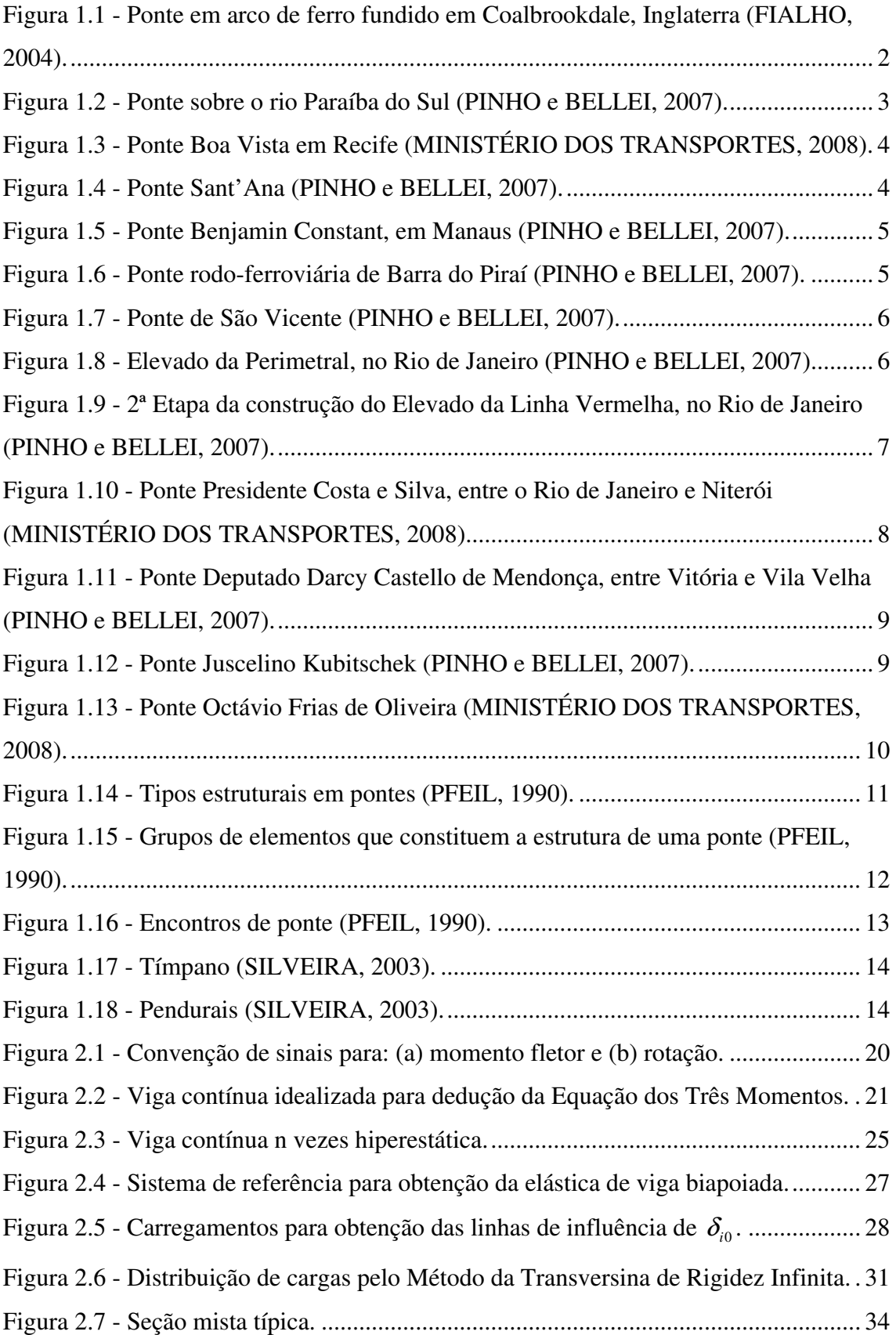

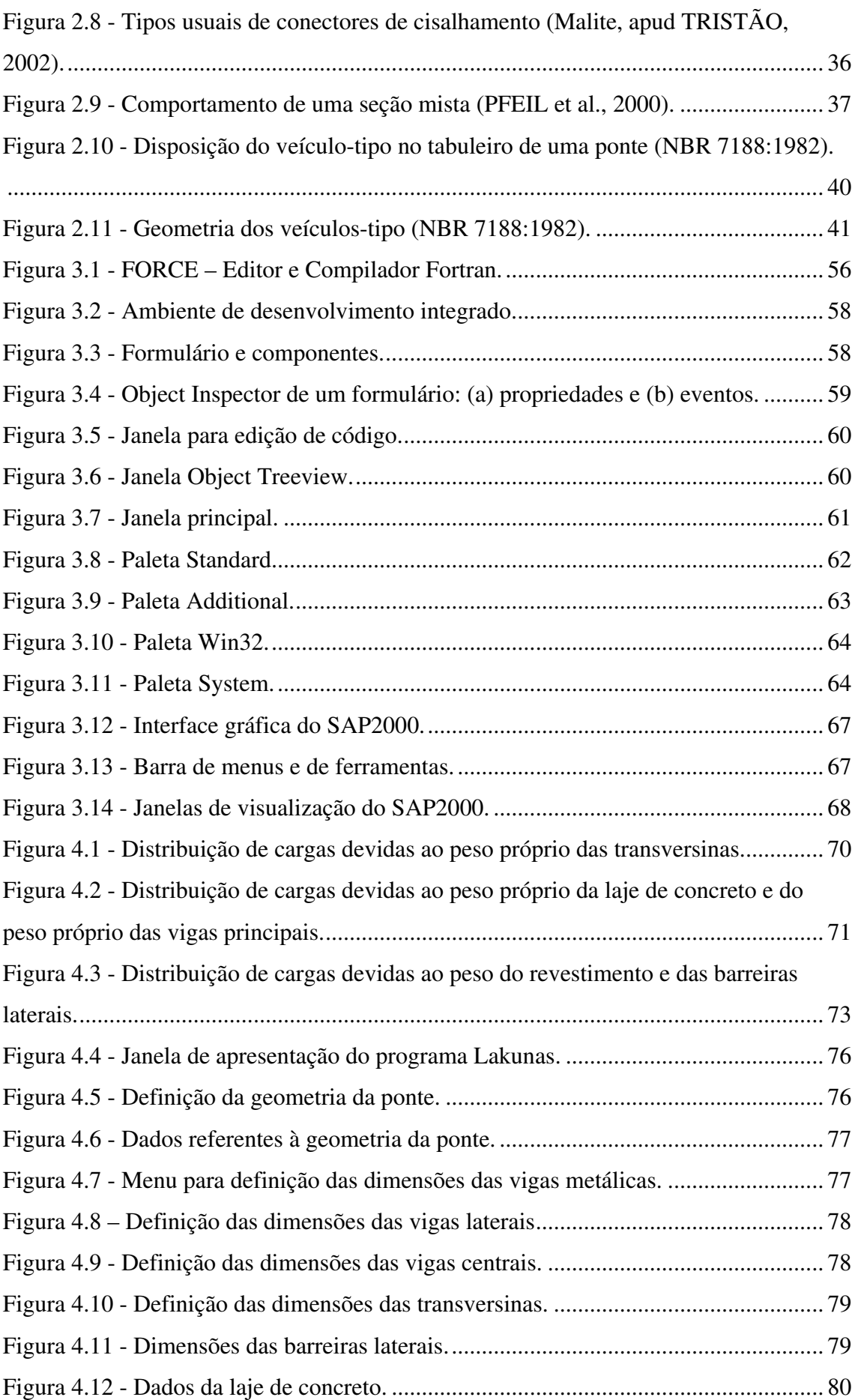

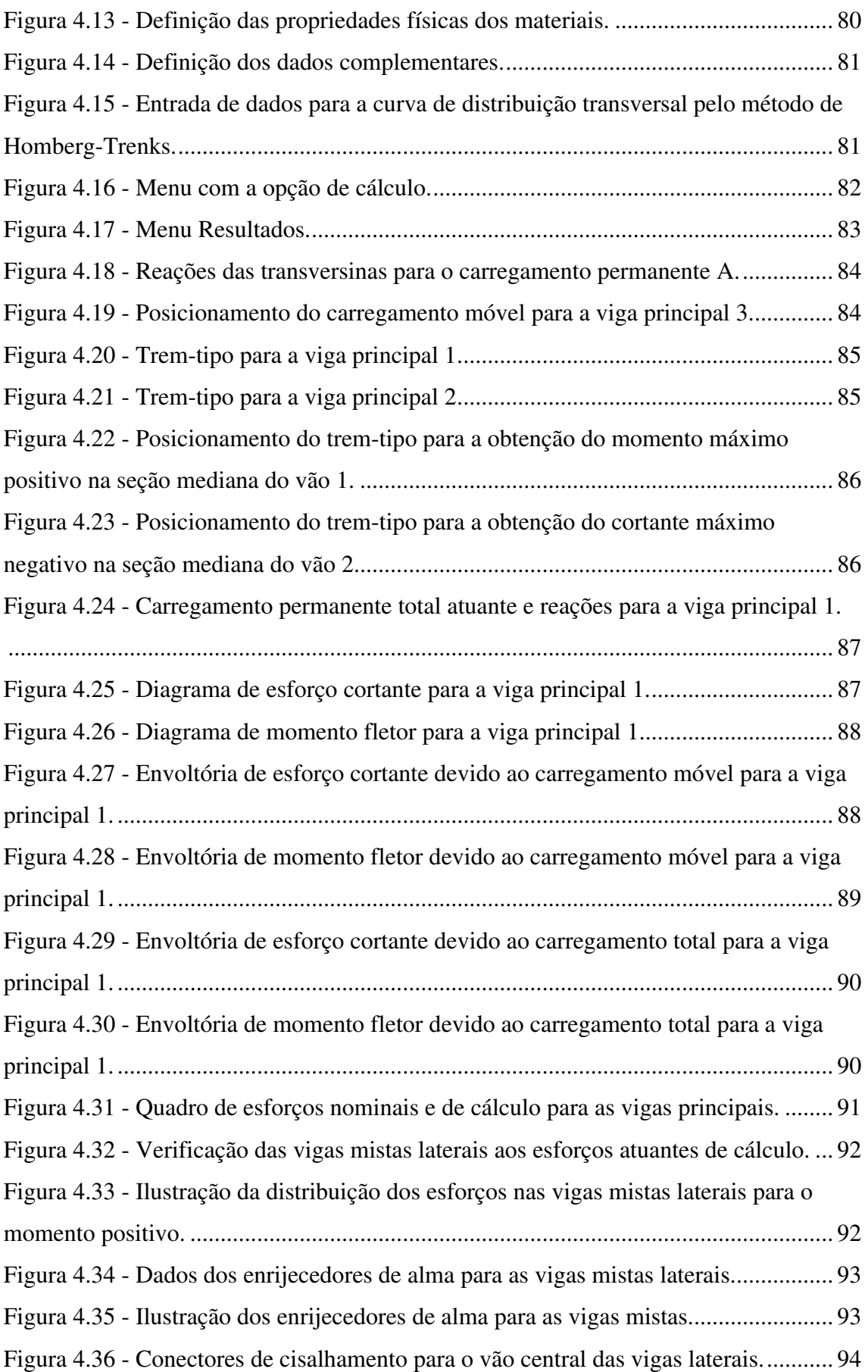

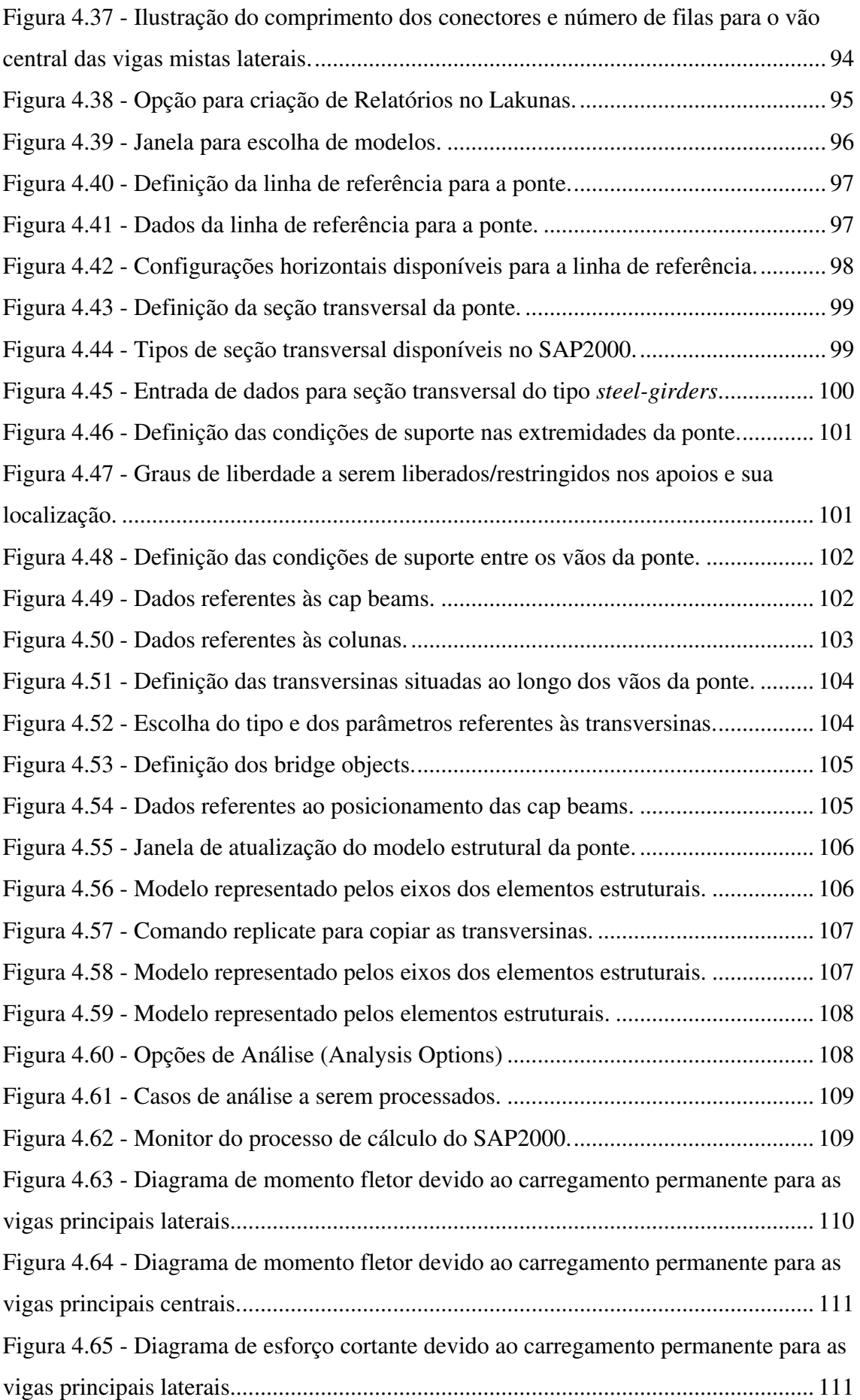

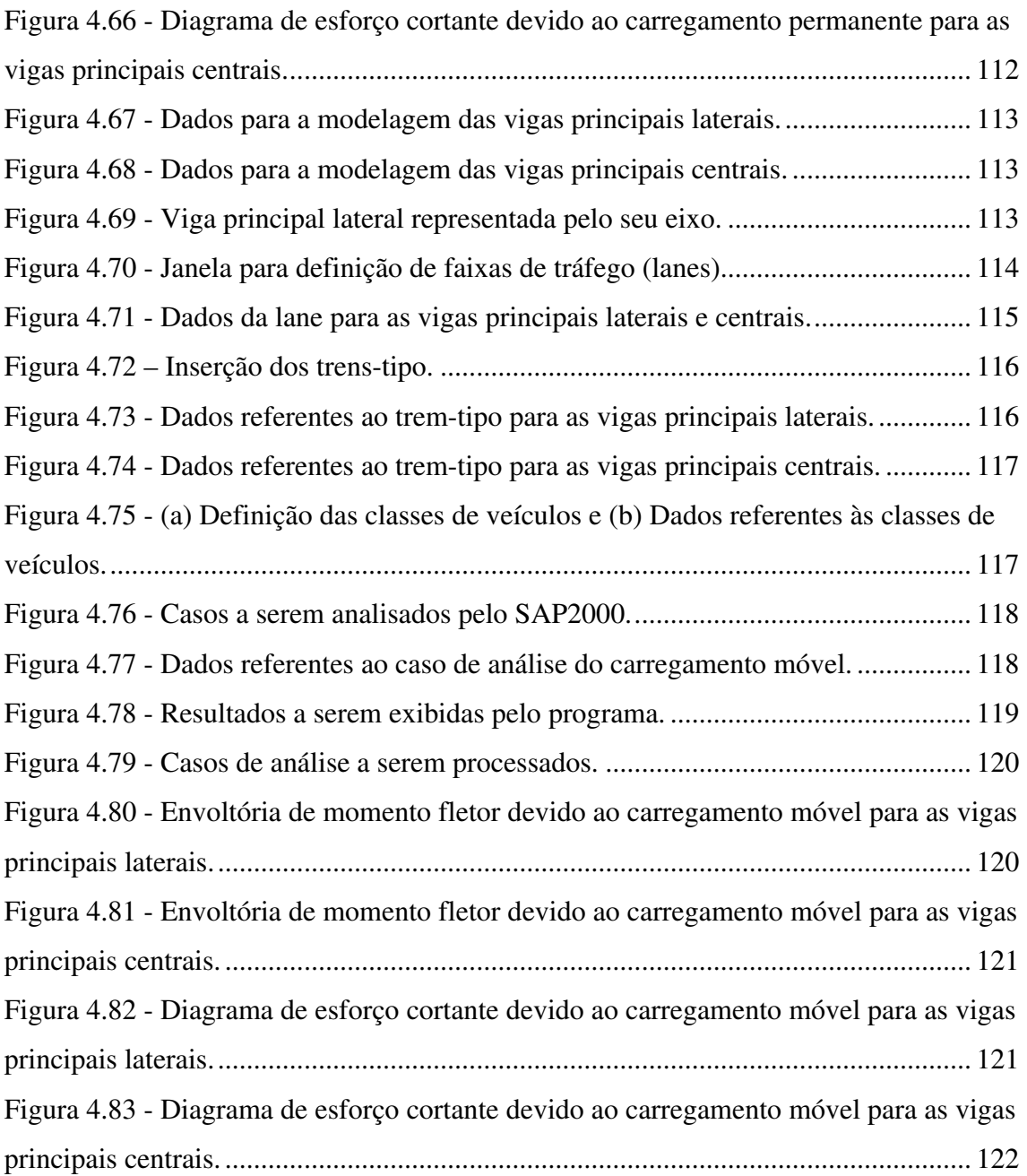

## **LISTA DE GRÁFICOS**

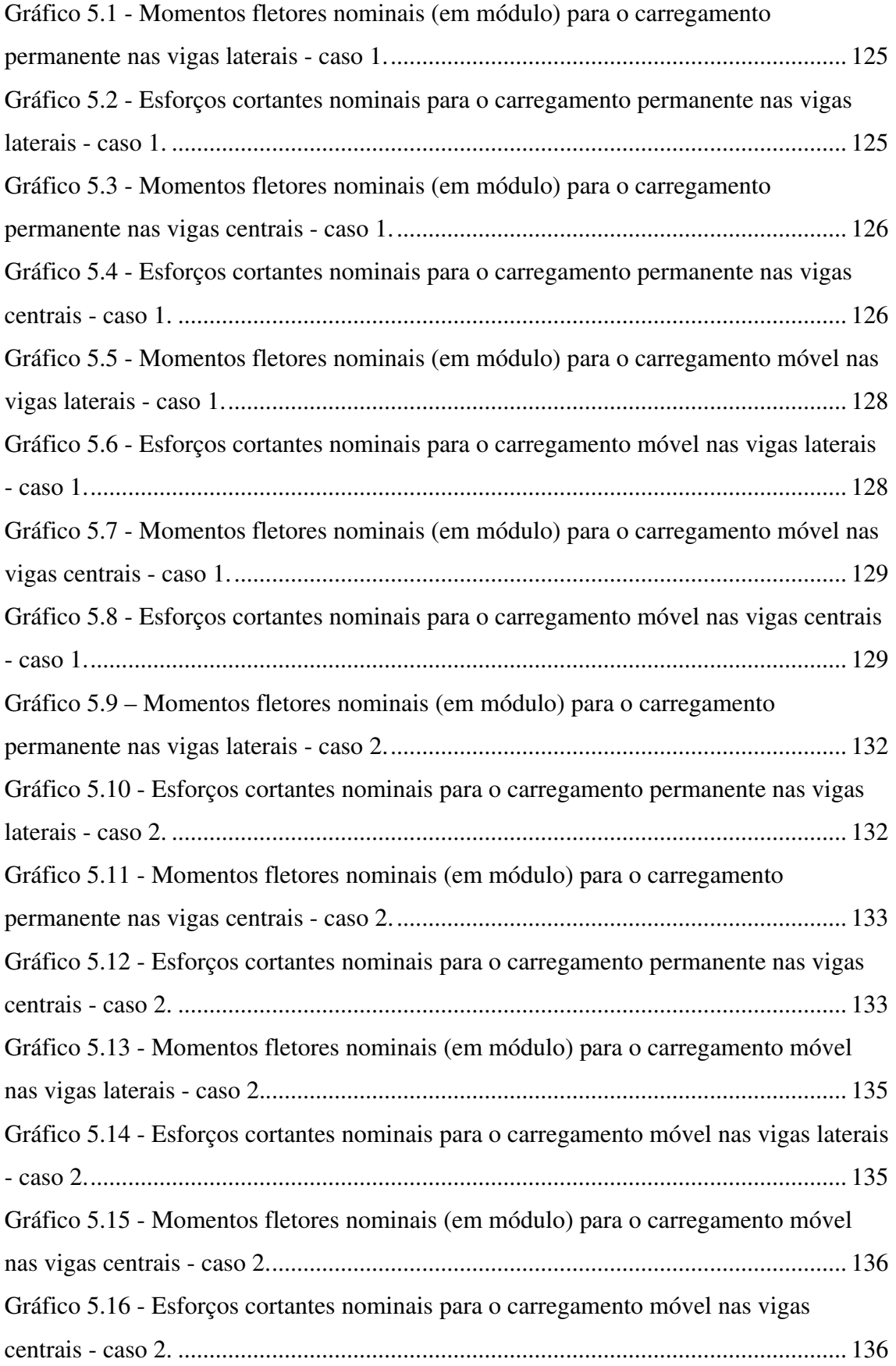

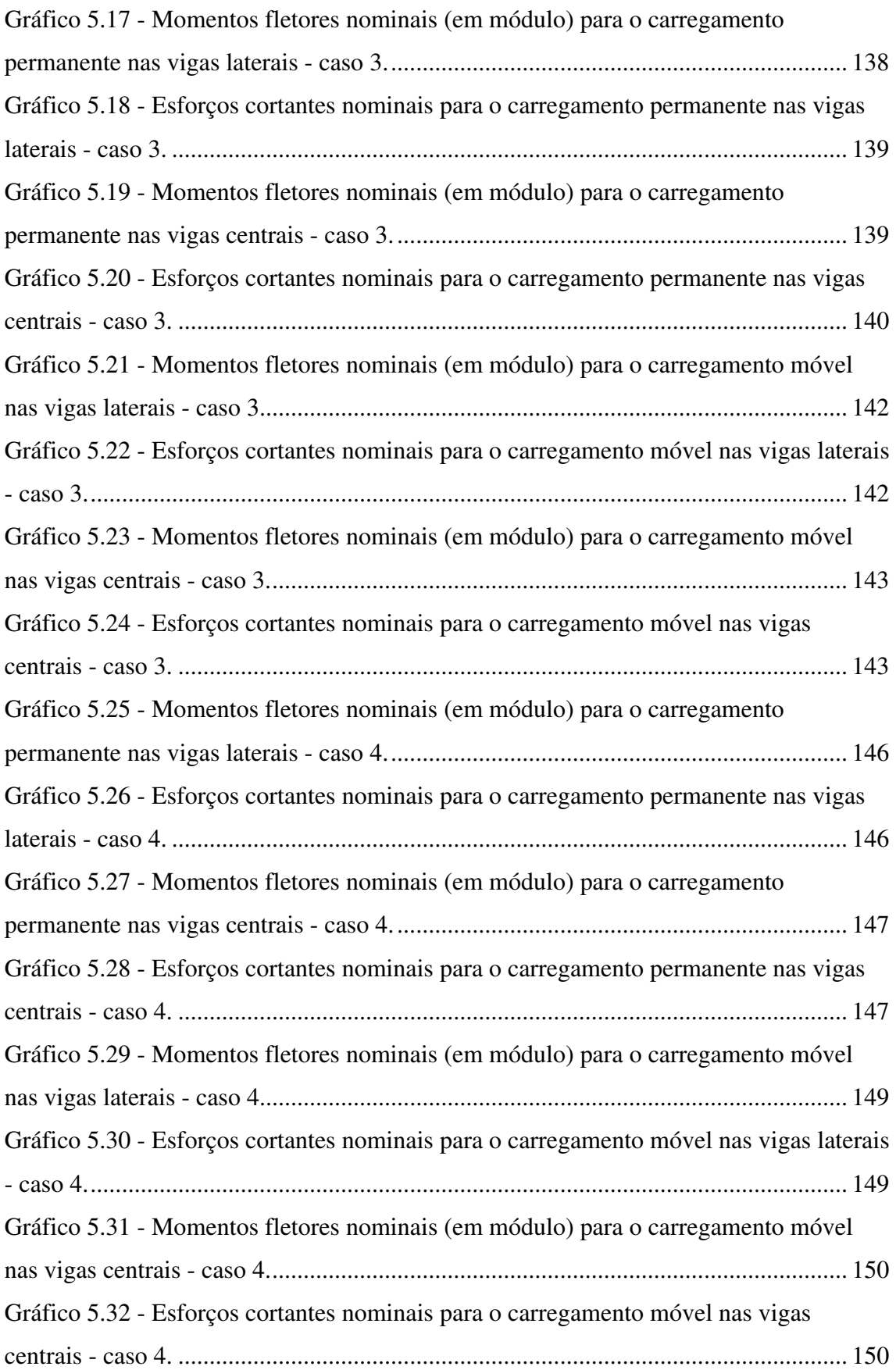

### **LISTA DE TABELAS**

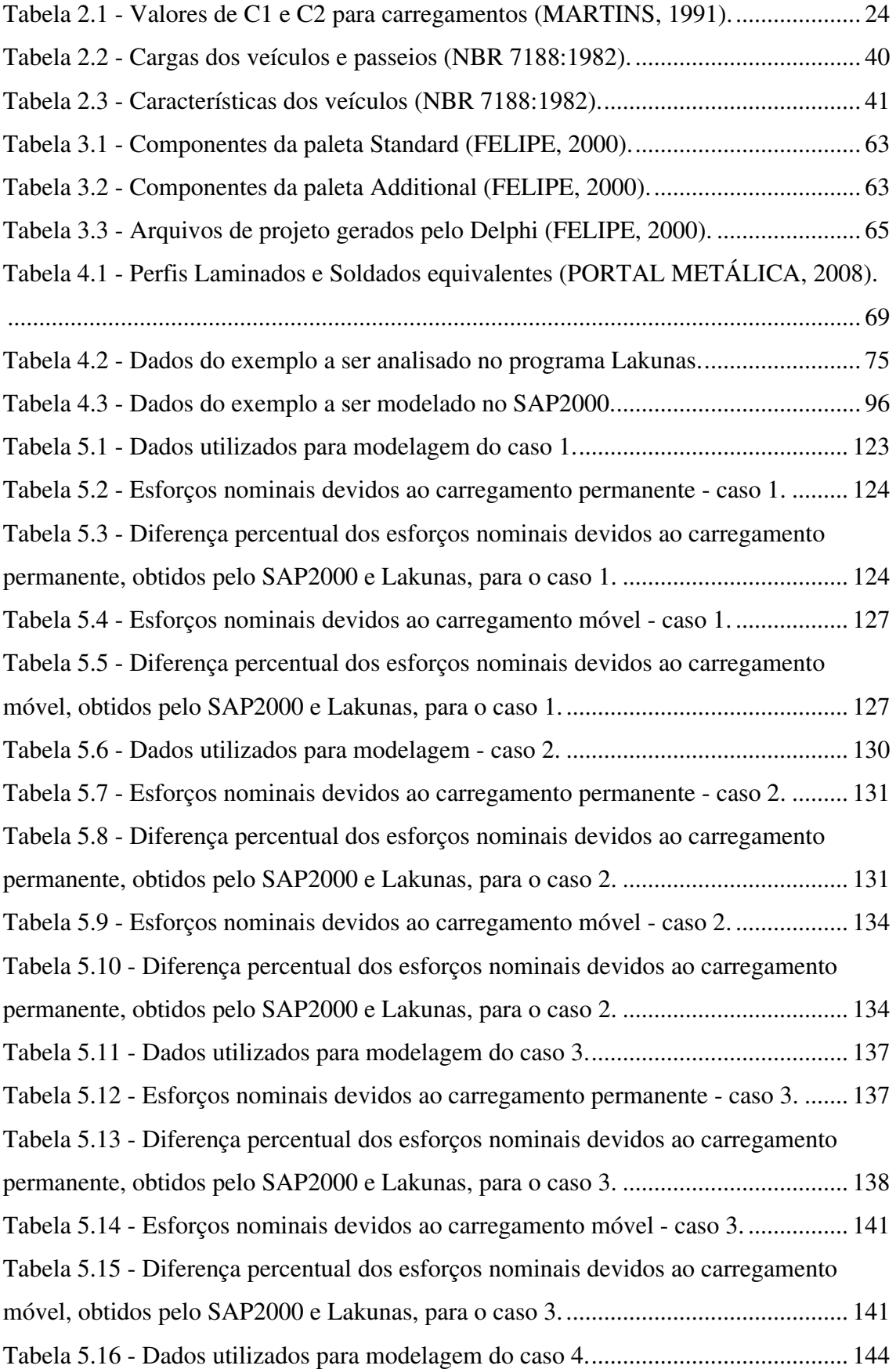

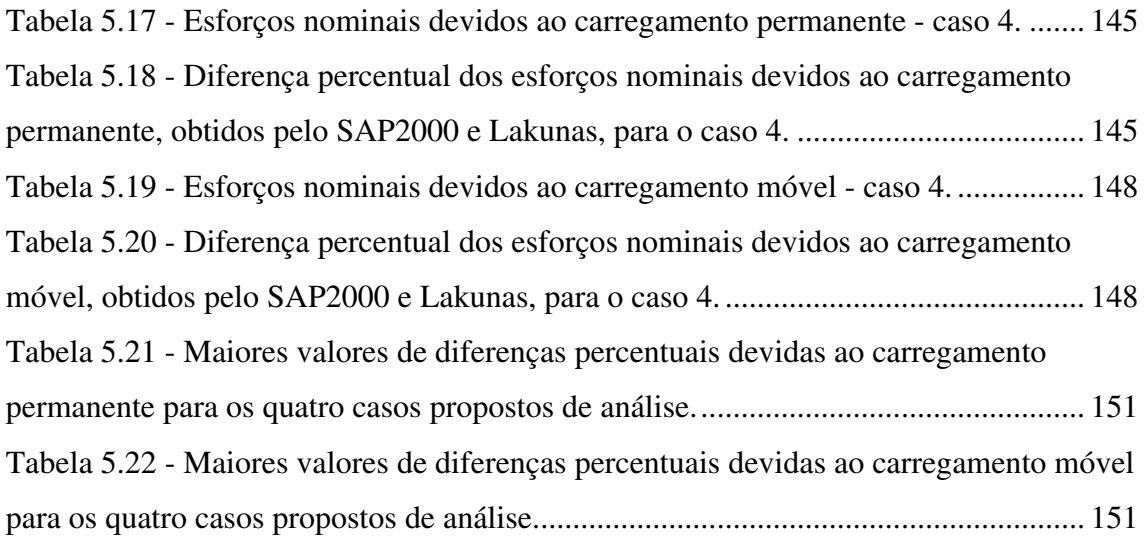

### **1 INTRODUÇÃO**

Quando as populações, na antiguidade, sentiram a necessidade de se agrupar em comunidades (vilas, cidades ou aldeias), surgiram as primeiras preocupações com a travessia de rios, riachos e vales. Para vencer esses obstáculos foram criadas as pontes, que, desde então, causam orgulho e fascínio em seus usuários, projetistas e construtores.

As pontes podem ser definidas como obras destinadas à transposição de obstáculos que impedem a continuidade de uma via. Os obstáculos usualmente encontrados são rios, braços de mar, vales profundos, outras vias, etc.

O viaduto pode ser definido de forma similar, com a diferença de que o obstáculo a ser transposto neste caso não é em sua maior parte constituído de massa de água.

### **1.1 HISTÓRICO SOBRE ENGENHARIA DE PONTES NO MUNDO**

Os primeiros documentos conhecidos com os tipos de estrutura e os materiais de construção são os livros sobre arquitetura de Marcus Vitruvios Pollio, no primeiro século antes de Cristo (XANTHAKOS, 1994).

Os fundamentos da estática foram desenvolvidos pelos gregos, e exemplificados em trabalhos científicos e de engenharia por Leonardo Da Vinci, Cardano e Galileo. Nos séculos XV e XVI, os engenheiros, inadvertidos sobre estes registros, confiavam somente na experiência e técnicas tradicionais para a construção de pontes e aquedutos.

No fim do século XVII, Leibnz, Newton e os irmãos Bernoulli utilizaram o cálculo infinitesimal, fato que alterou rapidamente o estado da arte existente até então. Lahire (apud XANTHAKOS, 1994) e Belidor (apud XANTHAKOS, 1994) publicaram trabalhos sobre a teoria da análise de estruturas, alicerçando, desta forma, o campo da mecânica dos materiais que se tornou o principal foco de trabalho na França durante o século XVIII. Centros de treinamento foram estabelecidos neste país e se tornaram famosos rapidamente. Interessante destacar que alguns dos engenheiros americanos de maior renome na área de engenharia de pontes, como C. Ellet Jr., R. Modjeski e L.F.G. Bouscarey, foram treinados nestes centros.

O primeiro a descrever a pedra e a madeira como materiais estruturais para construção de pontes foi Kuzmanovic (apud XANTHAKOS, 1994). O ferro foi introduzido nesse contexto durante o período de transição das estruturas de madeira para as estruturas de aço.

O primeiro registro do uso do ferro neste tipo de estrutura foi em uma ponte sobre o rio Oder na Prússia. A primeira ponte com concepção completa em ferro foi construída em 1779 por Abraham Darby III sobre o rio Severn em Coalbrookdale, Inglaterra (Figura 1.1).

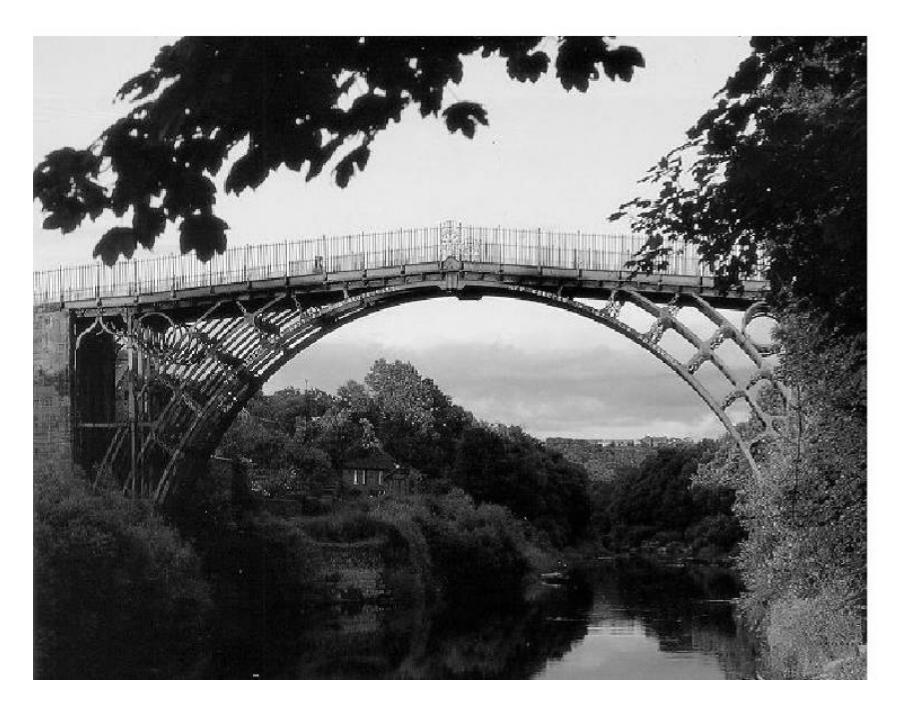

**Figura 1.1 - Ponte em arco de ferro fundido em Coalbrookdale, Inglaterra (FIALHO, 2004).**

A primeira treliça em ferro foi construída em 1840 nos Estados Unidos por Trumbull, seguido pela Inglaterra em 1845, Alemanha em 1853 e Rússia em 1857. Ainda em 1840, Whipple construiu a primeira ponte treliçada em arco sobre o canal de Erie na Utica. O mesmo engenheiro construiu a primeira ponte ferroviária em 1853, próxima a Troy, em Nova York, para a via férrea entre Rensselaer e Saratoga.

De acordo com registros conhecidos, o concreto foi utilizado na França em 1840, em uma ponte de 12 metros de vão sobre o Canal de Garoyne em Grisoles. Já o concreto protendido só passou a ser utilizado em estruturas de pontes no início do século XX.

A utilização do aço em substituição à madeira em estruturas de pontes iniciou-se em meados do século XIX, por volta de 1840.

### **1.2 HISTÓRICO SOBRE ENGENHARIA DE PONTES NO BRASIL**

Acredita-se que a primeira ponte construída no Brasil foi a ponte sobre o rio Paraíba do Sul, na cidade de mesmo nome (PINHO e BELLEI, 2007). Esta foi feita em ferro pudlado (ferro fundido melhorado), com comprimento total de 30 metros e 5 vãos iguais, em treliça arqueada com largura de 6,0 metros (Figura 1.2). Foi construída pelo Barão de Mauá, sob a supervisão do engenheiro inglês Dadgson, e fundida nos estaleiros do barão situados na Ponta da Areia em Niterói. A construção desta ponte foi feita em etapas, e o transporte dos elementos estruturais feito em lombo de burro. Interessante destacar que, depois de uma reforma em 1981, a ponte ainda encontra-se em operação, servindo para trânsito de carros de passeio e ônibus.

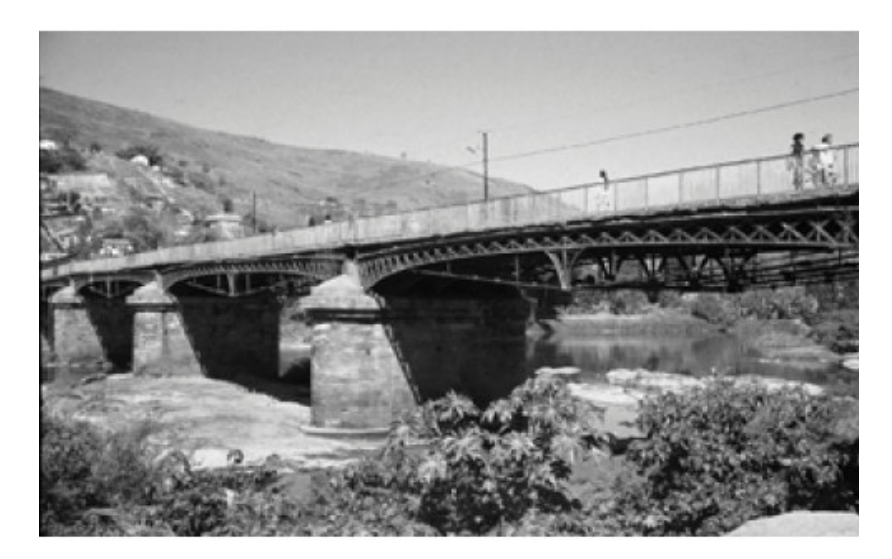

**Figura 1.2 - Ponte sobre o rio Paraíba do Sul (PINHO e BELLEI, 2007).**

As primeiras pontes rodoviárias em treliça totalmente em aço foram construídas entre 1850 e 1880 no Brasil. Como exemplo, pode-se citar as pontes Boa Vista em Recife, de 1850 (Figura 1.3), e a Ponte Sant'Ana sobre o Rio Piabanha (Figura 1.4). Esta última foi construída em 1860 e possui um vão de 46 metros na Estrada União Indústria (antiga estrada Petrópolis – Juiz de Fora), sendo considerada uma das mais bonitas da época.

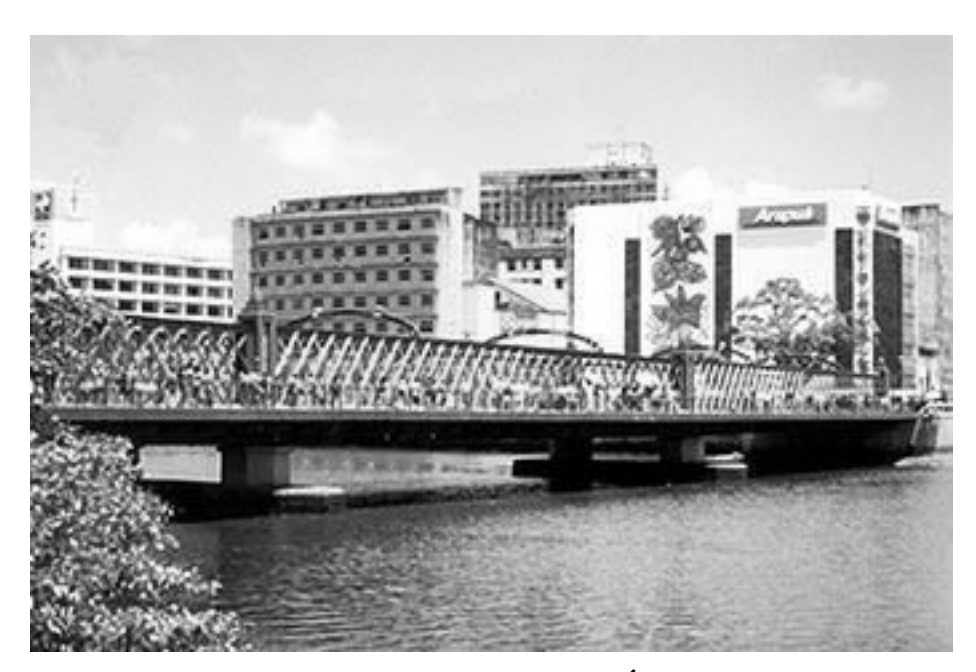

**Figura 1.3 - Ponte Boa Vista em Recife (MINISTÉRIO DOS TRANSPORTES, 2008).**

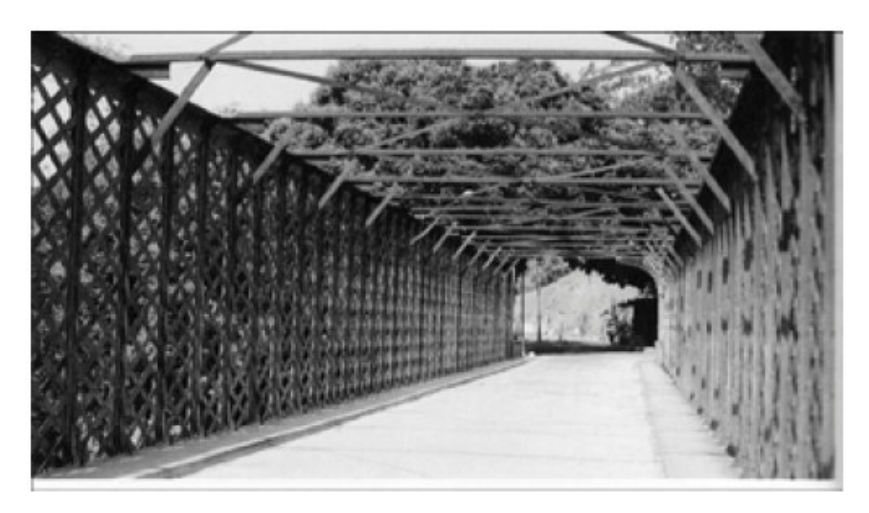

**Figura 1.4 - Ponte Sant'Ana (PINHO e BELLEI, 2007).**

Pode-se citar ainda a ponte Benjamin Constant, em Manaus, construída em 1880. Esta possui 3 vãos sendo o central de 60 metros e os dois adjacentes de 30 metros cada um. A pista possui 10,5 metros de largura e a seção transversal possui largura total de 14,5 metros (Figura 1.5).

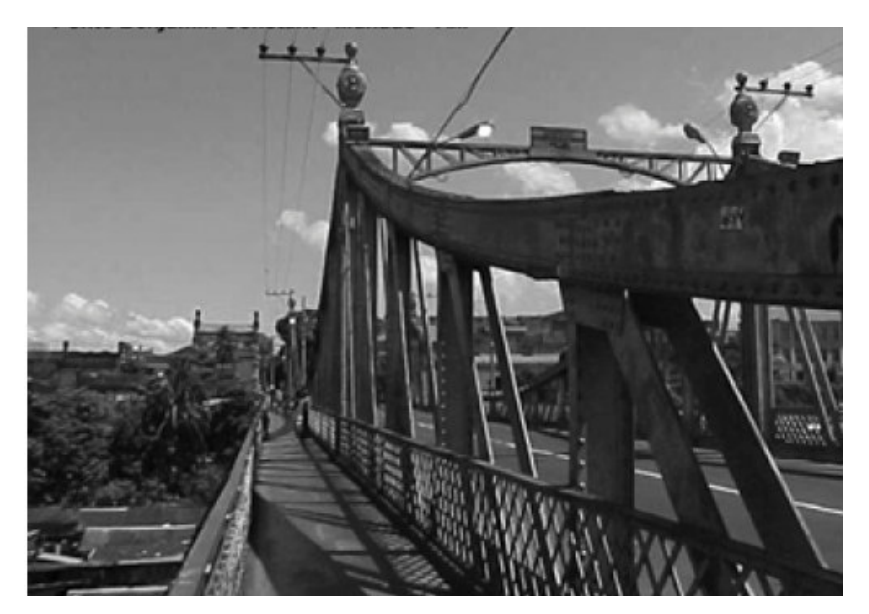

**Figura 1.5 - Ponte Benjamin Constant, em Manaus (PINHO e BELLEI, 2007).**

Em 1900 foi construída a ponte rodo-ferroviária de Barra do Piraí, com 5 vãos de 47 metros e largura de pista de 7,0 metros. Sua estrutura é feita em treliças arqueadas (Figura 1.6). Já a ponte São Vicente, de 1914, foi uma das primeiras pontes pênseis construídas no Brasil, e possui 180 metros de vão livre (Figura 1.7).

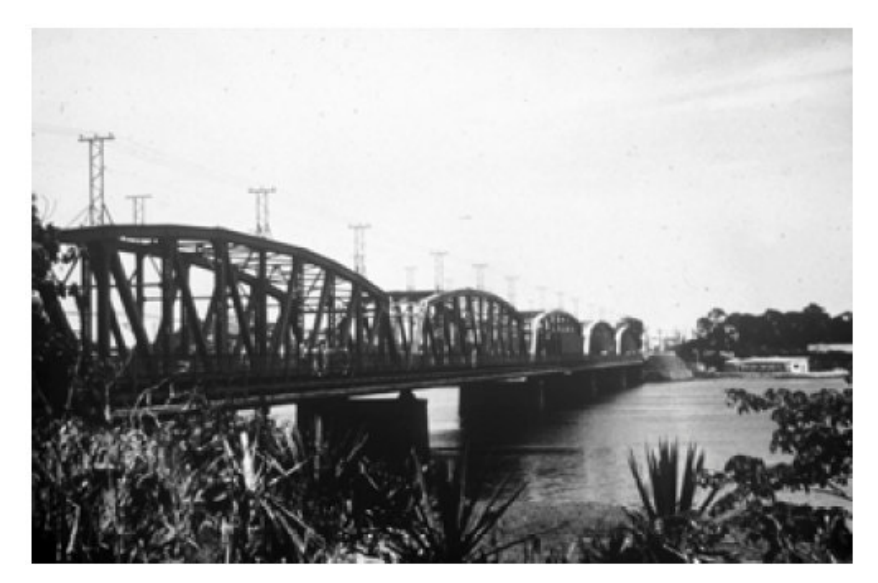

**Figura 1.6 - Ponte rodo-ferroviária de Barra do Piraí (PINHO e BELLEI, 2007).**

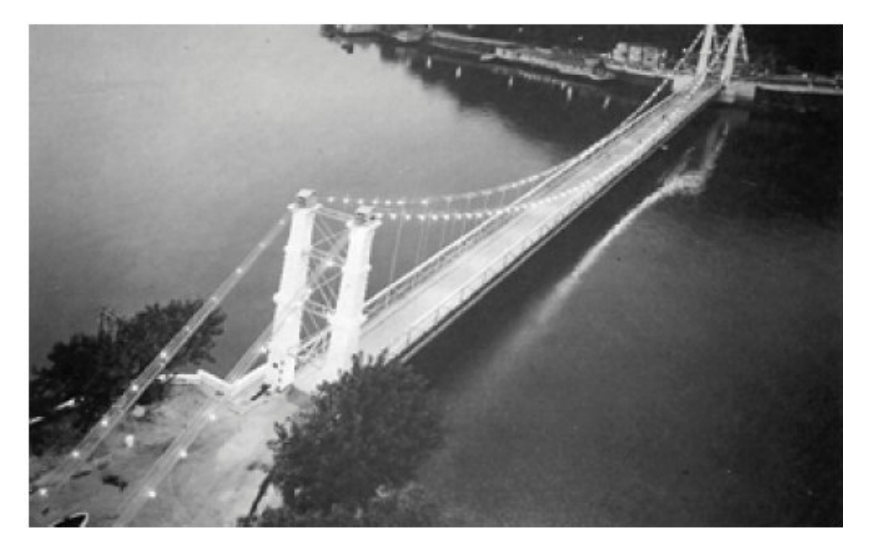

**Figura 1.7 - Ponte de São Vicente (PINHO e BELLEI, 2007).**

As pontes mistas com vigas principais em aço e tabuleiro em concreto armado começaram a ser construídas a partir de 1930 e incrementadas após a Segunda Guerra Mundial. Nessas pontes, as vigas metálicas são constituídas de perfis laminados, soldados ou tipo caixão. No Brasil, podem ser citados dois exemplos de construção rodoviária deste tipo, ambos encontrados na cidade do Rio de Janeiro: os elevados da Perimetral e a Linha Vermelha.

O elevado da Perimetral possui 7.326 metros de comprimento, com largura de pista de 19,0 metros, totalizando 4 faixas de tráfego, e vãos que variam entre 31 e 60 metros (Figura 1.8). As vigas principais são biapoiadas, unidas às transversinas formando grelhas. Os consumos de concreto e de aço para este empreendimento foram de 25.000 e 57.000 toneladas, respectivamente.

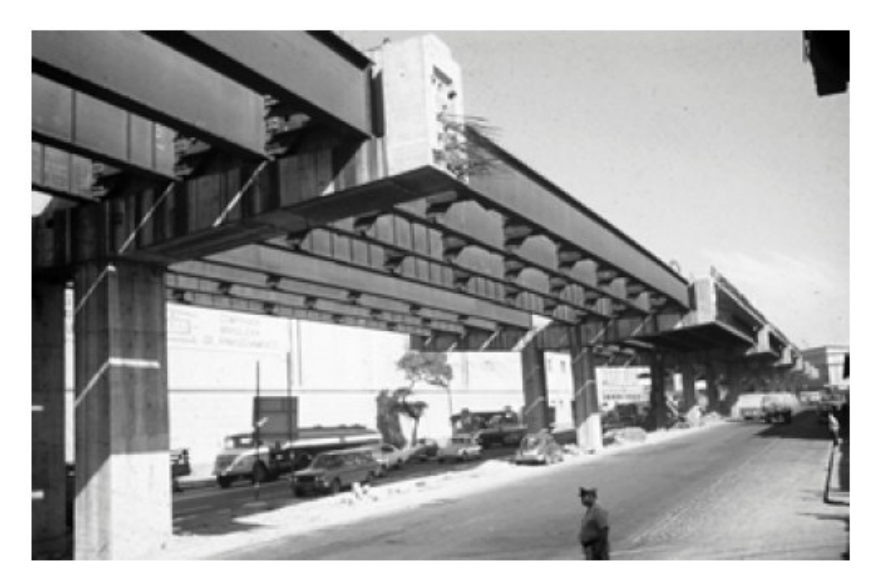

**Figura 1.8 - Elevado da Perimetral, no Rio de Janeiro (PINHO e BELLEI, 2007).**

O elevado da Linha Vermelha foi construído em duas etapas. Na primeira etapa, compreendida entre os anos de 1973 e 1979, o comprimento total da ponte foi de 4.660 metros, com largura total da seção variável, pois alguns trechos são constituídos de duas pistas de tráfego e outros de cinco pistas. Os vãos variam de 20 a 65 metros, com parte do vigamento em vigas caixão contínuas e outra parte em grelhas, consumindo aproximadamente 27.000 metros cúbicos de concreto e 22.000 toneladas de aço. Na segunda etapa, compreendida entre 1991 e 1992, o comprimento total alcançou 2.500 metros, com vãos variando de 30 a 75 metros, sendo 10,0 metros a largura da pista. O consumo estimado de aço foi de aproximadamente 8.800 toneladas e o de concreto de 54.000 metros cúbicos (Figura 1.9).

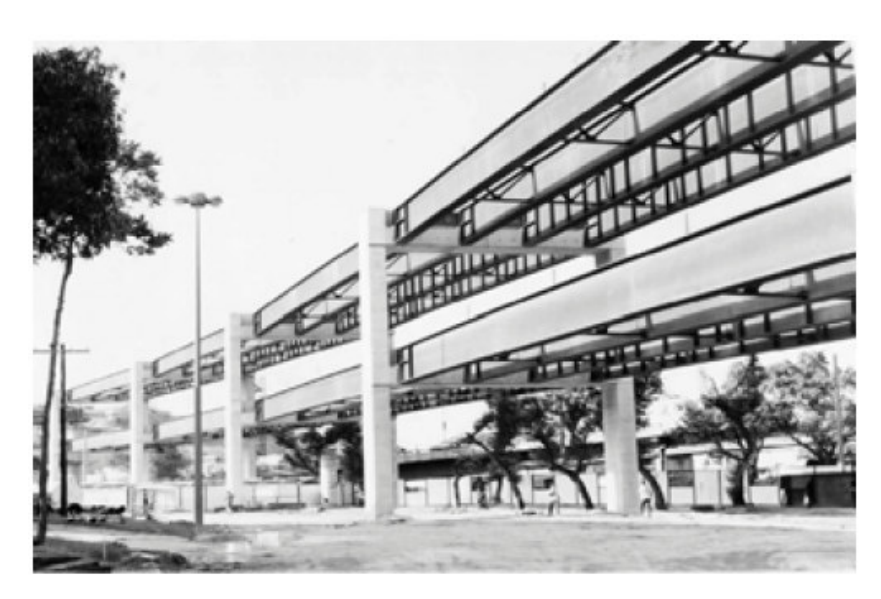

**Figura 1.9 - 2ª Etapa da construção do Elevado da Linha Vermelha, no Rio de Janeiro (PINHO e BELLEI, 2007).**

A ponte Presidente Costa e Silva (denominada ponte Rio – Niterói) situa-se na rodovia BR-101, um dos principais pontos de ligação entre o nordeste e o sul do país. Sua construção iniciou-se em 1969 e sua inauguração ocorreu em 4 de março de 1974. A ponte cruza a Baía de Guanabara ligando as cidades de Niterói e Rio de Janeiro com um comprimento total de 13.290 metros, sendo 8.836 metros de extensão sobre o mar e 4.454 metros de extensão em terra. O vão central, em viga reta, possui 300 metros de comprimento. A largura total da ponte é de 26,6 metros, dividida em duas pistas de 12,2 metros cada, ambas com três faixas de tráfego, exceto no trecho entre a praça de pedágio e o vão central, onde cada pista possui quatro faixas (Figura 1.10). A ponte Rio – Niterói é uma das sete maiores pontes do mundo em extensão.

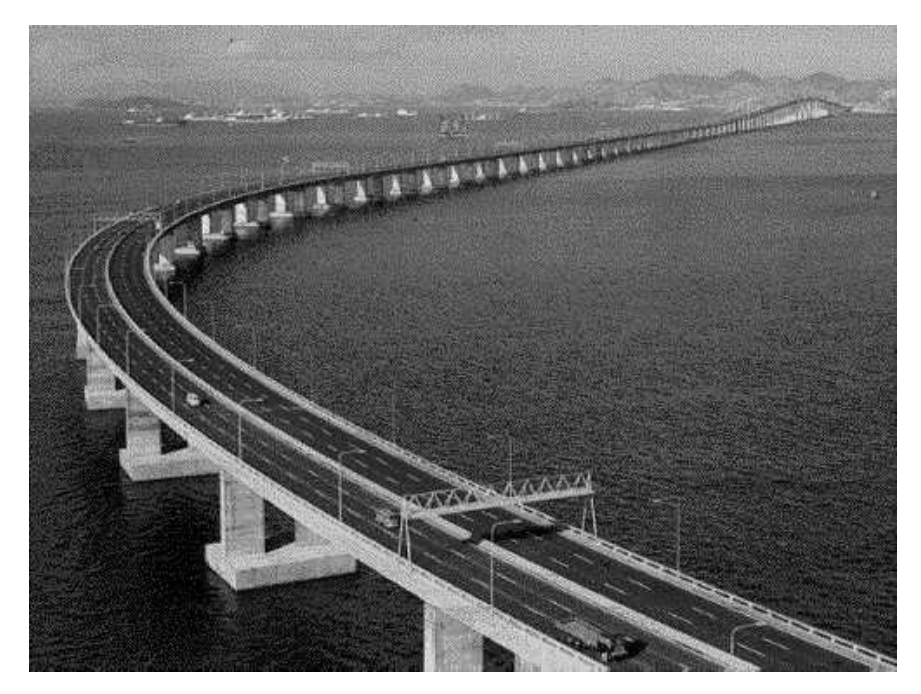

**Figura 1.10 - Ponte Presidente Costa e Silva, entre o Rio de Janeiro e Niterói (MINISTÉRIO DOS TRANSPORTES, 2008).**

A ponte Deputado Darcy Castello de Mendonça, conhecida popularmente como Terceira Ponte, liga a cidade de Vitória a Vila Velha, ambas no estado do Espírito Santo, sendo uma das maiores pontes do Brasil. O nome popular deve-se ao fato da existência de duas outras pontes que também ligam Vitória a Vila Velha: ponte Florentino Avidos, inaugurada em 1928, e a ponte do Príncipe, em 1979. A ponte Deputado Darcy Castello de Mendonça foi inaugurada em 1989, e possui 3.300 metros de comprimento, com vãos de até 200 metros, permitindo o acesso de navios de grande porte à baía de Vitória (Figura 1.11).

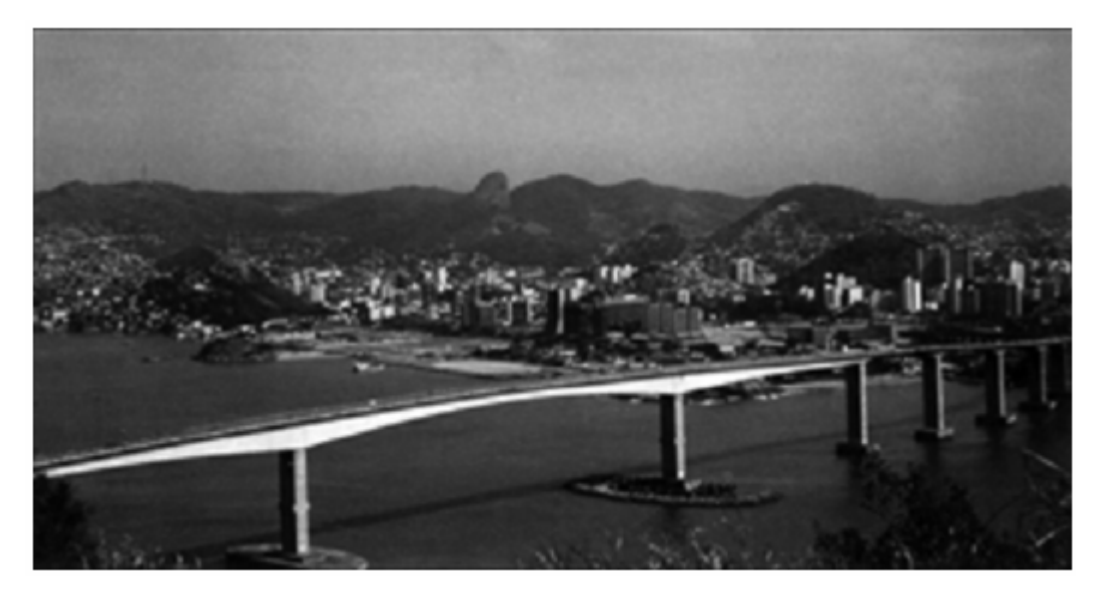

**Figura 1.11 - Ponte Deputado Darcy Castello de Mendonça, entre Vitória e Vila Velha (PINHO e BELLEI, 2007).**

A ponte Juscelino Kubitschek, também conhecida como Ponte JK, está situada em Brasília, ligando os lagos Sul, Paranoá e São Sebastião à parte central do Plano Piloto, através do Eixo Monumental. Inaugurada em 15 de dezembro de 2002, a ponte tem um comprimento total de 1200 metros, com largura de 24 metros e duas pistas, cada uma com três faixas de tráfego (Figura 1.12). Além disso, a ponte possui duas passarelas laterais para ciclistas e pedestres. O maior vão possui 240 metros de comprimento.

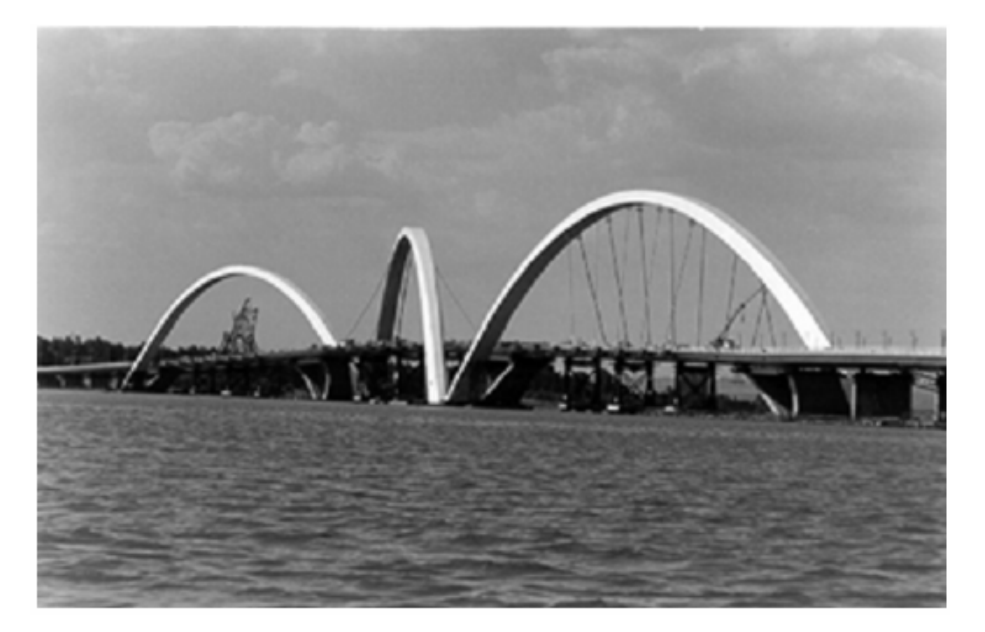

**Figura 1.12 - Ponte Juscelino Kubitschek (PINHO e BELLEI, 2007).**

A Ponte Octávio Frias de Oliveira é uma das obras mais recentes do país. Inaugurada em 10 de maio de 2008, a ponte situa-se na zona sul da cidade de São Paulo e faz parte do Complexo Viário Real Parque, juntamente com dois outros viadutos. O mastro de concreto em formato "X" possui 138 metros de altura, onde são fixados os estais que sustentam o tabuleiro (Figura 1.13). A ponte possui 290 metros de comprimento, com duas pistas curvas que cruzam o rio Pinheiros e suas marginais rodoviárias e férreas.

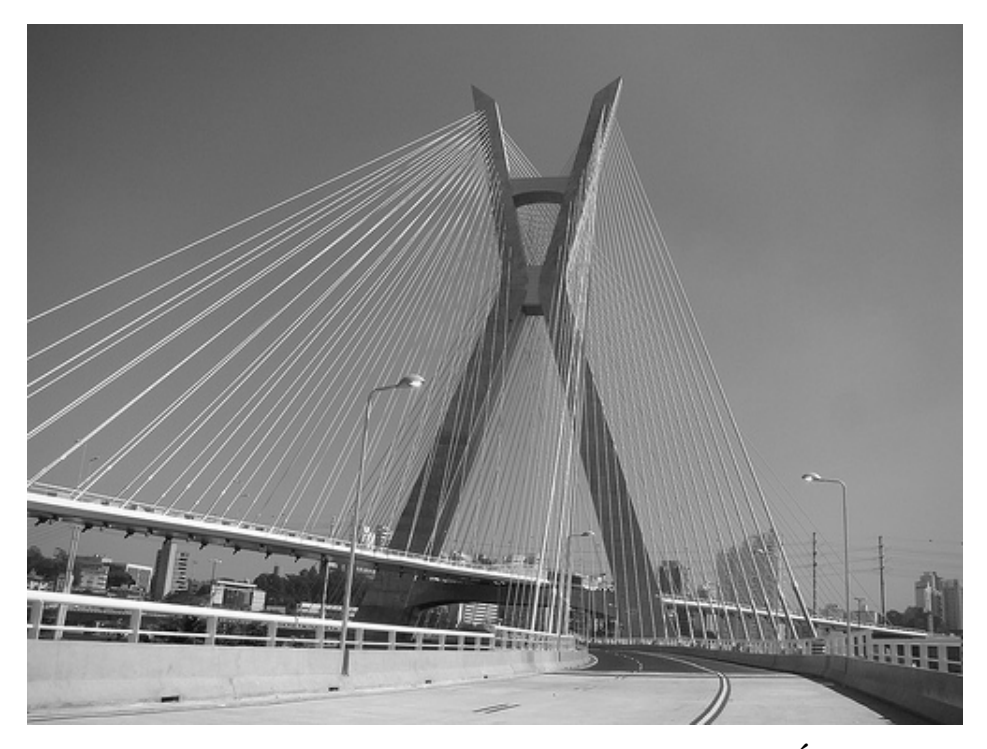

**Figura 1.13 - Ponte Octávio Frias de Oliveira (MINISTÉRIO DOS TRANSPORTES, 2008).**

### **1.3 CLASSIFICAÇÃO DAS PONTES**

As pontes podem ser classificadas de diversas maneiras, de acordo com o ponto de vista sob o qual sejam consideradas (PFEIL, 1990). Os tipos mais comuns de classificação são quanto à finalidade, quanto ao material com que são constituídas, quanto ao tipo estrutural, quanto ao tempo de utilização, dentre outros.

Quanto ao tipo estrutural, as pontes podem ser em laje (Figura 1.14a), em vigas retas de alma cheia (Figura 1.14b), em treliça (Figura 1.14c), em quadros rígidos (Figura 1.14d), em arcos ou abóbadas (Figura 1.14e, Figura 1.14f) e pênseis ou suspensas (Figura 1.14g).

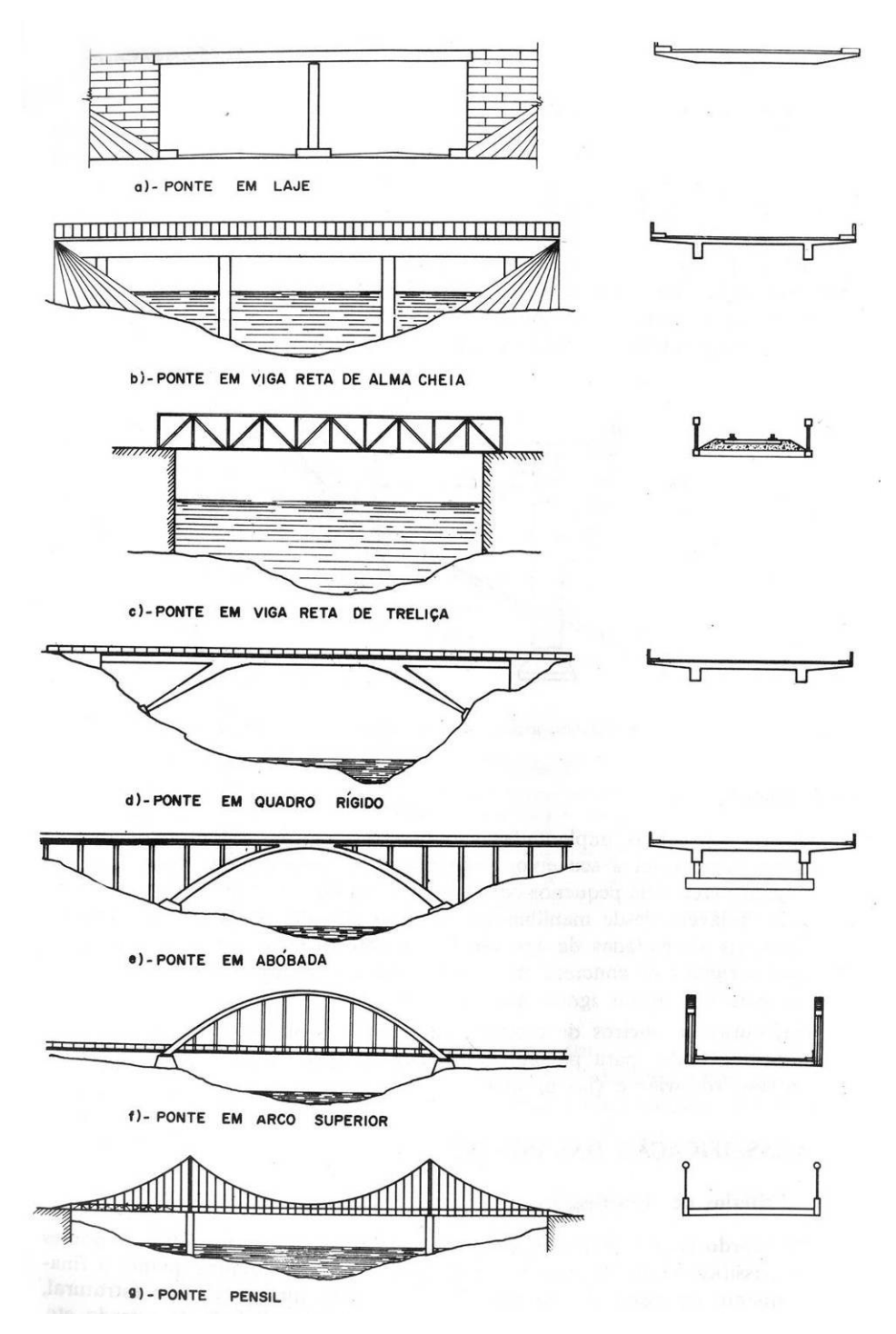

**Figura 1.14 - Tipos estruturais em pontes (PFEIL, 1990).**

#### **1.4 ELEMENTOS ESTRUTURAIS EM PONTES**

Sob o ponto de vista funcional, os elementos que constituem a estrutura de uma ponte podem ser divididos basicamente em três grupos: infra-estrutura, meso-estrutura e superestrutura (Figura 1.15).

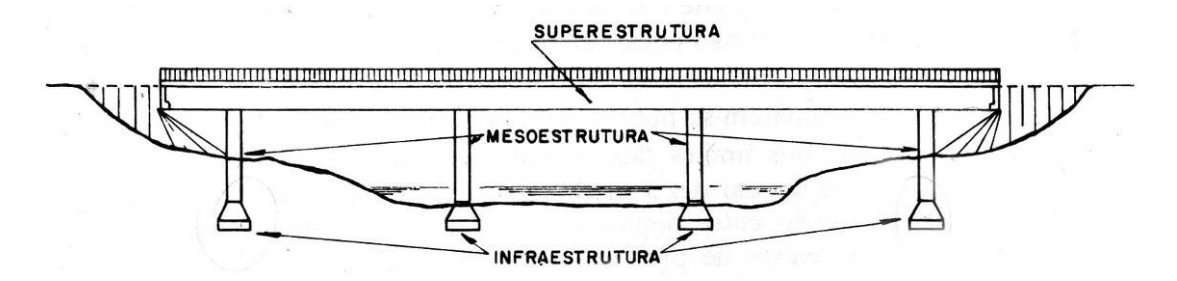

**Figura 1.15 - Grupos de elementos que constituem a estrutura de uma ponte (PFEIL, 1990).**

### **1.4.1 Infra-estrutura**

A infra-estrutura ou fundação é a parte da ponte responsável por transmitir ao terreno de implantação da obra, rocha ou solo, os esforços oriundos da meso-estrutura (PFEIL, 1990). Os elementos estruturais que constituem este grupo são os blocos, sapatas, estacas, tubulões e as peças de ligação destes elementos entre si e com a mesoestrutura como, por exemplo, os blocos de cabeça de estacas e vigas de enrijamento destes blocos.

#### **1.4.2 Meso-estrutura**

A meso-estrutura é a parte da ponte que recebe os esforços da superestrutura e os transmite à infra-estrutura. Adicionalmente, a meso-estrutura transmite os esforços recebidos diretamente de outras forças solicitantes da ponte, tais como pressões do vento ou da água em movimento (PFEIL, 1990). Os elementos estruturais que compõem este grupo são:

• *Pilares*: suportes intermediários que recebem os esforços da superestrutura;

• *Encontros de ponte*: suportes de extremidades que ficam em contato com os aterros. Sua função é resistir aos esforços provenientes da superestrutura e também aqueles provenientes dos empuxos e subpressões (Figura 1.16);

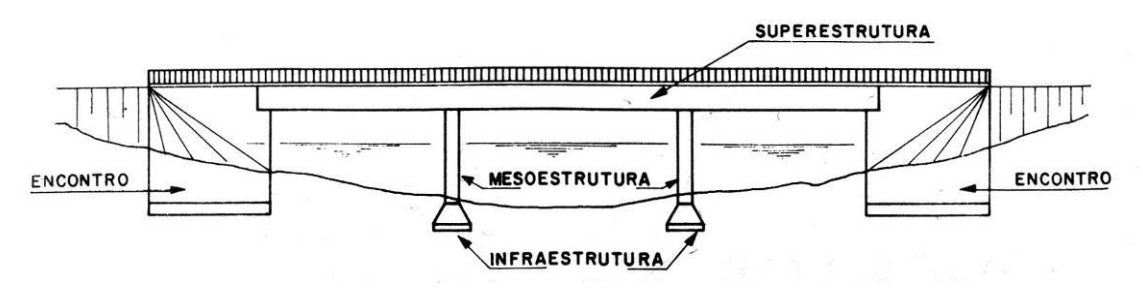

**Figura 1.16 - Encontros de ponte (PFEIL, 1990).**

- *Pilares-encontro*: são suportes reforçados que tem por função resistir a empuxos de arcos ou abóbadas adjacentes;
- *Muros de acompanhamento*: são complementos dos encontros de ponte e destinam-se a conter os taludes dos aterros nas entradas das pontes.

### **1.4.3 Superestrutura**

A superestrutura é a parte da ponte composta geralmente de lajes e vigas principais (ou longarinas) e secundárias (transversinas). Do ponto de vista da finalidade, é o grupo que suporta diretamente o carregamento móvel e a pista de rolamento (SILVEIRA, 2003). A superestrutura constitui-se dos seguintes elementos estruturais:

- *Tabuleiro*: é o conjunto dos elementos que recebem diretamente as cargas móveis. Composto pelo estrado (que contém a superfície de rolamento, o leito e o suporte da estrada) e pelo vigamento (constituído por longarinas e transversinas);
- *Tímpano*: elemento de ligação entre o arco inferior e o tabuleiro em pontes em arco. Possui a finalidade de transmitir ao arco todas as cargas aplicadas na ponte (Figura 1.17);

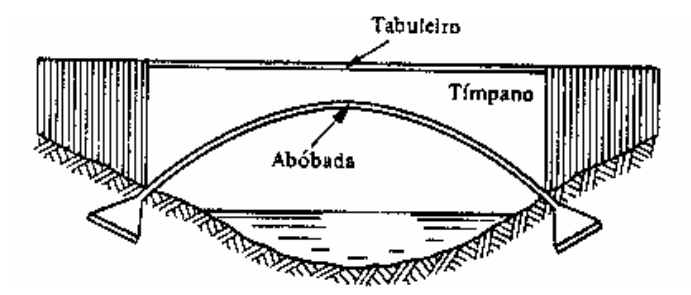

**Figura 1.17 - Tímpano (SILVEIRA, 2003).**

• *Pendurais*: elementos que aparecem nas pontes em arco quando o tabuleiro é inferior ou intermediário. Através dos pendurais os arcos recebem as cargas aplicadas no tabuleiro (Figura 1.18);

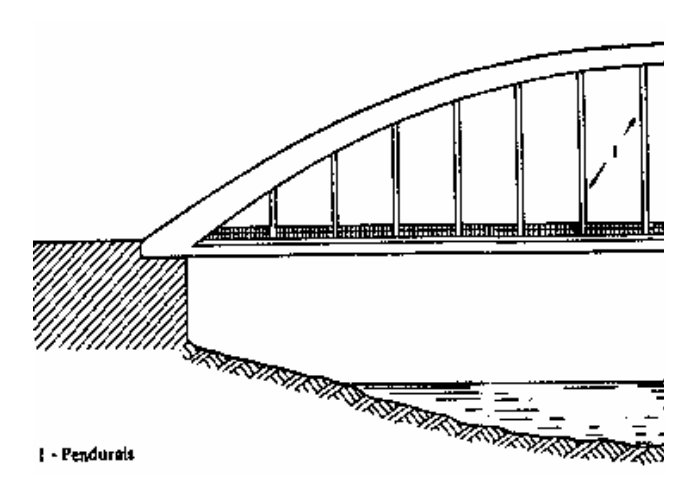

**Figura 1.18 - Pendurais (SILVEIRA, 2003).**

- *Estrutura principal*: é a parte destinada a vencer a distância entre dois suportes sucessivos;
- *Apoios*: permitem a localização das reações. Podem ser fixos (permitem apenas a rotação da estrutura) ou móveis (permitem rotação e translação da estrutura);
- *Enrijamentos*: são os elementos que fornecem rigidez à ponte. Compostos pelos contraventamentos (resistem aos esforços oriundos de ação perpendicular ao eixo longitudinal, como o vento) e travejamentos (resistem aos esforços oriundos das ações que atuam longitudinalmente, como frenação ou aceleração).

### **1.5 PONTES METÁLICAS**

As pontes metálicas são amplamente utilizadas em projetos que requerem grandes vãos livres. Entretanto, quando se considera a estrutura como viga mista açoconcreto, os projetos de pontes metálicas conseguem concorrer com os de concreto armado ou protendido, mesmo em casos em que os vão livres encontram-se abaixo dos 50 metros (SIDERBRÁS, 1989). Além disso, quando comparada ao sistema não misto, as vigas mistas proporcionam uma considerável economia de aço. Em relação às estruturas de concreto armado ou protendido, as vigas mistas possuem menor peso próprio, o que acarreta maior economia em projetos de pilares e fundações.

Os casos em que as vigas mistas podem ser empregadas com consideráveis vantagens em relação a outros sistemas estruturais ocorrem quando:

- dispõe-se de pequena altura;
- o prazo de execução é curto;
- não se pode evitar a interrupção do tráfego;
- necessita-se de grandes vãos livres;
- as condições do terreno são desfavoráveis;
- o tráfego pode vir a ser mais pesado futuramente, necessitando que se faça um reforço, um aumento na largura, elevação ou realocação;
- necessita-se de facilidade no transporte e na execução.

Entretanto, essas vantagens exigem que o projetista tenha amplos conhecimentos nesta área, pois são vários os fatores que influenciam na elaboração de projetos de pontes, como, por exemplo:

- a escolha do tipo de aço a ser empregado no projeto;
- a adequação do sistema estrutural ao relevo;
- as características do solo da região;
- o impacto ambiental que o projeto pode ocasionar;
- processos de fabricação e montagem, dentre outros.
# **1.6 CONSIDERAÇÕES GERAIS E ESTRUTURA DO TRABALHO**

Este trabalho tem por objetivo contribuir com o estudo de pontes em vigas mistas a partir da criação de um programa de computador chamado *Lakunas*. O programa calcula os esforços provenientes das ações permanentes e variáveis atuando na superestrutura de uma ponte. As vigas principais e as transversinas utilizadas no programa são formadas por perfis I soldados duplamente simétricos. A laje e as barreiras laterais são compostas de concreto. O revestimento do pavimento pode ser de qualquer material, bastando inserir a espessura e o peso específico do mesmo. Além disso, o programa realiza o dimensionamento das vigas principais para momentos fletores e esforços cortantes, calculando conectores de cisalhamento do tipo pino com cabeça e enrijecedores de alma para estas vigas.

Os procedimentos de cálculo das ações foram retirados do livro *Pontes Rodoviárias Metálicas – Introdução ao Projeto e Cálculo* (SIDERBRÁS, 1989), e considerações complementares retiradas de Pinho e Bellei (2007) e Pfeil (1990).

As normas utilizadas para os cálculos são da Associação Brasileira de Normas Técnicas (ver referências bibliográficas), com especificações da AASHTO (2002) para os casos em que as normas brasileiras são omissas.

Esta dissertação é estruturada em sete capítulos, cuja disposição visa facilitar o entendimento e a compreensão do leitor com relação às considerações e metodologias utilizadas no mesmo.

O capítulo 1 apresenta conceitos gerais sobre as pontes, histórico sobre a engenharia de pontes no Brasil e no mundo, seus elementos constituintes e suas classificações mais comuns.

O capítulo 2 apresenta um histórico sobre vigas contínuas, o Método da Flexibilidade com as devidas deduções das formulações para a Equação dos Três Momentos e Linhas de Influência, os métodos de distribuição transversal de cargas para as vigas principais considerados pelo *Lakunas*, definições sobre vigas mistas e conectores de cisalhamento, as ações que atuam na superestrutura de pontes e os critérios de dimensionamento para as vigas principais implementados no programa.

O capítulo 3 consiste em uma visão geral sobre os *softwares* utilizados neste trabalho para modelagem e análise numérica, implementação das rotinas de cálculo do *Lakunas*, criação da interface gráfica do mesmo, dentre outros.

O capítulo 4 mostra a metodologia adotada para criação dos modelos, cálculo e obtenção dos resultados.

O capítulo 5 apresenta os resultados obtidos, com um comparativo entre os valores encontrados no *SAP2000* e no *Lakunas*.

O capítulo 6 mostra uma discussão sobre os resultados obtidos, as conclusões do autor e as sugestões para trabalhos futuros voltados para esta linha de pesquisa.

# **2 REVISÃO BIBLIOGRÁFICA**

# **2.1 MÉTODO DA FLEXIBILIDADE**

Também chamado de Método das Forças, o Método da Flexibilidade tem por objetivo determinar as reações e/ou esforços superabundantes ao equilíbrio estático de uma estrutura hiperestática, para que as demais reações e/ou esforços possam ser calculados com as equações da estática. Identificados os esforços superabundantes, aplicam-se as equações de compatibilidade de deslocamentos (ou compatibilidade cinemática) para se ter um sistema com número de equações igual ao de incógnitas.

# **2.1.1 Vigas Contínuas**

Vigas contínuas são estruturas constituídas de uma barra de eixo retilíneo vinculada a vários apoios, e normalmente trabalham submetidas a esforços perpendiculares a esse eixo (CAMPANARI, 1985). Estruturas deste tipo são encontradas em edifícios, pontes, linhas de ductos e construções especiais.

Navier foi o primeiro cientista a estudar vigas contínuas estaticamente indeterminadas (TIMOSHENKO, 1953). Em seus estudos, ele concluiu que, em análise de vigas contínuas, era necessário obter um número de equações igual ao de apoios intermediários, cada qual contendo todas as incógnitas. Além disso, ele verificou que em certos casos particulares, como o de uma viga contínua com três apoios, o problema poderia ser simplificado de forma a obter-se uma relação linear para os mesmos. A viga contínua por ele analisada possuía três apoios e vãos de mesmo comprimento, e poderia estar submetida a um carregamento uniformemente distribuído ao longo de si ou submetida a duas cargas concentradas de mesma magnitude atuando no meio de cada vão. Assim sendo, seria possível resolver vigas contínuas com *n* apoios.

Progressos posteriores foram feitos por Clapeyron. Utilizando expressões para os ângulos de tal forma que a tangente à curva de deflexão nos apoios coincida inicialmente com o eixo da viga, o qual é reto no caso de ausência de esforços, ele concluiu que, para uma viga contínua de *n* vãos, pode-se obter 2*n* equações e um total de 4*n* incógnitas. Entretanto, a cada apoio intermediário, os dois vão a ele adjacentes

possuem uma tangente e uma variável em comum (o momento fletor), de modo a obterse 2*n* − 2 equações adicionais. Considerando que os momentos são nulos nos apoios de extremidade da viga, Clapeyron verificou que o número de equações era igual ao número de incógnitas, as quais podiam então ser determinadas diretamente. Este método foi desenvolvido em paralelo com a reconstrução da ponte d'Asnière, nas proximidades de Paris, e utilizado por muitos anos antes de Clapeyron descrevê-lo em um artigo posteriormente apresentado à Academy of Sciences em 1857.

A Equação dos Três Momentos, na forma como é apresentada na atual literatura, foi publicada pela primeira vez por Bertot. Entretanto, a transformação por ele realizada a partir das equações deduzidas por Clapeyron é relativamente simples, de forma que o nome Equação de Clapeyron, o qual é frequentemente substituído por Equação dos Três Momentos, é justificável. Bertot faz referência à idéia de Clapeyron em seu trabalho, mas não deduz a teoria, fornecendo somente seu método de solução do sistema de equações.

Clapeyron apresentou em seu artigo a Equação dos Três Momentos na mesma forma que Bertot, mas não fez referências a ela em trabalhos posteriores. Ele apresentou seu próprio método de solução para o sistema de equações.

Bertot e Clapeyron realizaram seus estudos de vigas contínuas considerando todos os apoios no mesmo nível. Do contrário, momentos adicionais surgiriam nos apoios intermediários. Estudos de vigas contínuas cujos apoios estão sujeitos a recalque foram realizados por Köpche, H. Scheffler e F. Grashoff. A Equação dos Três Momentos com termos adicionais referentes ao recalque de apoios foi apresentada pela primeira vez em um trabalho de Otto Mohr.

# **2.1.2 A Equação dos Três Momentos**

Baseada no Método das Forças, a Equação dos Três Momentos é um método de resolução de vigas hiperestáticas que considera os momentos fletores nos apoios intermediários como incógnitas do problema. Essas devem ser determinadas a partir de uma condição de compatibilidade de deslocamento rotacional, ou seja, a tangente à linha elástica deve ter a mesma inclinação à direita e à esquerda de um mesmo ponto da viga. Para um ponto *N* situado no eixo da viga, tem-se:

$$
\boldsymbol{\theta}_{N}^{\prime} = -\boldsymbol{\theta}_{N}^{\prime} \tag{2.1}
$$

A dedução apresentada nesta dissertação não considera a contribuição da força cortante no cálculo das rotações, pois esta contribui com uma parcela pouco significativa para esta rotação. Além disso, o módulo de elasticidade *E* e o momento de inércia *I* devem ser constantes em cada vão. A Equação dos Três Momentos deve ser aplicada em todos os apoios de uma viga contínua onde os momentos fletores não são conhecidos.

A convenção de sinais adotada neste trabalho é a de que os momentos fletores serão positivos quando comprimirem a região superior da seção transversal da viga e tracionarem a seção inferior. Os deslocamentos angulares serão positivos quando tiverem o mesmo sentido dos momentos fletores positivos e vice-versa (Figura 2.1).

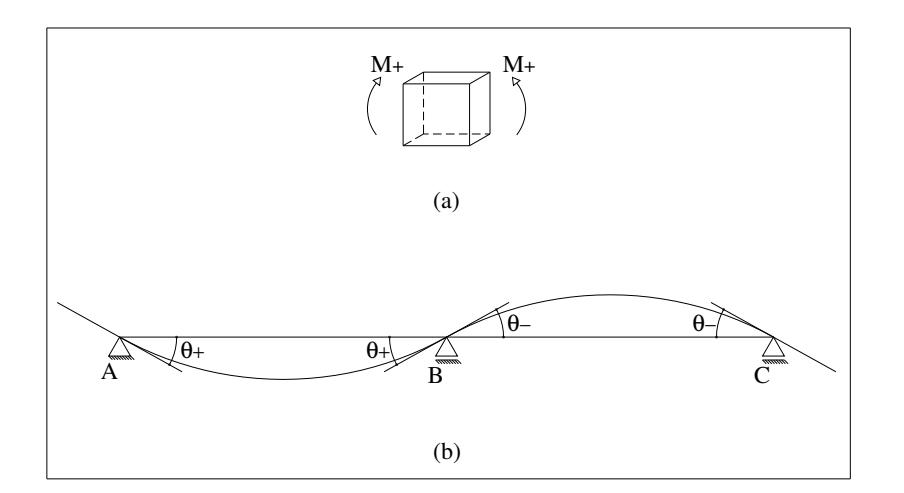

**Figura 2.1 - Convenção de sinais para: (a) momento fletor e (b) rotação.**

Gere e Timoshenko (1983) e Campanari (1985) abordam detalhadamente a formulação que dá origem à Equação dos Três Momentos.

Seja a Figura 2.2a um trecho qualquer de uma viga contínua submetida ao carregamento indicado, sendo *E<sup>i</sup>* o módulo de elasticidade longitudinal do material e *<sup>i</sup> I* o momento de inércia da seção transversal da viga. Dividindo este trecho por cortes imaginários que passem pelas seções situadas nos apoios *i* −1, *i* e *i* +1, como apresentado na Figura 2.2b, tem-se duas vigas isostáticas em cujas extremidades encontram-se os momentos fletores *Mi*−<sup>1</sup> , *M<sup>i</sup>* e *Mi*+<sup>1</sup> , em seus sentidos positivos. Estes, antes tidos como esforços internos, podem agora ser considerados externos.

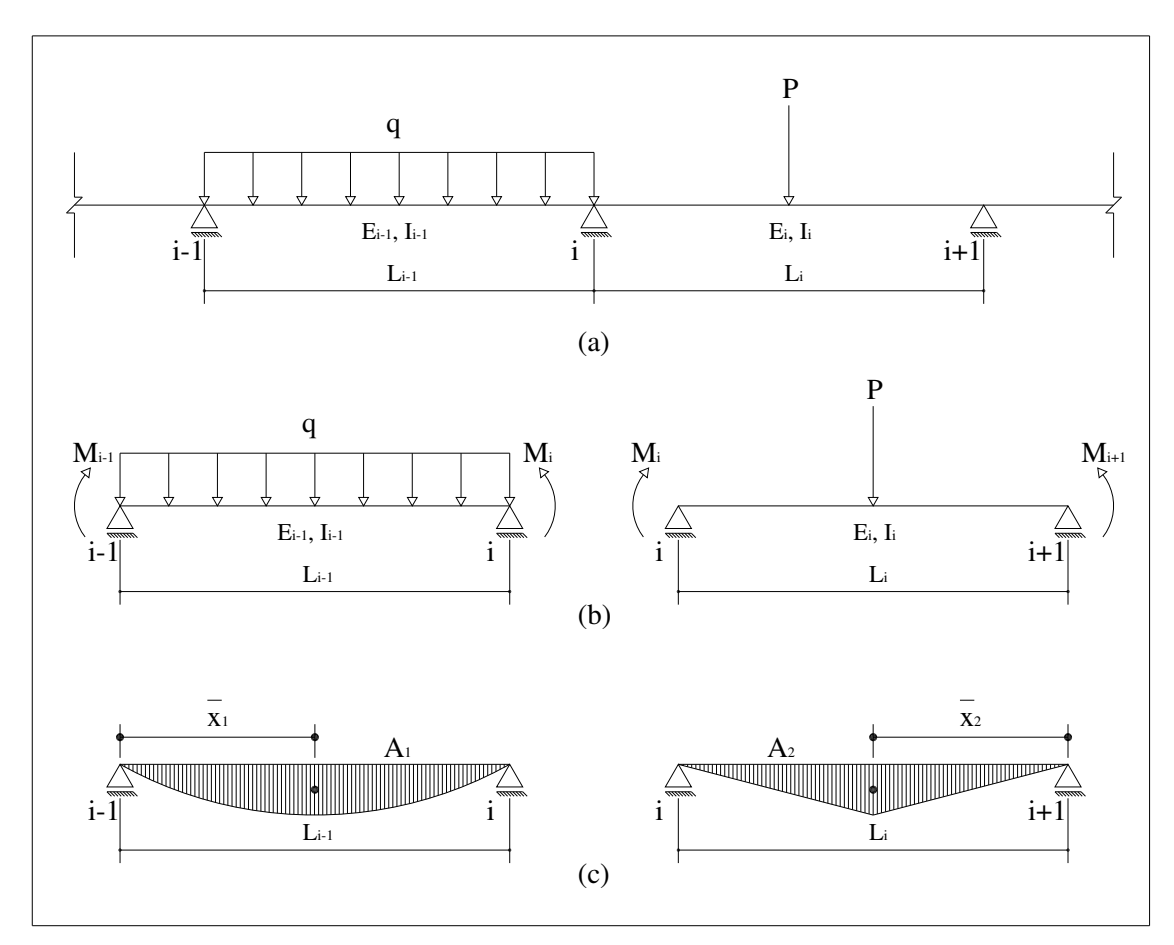

**Figura 2.2 - Viga contínua idealizada para dedução da Equação dos Três Momentos.**

Os diagramas de momento fletor podem ser caracterizados por suas áreas e seus respectivos centróides. Sejam então os diagramas de momento fletor da Figura 2.2c devido ao carregamento externo para as duas vigas isostáticas em questão. Chamando de  $A_1$  a área do diagrama no vão  $L_{i-1}$  e de  $A_2$  a do diagrama no vão  $L_i$ , e de  $x_1$  e  $x_2$  as distâncias de seus centróides aos apoios *i* −1 e *i* +1, respectivamente, tem-se que a rotação <sup>θ</sup>'*<sup>B</sup>* , pelo Teorema dos Momentos Estáticos de Área, é dada por:

$$
\frac{A_1 \overline{X_1}}{E_{i-1} I_{i-1} L_{i-1}}
$$
\n(2.2)

A contribuição dos momentos fletores  $M_{i-1}$  e  $M_i$  para  $\theta'_B$ são, respectivamente:

$$
\frac{M_{i-1}L_{i-1}}{6E_{i-1}L_{i-1}}
$$
\n(2.3)

$$
\frac{M_i L_{i-1}}{3E_{i-1} I_{i-1}}
$$
\n(2.4)

Considerando-se as três contribuições, a rotação <sup>θ</sup>'*<sup>B</sup>* fica:

$$
\theta'_{B} = \frac{A_{i}x_{1}}{E_{i-1}I_{i-1}L_{i-1}} + \frac{M_{i-1}L_{i-1}}{6E_{i-1}I_{i-1}} + \frac{M_{i}L_{i-1}}{3E_{i-1}I_{i-1}}
$$
(2.5)

Analogamente:

$$
\theta_{B}^{"} = \frac{A_2 x_2}{E_i I_i L_i} + \frac{M_i L_i}{3E_i I_i} + \frac{M_{i+1} L_i}{6E_i I_i}
$$
\n(2.6)

Pela condição de compatibilidade de deslocamento rotacional (Equação 2.1):

$$
\frac{A_i \overline{X_1}}{E_{i-1} I_{i-1} L_{i-1}} + \frac{M_{i-1} L_{i-1}}{6 E_{i-1} I_{i-1}} + \frac{M_i L_{i-1}}{3 E_{i-1} I_{i-1}} = -\left(\frac{A_2 \overline{X_2}}{E_i I_i L_i} + \frac{M_i L_i}{3 E_i I_i} + \frac{M_{i+1} L_i}{6 E_i I_i}\right) \tag{2.7}
$$

Fazendo 1  $\frac{1}{1} = \frac{1}{1} \frac{\lambda_1}{1}$ − = *Li*  $C_1 = \frac{A_1 x_1}{\sigma}$ , *Li*  $C_2 = \frac{A_2 x_2}{I}$  e agrupando-se os termos com parcelas comuns,

chega-se a:

$$
\frac{M_{i-1}L_{i-1}}{E_{i-1}I_{i-1}} + 2M_i \left(\frac{L_{i-1}}{E_{i-1}I_{i-1}} + \frac{L_i}{E_iI_i}\right) + \frac{M_{i+1}L_i}{E_iI_i} = -6\left(\frac{C_1}{E_{i-1}I_{i-1}} + \frac{C_2}{E_iI_i}\right)
$$
(2.8)

que é a Equação dos Três Momentos em sua forma genérica, relacionando três momentos fletores (*Mi-1*, *M<sup>i</sup>* e *Mi+1*) concentrados na viga.

Para o caso de módulos de elasticidade iguais ( *Ei*−<sup>1</sup> = *E<sup>i</sup>* ), a Equação 2.8 fica:

$$
\frac{M_{i-1}L_{i-1}}{I_{i-1}} + 2M_i \left(\frac{L_{i-1}}{I_{i-1}} + \frac{L_i}{I_i}\right) + \frac{M_{i+1}L_i}{I_i} = -6\left(\frac{C_1}{I_{i-1}} + \frac{C_2}{I_i}\right)
$$
(2.9)

Se a inércia da viga nos dois vãos forem iguais ( $I_{i-1} = I_i$ ), a Equação (2.9) fica:

$$
M_{i-1}L_{i-1} + 2M_i(L_{i-1} + L_i) + M_{i+1}L_i = -6(C_1 + C_2)
$$
\n(2.10)

Os termos  $C_1$  e  $C_2$  das equações anteriores dependem somente do carregamento aplicado no vão, e podem ser obtidos a partir da integração das expressões do momento fletor, do Segundo Teorema de Castigliano ou pela integração direta da Equação da Linha Elástica. A Tabela 2.1 apresenta os valores de  $C_1$  e  $C_2$  para os tipos mais comuns de carregamento.

| Tipo de Carregamento           | $C_1$                                                                                                    | C <sub>2</sub>                       |  |  |  |
|--------------------------------|----------------------------------------------------------------------------------------------------|--------------------------------------|--|--|--|
| q<br>L                         | $\frac{qL^3}{24}$                                                                                                    | $\frac{qL^3}{24}$                    |  |  |  |
| ь<br>$\ddot{a}$<br>q<br>△<br>L | $C_1 = q \frac{[L^4 - a^2(2L^2 - a^2) - b^2(2L - b)^2]}{24L}$<br>$C_2 = q \frac{[L^4 - a^2(2L - a)^2 - b^2(2L^2 - b^2)}{24L}$ |                                      |  |  |  |
| q<br>L                         | $\frac{qL^3}{45}$                                                                                                    | $7qL^3$<br>360                       |  |  |  |
| a<br>q<br>L                    | $qa^2(5L^2-3a^2)$<br>90L                                                                                                    | $qa^2(40L^2 - 45aL + 12a^2)$<br>360L |  |  |  |
| q<br>L                         | $\frac{7qL^3}{360}$                                                                                                    | $\frac{qL^3}{45}$                    |  |  |  |
| ь<br>q<br>L                    | $q b^2 (40L^2 - 45bL + 12b^2)$<br>360L                                                                                        | $qb^2(5L^2-3b^2)$<br>90L             |  |  |  |
| P<br>Ъ<br>a<br>L               | $\frac{Pa(L^2-a^2)}{6L}$                                                                                                    | $Pb(L^2-b^2)$<br>$6\cal{L}$          |  |  |  |
| ъ<br>â<br>M<br>L               | $\frac{M(L^2-3a^2)}{2}$<br>$6\ensuremath{L}\xspace$                                                                           | $\underline{M(L^2-3b^2)}$<br>6L      |  |  |  |

**Tabela 2.1 - Valores de C1 e C2 para carregamentos (MARTINS, 1991).**

A Equação dos Três Momentos, quando aplicada a vigas contínuas com apoios elásticos, conduz a uma expressão denominada Equação dos Cinco Momentos. Silva (2004) analisou vigas contínuas apoiadas em bases elásticas não lineares em seu trabalho utilizando este processo.

# **2.1.3 Linhas de Influência de Vigas Hiperestáticas**

Quando se deseja obter as linhas de influência de esforços solicitantes ou de reações de apoio em vigas estaticamente indeterminadas pelo Método da Flexibilidade, é vantajoso obter primeiramente as linhas de influência das redundantes estáticas e a partir delas traçar as demais. Seja a viga contínua *n* vezes hiperestática ( *n* + 2 apoios) percorrida por uma carga unitária *P* (Figura 2.3a), cujo sistema principal (Figura 2.3b) considera os momentos fletores nas seções dos apoios como redundantes estáticas (ou momentos nodais).

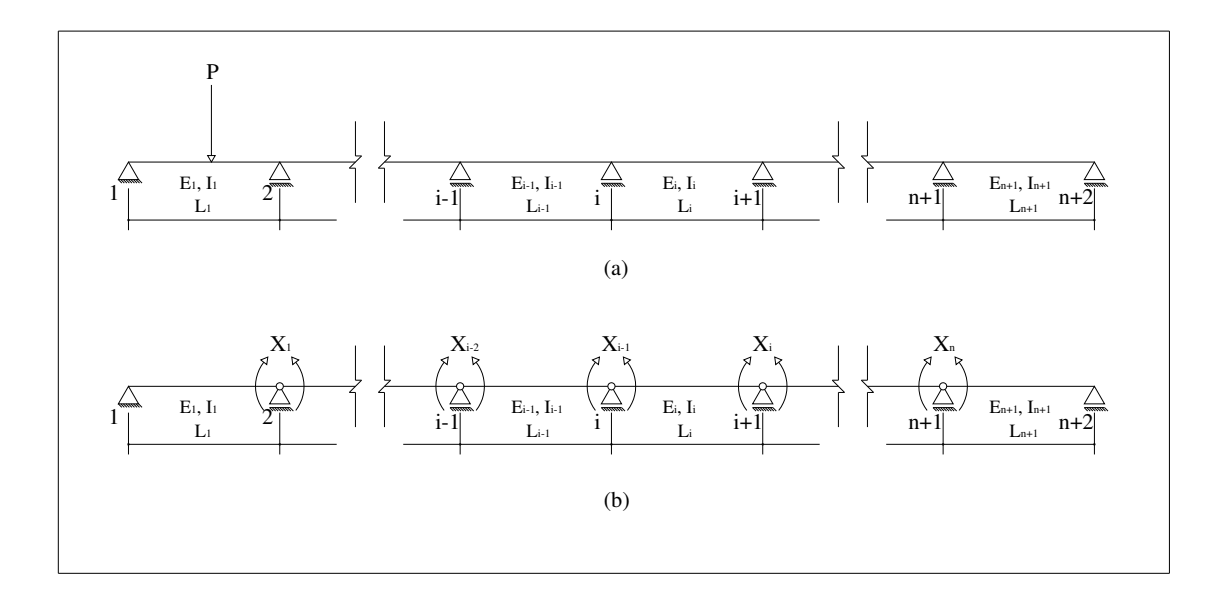

**Figura 2.3 - Viga contínua n vezes hiperestática.**

As redundantes estáticas *X<sup>i</sup>* são obtidas a partir da seguinte equação matricial:

$$
\begin{bmatrix}\n\delta_{11} & \delta_{12} & \delta_{13} & \dots & \delta_{1n} \\
\delta_{21} & \delta_{11} & \delta_{23} & \dots & \delta_{2n} \\
\delta_{31} & \delta_{11} & \delta_{33} & \dots & \delta_{3n} \\
\vdots & \vdots & \vdots & \ddots & \vdots \\
\delta_{n1} & \delta_{n2} & \delta_{n3} & \dots & \delta_{nn}\n\end{bmatrix}\n\begin{bmatrix}\nX_1 \\
X_2 \\
X_3 \\
X_3 \\
\vdots \\
X_n\n\end{bmatrix} = -\n\begin{bmatrix}\n\delta_{10} \\
\delta_{20} \\
\delta_{30} \\
\vdots \\
\delta_{n0}\n\end{bmatrix}
$$
\n(2.11)

Neste caso,  $\delta_{ij}$  são os coeficientes de flexibilidade e  $\delta_{i0}$  representa as rotações no sistema principal. Assim, a Equação 2.11 é de compatibilidade e a solução é dada por:

$$
\begin{bmatrix}\nX_1 \\
X_2 \\
X_3 \\
\vdots \\
X_n\n\end{bmatrix} = - \begin{bmatrix}\n\delta_{11} & \delta_{12} & \delta_{13} & \dots & \delta_{1n} \\
\delta_{21} & \delta_{11} & \delta_{23} & \dots & \delta_{2n} \\
\delta_{31} & \delta_{11} & \delta_{33} & \dots & \delta_{3n} \\
\vdots & \vdots & \vdots & \ddots & \vdots \\
\delta_{n1} & \delta_{n2} & \delta_{n3} & \dots & \delta_{nn}\n\end{bmatrix}^{-1} \begin{bmatrix}\n\delta_{10} \\
\delta_{20} \\
\delta_{30} \\
\vdots \\
\delta_{n0}\n\end{bmatrix} = - \begin{bmatrix}\nk_{11} & k_{12} & k_{13} & \dots & k_{1n} \\
k_{21} & k_{11} & k_{23} & \dots & k_{2n} \\
k_{31} & k_{11} & k_{33} & \dots & k_{3n} \\
\vdots & \vdots & \ddots & \vdots \\
k_{n1} & k_{n2} & k_{n3} & \dots & k_{nn}\n\end{bmatrix} \begin{bmatrix}\n\delta_{10} \\
\delta_{20} \\
\delta_{30} \\
\delta_{30} \\
\vdots \\
\delta_{n0}\n\end{bmatrix}
$$
\n(2.12)

As rotações  $\delta_{i0}$  dependem da posição da carga unitária P. Desta forma, obtêmse as linhas de influência das redundantes estáticas pela combinação linear das linhas de influência de  $\delta_{i0}$ :

$$
LIX_{1} = -k_{11}LI\delta_{10} - k_{12}LI\delta_{20} - k_{13}LI\delta_{30} - ... - k_{1n}LI\delta_{n0}
$$
  
\n
$$
LIX_{2} = -k_{21}LI\delta_{10} - k_{22}LI\delta_{20} - k_{23}LI\delta_{30} - ... - k_{2n}LI\delta_{n0}
$$
  
\n
$$
LIX_{3} = -k_{31}LI\delta_{10} - k_{32}LI\delta_{20} - k_{33}LI\delta_{30} - ... - k_{3n}LI\delta_{n0}
$$
  
\n...  
\n
$$
LIX_{n} = -k_{n1}LI\delta_{10} - k_{n2}LI\delta_{20} - k_{n3}LI\delta_{30} - ... - k_{nn}LI\delta_{n0}
$$
\n(2.13)

As linhas de influência de  $\delta_{i0}$  são rotações de seções transversais de barras isostáticas. Então:

$$
LI\delta_{i0} \equiv v \tag{2.14}
$$

onde *v* é a elástica da estrutura, dada pela equação 2.15, quando esta é solicitada por uma força unitária ou momento unitário no ponto de observação. A equação 2.15 é válida para o sistema de referência da Figura 2.4.

$$
v = \frac{1}{EI} \left( \frac{x^3}{6L} - \frac{x^2}{2} + \frac{2}{3} \right)
$$
 (2.15)

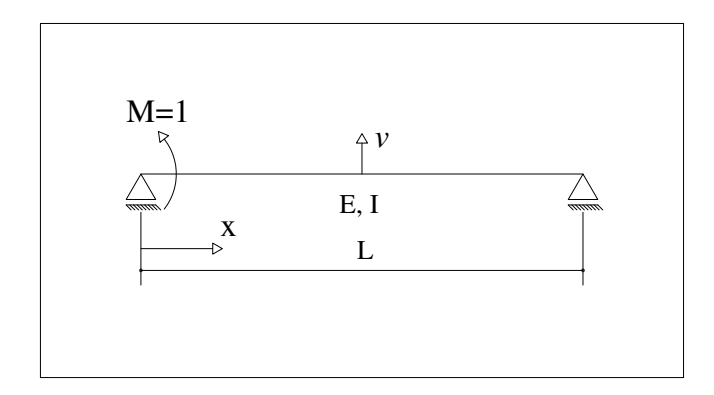

**Figura 2.4 - Sistema de referência para obtenção da elástica de viga biapoiada.**

Encontradas as linhas de influência das redundantes estáticas, as linhas de influência dos demais esforços são determinadas pela equação 2.16, onde *E* representa o esforço que se deseja determinar, *E*<sup>0</sup> o esforço no referido sistema principal e *E<sup>i</sup>* o esforço devido à aplicação dos carregamentos mostrados na Figura 2.5.

$$
LIE = LIE_0 + \sum_{i} LIX_i \ (esfor\zeta o \ ou rea\zeta \tilde{a} o \ em \ E_i)
$$
 (2.16)

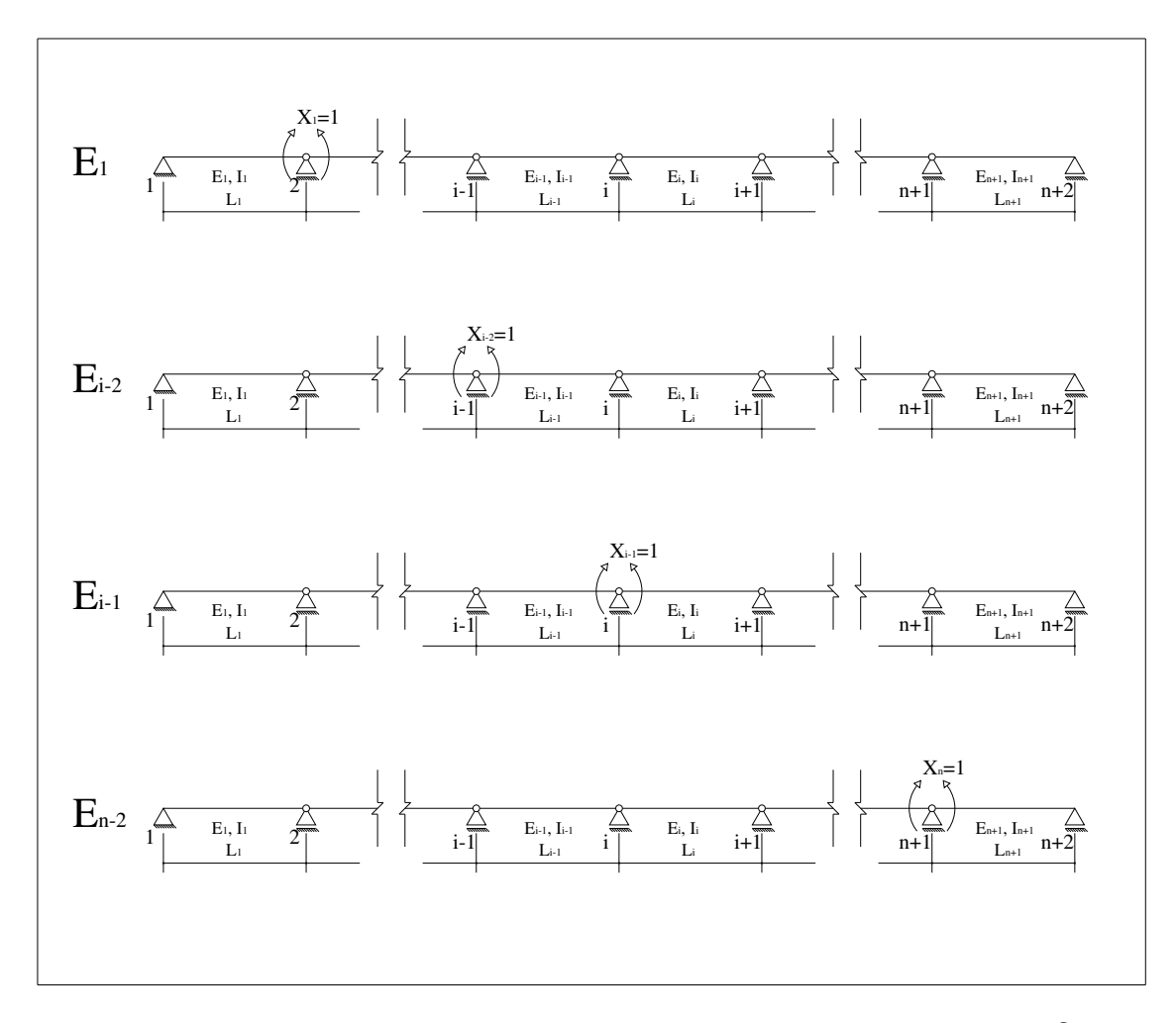

 $\boldsymbol{\epsilon}$ Figura 2.5 - Carregamentos para obtenção das linhas de influência de  $\delta_{\scriptscriptstyle i0}$ .

# **2.2 DISTRIBUIÇÃO TRANSVERSAL DE CARGAS MÓVEIS**

O estudo das estruturas de pontes é geralmente feito em duas etapas. Na primeira, separa-se a superestrutura da meso-estrutura e da infra-estrutura. Na segunda etapa, consideram-se duas análises para distribuição das cargas que atuam na superestrutura: uma análise transversal, onde se determina a parcela de carregamento para cada viga principal, e uma subseqüente análise longitudinal, onde se determinam os máximos esforços a que as vigas principais estão submetidas.

A distribuição transversal de cargas móveis é tradicionalmente realizada por quatro métodos aproximados de cálculo (ALVES et al, 2004). Os métodos de Engesser-Courbon e de Leonhardt não consideram a rigidez à torção das vigas principais; já os métodos de Guyon-Massonet e de Homberg-Trenks consideram este efeito na distribuição transversal destas cargas.

Os métodos implementados no programa *Lakunas* foram: Linha de Influência de Reação, Transversina de Rigidez Infinita e o Método de Homberg-Trenks.

# **2.2.1 Linha de Influência de Reação**

A distribuição transversal de cargas móveis por Linha de Influência de Reação considera que a viga principal para a qual se obteve essa distribuição atua de forma isolada aos esforços transversais oriundos do carregamento móvel. O procedimento e a formulação para obtenção das linhas de influência são descritos no item 2.1.3 - Linhas de Influência de Vigas Hiperestáticas.

### **2.2.2 Transversina de Rigidez Infinita**

Existem situações em que a rigidez das transversinas é muito maior que a das vigas principais, pois o espaçamento entre as vigas principais em geral é muito pequeno em relação ao vão das mesmas. Neste caso pode-se considerar o sistema resistindo aos esforços como uma grelha, desde que as deflexões das vigas estejam condicionadas por uma relação linear. Observados esses critérios, a distribuição transversal de cargas é feita utilizando uma formulação análoga à expressão das tensões elásticas em flexão composta (PFEIL, 1990). Considerando-se uma carga concentrada *P* , de excentricidade *e* em relação ao centro de gravidade da grelha, pode-se obter a distribuição transversal de cargas em uma viga principal por:

$$
P_i = \frac{P}{n} \pm \frac{Pe}{\sum x_i^2} x_i
$$
\n
$$
(2.17)
$$

Na equação anterior, *n* é o número de vigas principais, *e* a excentricidade da carga medida a partir do centro de gravidade das vigas principais, *i x* a distância da viga principal *i* ao centro de gravidade das vigas principais e *P<sup>i</sup>* a carga atuante na viga principal *i* .

A Figura 2.6 mostra a distribuição transversal de cargas para uma ponte com cinco vigas principais. Por simetria, a distribuição dos esforços devidos a uma carga

concentrada *P* para a viga 4 (Figura 2.6b) será semelhante à distribuição para a viga 2. Analogamente, a distribuição para a viga 1 (Figura 2.6c) será semelhante à distribuição para a viga 5. A distribuição dos esforços para a viga 3 é apresentada na Figura 2.6d.

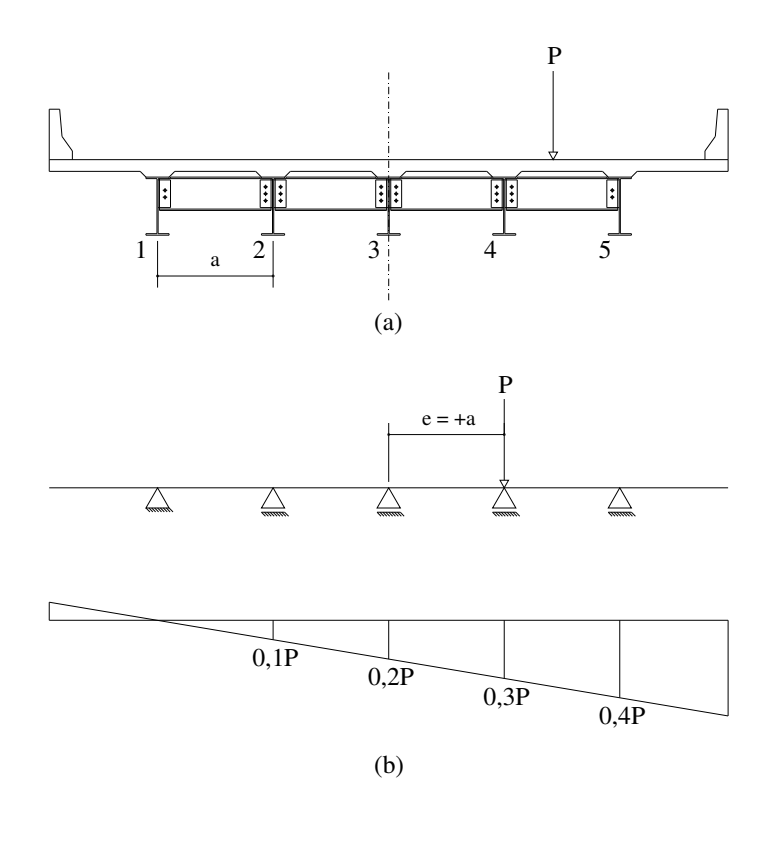

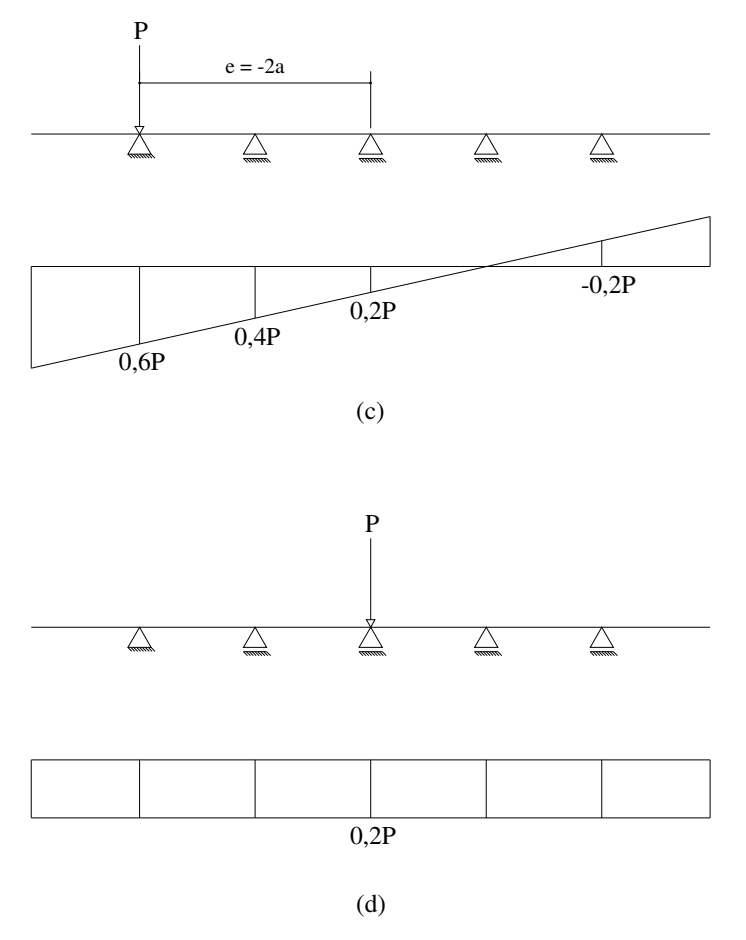

**Figura 2.6 - Distribuição de cargas pelo Método da Transversina de Rigidez Infinita.**

Este método não considera a rigidez à torção das vigas principais na distribuição de cargas. A AASHTO (2002) recomenda que, quando as transversinas forem constituídas de perfis metálicos I, sua altura mínima deve ser 75% da altura das vigas principais. Observadas todas estas condições, a rigidez à flexão das transversinas será muito maior que a rigidez à torção das vigas principais, justificando a utilização do método.

#### **2.2.3 Homberg-Trenks**

O método de Homberg-Trenks é baseado na teoria das grelhas e leva em consideração a rigidez à torção e à flexão das vigas principais e a rigidez à flexão das transversinas (ALVES et al., 2004). Seja uma grelha apoiada com *m* longarinas e *t* transversinas 2*t*(*m* −1) vezes hiperestática. Ortogonalizando os hiperestáticos, a matriz 2*t*(*m* −1) se transforma em *t* matrizes independentes associadas cada uma a 2(*m* −1) equações e incógnitas.

Para um número ilimitado de vigas principais, pode-se ortogonalizar os hiperestáticos a partir de grupos de cargas e momentos desde que as vigas principais possuam inércia à flexão e à torção constantes, e as transversinas sejam idênticas e igualmente espaçadas entre si.

Se as vigas principais forem seccionadas em (*m* −1) pontos, forma-se o sistema principal estaticamente determinado sendo que, em cada seção, são aplicados os elementos dos grupos de carga e de momentos  $\alpha_{h(n)}$  regidos pela seguinte lei:

$$
\alpha_{h(n)} = \alpha_{(n)}^0 \text{sen}\bigg(\frac{n\pi x_h}{L}\bigg), \ 0 \le x_h \le L \tag{2.18}
$$

Na equação anterior,  $h = [1, 2, ..., t]$  são as abscissas de uma transversina, *n* = [1,2,...,*t*] são os números de termos da série e *L* é o comprimento do vão das vigas principais.

Os resultados deste método são apresentados em forma de tabelas, sendo necessário obter parâmetros como o número de vigas principais, a relação entre a rigidez à flexão das vigas principais laterais e a das vigas centrais e os valores de *Z* e *ZT* , dados por:

$$
Z = \left(\frac{L}{2a}\right)^3 \frac{\overline{J}}{J}
$$
 (2.19)

$$
Z_T = \frac{L}{8a} \frac{E\overline{J}}{GJ_T} \tag{2.20}
$$

Nas equações 2.19 e 2.20, *L* é o comprimento do vão da viga principal, *a* é a distância entre os centros de gravidade das vigas principais, *E* e *G* os módulos de elasticidade longitudinal e transversal do material, respectivamente, *J* a inércia à flexão das transversinas e *J* e *<sup>T</sup> J* as inércias à flexão e à torção das vigas principais, respectivamente.

# **2.3 POLINÔMIO INTERPOLADOR DE LAGRANGE**

Em grande parte dos problemas de engenharia, as funções não são conhecidas em sua forma analítica. Em geral, tem-se um conjunto de pontos definidos em um dado intervalo. Assim, deve-se recorrer a métodos numéricos para se encontrar uma função que, a partir dos pontos conhecidos, aproxime-se da função analítica de forma satisfatória (BARROSO et al., 1983).

As funções que substituem as funções analíticas são chamadas interpoladoras e podem ser de tipos variados: exponencial, logarítmica, trigonométrica e polinomial.

O Polinômio Interpolador de Lagrange é dado pela seguinte expressão:

$$
P_n(x) = \sum_{i=0}^n y_i \prod_{\substack{j=0 \ j \neq i}}^n \frac{(x - x_j)}{(x_i - x_j)}
$$
(2.21)

onde  $x_i$  e  $y_i$  são as coordenadas de cada ponto conhecido em um intervalo real. A partir desta expressão é possível obter uma função aproximada da função analítica que intercepta o conjunto dado de pontos.

O Polinômio Interpolador de Lagrange foi utilizado neste trabalho para realizar as interpolações dos valores obtidos a partir das tabelas do Método de Homberg-Trenks.

# **2.4 VIGAS MISTAS AÇO-CONCRETO**

Pode-se definir viga mista como a associação de um perfil metálico com uma laje de concreto, sendo os dois elementos ligados por conectores mecânicos (Figura 2.7). Em sistemas deste tipo, a laje de concreto atua também como parte do vigamento.

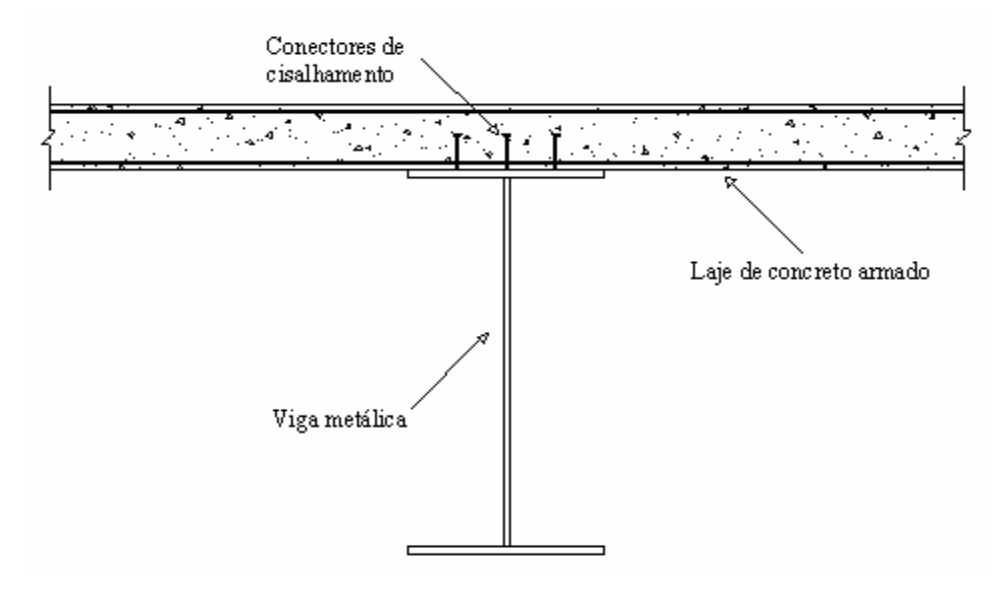

**Figura 2.7 - Seção mista típica.**

Com a contribuição da laje como mesa superior e contraventamento, obtém-se uma economia significativa na seção da viga metálica. Comparado a outros sistemas estruturais com a mesma laje e viga sem conexão, o sistema misto pode ter o peso da viga metálica reduzido à metade. Outra vantagem é o fato de se dispensar o escoramento, apoiando-se a forma diretamente na viga metálica.

Comparada a pontes em concreto armado, é vantajoso empregar pontes em viga mista em vãos médios e pequenos quando:

- altura é fator limitante;
- existem dificuldades com escoramento;
- escoramento é oneroso;
- existe interesse em não obstruir a área sob a ponte devido ao tráfego.

Em pontes longas que possuem vãos pequenos comparados à largura, é econômico empregar vigas mistas em grelha. Para pontes maiores, é interessante empregar somente duas vigas, pois neste caso necessita-se de uma área maior de concreto para a seção transversal.

# **2.4.1 Conectores de Cisalhamento**

Conectores de cisalhamento são elementos estruturais responsáveis por absorver os esforços cisalhantes horizontais em dois sentidos opostos, evitando a separação entre a laje de concreto e a viga metálica.

Existem diversos tipos de conectores. Dentre os apresentados na Figura 2.8, pode-se destacar o conector tipo pino com cabeça (Figura 2.8a), amplamente utilizado nos dias de hoje.

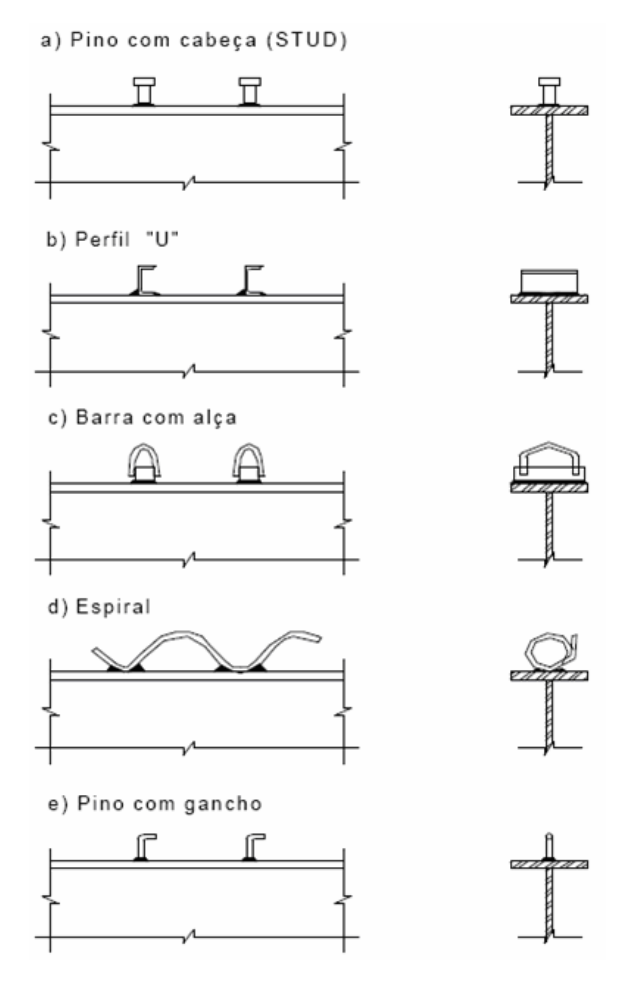

**Figura 2.8 - Tipos usuais de conectores de cisalhamento (Malite, apud TRISTÃO, 2002).**

A resistência ao corte e o comportamento estrutural dos conectores são determinados por ensaios de laboratório, e os resultados apresentados em curvas *esforço cortante x deslizamento* entre a superfície do concreto e do aço.

Pode-se classificar os conectores de cisalhamento em rígidos e flexíveis, de acordo com sua capacidade de se deformar no deslizamento.

Quando o aumento no número de conectores não produz acréscimo de resistência à flexão, diz-se que a interação entre a laje de concreto e o perfil metálico é total. Caso contrário tem-se viga mista com interação parcial, pois o número de conectores presentes é menor que o de sua correspondente com interação total. Em ambos os casos, a determinação da resistência à flexão é feita no regime plástico.

A opção por um projeto de viga mista com interação parcial decorre, em geral, por questões econômicas.

### **2.4.2 Comportamento de uma Seção Mista**

Pode-se analisar o comportamento de uma seção mista nos três casos de vigas biapoiadas apresentados na Figura 2.9. Na ausência de conectores de cisalhamento (seção não-mista), se o atrito entre a laje de concreto e a viga metálica na superfície de contato for desprezado, ocorre deslizamento (Figura 2.9a), e os dois elementos trabalham isoladamente à flexão, cada qual com sua rigidez.

Quando a ligação aço-concreto é feita por conectores mecânicos, há duas situações. Na interação total, a flexão ocorre em torno do eixo que passa pelo centróide da seção mista (Figura 2.9b). Na interação parcial (Figura 2.9c), o deslizamento é menor que no caso de seção não-mista. Isto pode ser observado comparando-se o afastamento entre as linhas neutras das seções de concreto e de aço nos diagramas de deformação dos casos apresentados na Figura 2.9a e na Figura 2.9c.

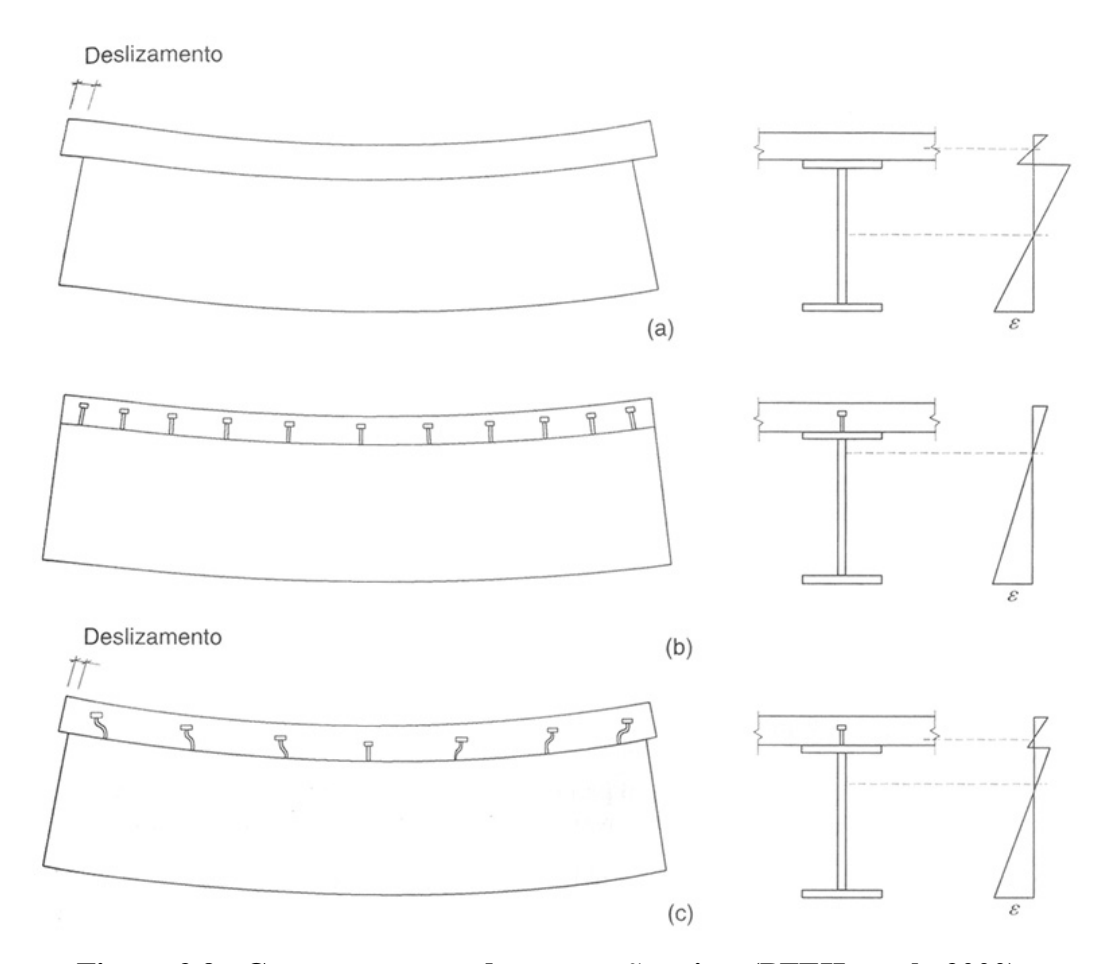

**Figura 2.9 - Comportamento de uma seção mista (PFEIL et al., 2000).**

# **2.5 AÇÕES EM PONTES RODOVIÁRIAS**

A NBR 8681:2003 define ações como causas que provocam o surgimento de esforços ou deformações em estruturas. Na prática, as forças e deformações ocasionadas pelas ações são consideradas como se fossem as próprias ações. Podem-se classificar as ações em permanentes, variáveis e excepcionais. A NBR 7187:1987 prescreve como considerar estas ações no projeto de estruturas de pontes.

#### **2.5.1 Ações Permanentes**

As ações permanentes são aquelas cuja intensidade é constante ou de pequena variação em relação à sua média, durante a vida útil da construção. Compreendem basicamente:

- Cargas devidas ao peso próprio dos elementos da estrutura;
- Cargas devidas ao peso da pavimentação, revestimentos, barreiras, guardacorpos e guarda-rodas;
- Empuxos de terra e de líquidos;
- Forças de protensão;
- Deformações provocadas por retração e fluência do concreto, deslocamentos de apoios e variações de temperatura.

As ações permanentes devidas ao peso próprio das vigas principais, transversinas, outros componentes metálicos, concreto ainda sem resistência e fôrmas compõem o carregamento denominado "Carregamento Permanente A". Já as ações permanentes referentes ao revestimento asfáltico, barreiras laterais e dispositivos a serem colocados a título de utilidade pública (dutos, iluminação, etc.) compõem o carregamento denominado "Carregamento Permanente B" (SIDERBRÁS, 1989).

O peso específico mínimo para avaliação de cargas devidas ao peso próprio de elementos estruturais deve ser 24kN /  $m^3$  para concreto simples e 25kN /  $m^3$  para concreto armado ou protendido. A NBR 8800:1986 prescreve que o peso específico do aço para efeitos de cálculo deve ser tomado igual a 3 77*kN* / *m* .

O valor mínimo a ser empregado para a avaliação de cargas devidas ao peso de pavimentação deve ser 24kN /  $m^3$  com um valor adicional de 2kN /  $m^3$  considerado para efeitos de recapeamento futuro. Para o caso de pontes com grandes vãos, este valor adicional pode ser desconsiderado, a critério do proprietário.

# **2.5.1.1 Vigas Mistas Escoradas e Não Escoradas**

Em vigas mistas escoradas, o escoramento deve ser adequado para que o elemento metálico permaneça praticamente sem solicitação até sua retirada, feita após o concreto atingir 75% de sua resistência característica à compressão. As solicitações serão resistidas pela viga mista, sendo o momento fletor atuante devido ao carregamento permanente total dado por:

$$
M_{\rm CP} = M_{\rm CPA} + M_{\rm CPB} \tag{2.22}
$$

Na equação anterior, *MCP* é o momento devido ao carregamento permanente total, *MCPA* é o momento devido ao carregamento permanente A e *MCPB* o momento devido ao carregamento permanente B.

As vigas mistas não escoradas devem satisfazer as mesmas condições descritas para as vigas mistas escoradas. Além disso, a viga de aço deve ser verificada de forma isolada ao dimensionamento para o carregamento permanente A.

# **2.5.2 Ações Variáveis**

Ações variáveis são aquelas que ocorrem com valores que apresentam grandes variações em relação à sua média, ao longo da vida útil da construção. Em projetos de pontes, as ações variáveis a serem consideradas são:

- Cargas móveis;
- Cargas de construção;
- Cargas de vento;
- Empuxo de terra devido a cargas móveis;

• Efeito dinâmico do movimento das águas.

# **2.5.2.1 Cargas Móveis**

Pode-se definir carga móvel como o conjunto de cargas que representa os valores característicos dos carregamentos provocados pelo tráfego, quando a estrutura encontra-se em serviço. As cargas verticais em pontes rodoviárias são determinadas a partir da NBR 7188:1982 ou a critério do proprietário da obra.

O trem-tipo representa o conjunto das cargas móveis definidas a partir de prescrições normativas de projeto (LIMA e SORIANO, 2004). É composto de um veículo-tipo e de cargas uniformemente distribuídas *p* e *p*', que representam as cargas na pista e no passeio, respectivamente (NBR 7188:1982). Os valores dessas cargas são apresentados na Tabela 2.2. A disposição do veículo tipo e das cargas distribuídas uniformemente são apresentadas na Figura 2.10.

**Tabela 2.2 - Cargas dos veículos e passeios (NBR 7188:1982).**

| Classe da ponte | Veículo |                |           | Carga uniformemente distribuída |                       |                   |                  |                         |
|-----------------|---------|----------------|-----------|---------------------------------|-----------------------|-------------------|------------------|-------------------------|
|                 | Tipo    | Peso total     |           |                                 |                       |                   |                  | Disposição da carga     |
|                 |         | kN             | tf        | kN/m <sup>2</sup>               | $k$ gf/m <sup>2</sup> | kN/m <sup>2</sup> | $\text{kgf/m}^2$ |                         |
| 45              | 45      | 450            | 45        |                                 | 500                   |                   | 300              | Carga p em toda a pista |
| 30              | 30      | 300            | 30        |                                 | 500                   |                   | 300              | Carga p' nos passeios   |
| 1 າ             | 12      | $\overline{2}$ | $\bigcap$ |                                 | 400                   |                   | 300              | -                       |

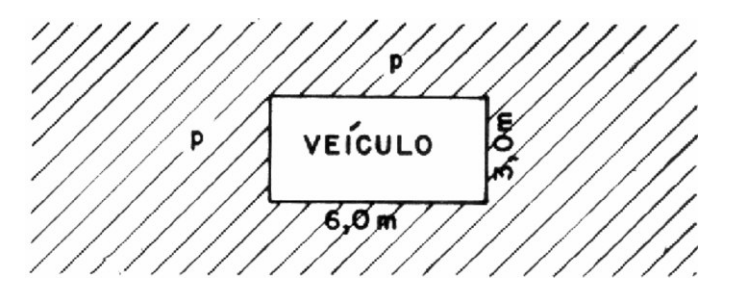

**Figura 2.10 - Disposição do veículo-tipo no tabuleiro de uma ponte (NBR 7188:1982).**

Os veículos-tipo são classificados de acordo com a carga que possuem em cada eixo, e definem a classe da ponte para fins de projeto (NBR 7188:1982). A Tabela 2.3 apresenta as características dos veículos, e a Figura 2.11 apresenta as dimensões relevantes para os veículos tipo 45 e 30 (Figura 2.11a) e tipo 12 (Figura 2.11b).

|                                                  | <b>Unidade</b> | Tipo 45    | Tipo 30    | Tipo 12    |
|--------------------------------------------------|----------------|------------|------------|------------|
| Quantidade de eixos                              | Eixo           | 3          | 3          | 2          |
| Peso total do veículo                            | $kN - tf$      | $450 - 45$ | $300 - 30$ | $120 - 12$ |
| Peso de cada roda dianteira                      | $kN - tf$      | $75 - 7.5$ | $50 - 5$   | $20 - 2$   |
| Peso de cada roda traseira                       | $kN - tf$      | $75 - 7.5$ | $50 - 5$   | $40 - 4$   |
| Peso de cada roda intermediária                  |                | $75 - 7.5$ | $50 - 5$   |            |
| Largura de contato b1 de cada roda dianteira     |                | 0.50       | 0,40       | 0,20       |
| Largura de contato b3 de cada roda traseira      |                | 0.50       | 0,40       | 0,30       |
| Largura de contato b2 de cada roda intermediária |                | 0,50       | 0,40       |            |
| Comprimento de contato de cada roda              |                | 0,20       | 0,20       | 0,20       |
| Area de contato de cada roda                     |                | 0,20xb     | 0,20xb     | 0.20xb     |
| Distância entre os eixos                         |                | 1,50       | 1,50       | 1,50       |
| Distância entre os centros de roda de cada eixo  | m              | 2,00       | 2.00       | 2,00       |

**Tabela 2.3 - Características dos veículos (NBR 7188:1982).**

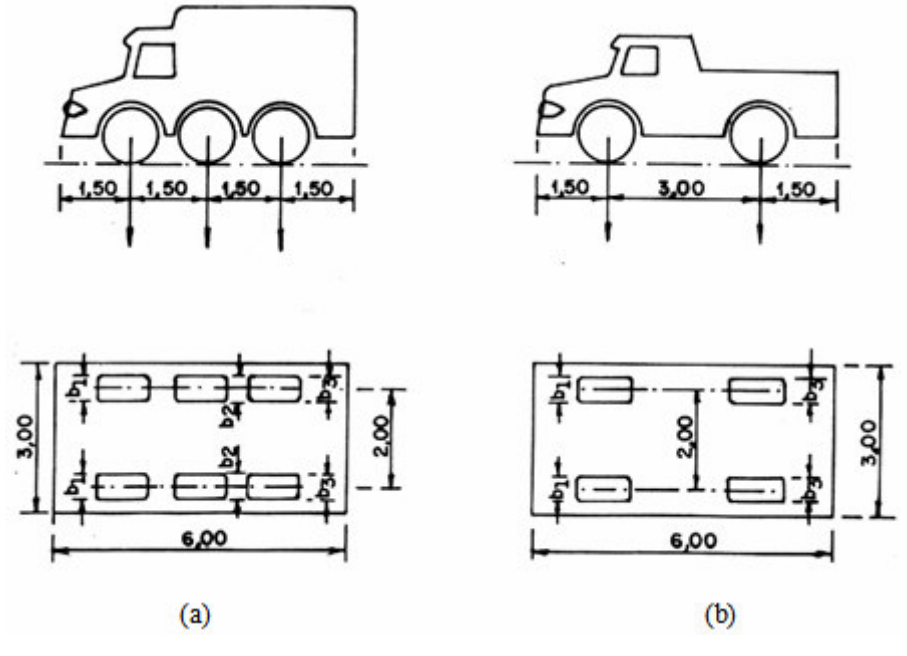

**Figura 2.11 - Geometria dos veículos-tipo (NBR 7188:1982).**

Os veículos devem ser alocados na posição mais desfavorável para o cálculo dos elementos estruturais, desconsiderando a porção do carregamento que cause redução das solicitações. A orientação do veículo-tipo deve ser sempre a da direção do tráfego.

O carregamento uniformemente distribuído *p* deve ser aplicado em toda a pista de rolamento, incluindo as faixas de tráfego, os acostamentos e afastamentos, descontando-se apenas a área ocupada pelo veículo-tipo. Nos passeios deve ser aplicado o carregamento *p*', não majorado por impacto, independente da largura ou altura.

É permitida a homogeneização das cargas distribuídas e subtrair das cargas concentradas dos veículos-tipo as parcelas devidas a essa homogeneização para o cálculo de vigas principais ou arcos. É permitido ainda desconsiderar o efeito da redistribuição das cargas provocado pelas vigas secundárias.

### **2.5.2.2 Coeficiente de Impacto Vertical**

As cargas dinâmicas podem ser calculadas como cargas estáticas desde que sejam multiplicadas por coeficientes que representem o efeito dinâmico dessas cargas. O coeficiente de impacto  $\varphi$ , que considera o efeito dinâmico provocado por cargas móveis, é dado segundo a NBR 7187:1987 por:

$$
\varphi = 1,4 - 0,007L \tag{2.23}
$$

onde *L* é o comprimento de cada vão teórico em metros para qualquer sistema estrutural. Quando os vão forem desiguais, de forma que o menor vão seja igual ou superior a 0,7 vezes o maior, pode-se considerar um vão equivalente dado pela média aritmética dos vãos teóricos. Para vigas em balanço, o valor de *L* deve ser tomado como duas vezes o comprimento do trecho em balanço.

# **2.5.3 Combinações de Ações**

As ações consideradas neste trabalho são as que se referem ao carregamento normal, ou seja, o carregamento que decorre do uso previsto para a construção. Admitese que o carregamento normal possa ter duração igual ao período de referência da estrutura, e sempre deve ser considerado na verificação de segurança, para os estados limites últimos e estados limites de serviço (NBR 8681:2003).

# **2.5.3.1 Estado Limite Último – Combinação Última Normal**

Os critérios a serem considerados para as combinações últimas das ações normais são:

• As ações permanentes devem figurar em todas as combinações de ações;

• Em cada combinação última, uma das ações variáveis é considerada principal, atuando com o seu valor característico *F<sup>k</sup>* . As demais ações variáveis são consideradas como secundárias, admitindo-se que elas atuem com seus valores reduzidos de combinação  $\psi_0 F_k$ .

A expressão que fornece o valor de cálculo para combinações últimas normais é dada por:

$$
F_d = \sum_{i=1}^{m} \gamma_{gi} F_{Gi,k} + \gamma_q \left[ F_{Q1,k} + \sum_{j=2}^{n} \psi_{0j} F_{Qj,k} \right]
$$
 (2.24)

Na equação anterior, *FGi*,*<sup>k</sup>* é valor característico das ações permanentes, *F<sup>Q</sup>*1,*<sup>k</sup>* é o valor característico da ação variável considerada como ação principal para a combinação e  $\psi_{0j}F_{Qj,k}$  é o valor reduzido de combinação de cada uma das demais ações variáveis.

# **2.5.3.2 Envoltórias de Solicitação em Serviço**

As solicitações de carga permanente somadas com as provocadas pela carga móvel acrescida de impacto resultam nos valores das envoltórias de solicitações em serviço, que representam as solicitações efetivamente atuantes nas vigas principais (PFEIL, 1990). A expressão que fornece tais envoltórias é dada por:

$$
S_d = S_g + \varphi \times S_q \tag{2.25}
$$

onde *<sup>d</sup> S* é a solicitação de cálculo, *g S* o esforço devido às ações permanentes, ϕ o coeficiente de impacto (dado segundo o item 2.5.2.2 - Coeficiente de Impacto Vertical) e *<sup>q</sup> S* o esforço devido às ações variáveis.

### **2.6 DIMENSIONAMENTO DE VIGAS MISTAS**

Os procedimentos de dimensionamento utilizados neste trabalho obedecem aos critérios da NBR 8800:1986, tanto para a verificação da viga mista aos esforços solicitantes quanto para o cálculo dos conectores de cisalhamento e enrijecedores transversais para as almas destas vigas.

### **2.6.1 Resistência de cálculo das vigas mistas ao esforço cortante**

A resistência de cálculo à força cortante *Vrd* de almas de perfis I, H, U e caixão, fletidos em relação ao eixo perpendicular à alma, é dada por:

$$
V_{rd} = 0.9V_n \tag{2.26}
$$

A resistência nominal  $V_n$  depende do valor do parâmetro de esbeltez  $\lambda$ conforme as seguintes condições:

• se  $\lambda \leq \lambda_p$ :

$$
V_n = V_{pl} \tag{2.27}
$$

• se  $\lambda_p < \lambda \leq \lambda_r$ :

$$
V_n = \left(\frac{\lambda_p}{\lambda}\right) V_{pl} \tag{2.28}
$$

• se  $\lambda > \lambda_r$ :

$$
V_n = 1,28 \left(\frac{\lambda_p}{\lambda}\right)^2 V_{pl} \tag{2.29}
$$

Os valores de  $\lambda$ ,  $\lambda_p$  e  $\lambda_r$  são dados por:

$$
\lambda = \frac{h}{t_w} \tag{2.30}
$$

$$
\lambda_p = 1.08 \sqrt{\frac{kE}{f_y}}
$$
\n(2.31)

$$
\lambda_r = 1,40 \sqrt{\frac{kE}{f_y}}
$$
\n(2.32)

O valor do coeficiente *k* é dado conforme as seguintes condições:

 $\bullet$  se  $a/h < 1$ :

$$
k = 4 + \frac{5,34}{\left(\frac{a}{h}\right)^2}
$$
 (2.33)

 $\bullet$  se  $1 \le a/h \le 3$ :

$$
k = 5,34 + \frac{4}{\left(\frac{a}{h}\right)^2}
$$
 (2.34)

 $\bullet$  se  $a/h > 3$ :

$$
k = 5.34 \tag{2.35}
$$

O valor do esforço cortante de plastificação da seção *Vpl* para a análise elástica é dado por:

$$
V_{pl} = 0.6A_w f_y \tag{2.36}
$$

Nas equações apresentadas para determinação da resistência de cálculo das vigas mistas ao esforço cortante, tem-se:

- *Aw* : área correspondente à alma do perfil;
- *a* : distância entre enrijecedores transversais;
- *h* : altura livre entre as mesas da viga de aço;
- *w t* : espessura da alma da viga de aço;
- $\lambda_p$ ,  $\lambda_r$ : parâmetros limite de esbeltez para o regime plástico e elástico, respectivamente;
- *E* : módulo de elasticidade longitudinal do aço;
- *y f* : tensão de escoamento do aço.

# **2.6.1.1 Enrijecedores transversais de alma**

Os enrijecedores transversais para as almas das vigas mistas devem satisfazer as seguintes condições:

- Devem ser soldados à alma e às mesas do perfil, podendo, entretanto, do lado da mesa tracionada, ser interrompidos de forma que a distância entre os pontos mais próximos das soldas mesa/alma e enrijecedor/alma fique entre 4 $t_w$  e 6 $t_w$ ;
- As relações largura/espessura dos elementos que formam os enrijecedores não podem ultrapassar  $1,47\sqrt{(E/f_y)}$ ;
- O momento de inércia da seção de um enrijecedor ou de um par de enrijecedores, localizados de ambos os lados da alma, em relação ao plano médio da mesma, não pode ser inferior a  $(h/50)^4$ ;
- Quando a relação  $h/t_w$  for igual ou superior a 260, a relação *a l h* deve ser menor que 3 e menor que  $\left[260/(h/t_w)\right]^2$ ;

### **2.6.2 Resistência de cálculo das vigas mistas ao momento fletor negativo**

A resistência de cálculo de vigas mistas não esbeltas ao momento fletor negativo *Mrd* é determinada considerando-se somente a contribuição da viga de aço isolada, e é dada por:

$$
M_{rd} = 0.9M_n \tag{2.37}
$$

A resistência nominal do perfil *M<sup>n</sup>* é dada pelo menor dos três valores obtidos para os estados limites de flambagem local da mesa inferior (FLM), flambagem local da alma (FLA) e flambagem lateral com torção (FLT).

Os valores de *M<sup>n</sup>* para perfis I em cada um desses estados limites são dados por:

• se  $\lambda \leq \lambda_p$ :

$$
M_n = M_{pl} \tag{2.38}
$$

• se  $\lambda_p < \lambda \leq \lambda_r$ :

$$
M_n = M_{pl} - \left(M_{pl} - M_r\right) \frac{\lambda - \lambda_p}{\lambda_r - \lambda_p} \tag{2.39}
$$

• se  $\lambda > \lambda_r$  (não aplicável à FLA):

$$
M_n = M_{cr} \tag{2.40}
$$

O momento fletor de plastificação total da seção *M pl* é dado por:

$$
M_{pl} = Z_x f_y \tag{2.41}
$$

Os valores dos parâmetros de esbeltez  $\lambda$ ,  $\lambda_p$  e  $\lambda_r$ , do momento fletor de flambagem elástica *Mcr* e do momento fletor limite de flambagem elástica *M<sup>r</sup>* para perfis I duplamente simétricos fletidos em torno do eixo de maior inércia em cada um desses estados limites são dados por:

Para o estado limite FLT:

$$
\lambda = \frac{L_b}{r_y} \tag{2.42}
$$

$$
\lambda_p = 1.75 \sqrt{\frac{E}{f_y}}
$$
\n(2.43)

$$
\lambda_r = \frac{0.707 C_b \beta_1}{M_r} \sqrt{1 + \sqrt{1 + \frac{4 \beta_2 M_r^2}{C_b^2 \beta_1^2}}}; \ C_b = 1.0 \tag{2.44}
$$

$$
M_r = (f_y - f_r)W_x
$$
 (2.45)

$$
M_{cr} = \frac{0.38EW_x}{\lambda^2} \tag{2.46}
$$

Para o estado limite FLM:

$$
\lambda = \frac{b_f}{2t_f} \tag{2.47}
$$

$$
\lambda_p = 0.38 \sqrt{\frac{E}{f_y}}
$$
\n(2.48)

$$
\lambda_r = 0.62 \sqrt{\frac{EW_x}{M_r}}
$$
\n(2.49)

$$
M_r = (f_y - f_r)W_x
$$
 (2.50)

$$
M_{cr} = \frac{C_b \beta_1}{\lambda} \sqrt{1 + \frac{\beta_2}{\lambda^2}} \; ; \; C_b = 1,0 \tag{2.51}
$$

Para o estado limite FLA:

$$
\lambda = \frac{h}{t_w} \tag{2.52}
$$

$$
\lambda_p = 3.50 \sqrt{\frac{E}{f_y}}
$$
\n(2.53)

$$
\lambda_r = 5,60 \sqrt{\frac{E}{f_y}}
$$
\n(2.54)

$$
M_r = f_y W_x \tag{2.55}
$$

Os coeficientes  $\beta_1$  e  $\beta_2$  são dados por:

$$
\beta_1 = \pi \sqrt{GE} \sqrt{I_t A} \tag{2.56}
$$

$$
\beta_2 = 6.415 \frac{A(d - t_f)^2}{I_t} \tag{2.57}
$$

Nas equações apresentadas para determinação da resistência de cálculo das vigas mistas ao momento fletor negativo, tem-se:

- *Zx* : módulo resistente plástico da seção, relativo ao eixo de flexão;
- *Wx* : módulo resistente elástico da seção, relativo ao eixo de flexão;
- *Lb* : distância entre duas seções contidas lateralmente;
- *f b* : largura da mesa da viga de aço;
- *f t* : espessura da mesa da viga de aço;
- *d* : altura externa da seção, medida perpendicularmente ao eixo de flexão;
- *w t* : espessura da alma da viga de aço;
- *h* : altura da alma, entre as faces internas das mesas;
- *E* : módulo de elasticidade longitudinal do aço;
- *G* : módulo de elasticidade transversal do aço;
- *y f* : tensão de escoamento do aço;
- $f_r$ : tensão residual na viga de aço ( $f_r = 115MPa$ );
- *A* : área da seção transversal da viga de aço;

*t I* : momento de inércia à torção da viga de aço.

 $\lambda_p$ : valor do parâmetro de esbeltez  $\lambda$  para o qual a seção pode atingir  $M_{pl}$ ;

 $\lambda_r$ : valor do parâmetro de esbeltez  $\lambda$  para o qual  $M_{cr} = M_r$ ;

# **2.6.3 Resistência de cálculo das vigas mistas ao momento fletor positivo**

O momento fletor resistente de cálculo *Mrd* das vigas mistas escoradas com interação completa é determinado de acordo com as condições apresentadas nos dois itens seguintes.

# **2.6.3.1 Vigas com**  $h/t_w \leq 3.5 \sqrt{E/f_y}$

$$
M_{rd} = 0.9M_n \tag{2.58}
$$

• Linha Neutra da seção plastificada na laje de concreto:

$$
Qn \ge (Af_y)_a \tag{2.59}
$$

$$
0.66 f_{ck} bt_c \ge (A f y)_a \tag{2.60}
$$

Cumpridas as condições expressas nas equações 2.58 e 2.59:

$$
M_n = (Af_y)_a \bigg[ d_1 + t_c - \frac{a}{2} \bigg]
$$
 (2.61)

$$
a = \frac{T}{C} < t_c \tag{2.62}
$$

$$
T = (Af_y)_a \tag{2.63}
$$

$$
C = 0.66 fck b
$$
 (2.64)

• Linha Neutra da seção plastificada na viga de aço:

$$
Q_n \ge 0.85 f_{ck} b t_c \tag{2.65}
$$

$$
(Afy)_a \ge 0,66f_{ck}bt_c \tag{2.66}
$$

Cumpridas as condições expressas nas equações 2.64 e 2.65:

$$
C = 0.66 f_{ck} bt_c \tag{2.67}
$$

$$
C' = 0.5[(Af_y)_a - C]
$$
\n(2.68)

$$
T = C + C'
$$
\n
$$
(2.69)
$$

A posição da linha neutra plastificada na viga de aço medida a partir do topo da mesma é determinada por:

a) Para  $C \le (Af_y)_{t_f}$  (linha neutra na mesa superior):

$$
\overline{y} = \frac{C'}{(Af_y)_{t_f}} t_f \tag{2.70}
$$

b) Para  $C' > (Af_y)_{t_f}$  (linha neutra na alma):

$$
\overline{y} = t_f + \frac{C' - (Af_y)t_f}{(Af_y)_w}h
$$
\n(2.71)

$$
M_n = C'(d - y_t - y_c) + C\left(\frac{t_c}{2} + d - y_t\right)
$$
 (2.72)

Os valores de  $y_t$  e  $y_c$  são dados por:
$$
y_{t} = \frac{\frac{b_{f}t_{f}^{2}}{2} + (d - \overline{y} - t_{f})t_{w} \left[\frac{(d - \overline{y} - t_{f})}{2} + t_{f}\right]}{b_{f}t_{f} + (d - \overline{y} - t_{f})t_{w}}
$$
(2.73)

$$
y_c = \frac{\frac{b_f t_f^2}{2} + (\overline{y} - t_f)t_w \left[ \frac{(\overline{y} - t_f)}{2} + t_f \right]}{b_f t_f + (\overline{y} - t_f)t_w}
$$
(2.74)

**2.6.3.2** Vigas com 
$$
3.5\sqrt{E/f_y} < h/t_w \le 5.6\sqrt{E/f_y}
$$

A tensão de tração de cálculo na mesa inferior da viga de aço  $f_{dt}$  deve ser menor ou igual a 0,90 $f_y$  e a tensão de compressão de cálculo no concreto  $f_{dc}$  deve ser menor ou igual a  $0.70 f_{ck}$ .

Para os casos de interação completa, onde *Q<sup>n</sup>* deve ser maior ou igual ao menor valor entre  $(Af_y)_a$  e  $0.85 f_{ck}bt_c$ , as tensões devidas ao momento atuante de cálculo  $M_d$ devem ser determinadas por processo elástico, com as propriedades da seção mista transformada, fazendo-se a homogeneização teórica da seção pela relação:

$$
n = \frac{E}{E_c} \tag{2.75}
$$

$$
E_c = 42 \gamma_c^{1.5} \sqrt{f_{ck}}
$$
 (2.76)

sendo o módulo de elasticidade do concreto *E<sup>c</sup>* e a resistência característica do concreto à compressão  $f_{ck}$  dados em *MPa* e o peso específico do concreto  $\gamma_c$  dado em *kN* / *m*<sup>3</sup>.

A tensão de tração de cálculo na mesa inferior da viga de aço e a tensão de compressão de cálculo no concreto são dadas, respectivamente, por:

$$
f_{dt} = \frac{M_d}{(W_{tr})_i} \tag{2.77}
$$

$$
f_{dc} = \frac{M_d}{\left[ n(W_{tr})_s \right]}
$$
 (2.78)

Nas equações apresentadas para determinação da resistência de cálculo das vigas mistas ao momento fletor positivo, tem-se:

*b* : largura efetiva da laje;

*c t* : espessura da laje;

*a* : espessura comprimida da laje;

 $Q_n = \sum q_n$ : somatório das resistências nominais individuais  $q_n$  dos conectores de cisalhamento situados entre a seção de momento máximo e a seção adjacente de momento nulo;

*f t* : espessura da mesa superior da viga de aço;

*d* : altura externa da seção, medida perpendicularmente ao eixo de flexão;

*w t* : espessura da alma da viga de aço;

*h* : altura da alma, entre as faces internas das mesas;

*d*1 : distância do centro de gravidade da seção da viga de aço até a face superior desta  $viga$  ( $d_1 = d/2$ );

*c y* : distância do centro de gravidade da parte comprimida da seção da viga de aço até a face superior desta viga;

*t y* : distância do centro de gravidade da parte tracionada da seção da viga de aço até a face inferior desta viga;

*y* : distância da linha neutra da seção plastificada até a face superior da viga de aço;

 $(Af_y)_a$ : produto da área da seção da viga de aço pela sua tensão de escoamento;

*f A <sup>y</sup> <sup>t</sup>* ( *f* ) : produto da área da mesa superior da viga de aço pela sua tensão de escoamento desta viga;

*A <sup>y</sup> <sup>w</sup>* ( *f* ) : produto da área da alma da viga de aço pela sua tensão de escoamento desta viga;

*M*<sub>*d*</sub>: momento positivo atuante de cálculo;

 $(W_{tr})_i$ : módulo resistente inferior da seção mista;

 $(W<sub>tr</sub>)<sub>s</sub>$ : módulo resistente superior da seção mista;

### **2.6.4 Conectores de cisalhamento**

A resistência nominal de um conector de cisalhamento tipo pino com cabeça, totalmente embutido em laje maciça de concreto com face inferior plana e diretamente apoiada sobre a viga de aço, é dada pelo menor dos seguintes valores:

$$
q_n = 0.5 A_{cs} \sqrt{f_{ck} E_c} \tag{2.79}
$$

$$
q_n = A_{cs} f_u \tag{2.80}
$$

O espaçamento máximo entre linhas de centro dos conectores deve ser igual a  $8t_c$ .

O espaçamento mínimo entre linhas de centro dos conectores deve ser igual a 6*D* ao longo do vão da viga e 4*D* na direção transversal deste, sendo *D* o diâmetro do conector.

Nas equações apresentadas para determinação da resistência de cálculo dos conectores de cisalhamento, tem-se:

*n q* : resistência nominal de um conector tipo pino com cabeça;

*Acs* : área da seção transversal do conector;

*ck f* : área da seção transversal do conector;

*Ec* : módulo de elasticidade do concreto, dado conforme a equação 2.76;

*u f* : limite de resistência à tração do aço do conector;

*c t* : espessura da laje de concreto.

# **3 COMENTÁRIOS SOBRE OS SOFTWARES UTILIZADOS**

O programa *Lakunas* foi desenvolvido a partir de dois tipos de aplicativos: o Fortran, ambiente onde foram desenvolvidas todas as rotinas de cálculo, e o Delphi, ambiente onde foi desenvolvida a Interface gráfica do Usuário (*Graphical User Interface,* ou GUI), visando facilitar a interação usuário-aplicação. A GUI permite que, a partir do fornecimento dos dados pelo usuário, sejam criados os arquivos de entrada que serão processados pelas rotinas de cálculo, gerando os arquivos de respostas. Estes serão lidos pela GUI e os resultados exibidos em forma gráfica ou de tabelas, facilitando o entendimento dos dados.

Para comparação de resultados, foi utilizado o *software* SAP2000 para criação dos modelos de superestrutura via Método dos Elementos Finitos.

#### **3.1 FORTRAN**

O Fortran é uma linguagem de programação voltada para aplicações de caráter científico e matemático, apesar também ser utilizada em outras áreas (KASS, 2007). Seu nome é uma abreviação de *Formula Translator*, e esta foi a primeira linguagem de programação de alto nível.

O trabalho de desenvolvimento do Fortran iniciou-se em 1950, nos laboratórios da IBM, onde foram criadas muitas versões desde então. Por convenção, uma versão do Fortran era denotada pelos dois últimos algarismos relativos ao ano do lançamento da versão estável do mesmo. Consequentemente têm-se hoje as versões Fortran 66, Fortran 77, Fortran 90 e Fortran 95, tão conhecidas na comunidade científica.

A versão mais comum na atualidade ainda é a Fortran 77, apesar do Fortran 90 estar crescendo em popularidade. A versão 95 nada mais é que uma revisão da versão 90. Por ser a linguagem dominante no desenvolvimento de aplicações no meio científico, é importante que profissionais das áreas de matemática, física e engenharia tenham, pelo menos, noções básicas sobre a mesma.

Apesar de muitos profissionais terem afirmado que o Fortran cairia em desuso com o surgimento de outras linguagens como *C* ou *C++*, observa-se que o Fortran ainda sobrevive devido ao fato desta ser considerada a linguagem de programação com maior estabilidade desde o surgimento dos computadores.

Pode-se ainda acrescentar a todas estas vantagens o fato do Fortran ser multiplataforma. Existem editores e compiladores desta linguagem para outros sistemas operacionais além do Microsoft Windows, como o GNU/Linux, MacOS e FreeBSD.

Neste trabalho foi utilizado um programa com editor e compilador Fortran para sistema operacional Windows denominado *FORCE – Fortran and Compiler Editor*. Este programa utiliza um compilador livre para Fortran 77, denominado *g77*, do projeto GNU/Linux (Figura 3.1).

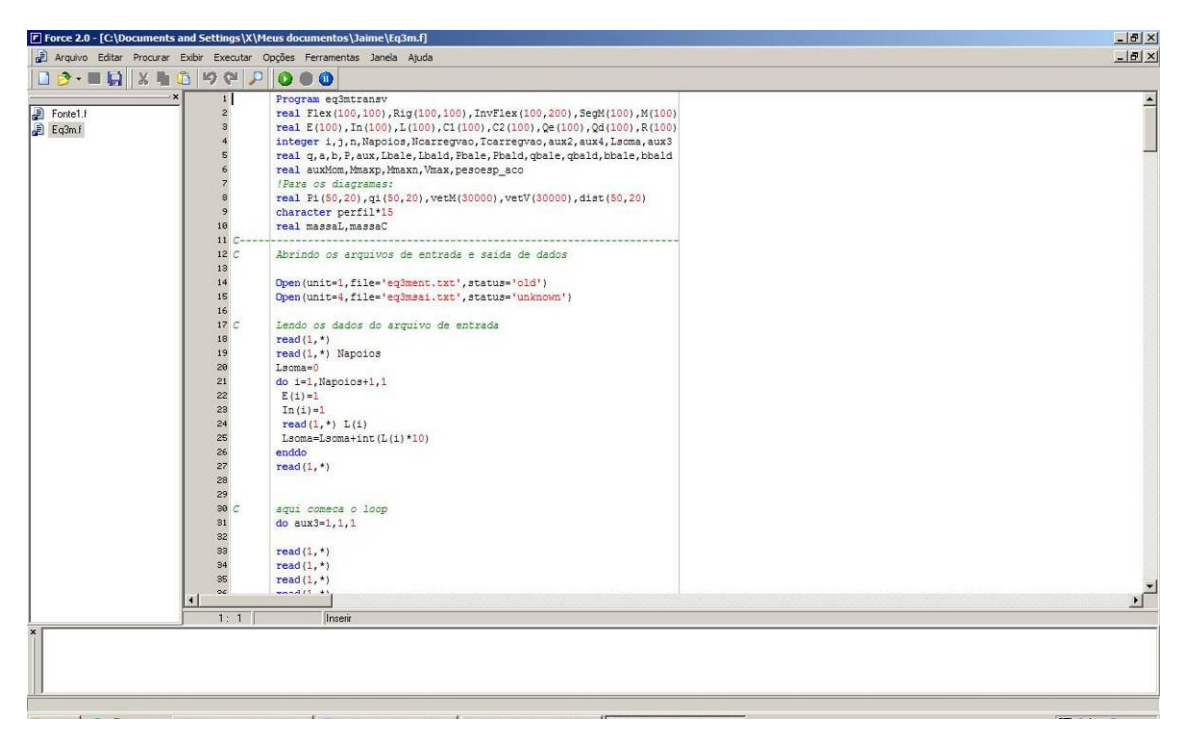

**Figura 3.1 - FORCE – Editor e Compilador Fortran.**

# **3.2 DELPHI**

O *Delphi* pode ser definido como a associação de um Ambiente de Desenvolvimento Integrado (IDE), uma linguagem moderna de programação (o *Object Pascal*) e uma Biblioteca de Componentes Visuais (VCL), que constituem os objetos (LISCHNER, 2000).

A programação em *Delphi* é modulada, baseada em unidades (*Units*), de forma que estas podem ser importadas ou exportadas entre diferentes projetos.

A estrutura do *Delphi* é orientada a objetos e eventos. Cada objeto possui propriedades que o caracterizam e eventos que a ele são associados. Dessa forma, podese trabalhar com as classes, atributos e métodos de um objeto.

A elaboração de um aplicativo em *Delphi* pode ser dividida em duas partes: tempo de projeto e tempo de execução. O primeiro está intimamente relacionado ao desenvolvedor, e diz respeito às modificações que podem ser atribuídas aos componentes VCL ou ao código-fonte da linguagem. O segundo se relaciona ao usuário final, e diz respeito à execução das tarefas atribuídas aos componentes VCL, definidas em tempo de projeto, por dispositivos de entrada de dados (como mouse e teclado) ou por rotinas específicas associadas ao sistema operacional.

Existem três diferentes versões do *Delphi*, cada qual com suas particularidades. A versão *Standard* é uma versão básica que possui uma quantidade limitada de componentes VCL. A versão *Professional* foi desenvolvida com enfoque em programação profissional. Possui, além dos recursos básicos, suporte a programação de banco de dados, servidores *Web* e outras ferramentas adicionais. A versão *Enterprise*, também conhecida como *Client/Server*, possui enfoque em programação para aplicativos empresariais. Possui ferramentas como *SQL Links* para conexões nativas *Client/Server* BDE, componentes para internet, componentes ADO e *Interbase Express*, suporte a aplicativos multiusuários, dentre outras. De forma geral, as versões possuem a mesma definição de ambiente integrado, com capacidade expansiva de sua VCL original.

## **3.2.1 Ambiente de Desenvolvimento Integrado**

O Ambiente de Desenvolvimento Integrado (*Integrated Development Environment - IDE*) do *Delphi* é um conjunto de ferramentas que, além de permitirem uma boa interação entre o programador e o computador, facilitam a elaboração de programas (Figura 3.2).

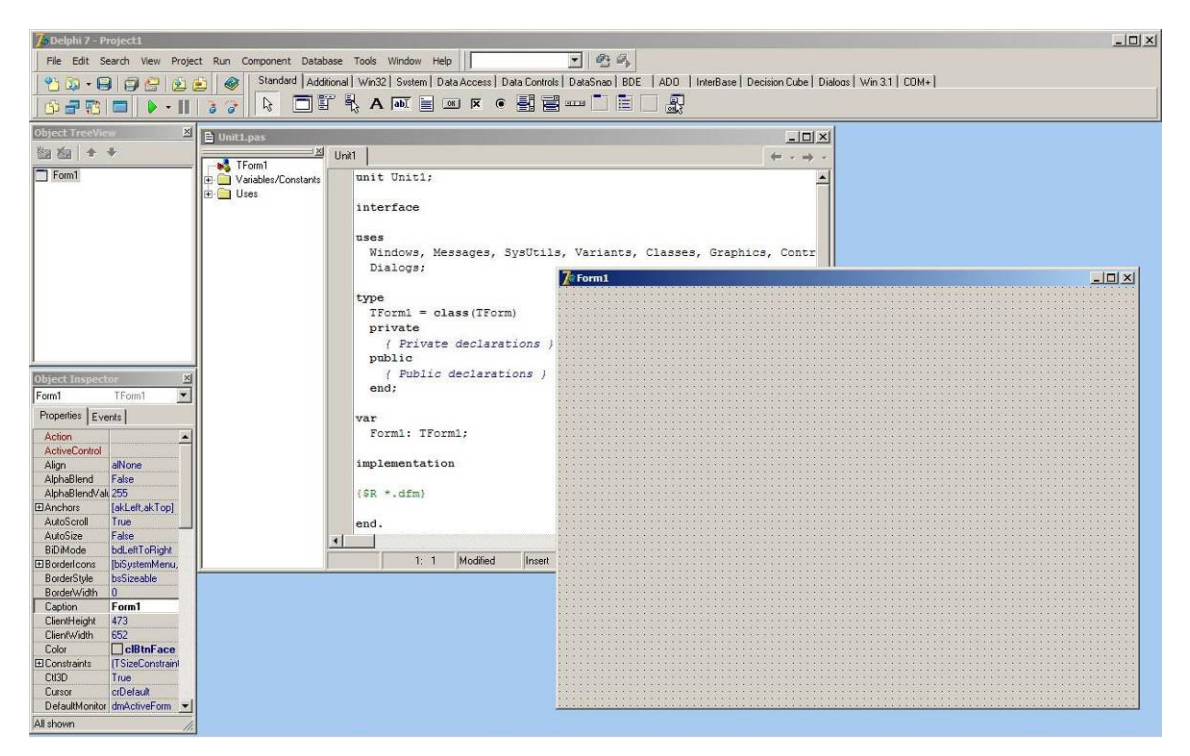

**Figura 3.2 - Ambiente de desenvolvimento integrado.**

# **3.2.1.1 Formulários**

Os Formulários (*Forms*) são utilizados para o desenvolvimento de aplicações (Figura 3.3). Pode-se inserir em um formulário vários componentes como rótulos, botões, menus, caixas de entrada de dados, dentre outros. Dessa forma, funções, métodos ou eventos podem ser ativados em tempo de execução ou de projeto.

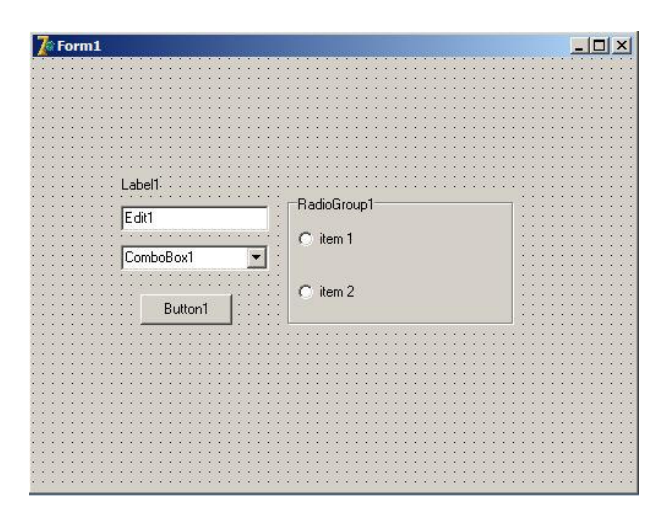

**Figura 3.3 - Formulário e componentes.**

#### **3.2.1.2 Janela de propriedades e eventos dos componentes**

A janela *Object Inspector* exibe as propriedades de um componente e os eventos que podem a ele ser associados (Figura 3.4). As propriedades podem ser alteradas em tempo de projeto ou de execução. Os eventos são ativados somente em tempo de execução, geralmente por dispositivos de entrada de dados, como mouse e teclado, ou por rotinas específicas associadas ao sistema operacional.

| Form1                 | <b>TForm1</b>               | TForm1<br>Form1       |
|-----------------------|-----------------------------|-----------------------|
| Properties   Events   |                             | Events<br>Properties  |
| Action                |                             | Action                |
| <b>ActiveControl</b>  |                             | <b>ActiveControl</b>  |
| Align                 | alNone                      | Menu                  |
| AlphaBlend            | False                       | <b>ObjectMenuIter</b> |
| AlphaBlendValt 255    |                             | <b>OnActivate</b>     |
| <b>田Anchors</b>       | [akLeft,akTop]              | OnCanResize           |
| AutoScroll            | True                        | OnClick               |
| AutoSize              | False                       | <b>OnClose</b>        |
| <b>BiDiMode</b>       | bdLeftToRight               | <b>OnCloseQuery</b>   |
| <b>E</b> BorderIcons  | [biSystemMenu,              | OnConstrained         |
| BorderStyle           | bsSizeable                  | <b>OnContextPopt</b>  |
| <b>BorderWidth</b>    | 0                           | <b>OnCreate</b>       |
| Caption               | Form1                       | <b>OnDblClick</b>     |
| ClientHeight          | 351                         | OnDeactivate          |
| ClientWidth           | 491                         | <b>OnDestroy</b>      |
| Color                 | <b>CIBtnFace</b>            | <b>OnDockDrop</b>     |
| <b>El Constraints</b> | <b>ITSizeConstraint</b>     | <b>OnDockOver</b>     |
| CtI3D                 | True                        | OnDragDrop            |
| Cursor                | crDefault                   | <b>OnDragOver</b>     |
|                       | DefaultMonitor dmActiveForm | OnEndDock             |
| All shown             |                             | All shown             |

**Figura 3.4 - Object Inspector de um formulário: (a) propriedades e (b) eventos.**

#### **3.2.1.3 Janela de edição de códigos**

A janela onde o programa fonte é desenvolvido através da linguagem *Object Pascal* é chamada *Code Editor* (Figura 3.5). Uma grande vantagem do *Delphi* é o fato de que boa parte do código é gerado automaticamente.

| <b>B</b> Unit1.pas                               |                                                                         | $ \Box$ $\times$                                                                                                    |
|--------------------------------------------------|-------------------------------------------------------------------------|----------------------------------------------------------------------------------------------------|
| ×                                                | Unit1                                                                   | $\frac{1}{2} \left( m \right) \left( - \frac{1}{2} \right) \left( - \frac{1}{2} \right) \left( - \frac{1}{2} \right) \left( - \frac{1}{2} \right) \left( - \frac{1}{2} \right) \left( - \frac{1}{2} \right) \left( - \frac{1}{2} \right) \left( - \frac{1}{2} \right) \left( - \frac{1}{2} \right) \left( - \frac{1}{2} \right) \left( - \frac{1}{2} \right) \left( - \frac{1}{2} \right) \left( - \frac{1}{2} \right) \left( - \frac{1}{2} \right) \left( - \frac{1}{2$ |
| Form1<br>T- Variables/Constants<br><b>F</b> Uses | unit Unit1;                                                             |                                                                                                    |
|                                                  | interface                                                               |                                                                                                    |
|                                                  | uses<br>Windows, Messages, SysUtils, Variants, Classes, Graphics, Contr |                                                                                                    |
|                                                  | Dialogs;                                                                |                                                                                                    |
|                                                  | type                                                                    |                                                                                                    |
|                                                  | $TForm1 = class(TForm)$                                                 |                                                                                                    |
|                                                  | Edit1: TEdit;                                                           |                                                                                                    |
|                                                  | Button1: TButton:                                                       |                                                                                                    |
|                                                  | Label1: TLabel;                                                         |                                                                                                    |
|                                                  | ComboBox1: TComboBox;                                                   |                                                                                                    |
|                                                  | RadioGroup1: TRadioGroup;                                               |                                                                                                    |
|                                                  | private                                                                 |                                                                                                    |
|                                                  | ( Private declarations )                                                |                                                                                                    |
|                                                  | public                                                                  |                                                                                                    |
|                                                  | { Public declarations }                                                 |                                                                                                    |
|                                                  | end:                                                                    |                                                                                                    |
|                                                  | var                                                                     |                                                                                                    |
|                                                  | Form1: TForm1;                                                          |                                                                                                    |
|                                                  |                                                                         |                                                                                                    |
|                                                  | $\left  \cdot \right $                                                  |                                                                                                    |
|                                                  | Code Diagram/<br>1: 1<br>Modified<br>Insert                             |                                                                                                    |

**Figura 3.5 - Janela para edição de código.**

# **3.2.1.4 Árvore de objetos**

Esta janela, chamada de *Object Treeview*, exibe de forma hierárquica os componentes inseridos nos formulários em forma de árvore (Figura 3.6).

| <b>Object TreeView</b>                                                                   | × |
|------------------------------------------------------------------------------------------|---|
| 图面                                                                                       |   |
| Form1<br>Button1<br>ComboBox1<br>Edit1<br>GroupBox1<br>Label1<br>ListBox1<br>RadioGroup1 |   |

**Figura 3.6 - Janela Object Treeview.**

#### **3.2.1.5 Janela principal**

A janela principal (*Main*) permite acessar todas as opções do *Delphi* (Figura 3.7). Pode ser dividida em quatro partes: barra de menus, barra de ferramentas (padrão, internet, *desktops*, visualização, depuração), paleta de componentes VCL e Ajuda.

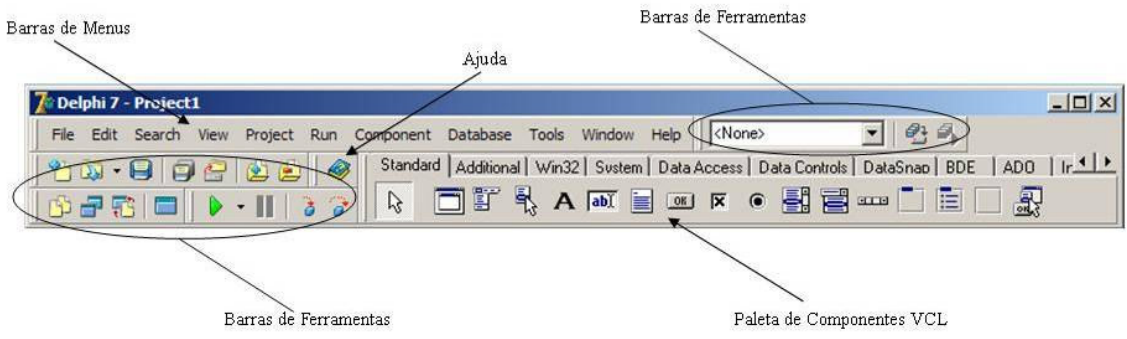

**Figura 3.7 - Janela principal.**

## **3.2.2 Linguagem Object Pascal**

Segundo Anselmo (1997), *Object Pascal* é uma linguagem orientada a objetos que possui características de programação visual e escrita. Os passos nesta linguagem de programação são lógicos, facilitando o desenvolvimento de aplicações livres ou que utilizem banco de dados tipo *Client/Server*. Além de possuir um código-fonte totalmente compilável, o *Object Pascal* trabalha com ponteiros para alocação de memória, podendo ainda criar bibliotecas dinâmicas (*Dynamic Link Library* – DLL) ou utilizar as que são compartilhadas pelo sistema operacional *Windows*.

Além dessas vantagens, o *Object Pascal* realiza ainda as seguintes operações de programação de baixo nível:

- Controle e acesso de subclasses do *Windows*;
- Ignorar mensagens de loop do *Windows*;
- Mensagens semelhantes às do *Windows*;
- Código puro da linguagem *Assembler*.

### **3.2.3 Biblioteca de Componentes Visuais**

A VCL (*Visual Components Library*) do *Delphi* possui uma diversidade de componentes para executar as mais variadas funções. Ela é dividida em paletas, de maneira que cada uma delas contém componentes que executam tarefas semelhantes.

De modo geral, os componentes disponíveis na VCL podem ser classificados em dois grandes grupos:

- *Componentes visuais*: podem ter sua forma e tamanho alterados quando inseridos em um formulário (*Form*). Podem ainda ter suas propriedades ou eventos alterados em tempo de projeto através do *Object Inspector*.
- *Componentes não-visuais*: quando inseridos em um formulário, permanecem como ícones (não podem ter sua forma ou tamanho alterados). Suas propriedades e eventos podem, entretanto, ser alteradas em tempo de projeto no *Object Inspector*. Durante a execução do aplicativo, não são visíveis para o usuário, e podem ser ativados por comandos específicos.

## **3.2.3.1 Paleta Standard**

A paleta *Standard* contém 16 componentes para criação de aplicativos (Figura 1.1). Uma breve descrição de cada um deles é apresentada na Tabela 3.1.

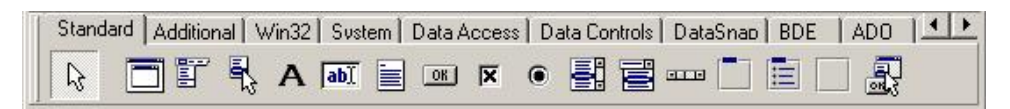

**Figura 3.8 - Paleta Standard.**

| Componente    | Descrição                                                                              |
|---------------|----------------------------------------------------------------------------------------|
| Frames        | Abre uma caixa de diálogo exibindo uma lista de frames incluídos no projeto corrente   |
| MainMenu      | Permite construir uma barra de menus e de menus suspensos                              |
| PopupMenu     | Permite construir menus ativados com o botão direito do mouse                          |
| Label         | Permite inserir textos que não podem ser selecionados ou alterados pelo usuário        |
| Edit          | Permite a entrada de dados pelo usuário                                                |
| Memo          | Permite a introdução ou exibição de texto                                              |
| <b>Button</b> | Permite que usuário acione alguma tarefa específica ao clicar no botão                 |
| CheckBox      | Permite ao usuário escolher uma ou mais opções                                         |
| RadioButton   | Permite ao usuário escolher somente uma opção                                          |
| ListBox       | Mostra uma lista de itens que podem ser selecionados (um ou mais)                      |
| Combobox      | Mostra uma lista de itens dos quais somente um pode ser selecionado                    |
| ScrollBar     | Cria barras de rolagem verticais ou horizontais                                        |
| GroupBox      | Útil para agrupar componentes como CheckBox, RadioButton, Combobox, dentre outros      |
| RadioGroup    | Componente útil quando é necessário vários RadioButtons                                |
| Panel         | Cria painéis que podem conter outros elementos num formulário                          |
| ActionList    | Cria coleções de ações que centralizam as respostas da aplicação para ações do usuário |

**Tabela 3.1 - Componentes da paleta Standard (FELIPE, 2000).**

# **3.2.3.2 Paleta Additional**

Esta paleta abrange 25 componentes com funções mais sofisticadas (Figura 3.9).

Os componentes mais utilizados são descritos na Tabela 3.2.

|  |  |  |  |  | Standard Additional Win32 Svstem   Data Access   Data Controls   DataSnap   BDE   ADO   InterBase   Decision Cube   Dialogs   Win 3.1   COM+ |  |  |
|--|--|--|--|--|----------------------------------------------------------------------------------------------------|--|--|
|  |  |  |  |  |                                                                                                    |  |  |

**Figura 3.9 - Paleta Additional.**

| Componente       | Descrição                                                                |
|------------------|--------------------------------------------------------------------------|
| BitBtn           | Permite utilizar botões com imagens bitmap                               |
|                  | Permite a criação de barra de ferramentas e conjunto de botões. Deve ser |
| SpeedButton      | utilizado em conjunto com o componente Panel                             |
| MaskEdit         | Permite realizar entrada de dados com uma máscara de leitura             |
| StringGrid       | Permite apresentar variáveis tipo string em forma de colunas             |
| DrawGrid         | Permite apresentar informações em colunas e linhas                       |
| Image            | Permite apresentar imagens                                               |
| Shape            | Permite desenhar figuras geométricas                                     |
| Bevel            | Permite desenhar retângulos em relevo                                    |
| <b>ScrollBox</b> | Cria áreas de exibição com barras de rolagem, se necessário              |
| CheckListBox     | Semelhante ao ListBox. Cada item possui um CheckBox                      |

**Tabela 3.2 - Componentes da paleta Additional (FELIPE, 2000).**

#### **3.2.3.3 Paleta Win32**

A paleta *Win32* possui 18 componentes, que possuem a característica de fazer com que o aplicativo gerado tenha aparência semelhante aos aplicativos do *Windows 95* (Figura 3.10). Essa paleta conta com componentes como *DateTimePicker* (*ComboBox* com data e calendário), *MonthCalendar* (calendário), *ProgressBar* (barra de progresso de tarefas), *StatusBar* (barra de *status*), *TrackBar* (barra de volume para arquivos de som), dentre outros.

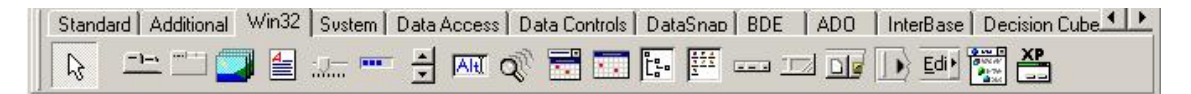

**Figura 3.10 - Paleta Win32.**

## **3.2.3.4 Paleta System**

Composta de 8 elementos, a paleta *System* permite utilizar os recursos do sistema operacional para os aplicativos (Figura 3.11). Como exemplo, podem ser citados os componentes *Timer* (temporizador), *OLE* – *Object Link Embedding* (transferência de dados entre Servidor/Cliente) e *MediaPlayer* (controles para exibição de arquivos de vídeo).

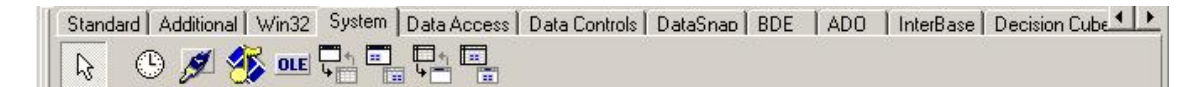

#### **Figura 3.11 - Paleta System.**

### **3.2.4 Arquivos de projeto**

O *Delphi*, ao gerar um aplicativo, cria uma série de arquivos que, juntos, constituem um projeto. Alguns são criados durante o desenvolvimento do projeto e outros no momento da compilação (transformação do código-fonte de uma linguagem, geralmente de alto nível, em linguagem de máquina). Os principais arquivos são apresentados na Tabela 3.3.

| <b>Extensão</b>                            | <b>Tipo</b>                           | Descrição                                                                                                    | Criado durante                    | Necessário para<br>compilação?                                                            |
|--------------------------------------------|---------------------------------------|----------------------------------------------------------------------------------------------------|-----------------------------------|-------------------------------------------------------------------------------------------|
| .pas                                       | Arquivo Pascal                        | Código-fonte de uma unidade pascal,<br>uma unidade relacionada a um<br>formulário ou uma unidade independente                   | Desenvolvimento                   | Sim                                                                                       |
| .dpr                                       | Delphi Project                        | Contém o código-fonte em pascal                                                                                                 | Desenvolvimento                   | Sim                                                                                       |
| .dfm                                       | Delphi From File                      | Arquivo binário com a descrição das<br>propriedades de um formulário e dos<br>componentes que ele contém                        | Desenvolvimento                   | Sim                                                                                       |
| .dcu                                       | Delphi Compiled<br>Unit               | Resultado de uma compilação de um<br>arquivo Pascal                                                                             | Compilação                        | Apenas se o código<br>fonte não tiver<br>disponível                                       |
| .bmp, .ico,<br>.cur                        | Arquivos de bitmap,<br>ícone e cursor | Arquivos padrão do Windows© para<br>armazenamento de imagens bitmap                                                             | Desenvolvimento<br>(Image Editor) | Não (mas podem<br>ser necessários em<br>tempo de execução<br>ou para edição<br>adicional) |
| .cfg                                       | Arquivo de<br>configuração            | Possui opções de projeto, semelhante aos<br>arquivos .dof                                                                       | Desenvolvimento                   | Somente se opções<br>especiais de<br>compilação forem<br>configuradas                     |
| .dof                                       | Delphi Option File                    | Arquivo texto com configurações atuais<br>para opções de projeto                                                                | Desenvolvimento                   | Somente se opções<br>especiais de<br>compilação forem<br>configuradas                     |
| dsk<br>Arquivo dsk                         |                                       | Contém informações sobre posição de<br>janelas do Delphi, arquivos abertos no<br>editor e demais ajustes da área de<br>trabalho | Desenvolvimento                   | Não                                                                                       |
| .exe                                       | Arquivo executável                    | Aplicativo gerado pela compilação                                                                                               | Compilação                        | Não                                                                                       |
| .~pa                                       | Arquivo de backup                     | Backup do arquivo .pas                                                                                                    | Desenvolvimento                   | Não                                                                                       |
| Arquivo da lista to-<br>.todo<br>$d\sigma$ |                                       | Contém os itens relacionados a todo o<br>projeto                                                                                | Desenvolvimento                   | Não                                                                                       |

**Tabela 3.3 - Arquivos de projeto gerados pelo Delphi (FELIPE, 2000).**

#### **3.3 SAP2000**

O SAP2000 é um programa de análise estrutural que teve sua primeira versão lançada em 1996, com completa integração ao ambiente operacional *Microsoft Windows*. Possui uma interface amigável com o usuário, o que garante facilidade de uso e produtividade. Além disso, seu ambiente gráfico permite que, em um mesmo modelo estrutural, seja possível realizar diferentes tipos de análise.

O SAP2000 possui três diferentes versões que compartilham a mesma interface gráfica: SAP2000 *Basic*, SAP2000 *PLUS* e SAP2000 *Advanced*. Todos eles possuem ferramentas sofisticadas de análise para as mais diversas situações, como: determinação de esforços, análise de elementos não prismáticos, elementos de concha, opções de

restrição de deslocamentos, sistemas múltiplos de coordenadas para análise de geometrias inclinadas, análise dinâmica, entre outras.

A versão *PLUS* do SAP2000 inclui capacidade ilimitada, podendo realizar análises de carregamentos em pontes, além de uma gama completa de elementos finitos e opções para análise de efeitos dinâmicos ao longo do tempo, como excitação múltipla de bases. A versão *Advanced* possui todas as ferramentas da versão *PLUS* e a capacidade de realizar análises não-lineares, análise de efeitos dinâmicos pelo Método da Superposição Modal ou Integração Direta, bem como análises no domínio da freqüência.

O SAP2000 trabalha com certos tipos de objetos que permitem a criação de modelos estruturais físicos. São divididos em quatro tipos: objetos de ponto, objetos de linha (permite a modelagem de vigas, colunas, tirantes e cabos), objetos de área (utilizados para modelar paredes, pisos e demais elementos de placa) e objetos de volume (modelagem de elementos estruturais tridimensionais).

O programa possui ainda ferramentas que permitem ao projetista trabalhar com os materiais estruturais mais conhecidos, como concreto, alumínio e aço, inclusive perfis formados a frio. Esses materiais podem ser agrupados para o projeto de estruturas mistas, como vigas de aço-concreto, por exemplo. O SAP2000 dispões também de uma grande variedade de normas internacionais de dimensionamento.

### **3.3.1 Interface Gráfica**

A GUI (*Graphical User Interface*) do SAP2000 é utilizada para modelo, análise e projeto, além de apresentar os resultados referentes ao modelo estrutural. A janela principal do programa é mostrada na Figura 3.12.

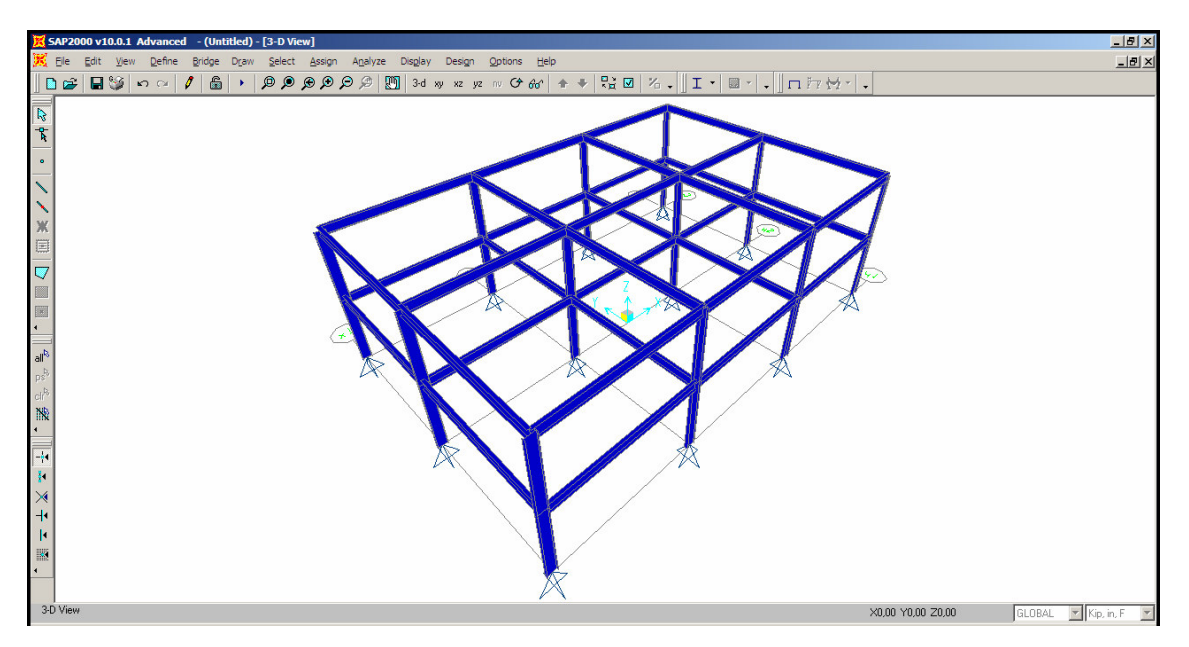

**Figura 3.12 - Interface gráfica do SAP2000.**

## **3.3.2 Barra de menus e barra de ferramentas**

A barra de menus contém todos os comandos disponíveis no SAP2000, divididos por características semelhantes. Os botões das barras de ferramentas permitem o acesso rápido aos comandos mais utilizados em desenvolvimento de projetos (Fig. 3.13). No SAP, as barras disponíveis por *default* são: *display*, *select*, *snap*, *design* e *draw*.

|  |  |  | File Edit View Define Bridge Draw Select Assign Analyze Display Design Options Help |  |  |                                                                                                    |  |
|--|--|--|-------------------------------------------------------------------------------------|--|--|----------------------------------------------------------------------------------------------------|--|
|  |  |  |                                                                                     |  |  | $  D \cdot B \cdot B \cdot C   \cdot  B \cdot  A \cdot B \cdot B \cdot B \cdot C  $ $  B \cdot B \cdot B \cdot B \cdot B   \cdot   B \cdot B \cdot B \cdot C \cdot B \cdot A \cdot B \cdot B \cdot C \cdot C \cdot A$                                                                                                    |  |
|  |  |  |                                                                                     |  |  | $\frac{1}{\sqrt{N}}\sum_{i=1}^N\frac{1}{\sqrt{N}}\left(1-\frac{1}{N}\sum_{i=1}^N\frac{1}{N}\sum_{i=1}^N\frac{1}{N}\sum_{i=1}^N\frac{1}{N}\sum_{i=1}^N\frac{1}{N}\sum_{i=1}^N\frac{1}{N}\sum_{i=1}^N\frac{1}{N}\sum_{i=1}^N\frac{1}{N}\sum_{i=1}^N\frac{1}{N}\sum_{i=1}^N\frac{1}{N}\sum_{i=1}^N\frac{1}{N}\sum_{i=1}^N\frac{1}{N}\sum_{i=1}^N\frac{1}{N}\$ |  |

**Figura 3.13 - Barra de menus e de ferramentas.**

#### **3.3.3 Janelas de Visualização**

As janelas de visualização (*Display Windows*) mostram ao usuário a geometria do modelo e suas propriedades, além dos resultados de carregamentos e dimensionamento. Todos os modos de visualização são referentes ao sistema de eixos global.

As visões bidimensionais são geradas a partir de um plano simples ou uma superfície, e somente os elementos pertencentes a esse plano serão visíveis. Já as visões

tridimensionais mostram todos os elementos do modelo. O SAP2000 permite que sejam apresentadas até quatro janelas simultaneamente (Figura 3.14).

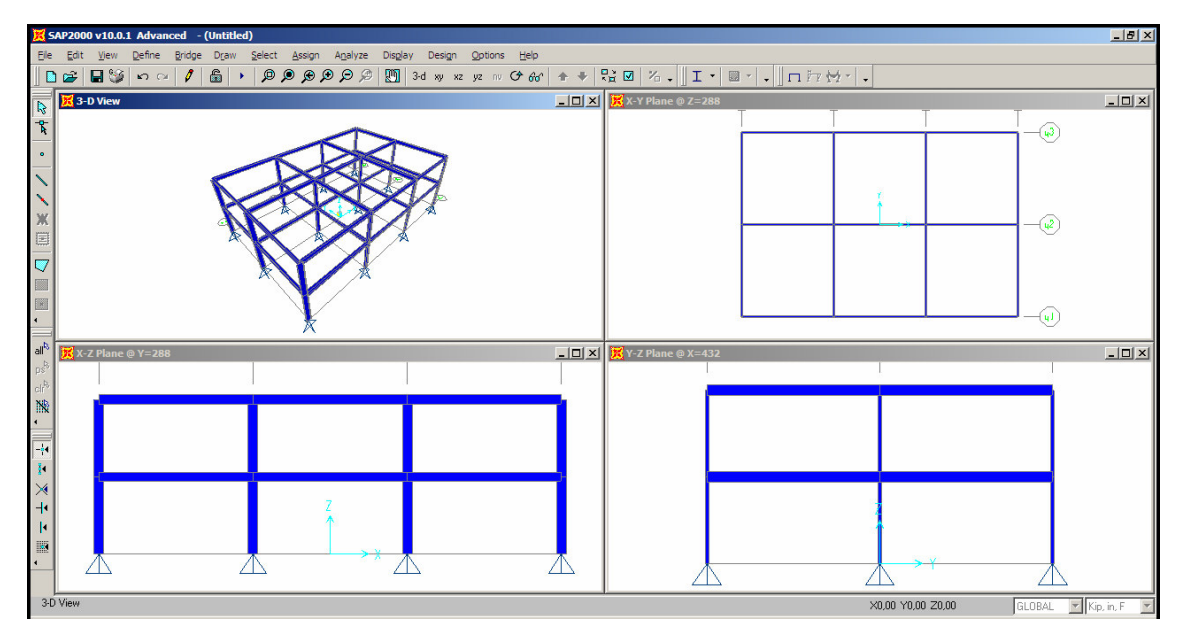

**Figura 3.14 - Janelas de visualização do SAP2000.**

# **4 ANÁLISE NUMÉRICA**

Pretende-se comparar neste capítulo os esforços atuantes obtido pelo programa SAP2000 com os obtidos pelo programa *Lakunas*, utilizando-se os três métodos de distribuição transversal de cargas implementados no programa.

Devido ao SAP2000 possuir um banco de dados de perfis laminados formato americano e do programa *Lakunas* utilizar um banco de dados de perfis soldados obtidos a partir da NBR 5884:2005, torna-se necessário utilizar uma tabela de perfis equivalentes. A Tabela 4.1, retirada do portal Metálica (ver referências bibliográficas), apresenta perfis laminados e soldados equivalentes.

**Tabela 4.1 - Perfis Laminados e Soldados equivalentes (PORTAL METÁLICA, 2008).**

| <b>PERFIS LAMINADOS</b><br><b>ABAS PARALELAS</b><br>(ASTM) | <b>PERFIS SOLDADOS</b>                                              | <b>PERFIS LAMINADOS</b><br><b>ABAS PARALELAS</b><br>(ASTM) | <b>PERFIS SOLDADOS</b>     |
|------------------------------------------------------------|---------------------------------------------------------------------|------------------------------------------------------------|----------------------------|
| pol x lb/ft                                                | mm x Kg/m                                                           | pol x lb/ft                                                | mm x Kg/m                  |
| W 6 x 8.5                                                  | VS 150 x 15                                                         | W 14 x 43                                                  |                            |
| W 6 x 12                                                   | VS 150 x 18 / VS 150 x 19 / VS 150 x 20 / VS 150 x 21               | W 14 x 48                                                  |                            |
| W 8 x 10                                                   | VS 200 x 17                                                         | W 14 x 53                                                  | $\sim$                     |
| W 8 x 13                                                   | VS 200 x 19 / VS 200 x 20 / VS 200 x 21                             | W 16 x 26                                                  | VS 400 x 37 / VS 400 x 38  |
| W 8 x 15                                                   | VS 200 x 22 / VS 200 x 23 / VS 200 x 24                             | W 16 x 31                                                  | VS 400 x 44                |
| W 8 x 18                                                   | VS 200 x 25 / VS 200 x 26 / VS 200 x 27 / VS 200 x 28               | W 16 x 36                                                  | VS 400 x 49 / VS 400 x 53  |
| W 8 x 21                                                   | VS 200 x 30                                                         | W 16 x 40                                                  | VS 400 x 58                |
| W 10 x 12                                                  |                                                                     | W 16 x 45                                                  | VS 400 x 68                |
| W 10 x 15                                                  | VS 250 x 21 / VS 250 x 23                                           | W 16 x 50                                                  | VS 400 x 78                |
| W 10 x 17                                                  | VS 250 x 24 / VS 250 x 25 / VS 250 x 26 / VS 250 x 27               | W 18 x 35                                                  | VS 450 x 51                |
| W 10 x 19                                                  | VS 250 x 28 / VS 250 x 29 / VS 250 x 30 / VS 250 x 31               | W 18 x 40                                                  | VS 450 x 59 / VS 450 x 60  |
| W 10 x 22                                                  | VS 250 x 32 / VS 250 x 33 / VS 250 x 35 / VS 250 x 37 / VS 250 x 38 | W 18 x 46                                                  | VS 450 x 70 / VS 450 x 71  |
| W 10 x 26                                                  |                                                                     | W 18 x 50                                                  | VS 450 x 80                |
| W 10 x 30                                                  |                                                                     | W 18 x 55                                                  | VS 450 x 83                |
| W 12 x 14                                                  |                                                                     | W 18 x 60                                                  | $\omega$                   |
| W 12 x 16                                                  | VS 300 x 23 / VS 300 x 25                                           | W 21 x 44                                                  | VS 500 x 61                |
| W 12 x 19                                                  | VS 300 x 26 / VS 300 x 27 / VS 300 x 28 / VS 300 x 29               | W 21 x 48                                                  | VS 500 x 73                |
| W 12 x 22                                                  | VS 300 x 31 / VS 300 x 32 / VS 300 x 33 / VS 300 x 34 / VS 300 x 36 | W 21 x 50                                                  | VS 500 x 73                |
| W 12 x 26                                                  | VS 300 x 37 / VS 300 x 38 / VS 300 x 41 / VS 300 x 43               | W 21 x 55                                                  | VS 550 x 75                |
| W 12 x 30                                                  | VS 300 x 46                                                         | W 21 x 57                                                  | VS 500 x 86                |
| W 12 x 35                                                  | VS 300 x 61                                                         | W 21 x 62                                                  | VS 500 x 97                |
| W 14 x 22                                                  | VS 350 x 30 / VS 350 x 31 / VS 350 x 33 / VS 350 x 34               | W 24 x 68                                                  | VS 550 x 100 / VS 600 x 95 |
| W 14 x 26                                                  | VS 350 x 36 / VS 350 x 38 / VS 350 x 39                             | W 24 x 76                                                  | VS 600 x 111               |
| W 14 x 30                                                  | VS 350 x 42 / VS 350 x 46                                           | W 24 x 104                                                 | VS 600 X 152               |
| W 14 x 34                                                  | VS 350 x 49 / VS 350 x 51                                           | W 24 x 117                                                 |                            |
| W 14 x 38                                                  | VS 350 x 58                                                         |                                                            |                            |

## **4.1 ROTINAS DO PROGRAMA LAKUNAS**

O programa *Lakunas* possui um total de 18 rotinas de cálculo elaboradas em linguagem Fortran para realizar os cálculos dos esforços atuantes nas vigas mistas e

verificá-las ao dimensionamento. Essas rotinas são listadas nos itens a seguir em ordem de execução no programa.

## **4.1.1 PPTransversinas.exe**

Esta rotina calcula as reações, em *kN*, das transversinas devido ao seu peso próprio, dado em *kN/m*, que serão cargas concentradas nas vigas principais quando for feita a distribuição longitudinal de cargas (Figura 4.1). O cálculo das reações das transversinas é realizado a partir da Equação dos Três Momentos.

A Figura 4.1a mostra o desenho esquemático de uma seção transversal com três vigas principais. A Figura 4.1b mostra a distribuição transversal do peso próprio da transversina e a Figura 4.1c mostra a distribuição longitudinal das cargas para a viga principal 1.

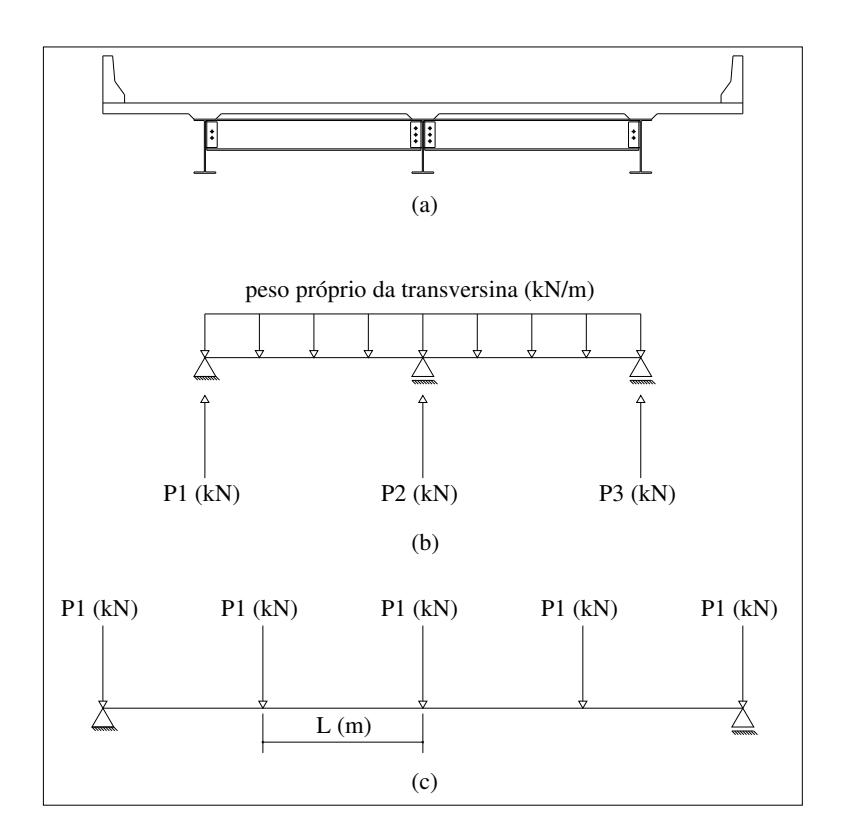

**Figura 4.1 - Distribuição de cargas devidas ao peso próprio das transversinas.**

#### **4.1.2 PPLaje.exe**

Esta rotina calcula as reações, em *kN/m*, das transversinas devido ao peso próprio da laje de concreto, dado em *kN/m 2* , que serão cargas distribuídas nas vigas principais quando for feita a distribuição longitudinal de cargas (Figura 4.2). O cálculo das reações das transversinas é realizado a partir da Equação dos Três Momentos.

A Figura 4.2a mostra o desenho esquemático de uma seção transversal com três vigas principais. A Figura 4.2b mostra a distribuição transversal do peso próprio da laje de concreto e a Figura 4.2c mostra a distribuição longitudinal das cargas para a viga principal 1, incluindo o peso próprio da respectiva viga.

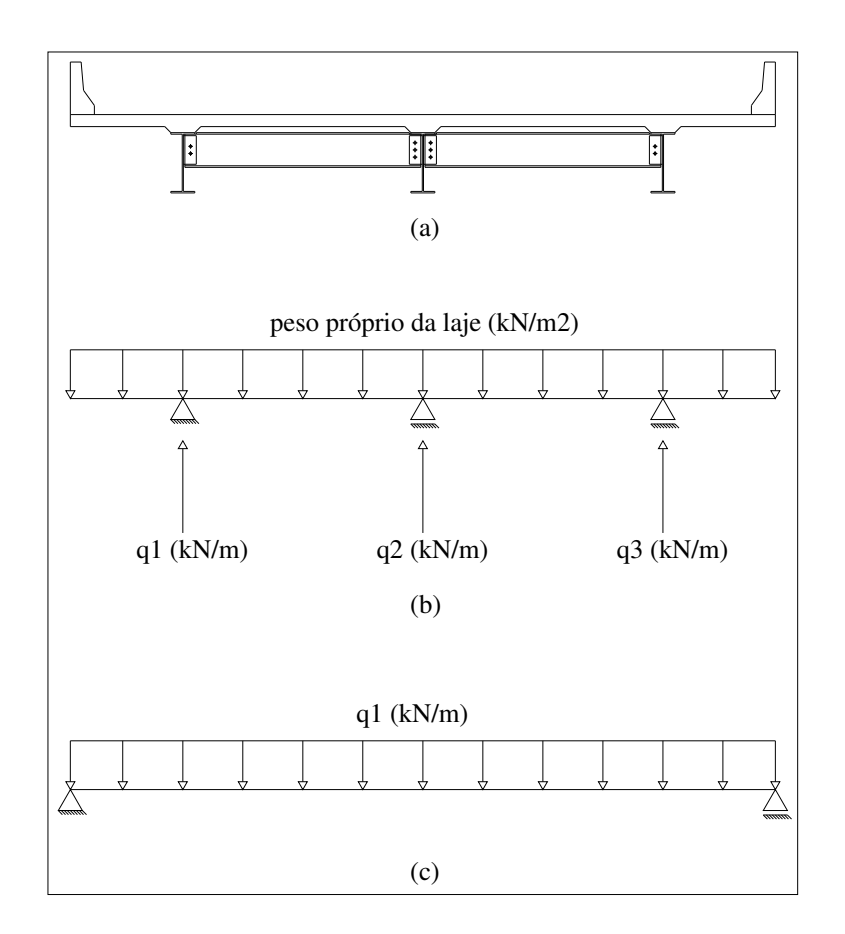

**Figura 4.2 - Distribuição de cargas devidas ao peso próprio da laje de concreto e do peso próprio das vigas principais.**

#### **4.1.3 DTLIReacao.exe, DTTRI.exe, DTHomberg.exe**

Cada uma destas rotinas representa uma curva de distribuição transversal de cargas, e será ativada dependendo da escolha do usuário. A *DTLIReacao.exe* apresenta como resultado as linhas de influência de reação para as vigas principais. A *DTTRI.exe* resulta na distribuição transversal pelo método da Transversina de Rigidez Infinita, e *DTHomberg.exe* na distribuição transversal pelo método de Homberg-Trenks.

## **4.1.4 DTCPB.exe**

A rotina em questão realiza o cálculo das reações nas transversinas (em *kN/m*) devido ao peso do material de revestimento da laje (carga distribuída dada em *kN/m 2* ) e das barreiras laterais (cargas transversalmente concentradas, dadas em *kN/m*), que atuam quando o concreto já atingiu mais de 75% de sua resistência característica (carregamento permanente B). Neste caso, as reações das transversinas são obtidas a partir das curvas de distribuição transversal de cargas (SIDERBRÁS, 1989). Essas reações serão cargas distribuídas nas vigas principais na distribuição longitudinal de cargas. A Figura 4.3a mostra o desenho de uma seção transversal com três vigas principais. A Figura 4.3b mostra a distribuição transversal das cargas descritas anteriormente e a Figura 4.3c mostra a distribuição longitudinal das cargas para a viga principal 1.

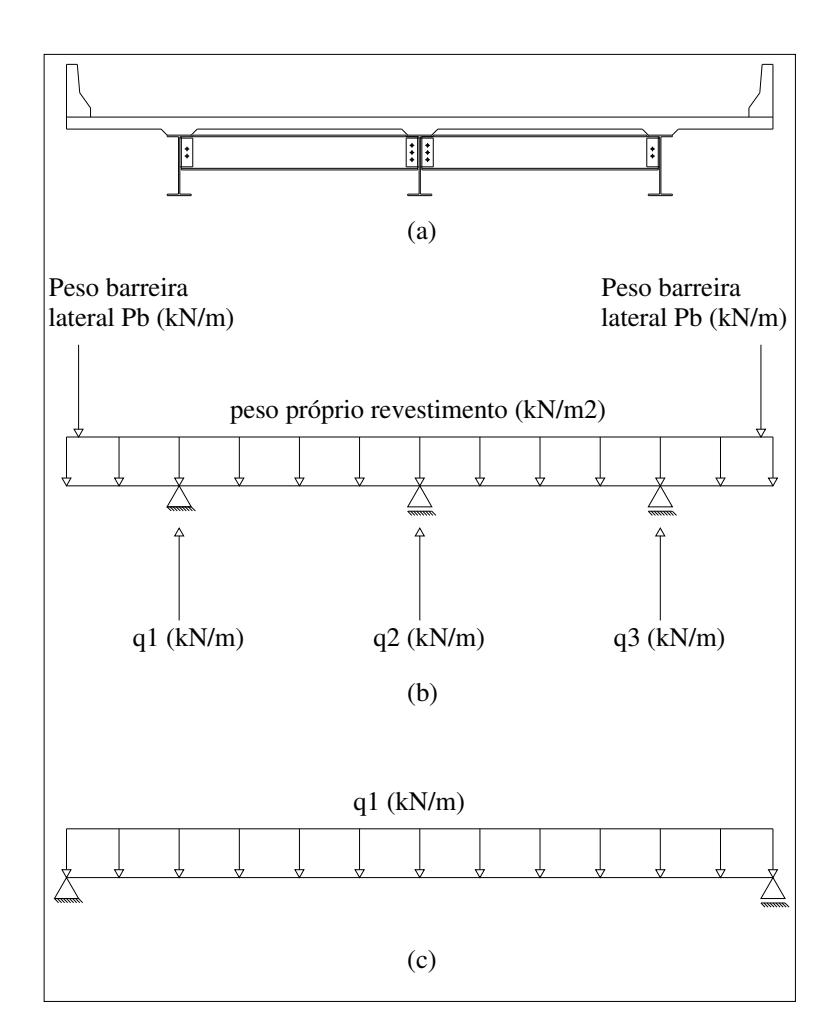

**Figura 4.3 - Distribuição de cargas devidas ao peso do revestimento e das barreiras laterais.**

### **4.1.5 Trens-tipo.exe**

Esta rotina tem por objetivo obter o trem-tipo para cada viga principal a partir do posicionamento do veículo-tipo na condição mais desfavorável possível em relação à curva de distribuição transversal adotada.

## **4.1.6 LIMapoio.exe, LIMs.exe, LIRapoio.exe e LIVs.exe**

Estes quatro módulos são responsáveis pela obtenção das linhas de influência, pelo Método da Flexibilidade, em todas as seções das vigas principais, estejam elas situadas nos apoios ou em seções ao longo dos vãos.

#### **4.1.7 VPCPA.exe e VCPB.exe**

Estas duas rotinas resolvem as vigas principais para os carregamentos permanentes A e B, respectivamente. Como resultado, apresenta ainda os diagramas de esforço cortante e de momento fletor para as mesmas. incluindo os máximos valores desses esforços.

#### **4.1.8 VPCMeEnvoltoria.exe**

A rotina em questão efetua os cálculos dos esforços devidos ao carregamento móvel e a envoltória dos esforços para o carregamento total.

#### **4.1.9 CombinacaoAcoes.exe**

Este módulo determina os esforços atuantes de cálculo a partir dos valores nominais. Os esforços de cálculo são obtidos para o Estado Limite Último, como Combinação Última Normal.

#### **4.1.10 DimVP-CPA.exe**

A partir das prescrições da NBR 8800:1986, este módulo verifica as vigas principais quanto ao dimensionamento para a condição de viga de aço isolada submetida ao momento positivo de cálculo referente ao carregamento permanente que atua na estrutura antes do concreto atingir 75% de sua resistência (carregamento permanente A).

#### **4.1.11 DimVP-Mn-V.exe**

Baseando-se na mesma norma, este módulo verifica as vigas principais quanto ao dimensionamento para a condição de viga de aço isolada submetida ao momento negativo de cálculo e ao esforço cortante de cálculo, referentes ao carregamento total. Adicionalmente, o módulo fornece os dados referentes aos enrijecedores transversais.

#### **4.1.12 DimVP-Mp.exe**

Este módulo verifica as vigas principais quanto ao dimensionamento para a condição de viga mista submetida ao momento positivo de cálculo referente ao carregamento total. Adicionalmente, o módulo fornece os dados referentes aos conectores de cisalhamento.

#### **4.2 O PROGRAMA LAKUNAS**

O programa *Lakunas* foi criado com o objetivo de contribuir com o estudo de pontes em vigas mistas. Além disso, ele pode ser uma ferramenta que permita aos alunos das disciplinas de Pontes dos cursos de Engenharia terem uma idéia de grandeza dos esforços atuantes em uma estrutura com estas características, bem como as dimensões das vigas principais necessárias para resistir a esses esforços. Ao mesmo tempo, houve uma preocupação com a interação entre o programa e o usuário, de forma que sua utilização seja, na medida do possível, intuitiva. A Tabela 4.2 mostra o exemplo a ser analisado no programa *Lakunas* e a Figura 4.4 mostra a janela de apresentação do mesmo.

| <b>EXEMPLO - LAKUNAS</b>                 |                     |  |  |  |  |  |
|------------------------------------------|---------------------|--|--|--|--|--|
| Seção transversal                        |                     |  |  |  |  |  |
| Largura total (m)                        | 12                  |  |  |  |  |  |
| Comprimento dos balanços (m)             | 2                   |  |  |  |  |  |
| Número de vigas principais               | 3                   |  |  |  |  |  |
| Espaçamento entre vigas principais (m)   | 4                   |  |  |  |  |  |
| Espessura média da laje de concreto (cm) | 20                  |  |  |  |  |  |
| Direção Longitudinal                     |                     |  |  |  |  |  |
| Comprimento da ponte (m)                 | 60                  |  |  |  |  |  |
| Número de vãos                           | 3                   |  |  |  |  |  |
| Comprimento dos vãos (m)                 | 20                  |  |  |  |  |  |
| <b>Perfis</b>                            |                     |  |  |  |  |  |
| Vigas principais laterais                | VS 500x73 (W 21x50) |  |  |  |  |  |
| Vigas principais centrais                | VS 500x61 (W 21x44) |  |  |  |  |  |
| Transversinas                            | VS 450x83 (W 18x55) |  |  |  |  |  |
| Classe da ponte (NBR 7188:1982)          | classe 45           |  |  |  |  |  |

**Tabela 4.2 - Dados do exemplo a ser analisado no programa Lakunas.**

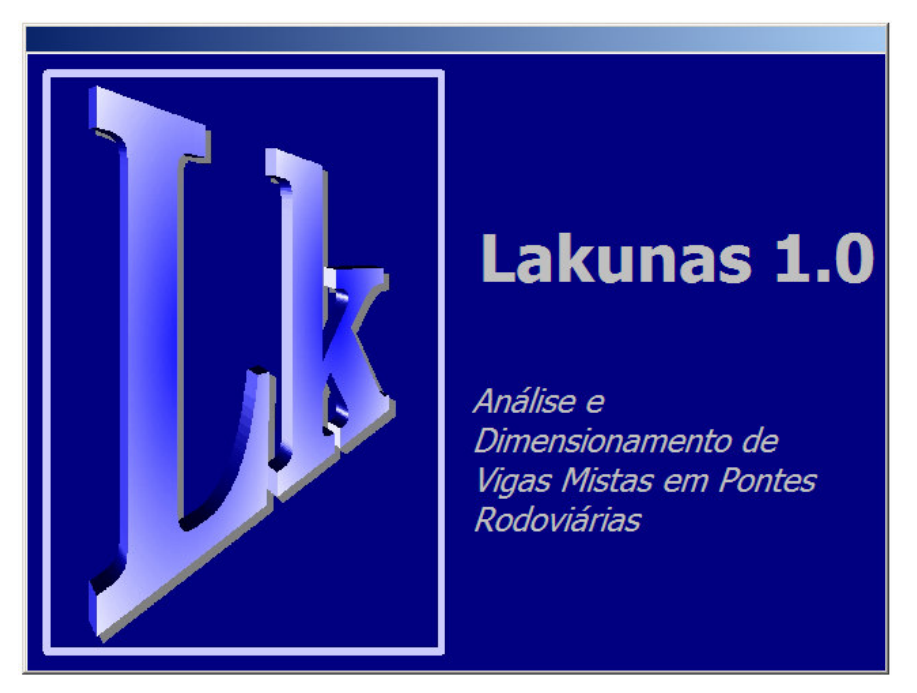

**Figura 4.4 - Janela de apresentação do programa Lakunas.**

# **4.2.1 Geometria da ponte**

Acessando-se o *menu* da Figura 4.5, pode-se definir dados geométricos referentes à seção transversal (número de vigas principais, espaçamento e comprimento dos balanços) e longitudinal, como número de vãos e seus comprimentos (Figura 4.6).

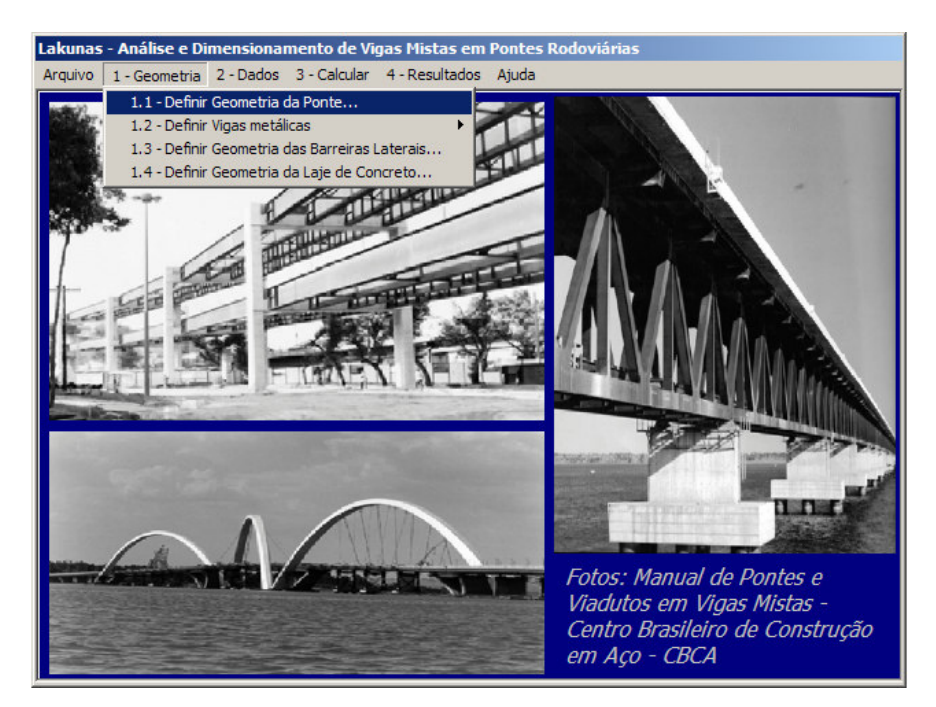

**Figura 4.5 - Definição da geometria da ponte.**

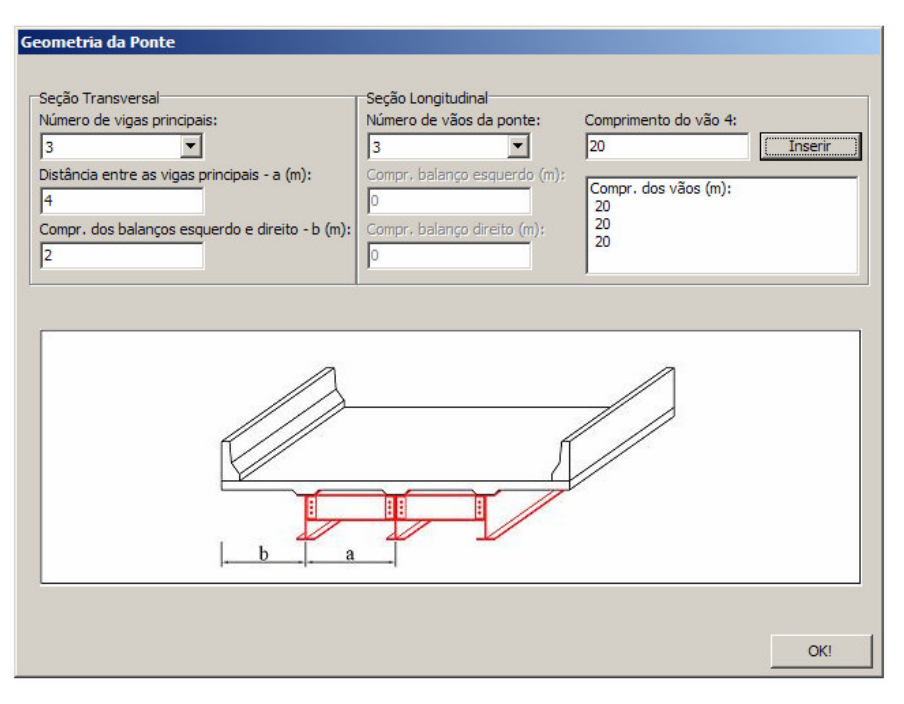

**Figura 4.6 - Dados referentes à geometria da ponte.**

# **4.2.2 Geometria das vigas metálicas**

Nesta etapa definem-se as dimensões das vigas metálicas (Figura 4.7), que podem ser pré-definidas ou personalizadas. O *Lakunas* possui um banco de dados de perfis da NBR 5884:2005.

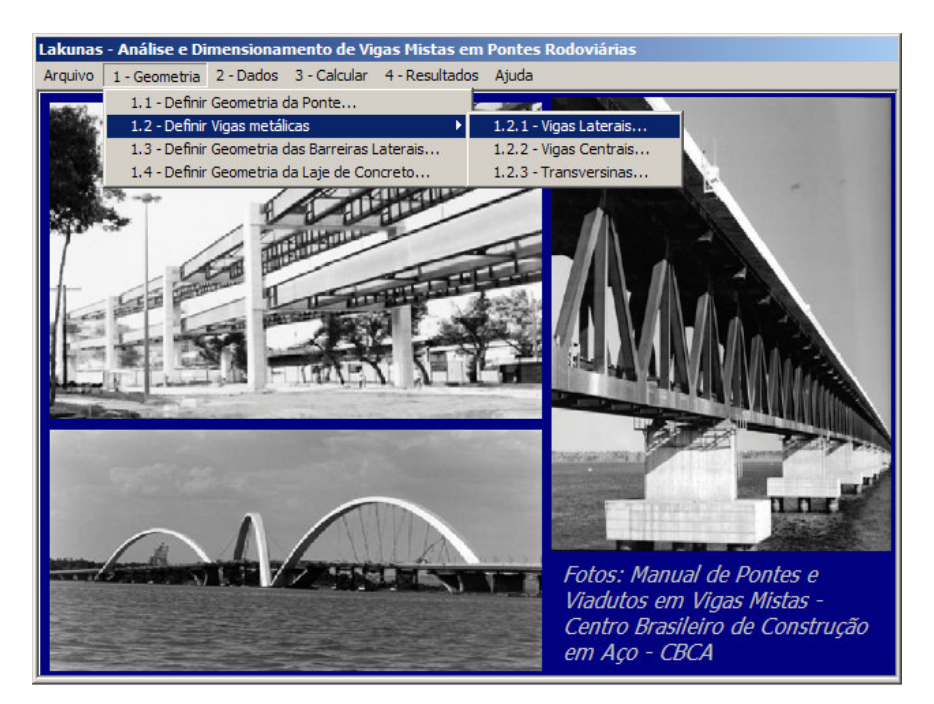

**Figura 4.7 - Menu para definição das dimensões das vigas metálicas.**

Para as vigas laterais e centrais (Figura 4.8 e Figura 4.9), a relação altura/comprimento do vão deve ser de, pelo menos, L/30 (AASHTO, 2002). Na janela referente aos dados das transversinas, é apresentado um pequeno relatório do número de transversinas em cada vão e o espaçamento entre elas, tendo por base a recomendação da AASHTO (2002) de que o espaçamento máximo entre estes elementos não deve exceder 7,6 metros (Figura 4.10).

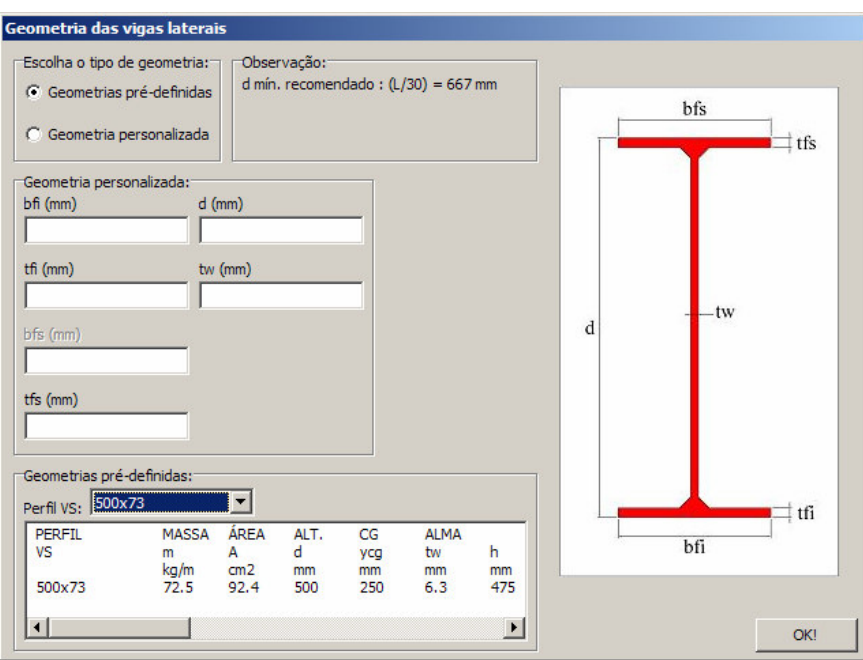

**Figura 4.8 - Definição das dimensões das vigas laterais**

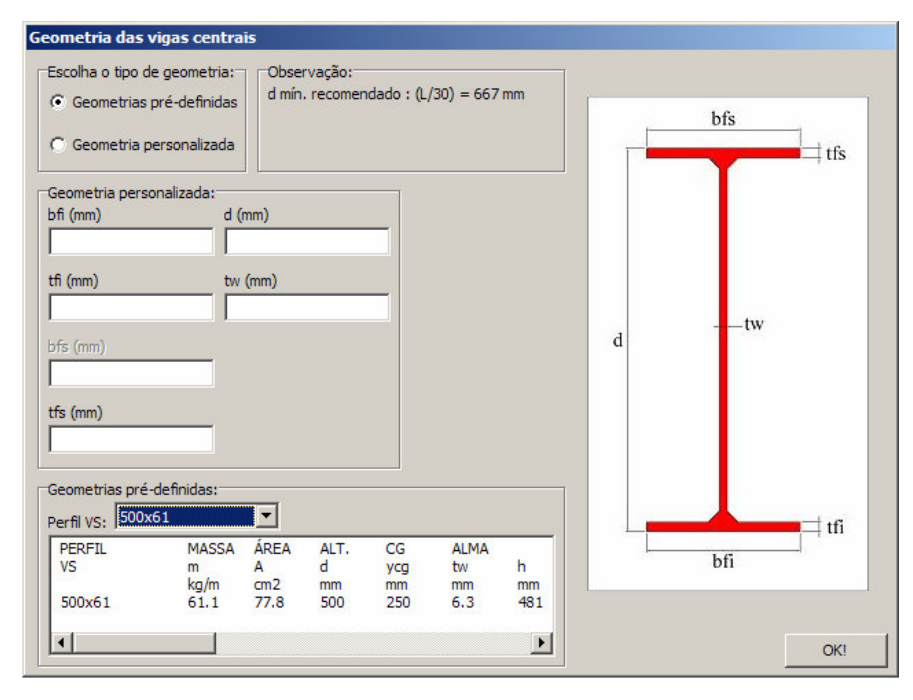

**Figura 4.9 - Definição das dimensões das vigas centrais.**

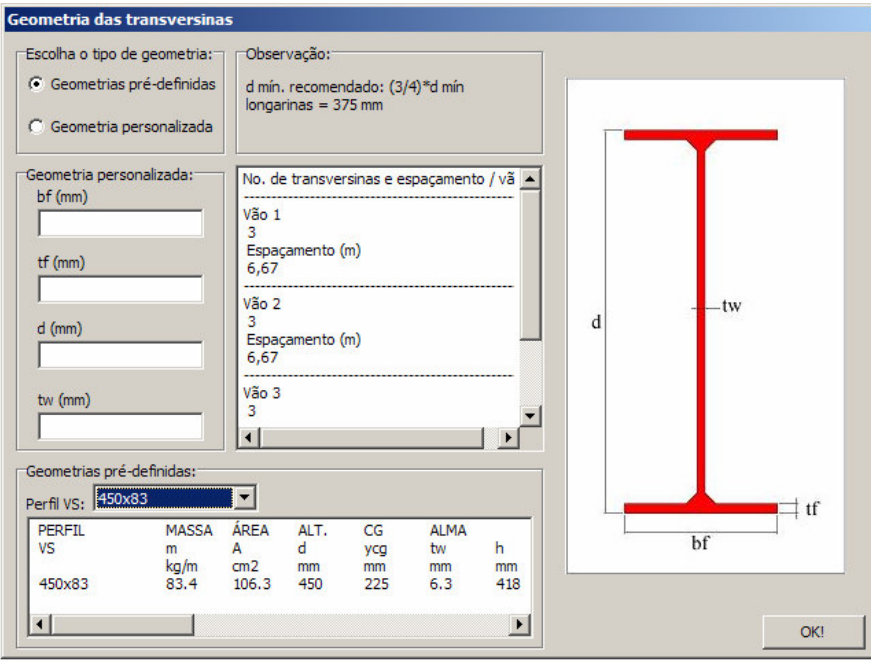

**Figura 4.10 - Definição das dimensões das transversinas.**

# **4.2.3 Barreiras Laterais e Laje de Concreto**

Esta seção refere-se às geometrias das barreiras laterais e laje de concreto. A janela mostrada na Figura 4.11 possui uma opção de valores padronizados para barreiras tipo *New Jersey* (PINHO e BELLEI, 2007). Para a laje, deve-se definir espessura e mísulas (Figura 4.12).

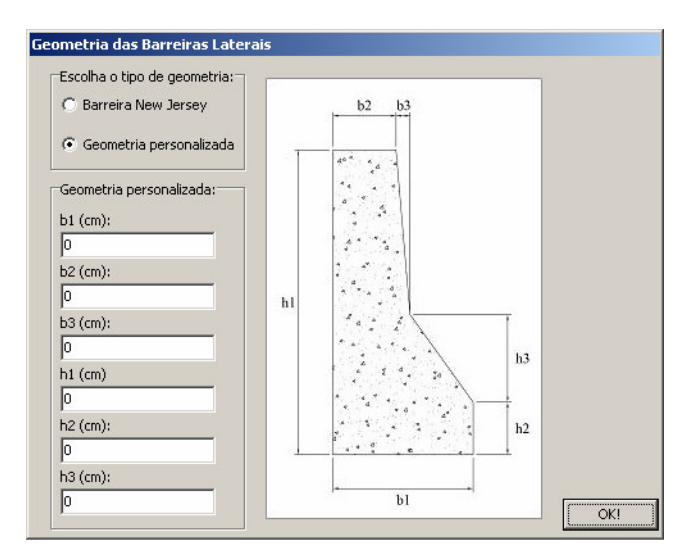

**Figura 4.11 - Dimensões das barreiras laterais.**

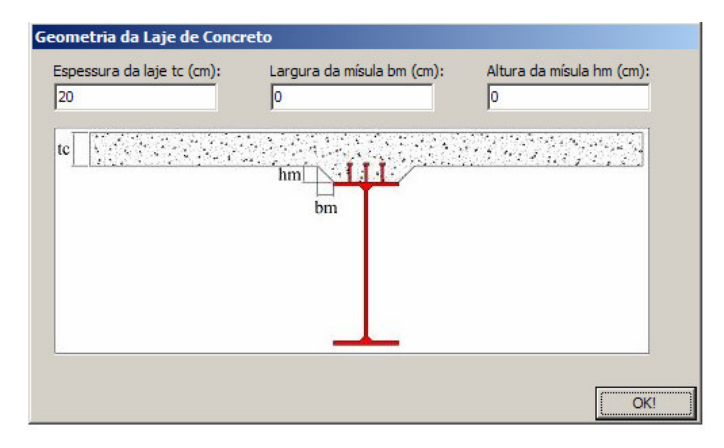

**Figura 4.12 - Dados da laje de concreto.**

## **4.2.4 Propriedades dos Materiais e Dados Complementares**

Nesta etapa definem-se as propriedades físicas dos materiais estruturais. Para o concreto, o usuário deve inserir a resistência característica do mesmo. Para o material de revestimento, deve-se inserir sua espessura e seu peso específico. Para o aço, basta fornecer o tipo de aço estrutural a ser utilizado (Figura 4.13). Os tipos de aço disponíveis no programa foram obtidos da NBR 8800:1986, anexo A.

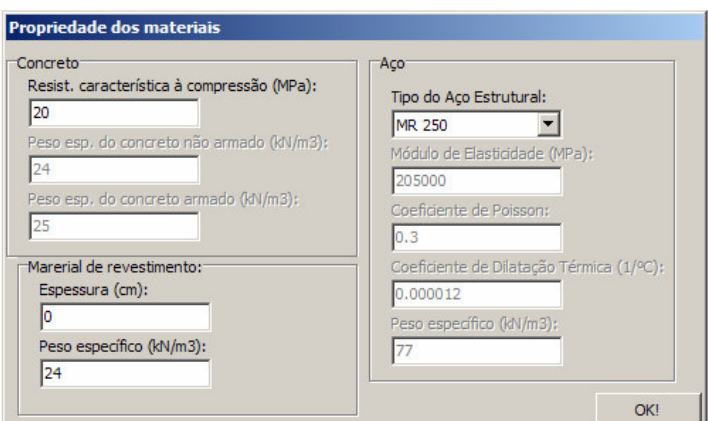

**Figura 4.13 - Definição das propriedades físicas dos materiais.**

Na janela de dados complementares (Figura 4.14), deve-se fornecer a classe da ponte, o diâmetro dos conectores tipo pino com cabeça (*stud bolts*), definir se a construção será ou não escorada e o método de distribuição transversal de cargas. No caso de se optar pelo Método de Homberg-Trenks, surgirá uma janela como a da Figura 4.15, onde será fornecida a relação de rigidez entre as vigas laterais (*ra*) e centrais (*rb*) e os parâmetros *Z* e *Z<sup>T</sup>* definidos no item 2.2.3 - Homberg-Trenks.

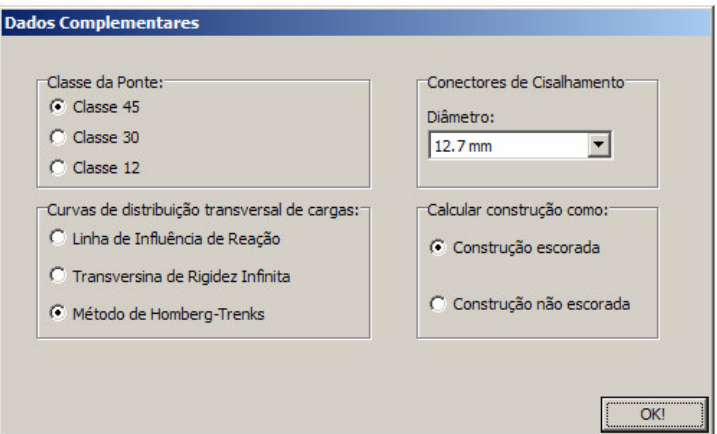

**Figura 4.14 - Definição dos dados complementares.**

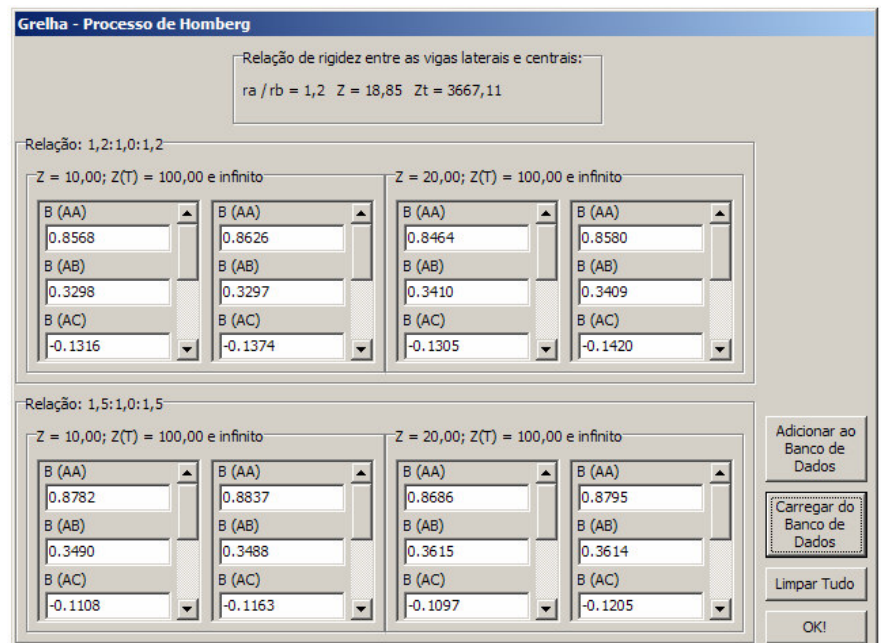

**Figura 4.15 - Entrada de dados para a curva de distribuição transversal pelo método de Homberg-Trenks.**

Dados estes parâmetros, o usuário deve entrar com quatro conjuntos de valores das tabelas para que o programa realize as interpolações. No exemplo tem-se *ra*  $I$  *rb* = 1,2, *Z* = 18,85 e *Z*<sub>*T*</sub> = 3667,11. Deve-se entrar então com os seguintes conjuntos de valores:

- -1<sup>o</sup> conjunto: *ra* : *rb* : *ra* = 1,2 : 1,0 : 1,2 ; *Z* = 10; *Z<sub>T</sub>* = 100 e infinito;
- -2° conjunto:  $ra : rb : ra = 1,2 : 1,0 : 1,2 ; Z = 20 ; Z<sub>T</sub> = 100$  e infinito;
- -3° conjunto:  $ra : rb : ra = 1,5 : 1,0 : 1,5 ; Z = 10 ; Z_T = 100$  e infinito;

-4<sup>o</sup> conjunto: *ra* : *rb* : *ra* = 1,5 : 1,0 : 1,5 ; *Z* = 50 ; *Z<sub>T</sub>* = 100 e infinito.

Fornecido esses valores, são realizadas três interpolações:

- - $1^\circ$  conjunto de interpolações: ocorre entre os valores de  $Z_T$  para um mesmo valor de Z;
- - 2º conjunto de interpolações: ocorre entre os valores de Z para uma mesma relação *ra* :*rb* :*ra* ;
- -3º conjunto de interpolações: ocorre entre as relações *ra* :*rb* :*ra* .

Depois de realizadas as interpolações necessárias, o programa utiliza o Polinômio Interpolador de Lagrange nos pontos obtidos para se determinar a função que descreve a curva de distribuição transversal para este método.

## **4.2.5 Etapa de cálculo**

Finalizados os passos anteriores, o usuário deve selecionar a opção de cálculo (Figura 4.16). O programa irá criar os arquivos de entrada, chamar as rotinas Fortran para processar os dados e gerar os arquivos de saída para exibição dos resultados.

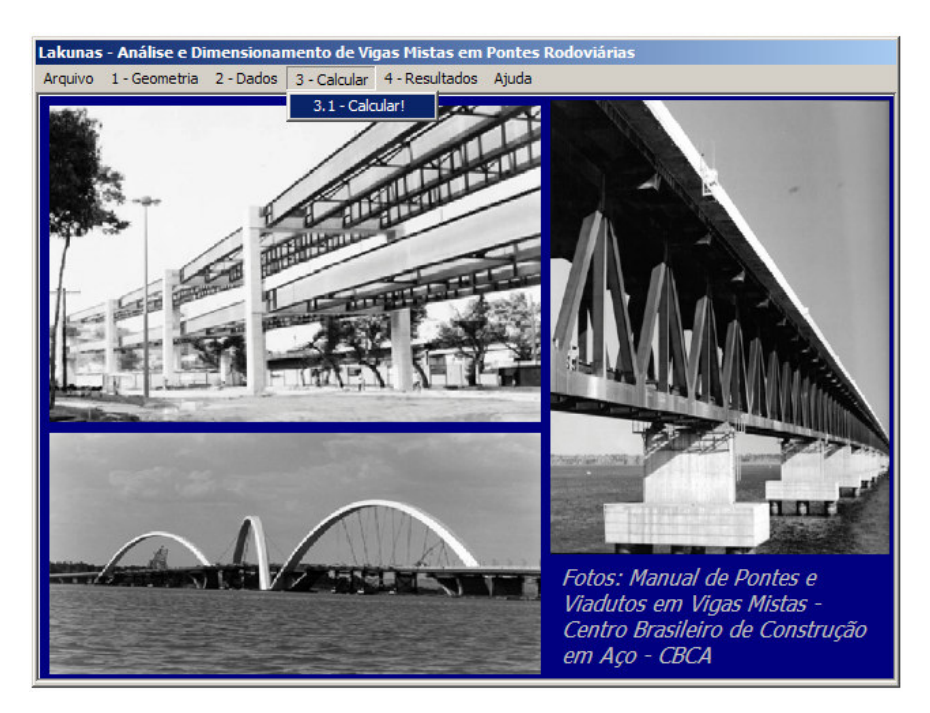

**Figura 4.16 - Menu com a opção de cálculo.**

Os resultados compreendem cinco itens: distribuição transversal de cargas, visualização dos trens-tipo para as vigas principais, distribuição longitudinal de cargas, um quadro-resumo com os esforços nominais e de cálculo e verificação ao dimensionamento (Figura 4.17).

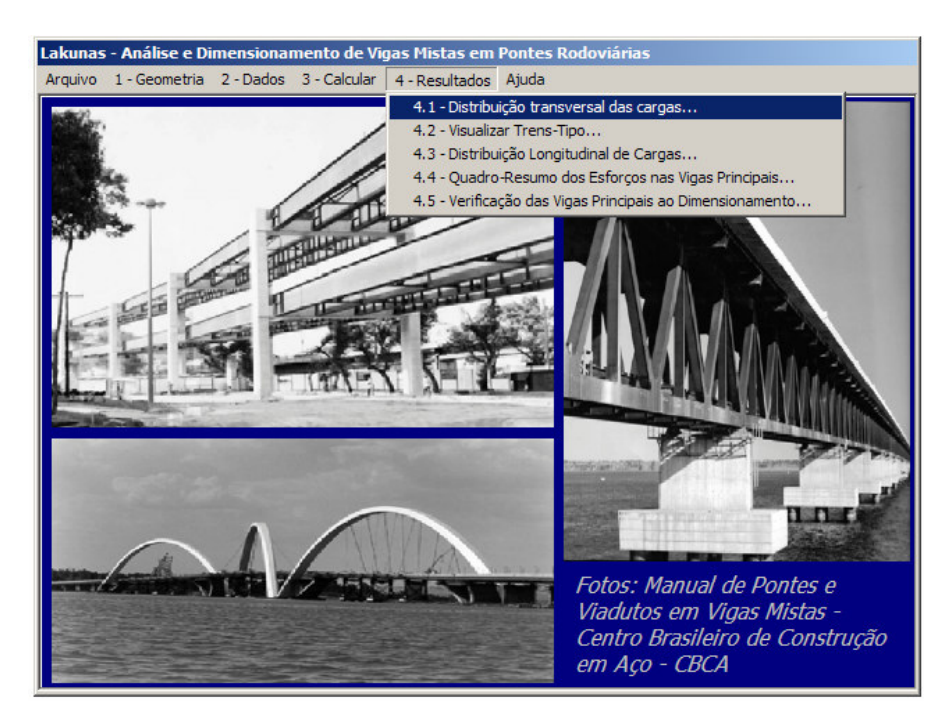

**Figura 4.17 - Menu Resultados.**

## **4.2.6 Distribuição transversal de cargas**

A seção correspondente à distribuição transversal das cargas apresenta, neste caso, as reações das transversinas para o carregamento permanente A (Figura 4.18) e o posicionamento do carregamento móvel para a condição mais crítica de uma viga principal, incluindo a área do diagrama e os valores das maiores ordenadas (Figura 4.19).

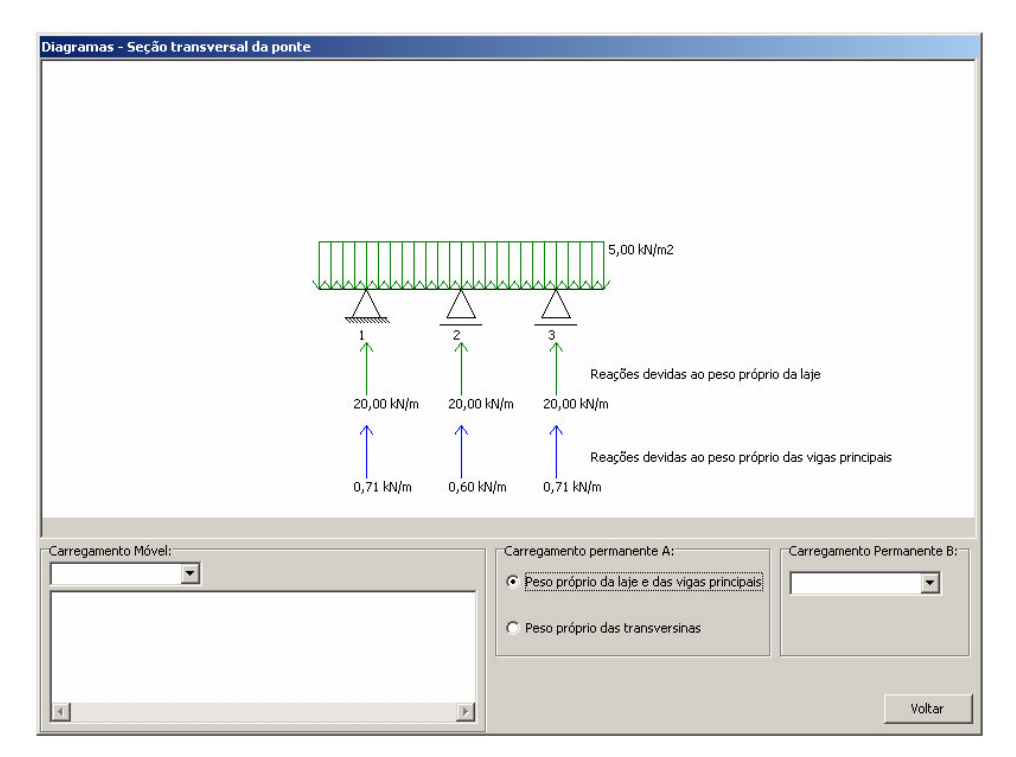

**Figura 4.18 - Reações das transversinas para o carregamento permanente A.**

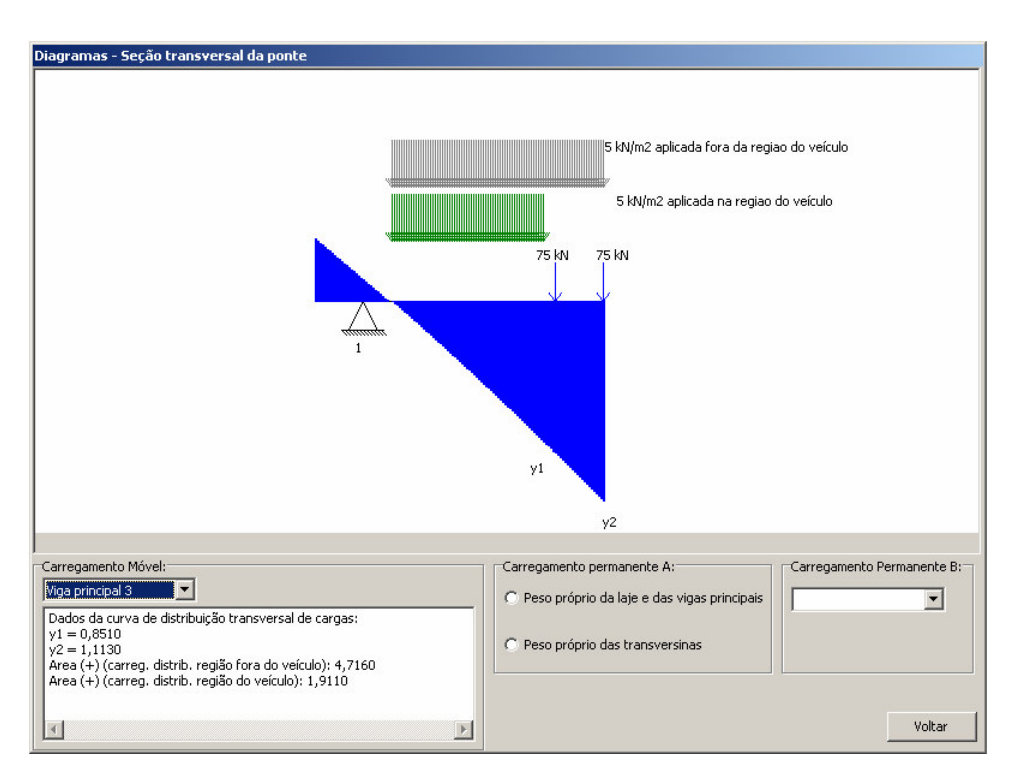

**Figura 4.19 - Posicionamento do carregamento móvel para a viga principal 3.**

## **4.2.7 Trens-tipo**

Esta seção apresenta como resultado os trens-tipo para as vigas principais a partir do posicionamento do veículo-tipo (Figura 4.20 e Figura 4.21). As cargas distribuídas foram homogeneizadas e as parcelas correspondentes a esta homogeneização foram subtraídas das cargas concentradas dos veículos, conforme o item 5.2 da NBR 7188:1982.

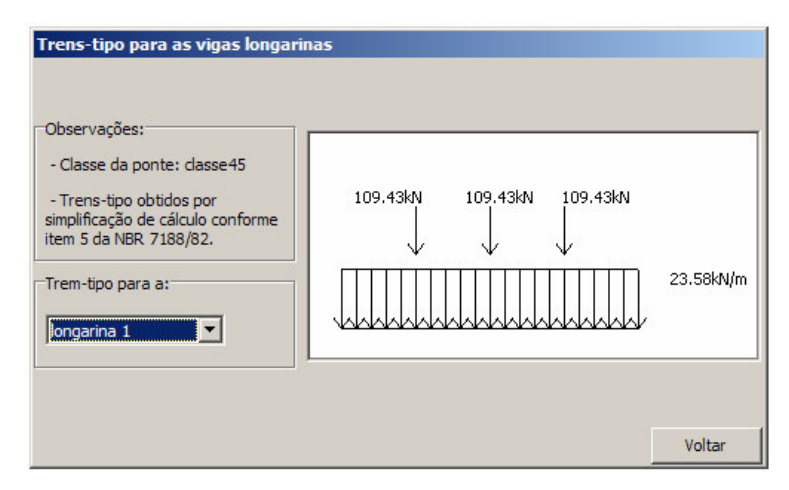

**Figura 4.20 - Trem-tipo para a viga principal 1.**

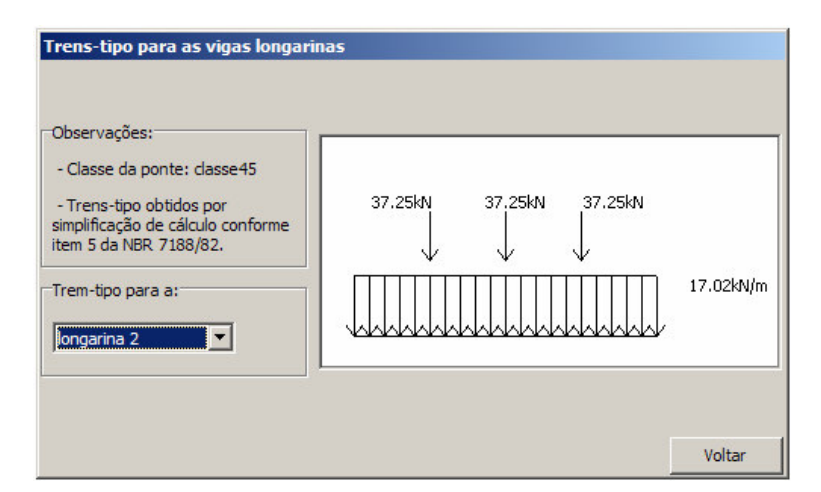

**Figura 4.21 - Trem-tipo para a viga principal 2.**

## **4.2.8 Distribuição longitudinal de Cargas**

A janela que apresenta os resultados gráficos para as vigas principais foi dividida em quatro partes. A primeira mostra o posicionamento do trem-tipo para a determinação da faixa de serviço, ou seja, o valor máximo positivo e o máximo negativo para cada seção da viga (Figura 4.22 e Figura 4.23).

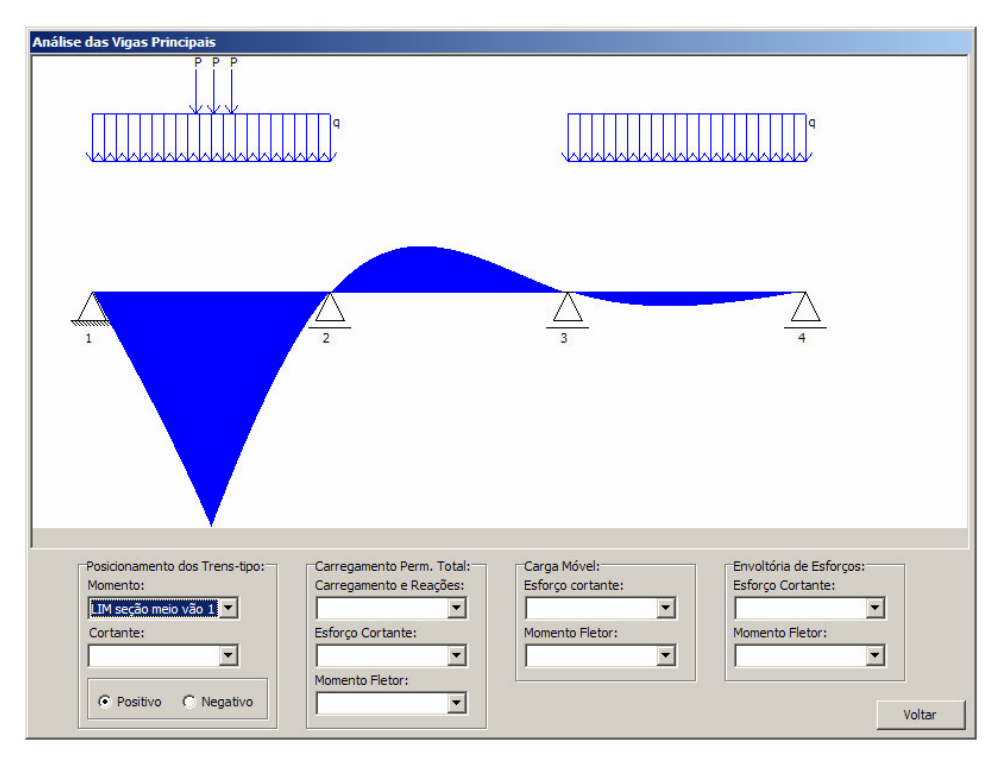

**Figura 4.22 - Posicionamento do trem-tipo para a obtenção do momento máximo positivo na seção mediana do vão 1.**

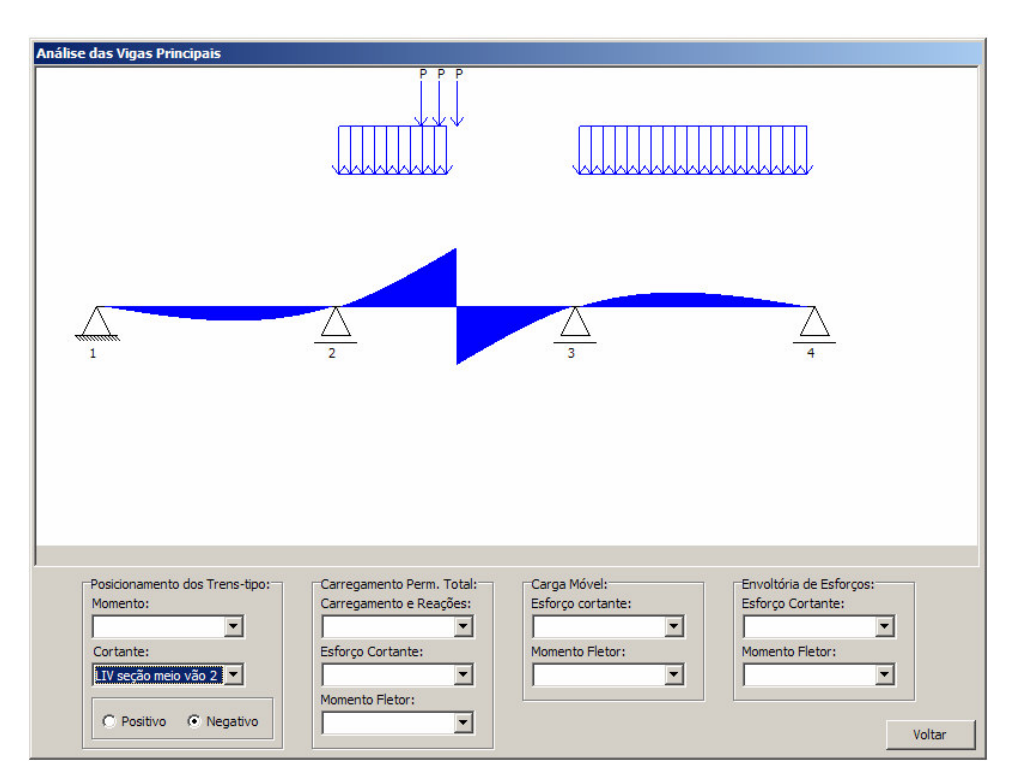

**Figura 4.23 - Posicionamento do trem-tipo para a obtenção do cortante máximo negativo na seção mediana do vão 2.**

A segunda mostra os carregamentos (Figura 4.24) e os diagramas de esforço cortante (Figura 4.25) e de momento fletor (Figura 4.26) para o carregamento permanente total. Nesta etapa, o concreto já atingiu 75% de sua resistência característica, e a viga mista é verificada para estes esforços.

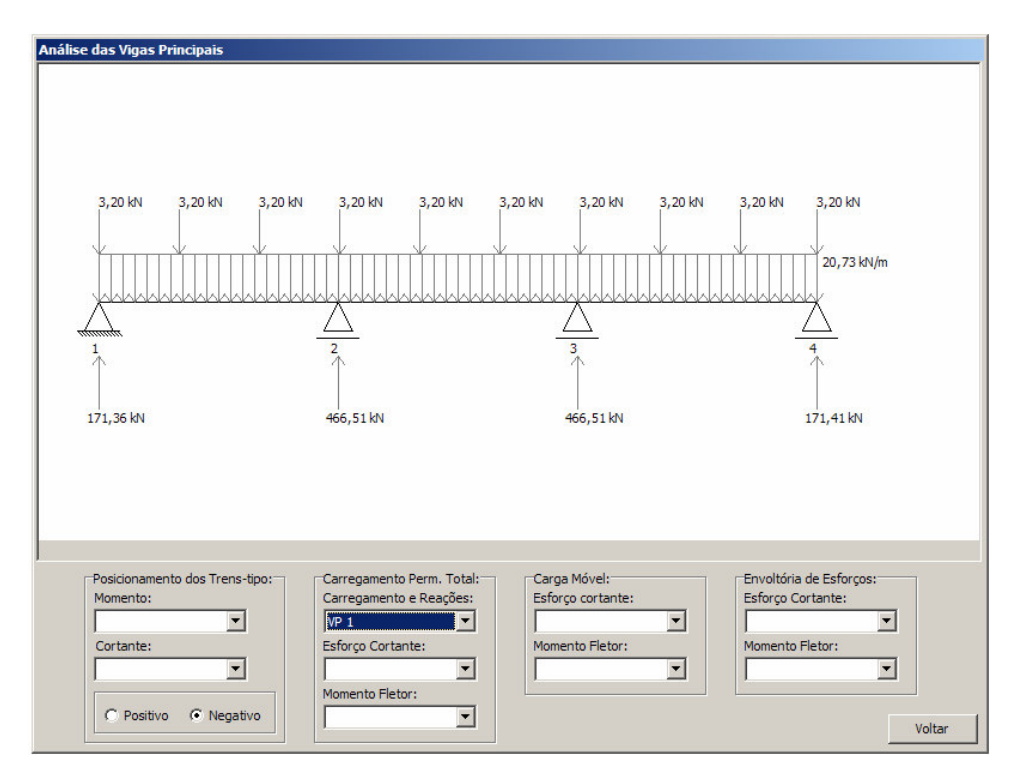

**Figura 4.24 - Carregamento permanente total atuante e reações para a viga principal 1.**

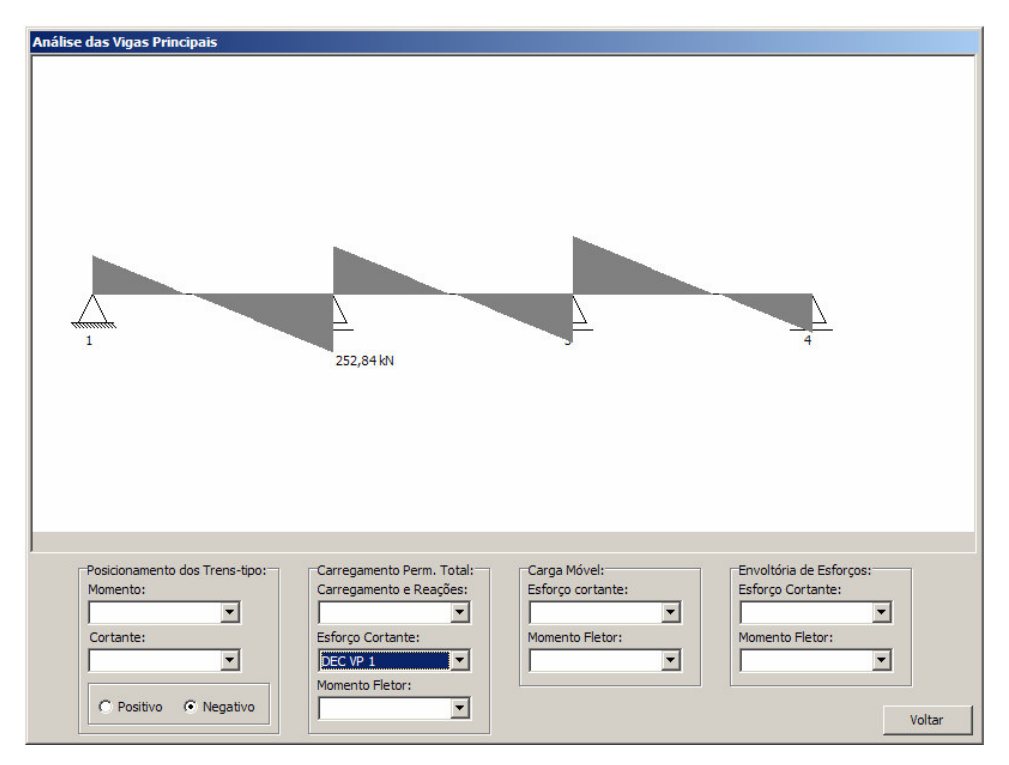

**Figura 4.25 - Diagrama de esforço cortante para a viga principal 1.**
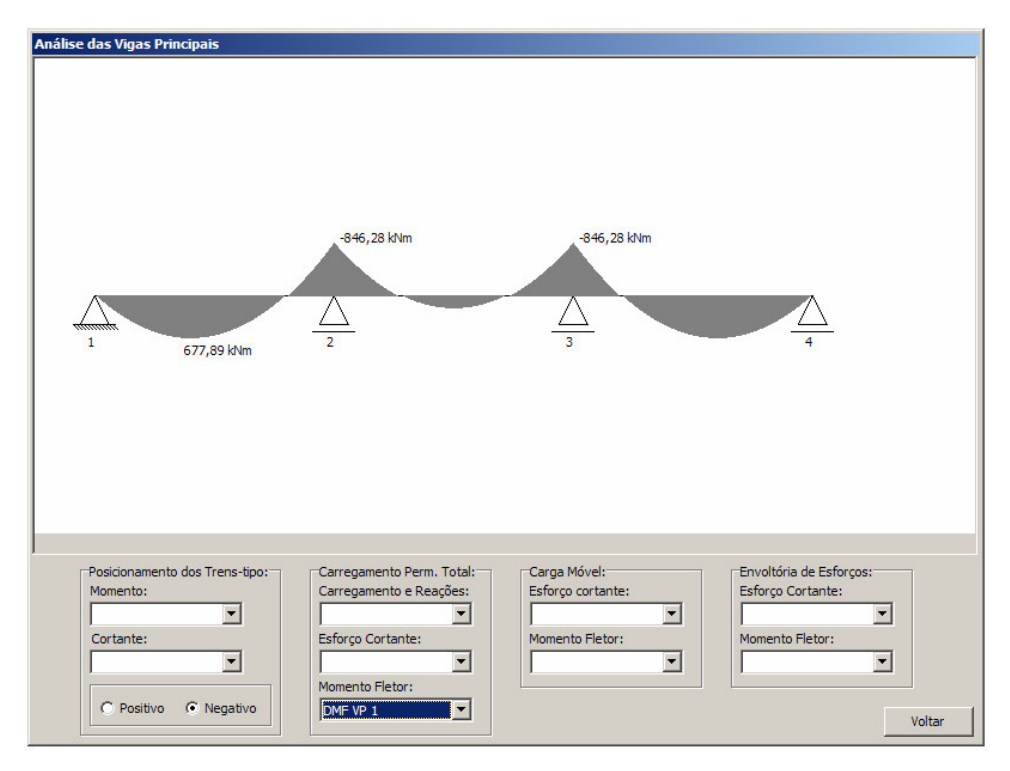

**Figura 4.26 - Diagrama de momento fletor para a viga principal 1.**

A terceira parte mostra as envoltórias de esforço cortante (Figura 4.27) e momento fletor (Figura 4.28) para o carregamento móvel sem a consideração do coeficiente de impacto.

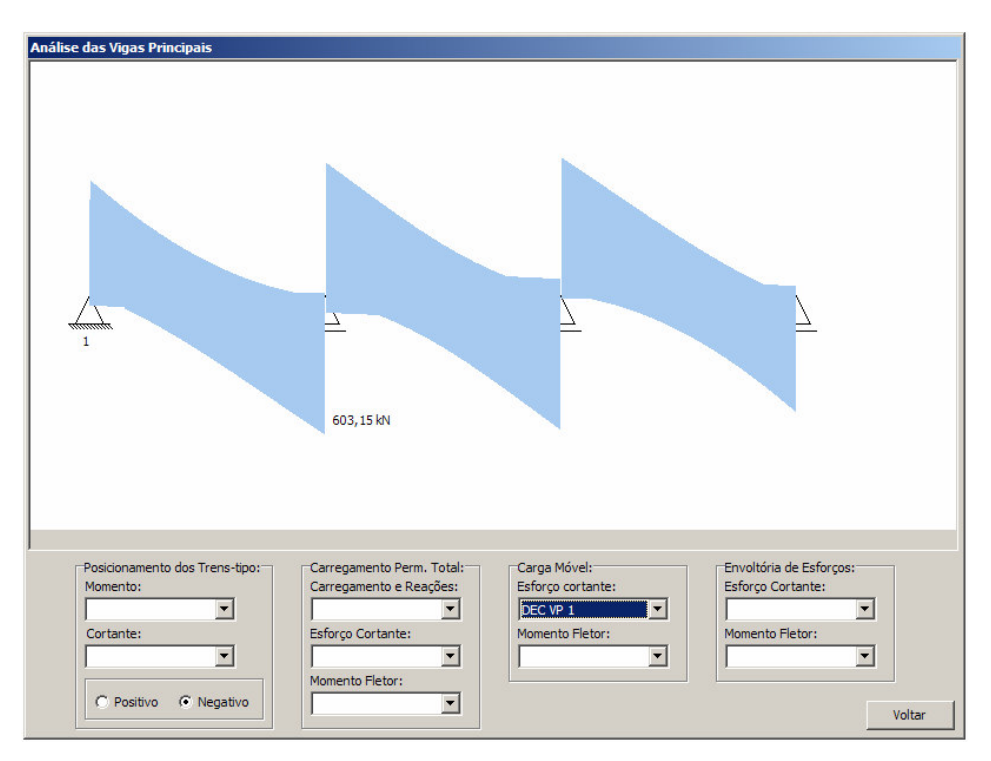

**Figura 4.27 - Envoltória de esforço cortante devido ao carregamento móvel para a viga principal 1.**

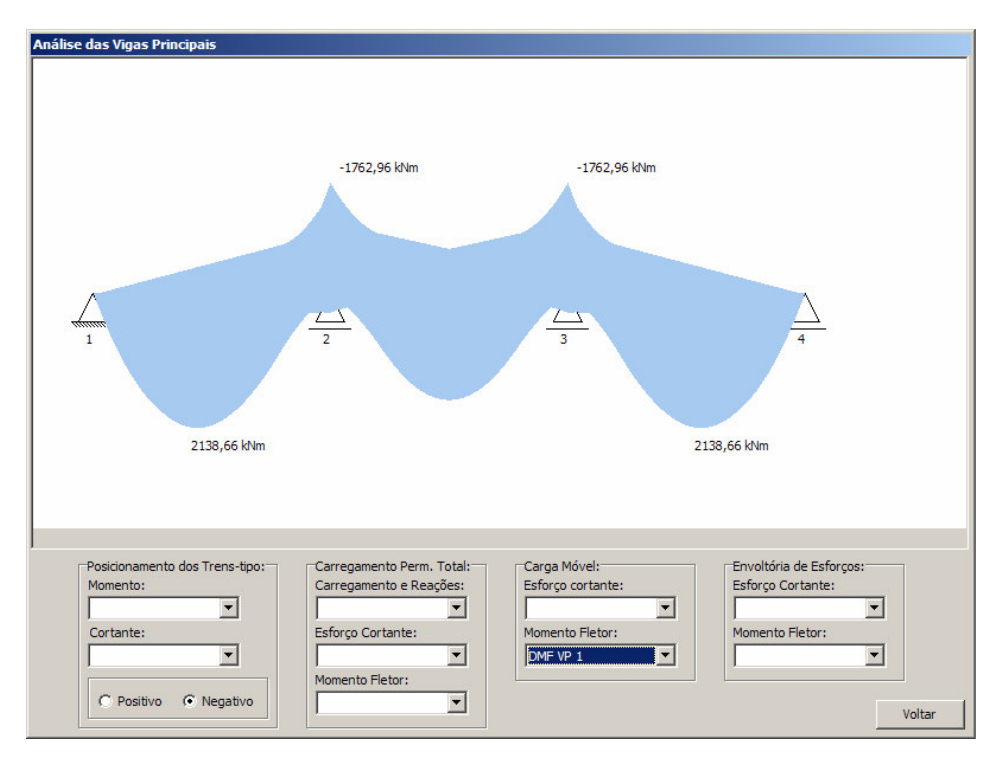

**Figura 4.28 - Envoltória de momento fletor devido ao carregamento móvel para a viga principal 1.**

A quarta parte mostra as envoltórias de esforço cortante (Figura 4.29) e momento fletor (Figura 4.30) para o carregamento total, com a parcela devida ao carregamento móvel acrescida de impacto, segundo as prescrições apresentadas no item 2.5.3.2 - Envoltórias de Solicitação em Serviço.

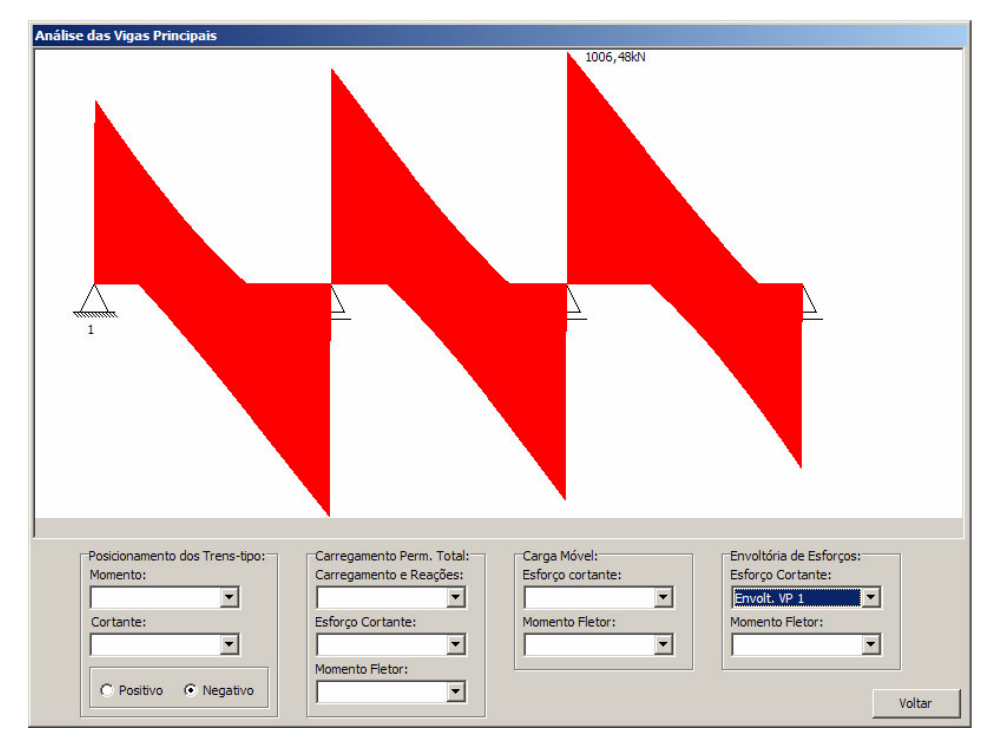

**Figura 4.29 - Envoltória de esforço cortante devido ao carregamento total para a viga principal 1.**

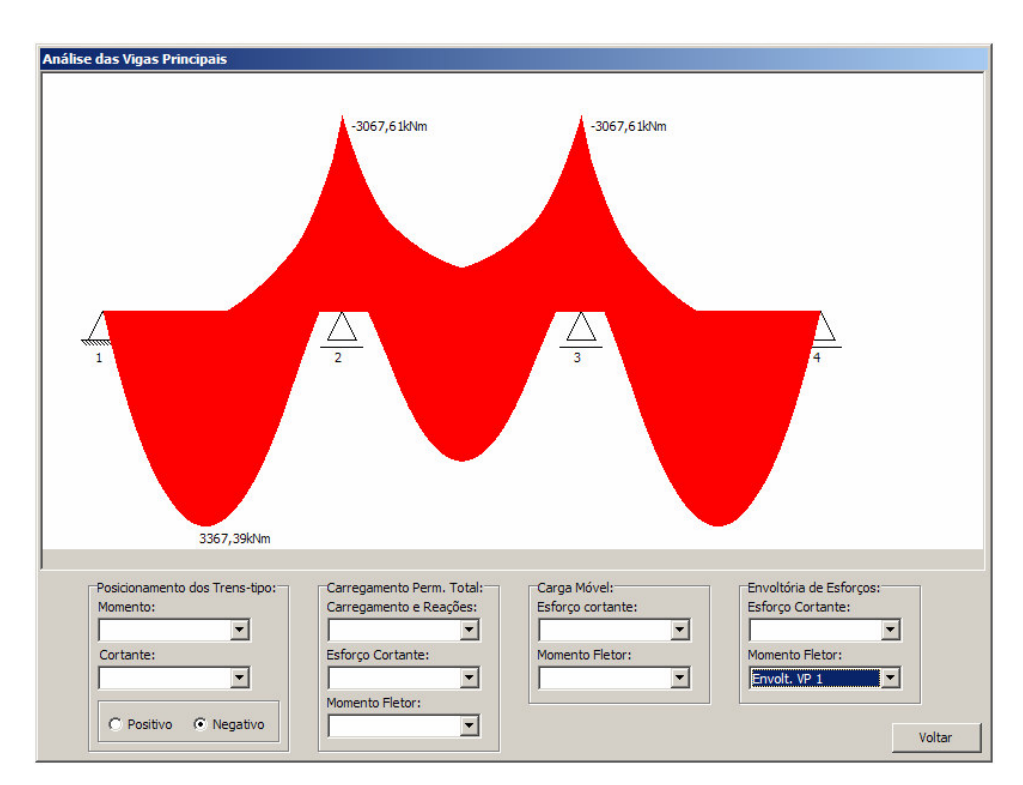

**Figura 4.30 - Envoltória de momento fletor devido ao carregamento total para a viga principal 1.**

#### **4.2.9 Quadro-resumo dos esforços**

Este comando exibe uma janela com o resumo dos esforços nominais atuantes nas vigas principais. Na parte inferior são apresentadas duas tabelas: uma para o carregamento permanente A (caso seja escolhida a opção de construção não escorada, ver Figura 4.14) e outra para o carregamento total (Figura 4.31).

| Longarina:                 | longarina 1                                                                       |                                                                          |                      |  |
|----------------------------|-----------------------------------------------------------------------------------|--------------------------------------------------------------------------|----------------------|--|
|                            | Momento máximo (+) (kNm) Momento máximo (-) (kNm)                                 |                                                                          | Cortante máximo (kN) |  |
| Carga perm. A              | -------                                                                           | ------                                                                   | ------               |  |
| Carga perm. Total          | 677.89                                                                            | $-846.28$                                                                | 252.84               |  |
| Carga móvel                | 2138.66                                                                           | $-1762.96$                                                               | 603.15               |  |
|                            |                                                                                   |                                                                          |                      |  |
| Envoltória: CP+fi*CM       | 3367.39<br>Esforços Combinados - Estado Limite Último - Combinação Última Normal: | $-3067.61$                                                               | 1006.48              |  |
| CARREGAMENTO PERM. A       |                                                                                   |                                                                          |                      |  |
| <b>TODOS CARREGAMENTOS</b> |                                                                                   | Momento máximo (+) (kNcm) Momento máximo (-) (kNcm) Cortante máximo (kN) |                      |  |
| Longarinas laterais        | 412314.16                                                                         | $-378691.81$                                                             | 1246.06              |  |

**Figura 4.31 - Quadro de esforços nominais e de cálculo para as vigas principais.**

## **4.2.10 Verificação das Vigas Mistas ao Dimensionamento**

A última janela do programa exibe um pequeno relatório da verificação das vigas principais ao dimensionamento, conforme o item 2.6 - Dimensionamento de Vigas Mistas.

Esta janela é dividida em três partes: a primeira diz respeito à verificação da viga aos esforços atuantes de cálculo, incluindo a viga de aço isolada, caso a construção seja definida como não escorada (Figura 4.32), e uma ilustração da distribuição dos esforços para o momento positivo (Figura 4.33).

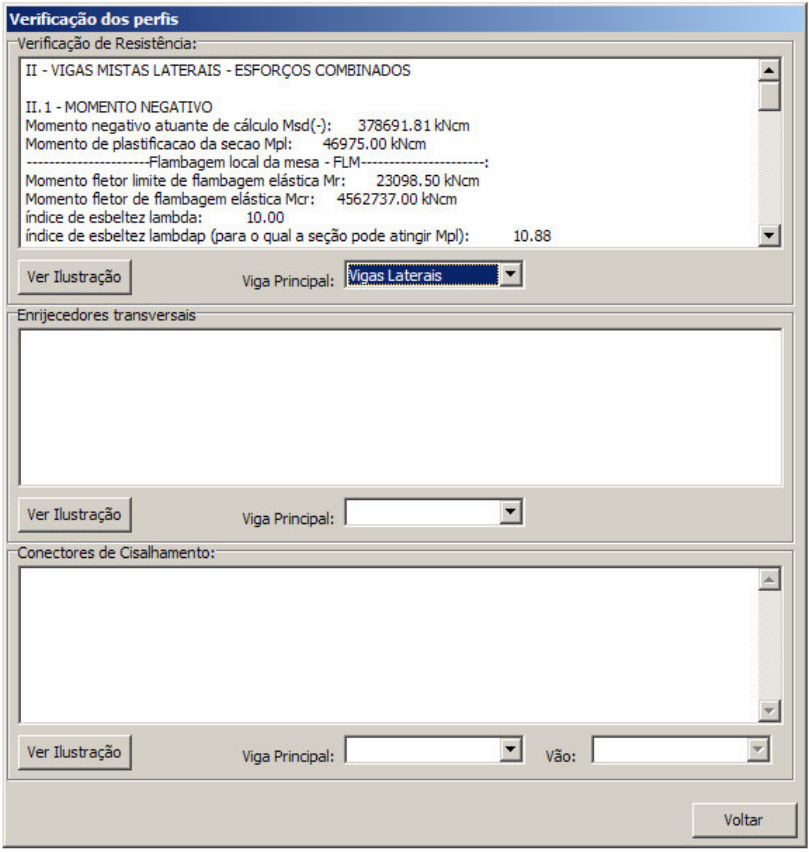

**Figura 4.32 - Verificação das vigas mistas laterais aos esforços atuantes de cálculo.**

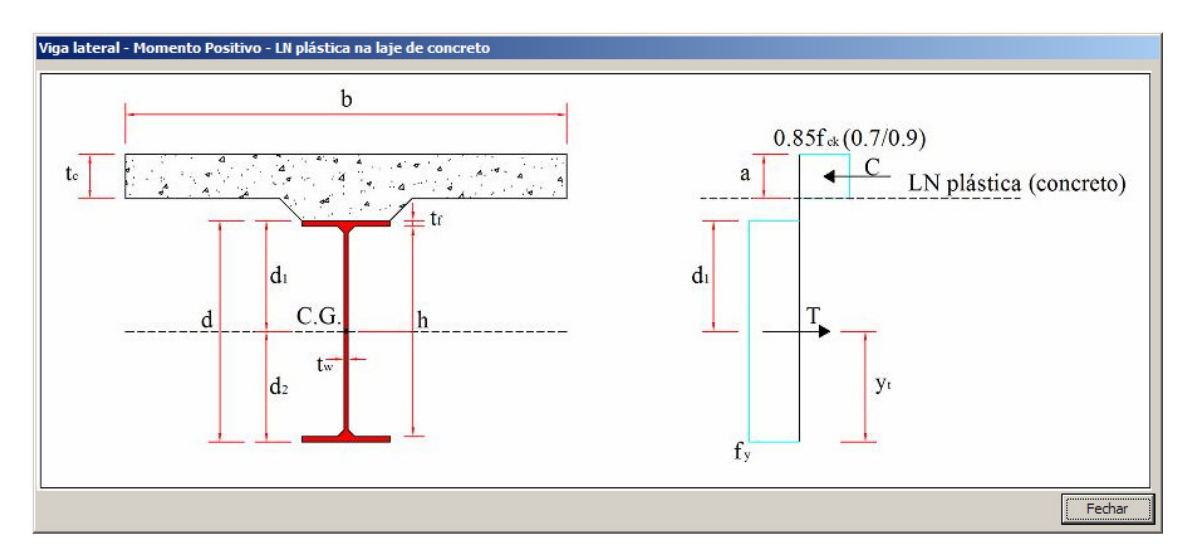

**Figura 4.33 - Ilustração da distribuição dos esforços nas vigas mistas laterais para o momento positivo.**

A segunda mostra os cálculos dos enrijecedores transversais de alma. O programa supõe que existe um enrijecedor em cada interseção entre transversina e viga principal. O programa indica a quantidade de enrijecedores adicionais a serem inseridos

na região dos apoios e o espaçamento entre eles (Figura 4.34) e uma ilustração com a disposição e as dimensões dos mesmos (Figura 4.35)

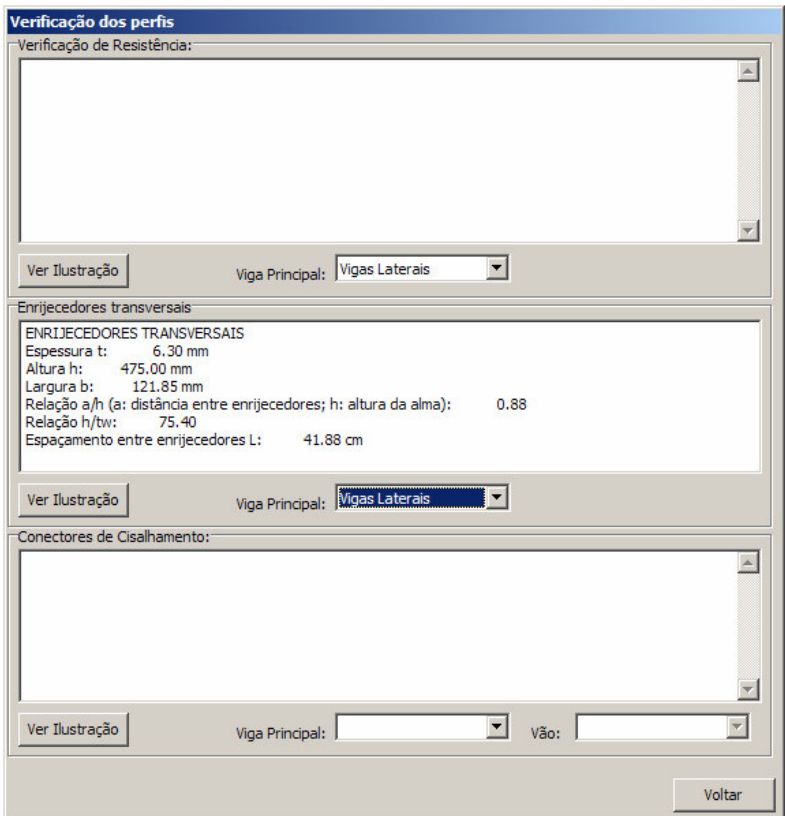

**Figura 4.34 - Dados dos enrijecedores de alma para as vigas mistas laterais.**

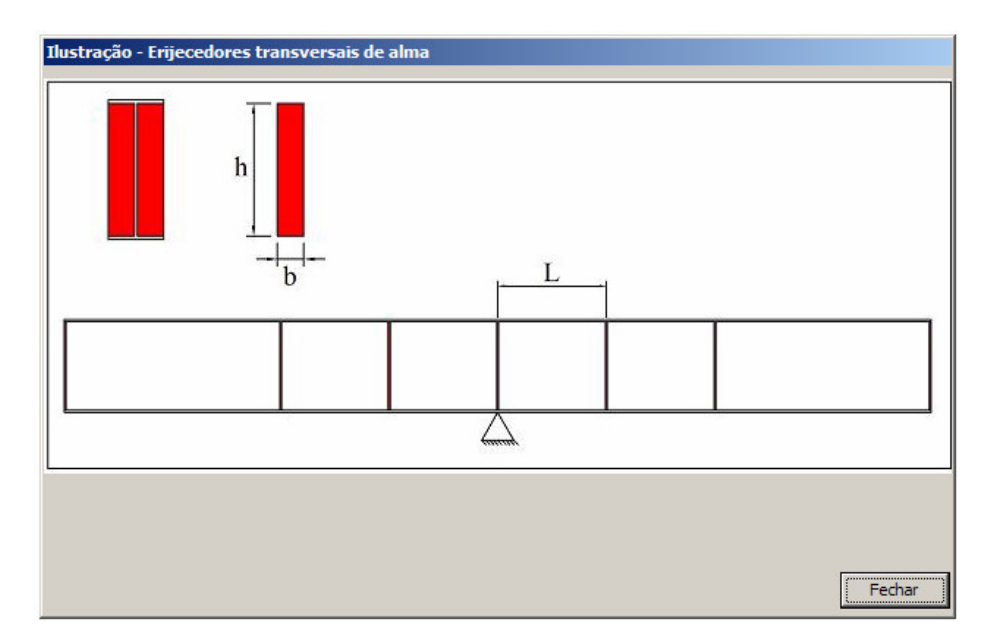

**Figura 4.35 - Ilustração dos enrijecedores de alma para as vigas mistas.**

A terceira diz respeito aos conectores de cisalhamento do tipo pino com cabeça (ou *stud-bolts*). Selecionada a viga principal e o vão correspondente, são exibidos o número de conectores, o número de filas necessário e os espaçamentos longitudinal e transversal dos mesmos (Figura 4.36), além de uma pequena ilustração (Figura 4.37).

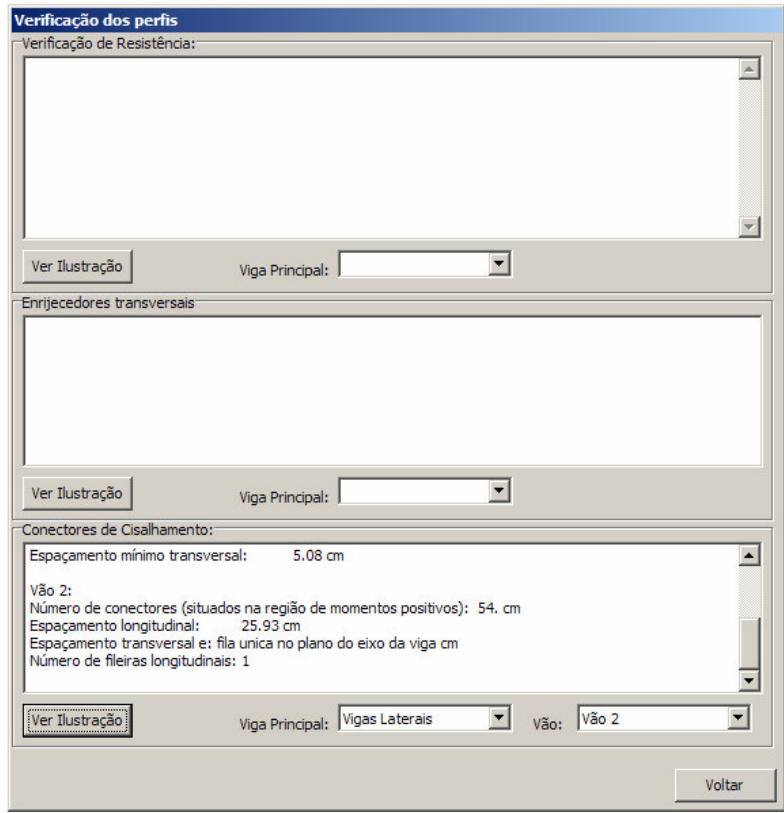

**Figura 4.36 - Conectores de cisalhamento para o vão central das vigas laterais.**

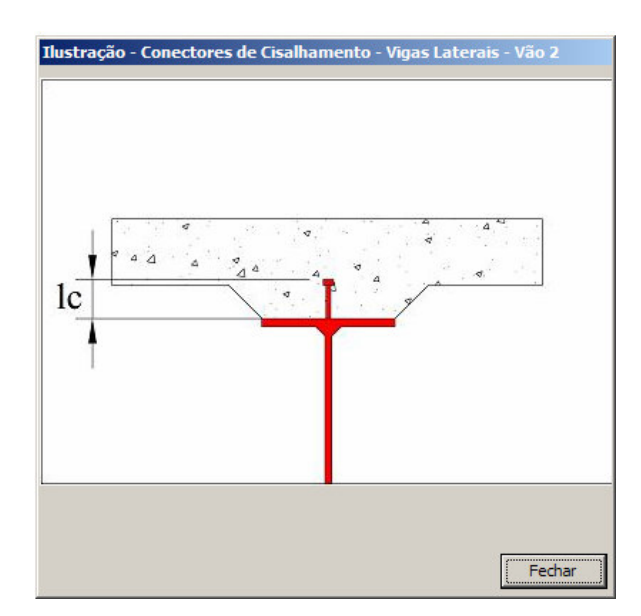

**Figura 4.37 - Ilustração do comprimento dos conectores e número de filas para o vão central das vigas mistas laterais.**

Opcionalmente, o programa possui uma rotina que permite exportar os resultados em documentos *html*, compatíveis com os diversos clientes de navegação *web* existentes, como o *Internet Explorer*, o *Firefox*, o *Opera*, dentre outros. Basta selecionar a opção "*Salvar Relatório...*" para criá-lo (Figura 4.38). O relatório completo do exemplo encontra-se no Apêndice deste trabalho.

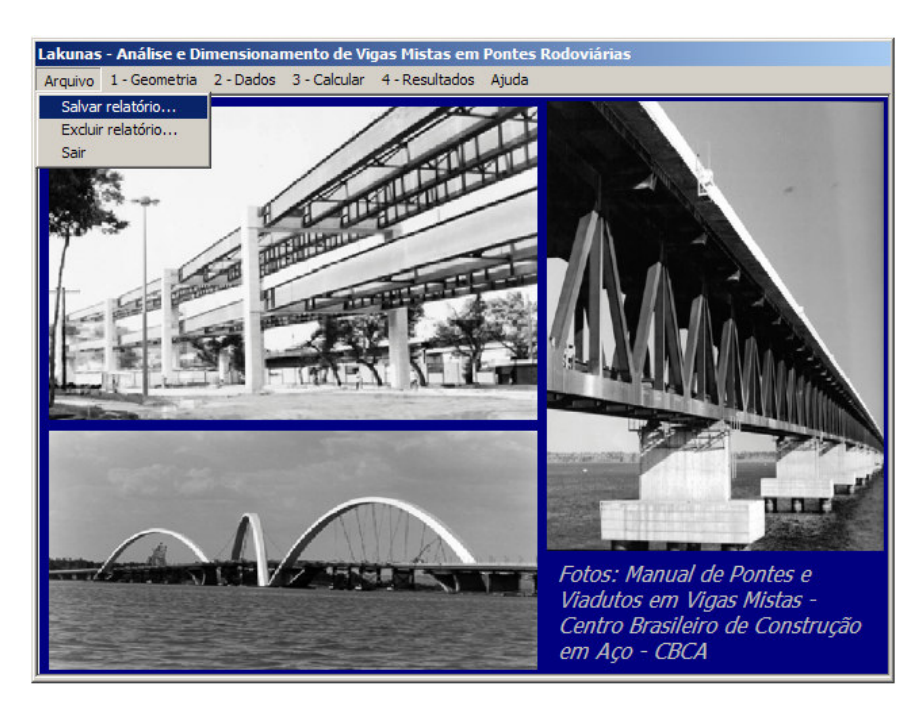

**Figura 4.38 - Opção para criação de Relatórios no Lakunas.**

## **4.3 MODELAGEM DE PONTES NO SAP2000**

A modelagem de pontes no SAP2000 pode ser feita de duas formas: através de um utilitário denominado *Bridge Wizard* ou através da seqüência descrita a seguir. Preferiu-se não utilizar o assistente neste trabalho pelo fato de se ter alguns passos adicionais não presentes nesta ferramenta. Brinck (2004) utilizou o SAP2000 em seu trabalho para modelar a ponte ferroviária metálica Marechal Hermes.

Os dados do exemplo a ser modelado são mostrados na Tabela 4.3.

| <b>EXEMPLO - SAP2000</b>                 |                     |  |  |  |
|------------------------------------------|---------------------|--|--|--|
| Seção transversal                        |                     |  |  |  |
| Largura total (m)                        | 12                  |  |  |  |
| Comprimento dos balanços (m)             | 2                   |  |  |  |
| Número de vigas principais               | 3                   |  |  |  |
| Espaçamento entre vigas principais (m)   | 4                   |  |  |  |
| Espessura média da laje de concreto (cm) | 20                  |  |  |  |
| Direção Longitudinal                     |                     |  |  |  |
| Comprimento da ponte (m)                 | 75                  |  |  |  |
| Número de vãos                           | 3                   |  |  |  |
| Comprimento dos vãos (m)                 | 25                  |  |  |  |
| <b>Perfis</b>                            |                     |  |  |  |
| Vigas principais laterais                | VS 500x73 (W 21x50) |  |  |  |
| Vigas principais centrais                | VS 500x61 (W 21x44) |  |  |  |
| Transversinas                            | VS 450x83 (W 18x55) |  |  |  |
| Classe da ponte (NBR 7188:1982)          | classe 45           |  |  |  |

**Tabela 4.3 - Dados do exemplo a ser modelado no SAP2000.**

## **4.3.1 Obtenção dos esforços devidos ao carregamento permanente**

Primeiramente deve-se criar um novo modelo, alterando-se as unidades para o sistema internacional e selecionando-se a opção *blank*, conforme ilustra a Figura 4.39.

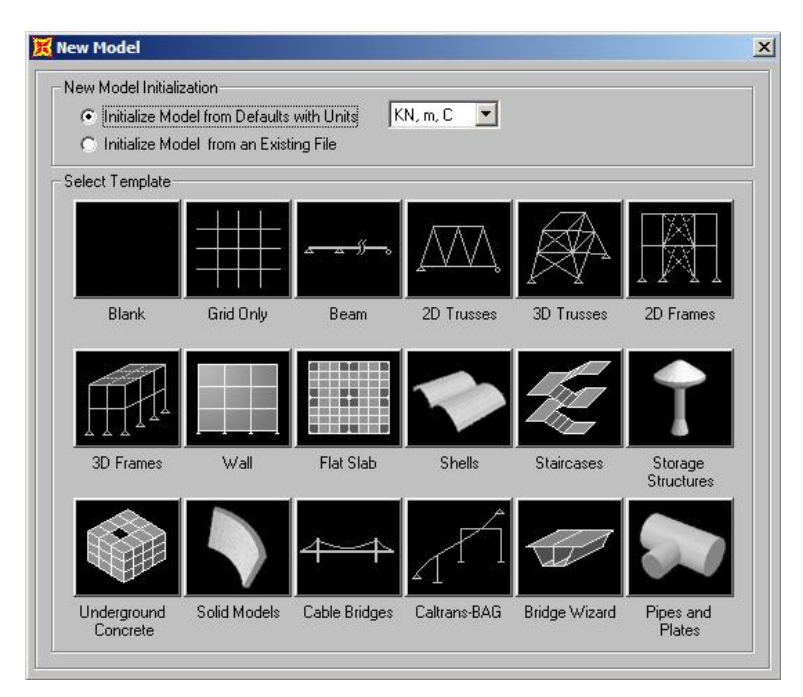

**Figura 4.39 - Janela para escolha de modelos.**

## **4.3.1.1 Linhas de Referência (Layout Lines)**

As linhas de referência (*Layout Lines*) são utilizadas para definir os planos horizontais e verticais dos elementos estruturais e linhas de influência. Deve-se definir pelo menos uma linha de referência para a modelagem de uma ponte no SAP2000. Criase então uma nova linha de referência (Figura 4.40) onde deve constar o comprimento teórico da ponte definido pelos pontos inicial e final (Figura 4.41), bem como a configuração desta linha ao longo da horizontal. Neste caso, optou-se por linha reta (Figura 4.42).

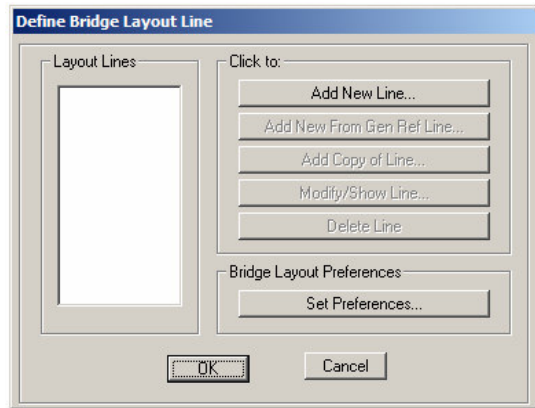

**Figura 4.40 - Definição da linha de referência para a ponte.**

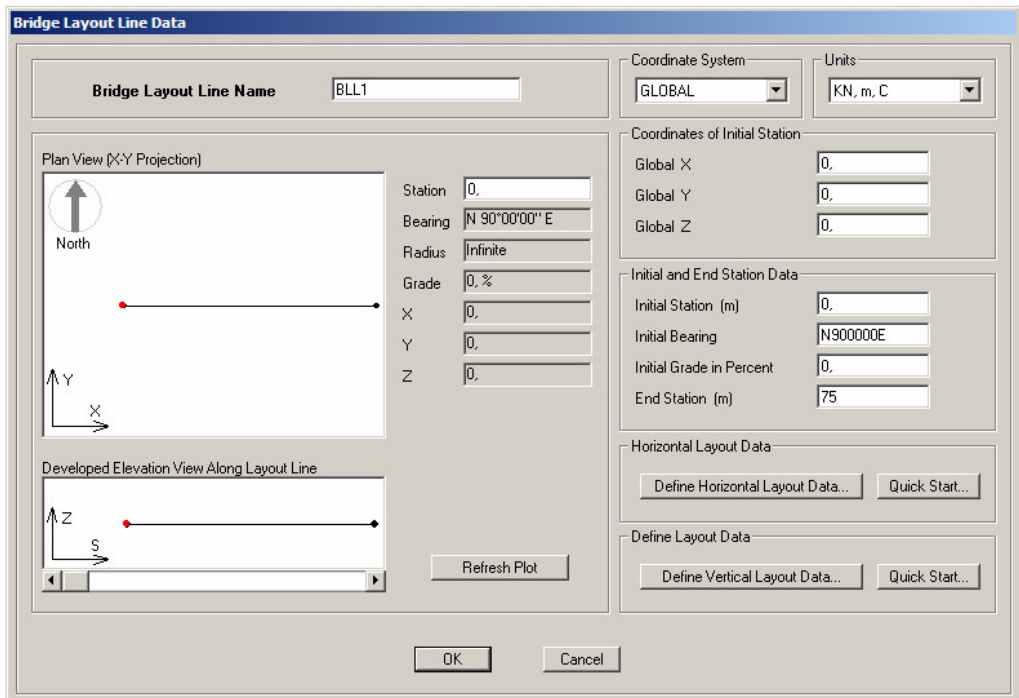

**Figura 4.41 - Dados da linha de referência para a ponte.**

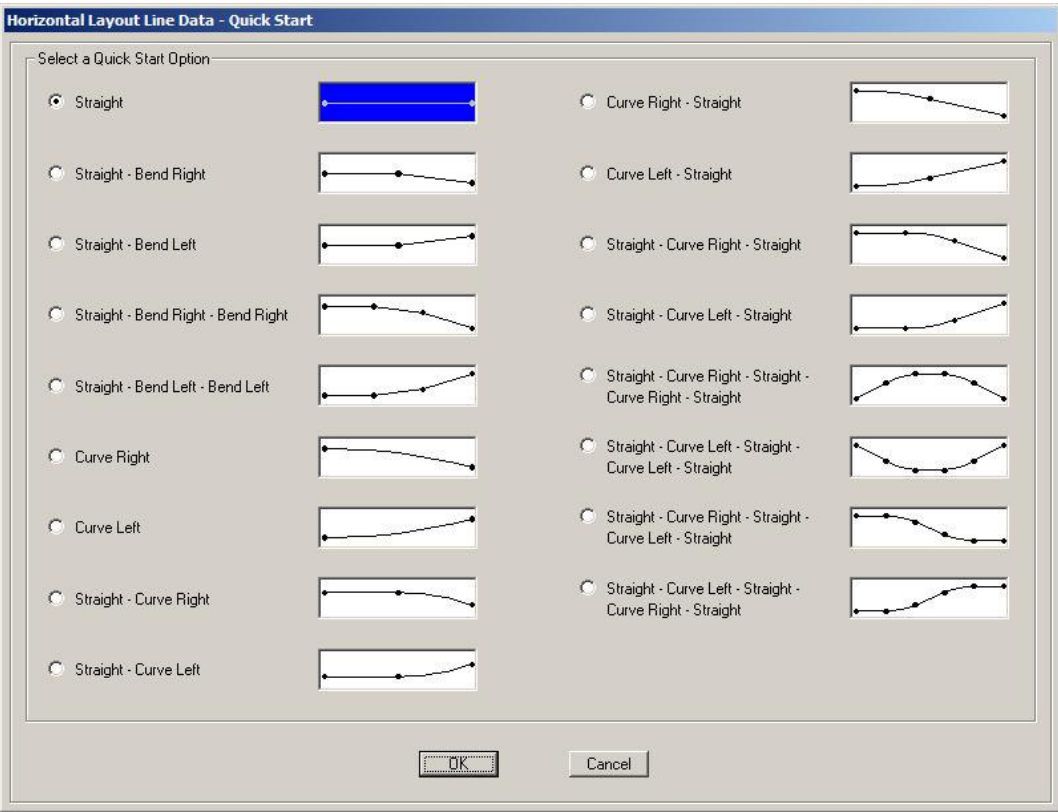

**Figura 4.42 - Configurações horizontais disponíveis para a linha de referência.**

## **4.3.1.2 Seção Transversal (Deck Section)**

As seções transversais disponíveis no SAP2000 para a superestrutura de pontes compreendem desde vigas principais em caixão de concreto armado a vigas principais em aço com laje em concreto. A seção transversal pode ainda ser especificada para variar de forma paramétrica ao longo dos vãos, como no caso de vigas principais com mísulas, por exemplo.

Cria-se então uma nova seção (Figura 4.43) cujas vigas principais são perfis I em alma cheia e a laje em concreto, representada pela opção *steel girders* (Figura 4.44). A seguir, define-se as propriedades da seção transversal (Figura 4.45).

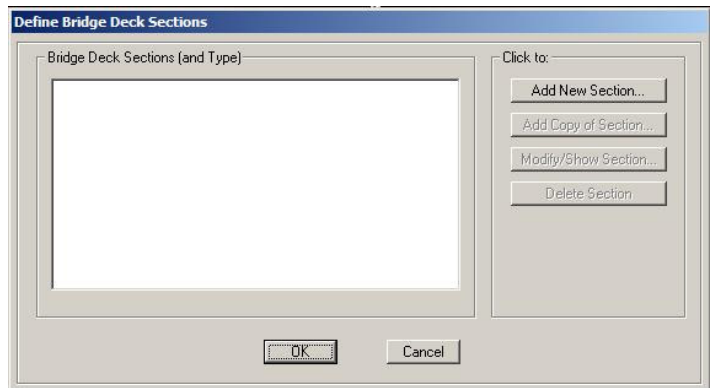

**Figura 4.43 - Definição da seção transversal da ponte.**

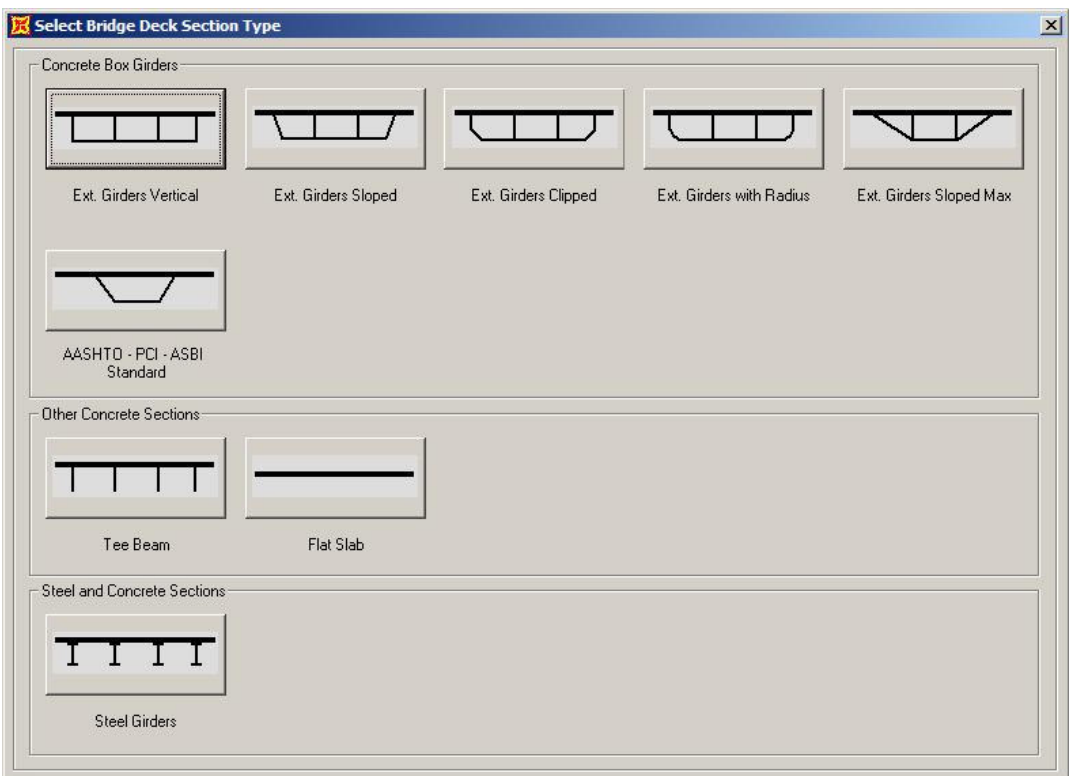

**Figura 4.44 - Tipos de seção transversal disponíveis no SAP2000.**

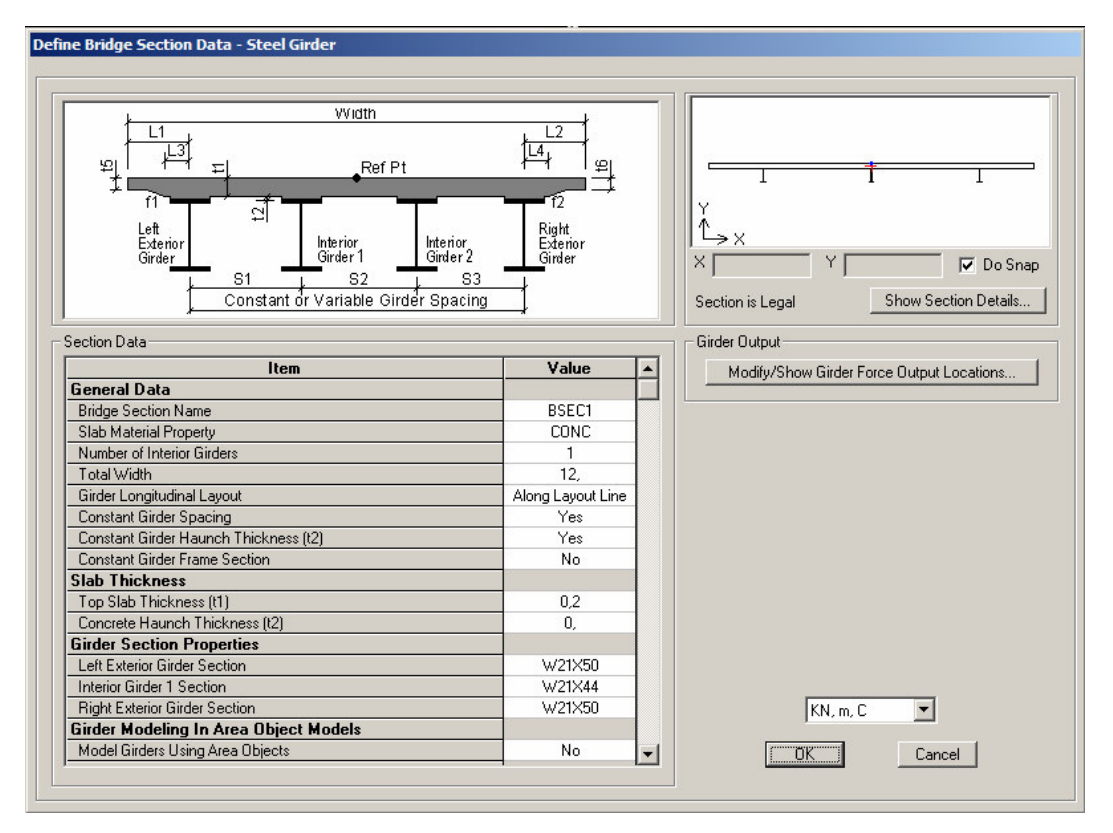

**Figura 4.45 - Entrada de dados para seção transversal do tipo** *steel-girders***.**

## **4.3.1.3 Condições de apoio nas extremidades (Abutments)**

Esta opção define as condições de apoio (ou de suporte) nas extremidades da ponte, de forma que o usuário pode permitir que cada um dos seis graus de liberdade em uma extremidade sejam definidos como fixos, livres ou parcialmente restringidos a partir de uma constante de mola. Nesta etapa o usuário também deve definir a localização horizontal destes apoios, que pode ser feita de três formas: um apoio simples alocado na linha de referência da ponte, múltiplos apoios alocados sob cada uma das vigas principais ou múltiplos apoios igualmente espaçados ao longo do comprimento da seção transversal da ponte. É possível ainda especificar uma transversina em cada uma dessas extremidades.

Define-se então uma nova configuração de condição de suporte para a ponte (Figura 4.46) com as restrições localizadas em cada uma das vigas principais (Figura 4.47).

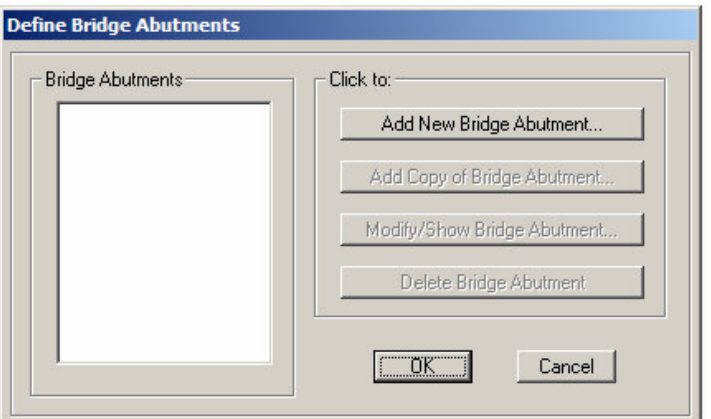

**Figura 4.46 - Definição das condições de suporte nas extremidades da ponte.**

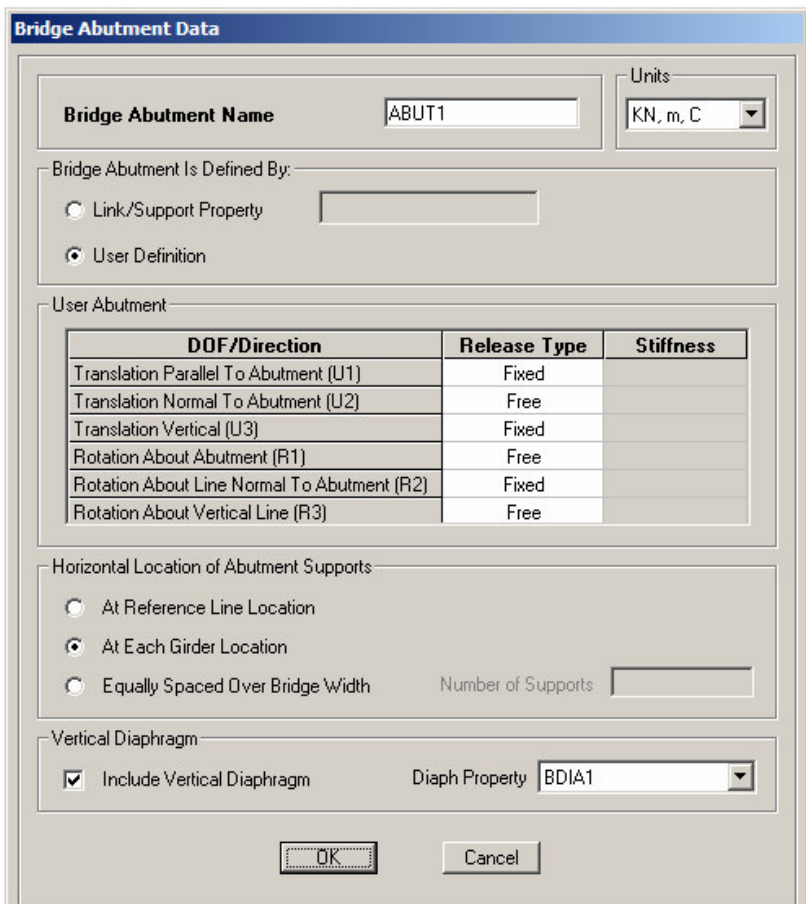

**Figura 4.47 - Graus de liberdade a serem liberados/restringidos nos apoios e sua localização.**

## **4.3.1.4 Transversinas sobre colunas (Bent Definitions)**

Esta opção especifica as propriedades das transversinas que se apóiam na mesoestrutura da ponte (*cap beams*), bem como das colunas de suporte e suas condições de apoio. Cria-se então uma nova configuração (Figura 4.48) cuja transversina possui o comprimento de 8 metros e se constitui de um perfil W 18x55 (Figura 4.49). As colunas são perfis W 36x300 cujos eixos situam-se perpendicularmente ao eixo das vigas principais. Seus comprimentos são de 0,5 metros para que não haja influência nos resultados devidos aos efeitos de flambagem (Figura 4.50).

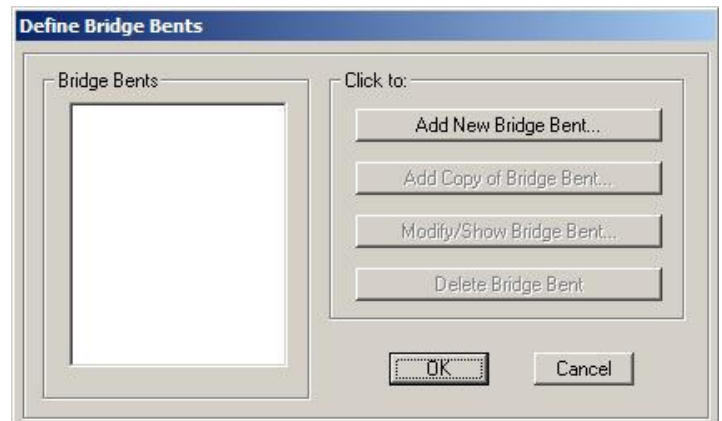

**Figura 4.48 - Definição das condições de suporte entre os vãos da ponte.**

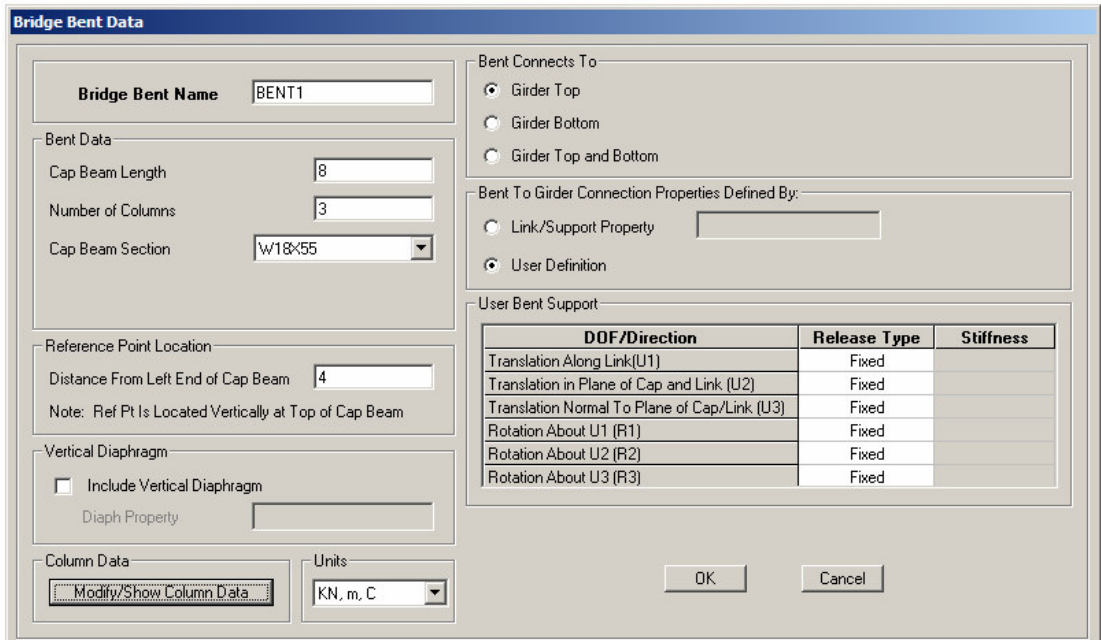

**Figura 4.49 - Dados referentes às cap beams.**

| <b>Bridge Bent Name</b> |                                                                                                    |                   | BENT1             |                     |                     | KN, m, C            |  |
|-------------------------|----------------------------------------------------------------------------------------------------|-------------------|-------------------|---------------------|---------------------|---------------------|--|
| Column Data:            |                                                                                                    |                   |                   |                     |                     |                     |  |
| Column                  | <b>Section</b>                                                                                                    |                   | <b>Distance</b>   | <b>Height</b>       | Angle               | <b>Base Support</b> |  |
|                         | W36X300                                                                                                    |                   | 0.                | 0.5                 | 0.                  | Fixed               |  |
| $\overline{c}$          | W36X300                                                                                                    |                   | 4,                | 0.5                 | 0.                  | Fixed               |  |
| 3                       | W36X300                                                                                                    |                   | 8,                | 0.5                 | 0.                  | Fixed               |  |
| Notes:<br>2.<br>3.      | The distance is measured from the left end of the cap beam to the center of the column.<br>The column height is measured from the midheight of the cap beam to the bottom of the column.<br>The column angle is measured in degrees counterclockwise from a line parallel to the bent to the column local 2 axis. |                   |                   |                     |                     |                     |  |
|                         | Moment Releases at Top of Column-                                                                                                    |                   |                   |                     |                     |                     |  |
| Column                  | <b>R1 Release</b>                                                                                                    | <b>R2 Release</b> | <b>R3 Release</b> | <b>R1 Stiffness</b> | <b>R2 Stiffness</b> | <b>R3 Stiffness</b> |  |
|                         | Fixed                                                                                                    | Fixed             | Fixed             |                     |                     |                     |  |
| $\overline{2}$          | Fixed                                                                                                    | Fixed             | Fixed             |                     |                     |                     |  |
| 3                       | Fixed                                                                                                    | Fixed             | Fixed             |                     |                     |                     |  |
|                         |                                                                                                    |                   |                   |                     |                     |                     |  |
|                         |                                                                                                    |                   |                   |                     |                     |                     |  |

**Figura 4.50 - Dados referentes às colunas.**

## **4.3.1.5 Transversinas de extremidade (Diaphragm Definitions)**

As propriedades geométricas das transversinas são definidas nesta etapa, exceto àquelas definidas no item anterior. Pode-se optar por transversinas em concreto (disponíveis somente para seções transversais com vigas principais em concreto), treliças em X, V ou K, ou ainda perfis metálicos I. As transversinas em treliça ou perfil I são disponíveis somente para seções transversais com vigas principais em aço.

Modificando-se a transversina já existente (Figura 4.51), devido à opção ativada na janela da Figura 4.47, seleciona-se a opção *single beam* com a mesma seção definida para a *cap beam*, ou seja, perfil W 14x22 (Figura 4.52).

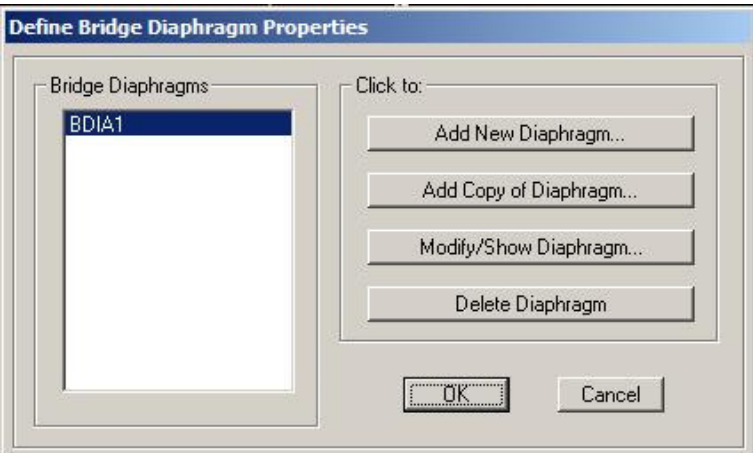

**Figura 4.51 - Definição das transversinas situadas ao longo dos vãos da ponte.**

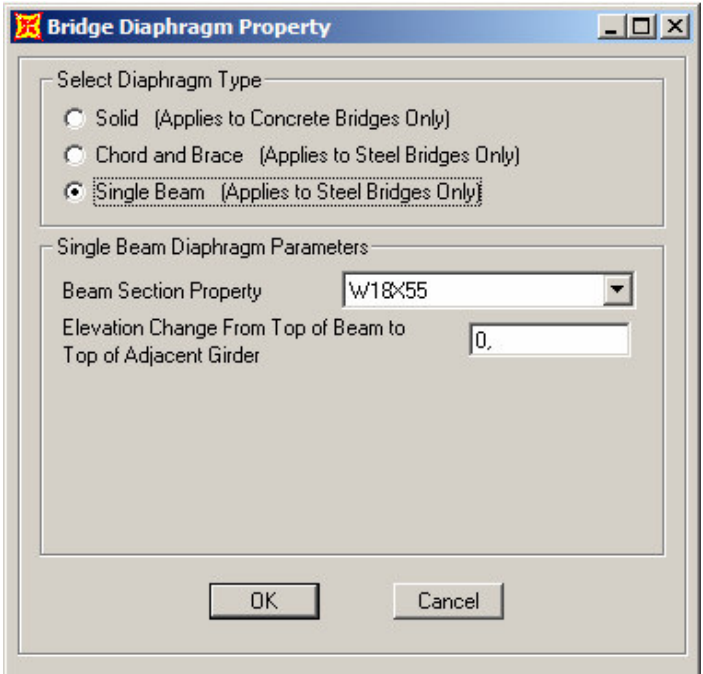

**Figura 4.52 - Escolha do tipo e dos parâmetros referentes às transversinas.**

# **4.3.1.6 Definição do número de vãos da ponte (Bridge Object Definition)**

Esta é uma das principais etapas na modelagem de uma ponte no SAP2000, pois compreende todas as etapas anteriores, de modo que a cada modificação realizada devese atualizar o modelo, conforme descrito no item 4.3.1.7 - Atualização do Modelo (Update Linked Model). Nesta etapa é definido o número de vãos da ponte e, caso tiverem sido definidas variações paramétricas, é aqui que elas serão aplicadas à seção transversal.

Adicionando-se então um novo *bridge object* (Figura 4.53), chega-se à janela onde devem ser definidas as posições das *cap beams* em relação ao comprimento da ponte, de forma a definir os vãos da mesma (Figura 4.54).

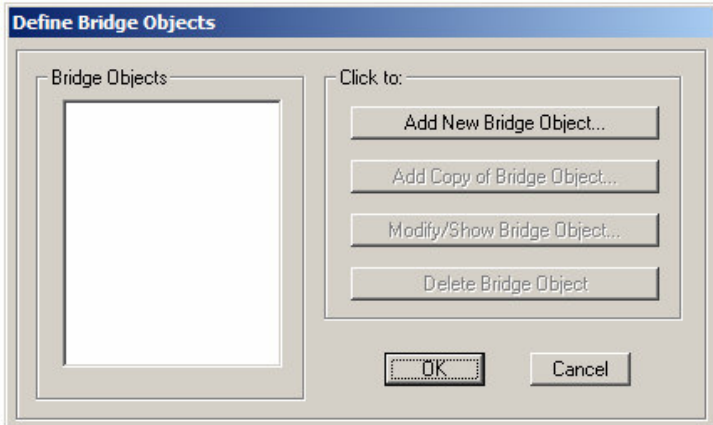

**Figura 4.53 - Definição dos bridge objects.**

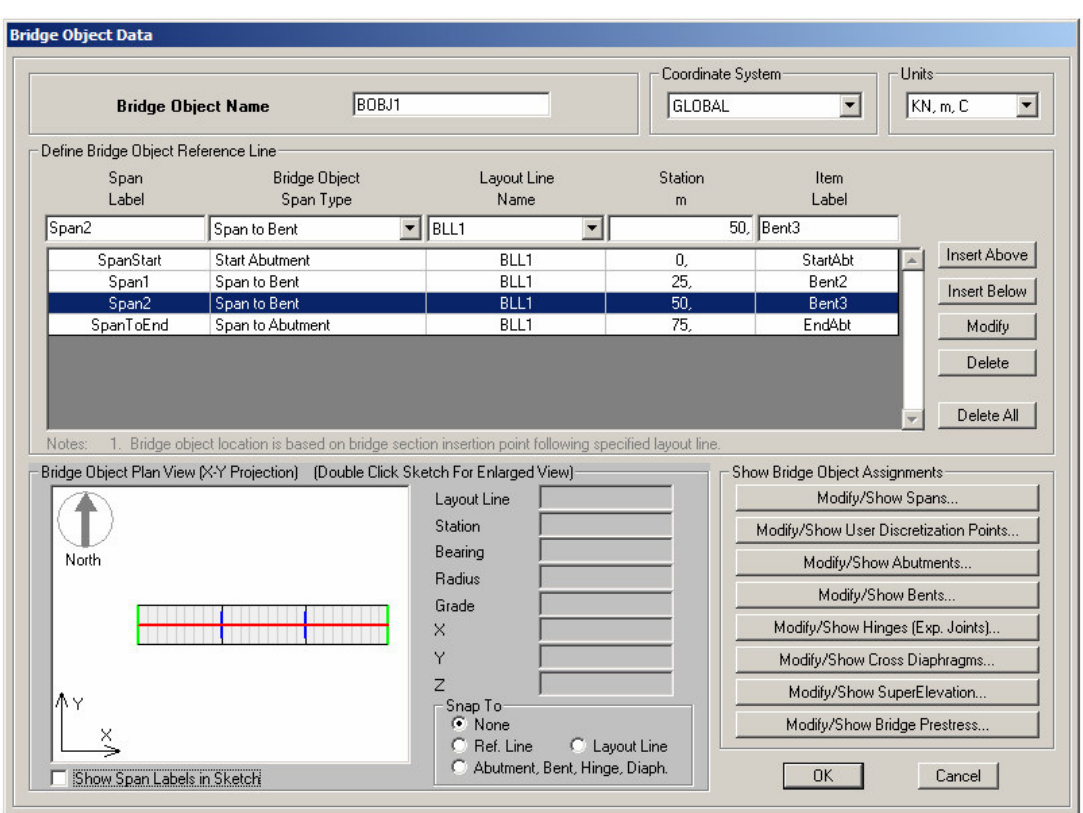

**Figura 4.54 - Dados referentes ao posicionamento das cap beams.**

## **4.3.1.7 Atualização do Modelo (Update Linked Model)**

Este comando cria e atualiza o modelo baseado em objetos a partir da etapa anterior. Deve ser ativado sempre que se fizer uma modificação no modelo (Figura 4.55). Inseridos os dados, tem-se o modelo estrutural da Figura 4.56.

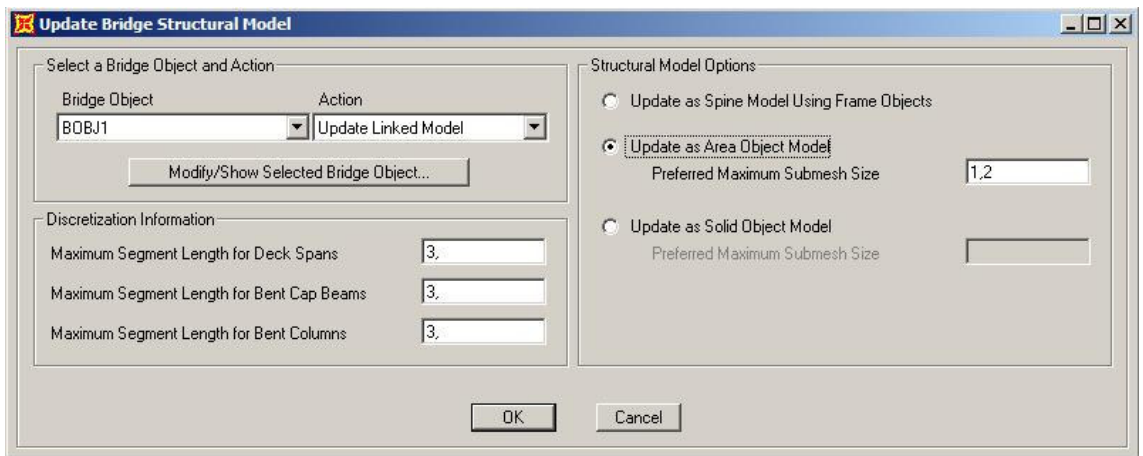

**Figura 4.55 - Janela de atualização do modelo estrutural da ponte.**

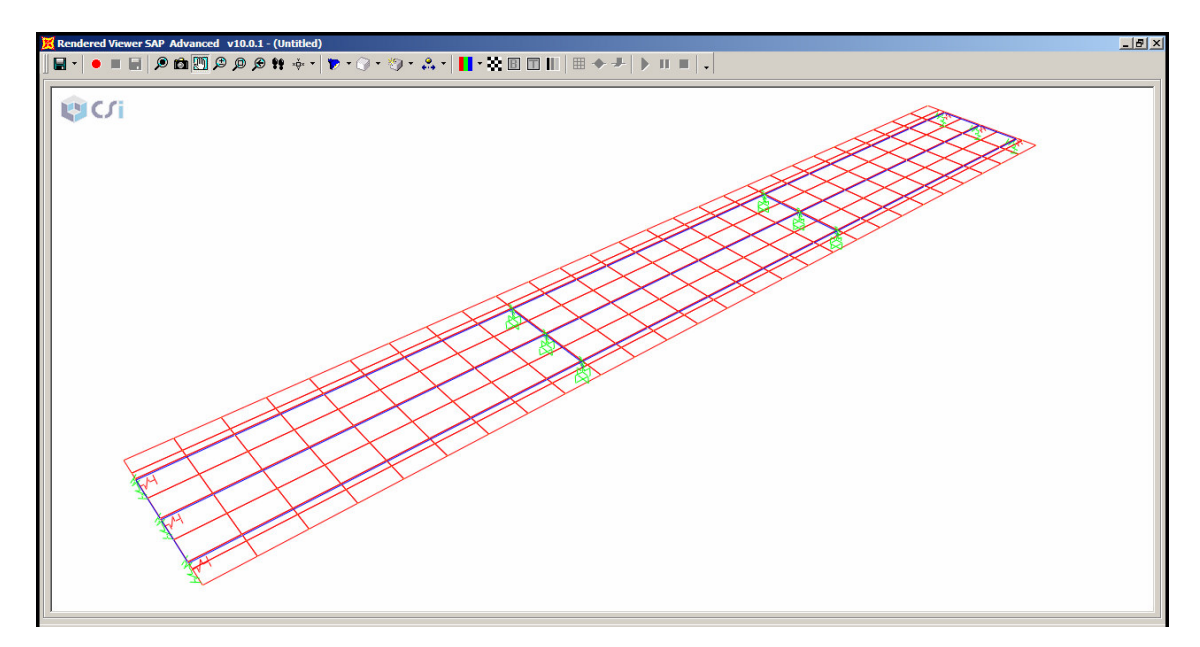

**Figura 4.56 - Modelo representado pelos eixos dos elementos estruturais.**

Antes de se passar à etapa seguinte deve-se inserir as transversinas ao longo dos vãos. A AASHTO (2002) recomenda que a distância máxima entre transversinas constituídas por perfis metálicos I seja de 7,6 metros. Neste exemplo, optou-se por utilizar três transversinas intermediárias espaçadas de 6,25 metros em cada vão.

Utilizou-se o comando *replicate* (Figura 4.57) para copiar as transversinas já inseridas nas extremidades na ponte e inseri-las ao longo dos vãos.

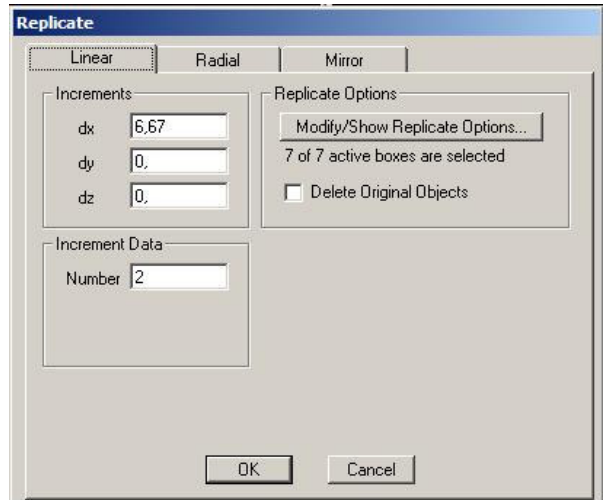

**Figura 4.57 - Comando replicate para copiar as transversinas.**

A Figura 4.58 mostra o modelo tridimensional representado apenas pelos eixos dos seus elementos estruturais, incluindo as transversinas ao longo dos vãos. Já a Figura 4.59 mostra mesmo modelo representado pelos elementos.

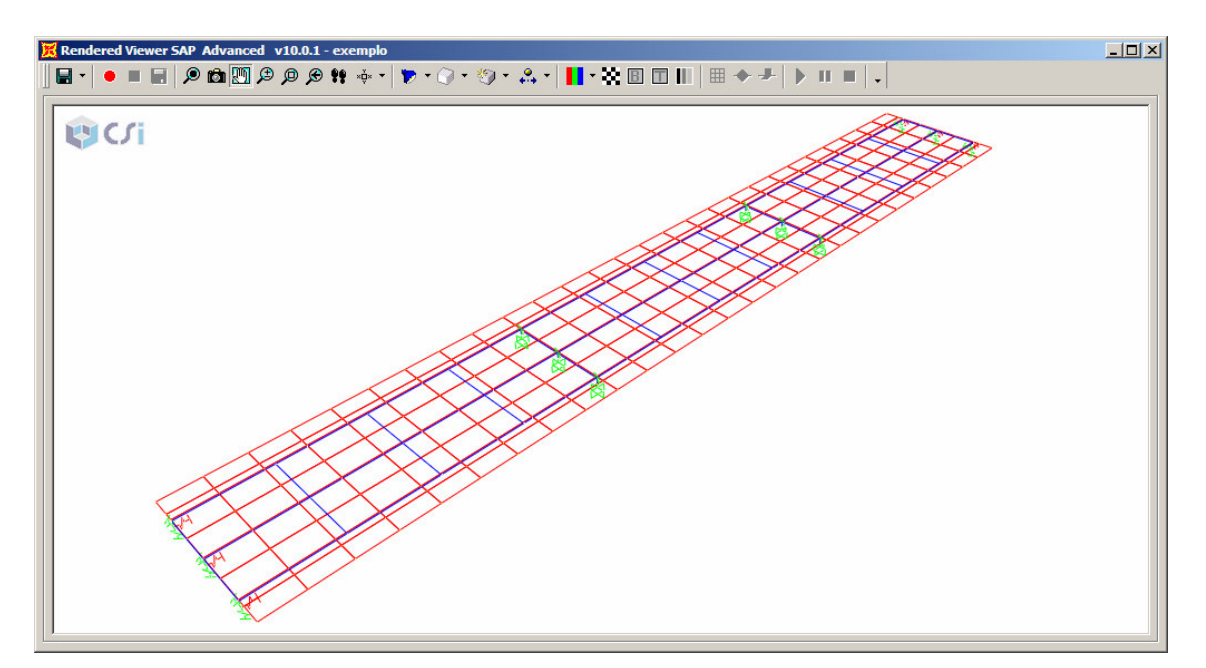

**Figura 4.58 - Modelo representado pelos eixos dos elementos estruturais.**

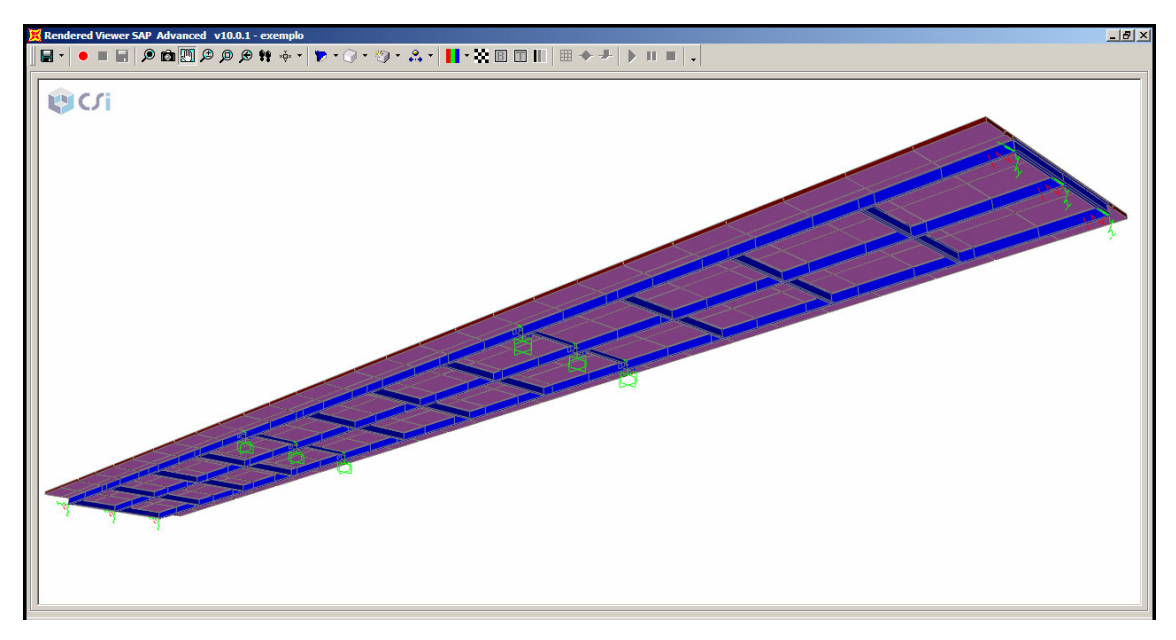

**Figura 4.59 - Modelo representado pelos elementos estruturais.**

# **4.3.1.8 Opções de Análise (Analysis Options)**

Nesta etapa o usuário deve definir quais graus de liberdade devem ser liberados ou restringidos para os elementos (Figura 4.60). Neste caso optou-se por analisar a estrutura como pórtico espacial (*space frame*).

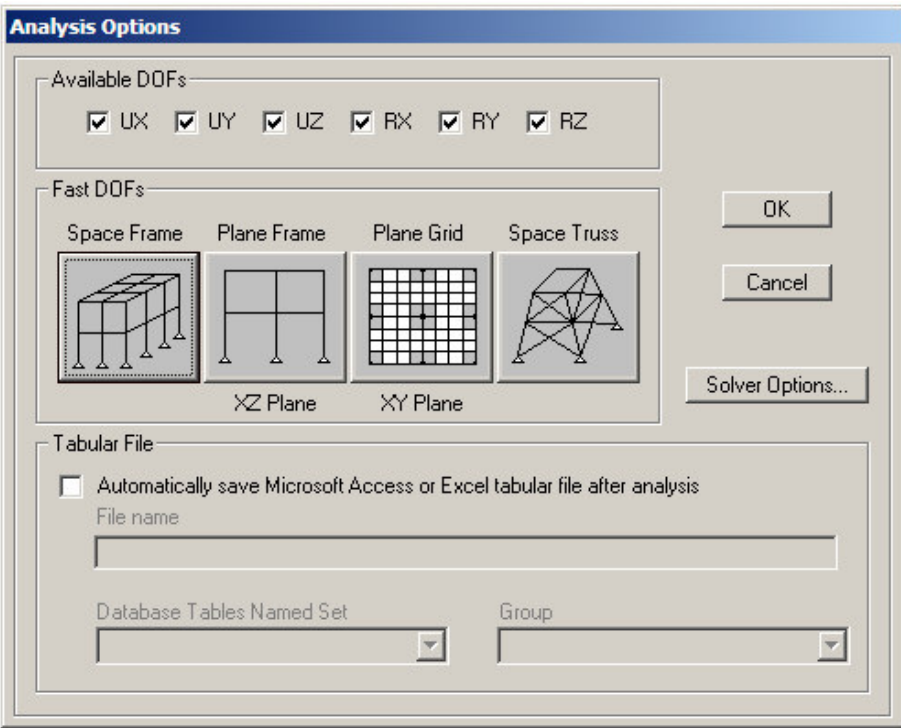

**Figura 4.60 - Opções de Análise (Analysis Options)**

## **4.3.1.9 Etapa de cálculo (Run Analysis)**

Inseridos os dados necessários e criado o modelo, deve-se utilizar o comando *run analysis* e selecionar os casos a serem analisados, conforme a Figura 4.61. Feito isso, calcula-se a estrutura a partir do botão *run now*. A janela do monitor do processo de cálculo do SAP2000 irá aparecer, mostrando a etapa de processamento (Figura 4.62).

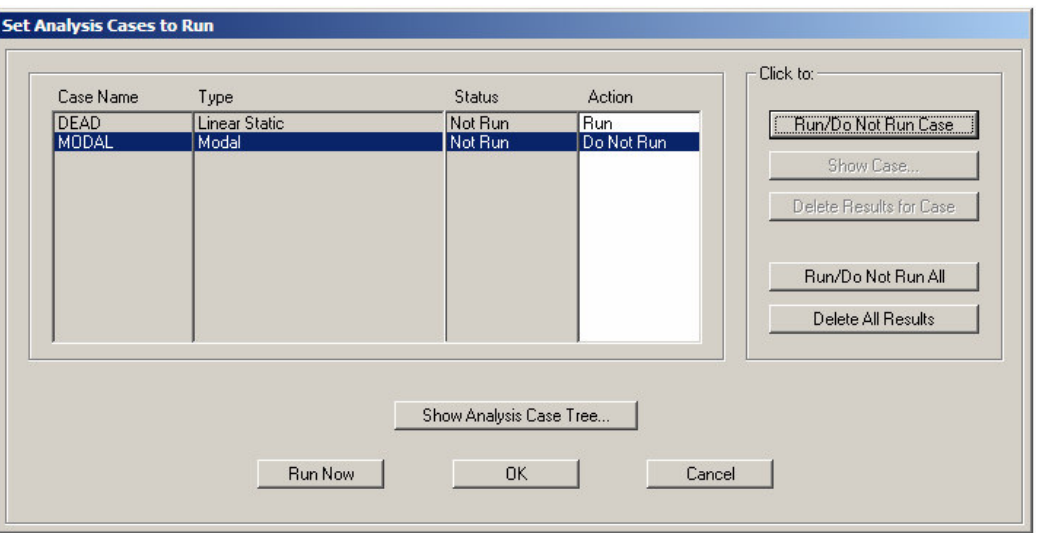

**Figura 4.61 - Casos de análise a serem processados.**

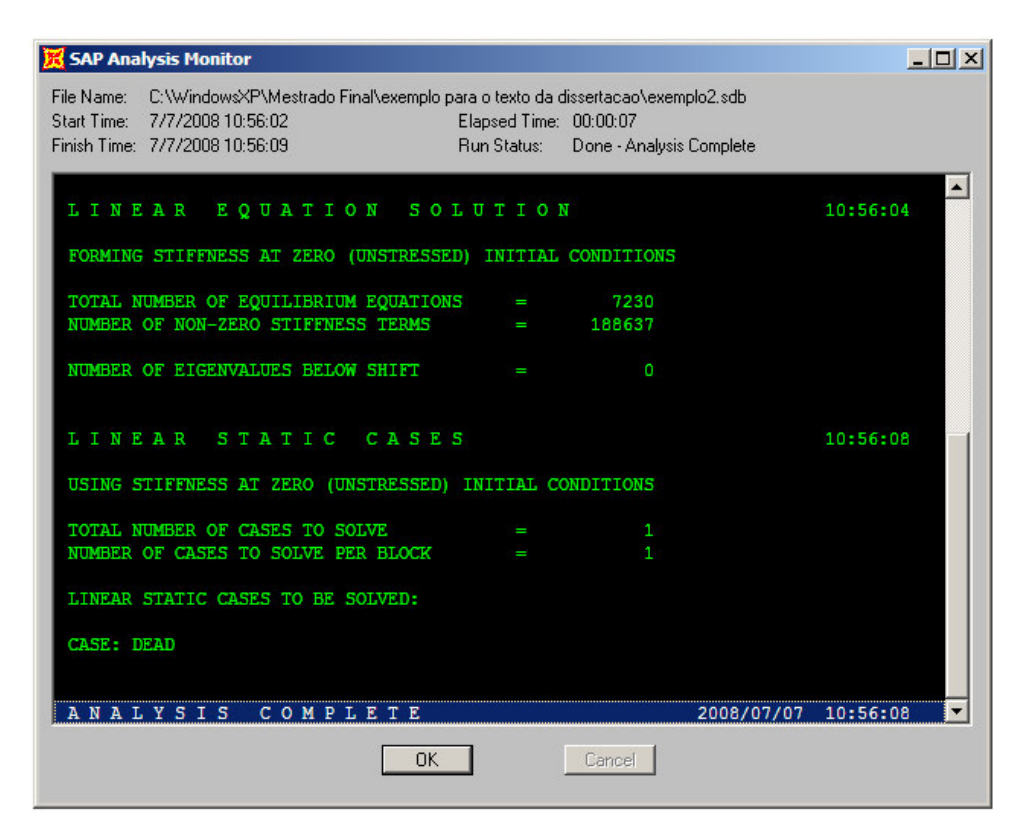

**Figura 4.62 - Monitor do processo de cálculo do SAP2000.**

#### **4.3.1.10 Visualização dos Resultados (Bridge Object Response Display)**

Esta ferramenta apresenta os resultados de forma gráfica dos casos simulados pelo programa. Pode-se visualizar os esforços para cada uma das vigas principais ou para a estrutura da ponte como um todo.

A Figura 4.63 e a Figura 4.64 mostram os diagramas de momento fletor para as vigas principais laterais e centrais devidos ao carregamento permanente. Já a Figura 4.65 e a Figura 4.66 apresentam os diagramas de esforço cortante para essas vigas devido ao mesmo carregamento.

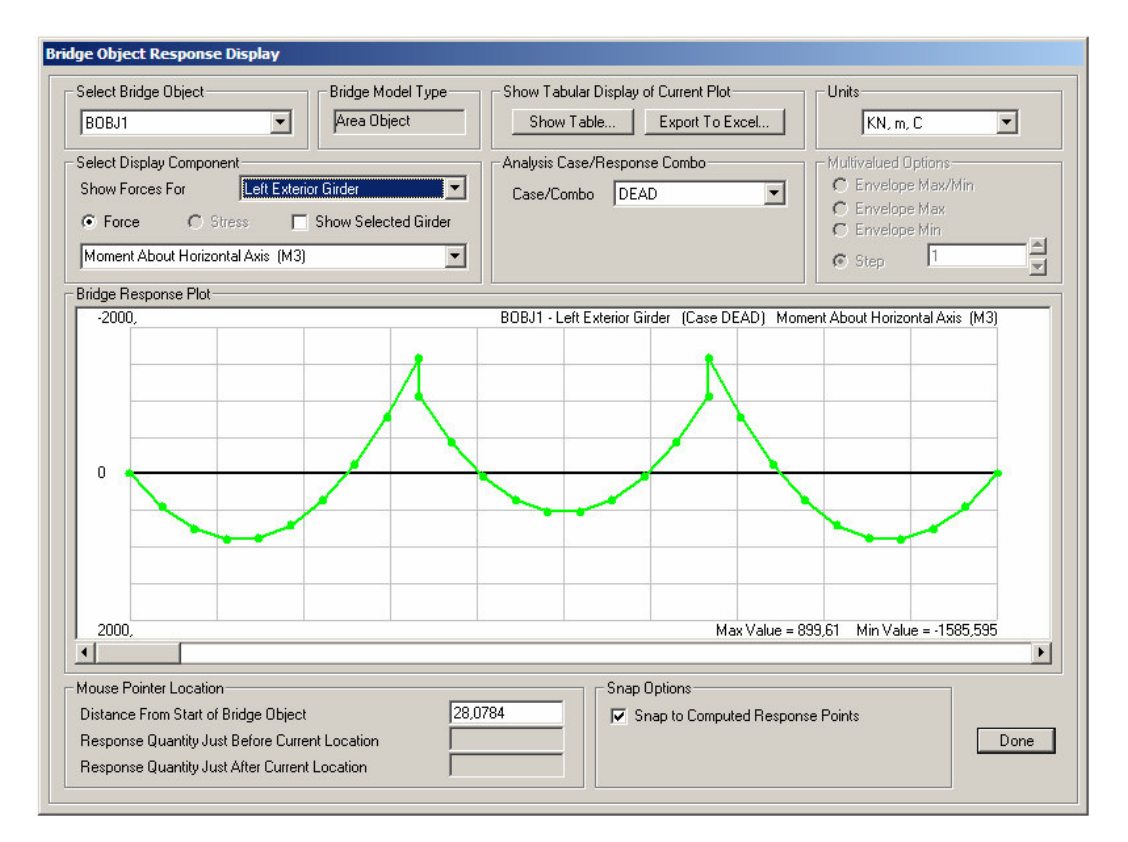

**Figura 4.63 - Diagrama de momento fletor devido ao carregamento permanente para as vigas principais laterais.**

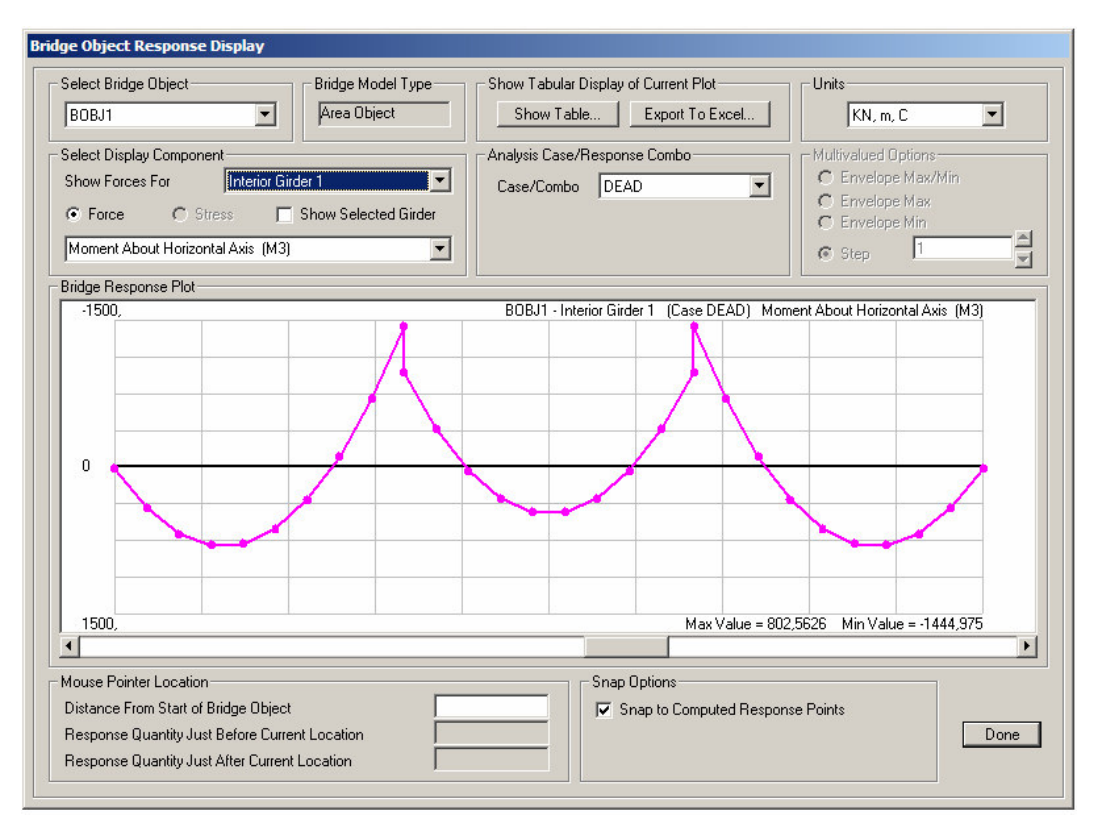

**Figura 4.64 - Diagrama de momento fletor devido ao carregamento permanente para as vigas principais centrais.**

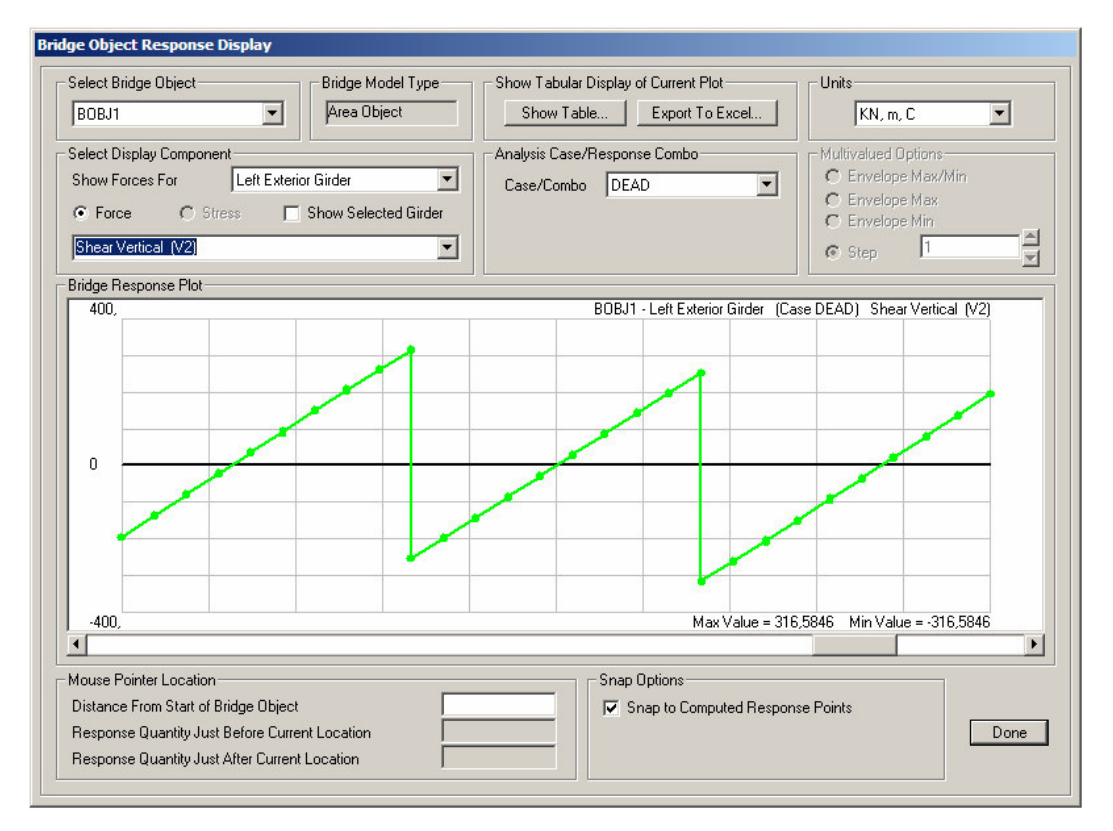

**Figura 4.65 - Diagrama de esforço cortante devido ao carregamento permanente para as vigas principais laterais.**

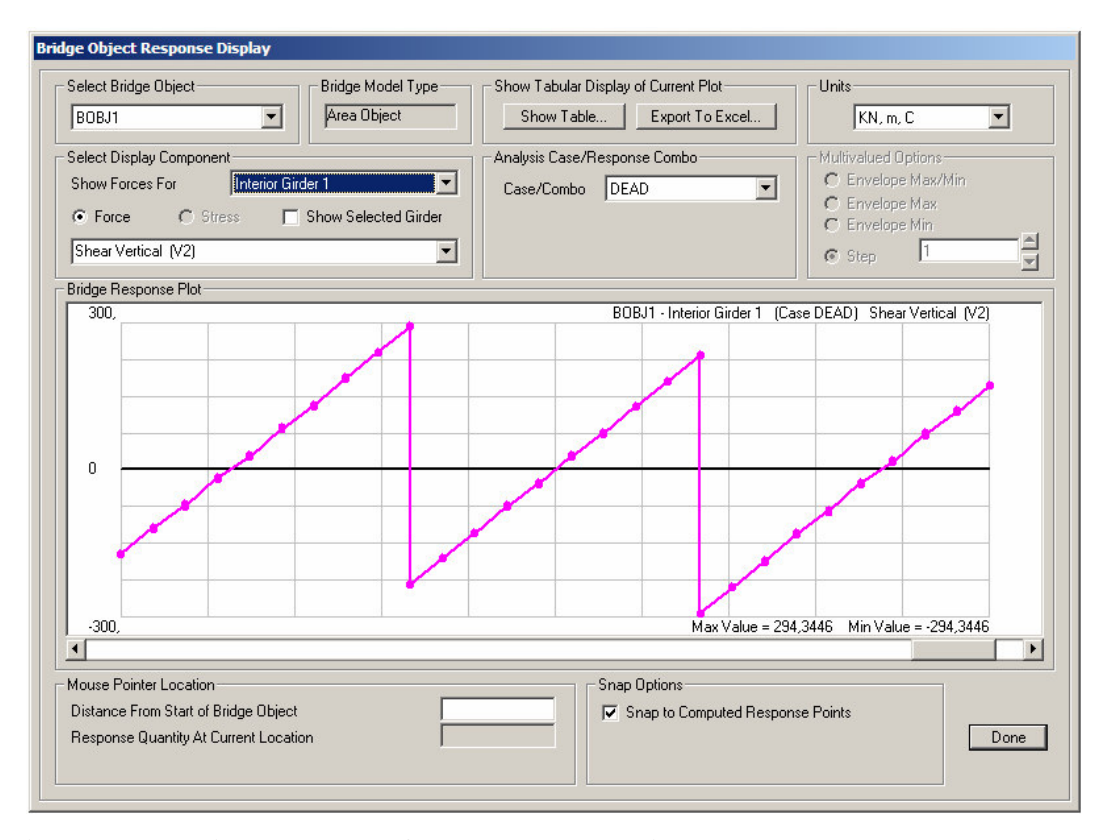

**Figura 4.66 - Diagrama de esforço cortante devido ao carregamento permanente para as vigas principais centrais.**

#### **4.3.2 Obtenção dos esforços devidos ao carregamento móvel**

Neste exemplo optou-se por modelar cada viga principal separadamente da superestrutura, utilizando os trens-tipo obtidos no programa *Lakunas* (Figura 4.20 e Figura 4.21) e aplicando-os em suas respectivas vigas principais. Isto é válido, visto que as seções transversais de ambos os exemplos são idênticas, assim como a classe da ponte. Consequentemente, a distribuição transversal das cargas móveis também será a mesma.

#### **4.3.2.1 Modelagem das vigas principais laterais e centrais**

Cria-se primeiramente um novo modelo, alterando-se as unidades para o sistema internacional e selecionando a opção *beam*, conforme ilustra a Figura 4.39. Em seguida, deve-se inserir o número de vãos da viga, o comprimento dos vãos e o perfil a ela associado, para as vigas laterais (Figura 4.67) e centrais (Figura 4.68). A visualização da viga principal lateral é mostrada na Figura 4.69.

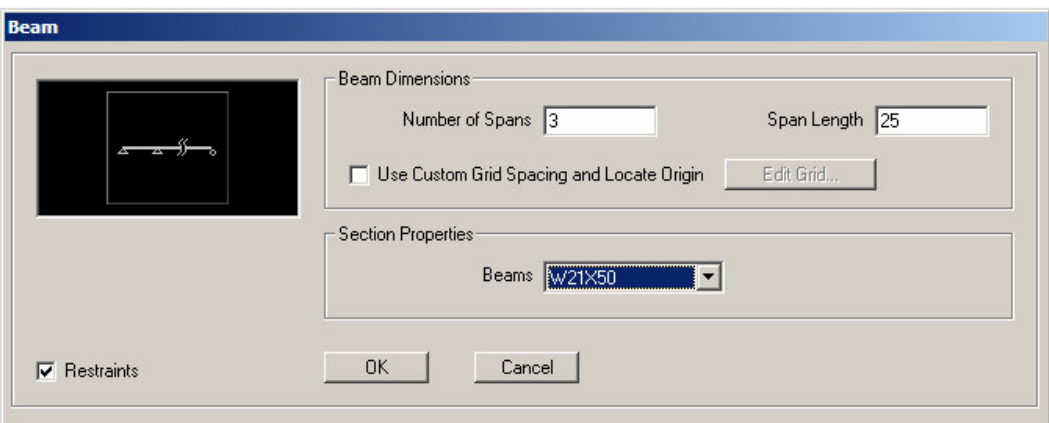

**Figura 4.67 - Dados para a modelagem das vigas principais laterais.**

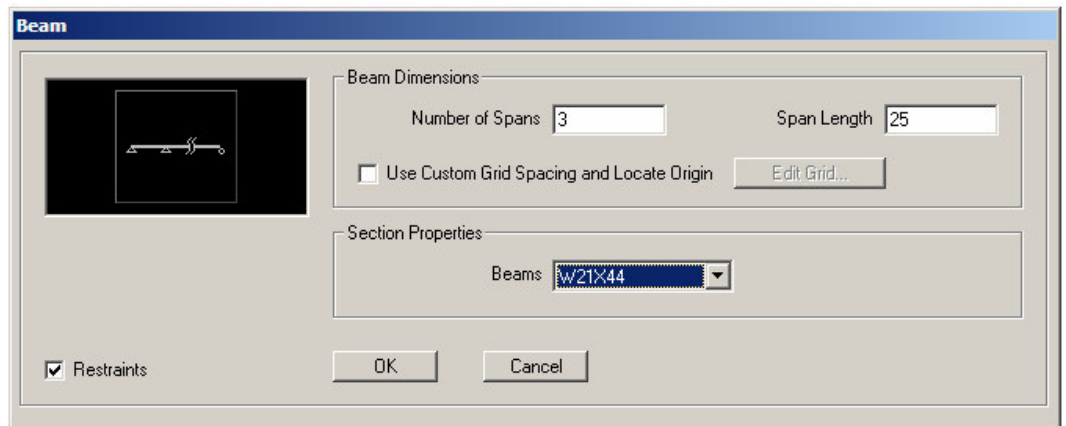

**Figura 4.68 - Dados para a modelagem das vigas principais centrais.**

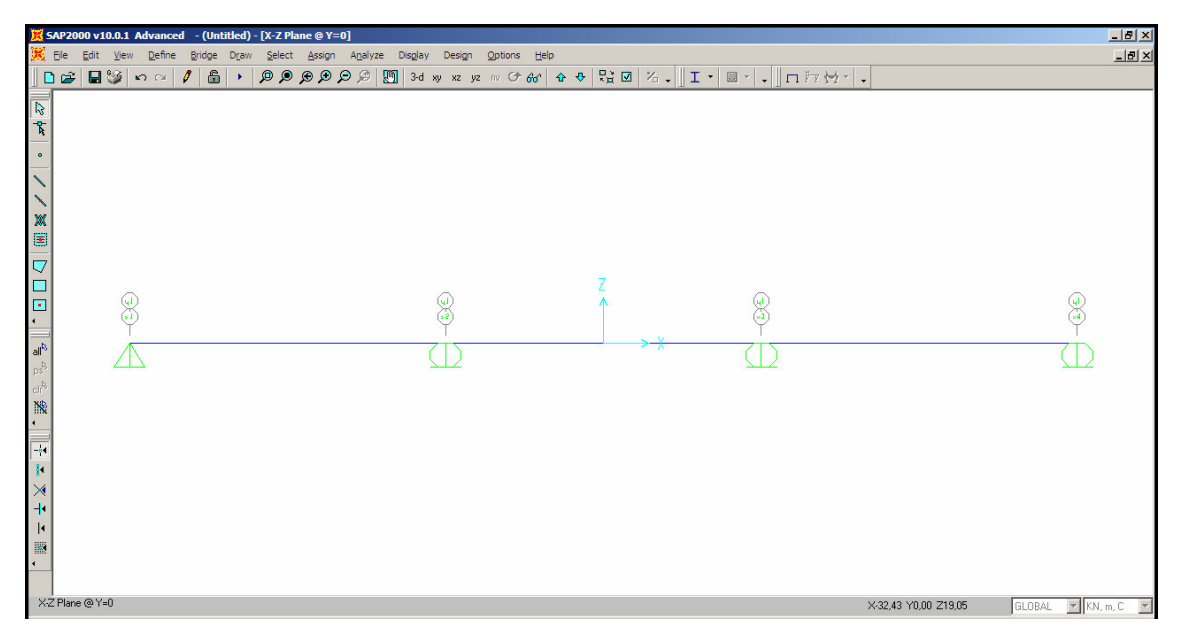

**Figura 4.69 - Viga principal lateral representada pelo seu eixo.**

O próximo passo consiste em definir uma linha de referência exatamente como descrito no item 4.3.1.1 - Linhas de Referência (Layout Lines), utilizando os mesmos dados, exceto que a coordenada global X deve ser, nesse caso, igual a -37,5 metros, visto que a origem dos eixos situa-se no meio da viga (Figura 4.69).

## **4.3.2.2 Faixa de tráfego (Lane Definition)**

Toda vez que for necessário realizar análises estáticas ou dinâmicas para carregamentos móveis, deve-se criar pelo menos uma faixa de tráfego, ou *lane*. Estas são geralmente definidas a partir de uma linha de referência (*layout line*). Após definir uma nova *lane* (Figura 4.70), deve-se inserir os pontos inicial e final para a mesma (*station*) e sua largura (*lane width*). Neste exemplo definiu-se a faixa de tráfego com largura zero, pois as vigas principais foram modeladas separadamente (Figura 4.71).

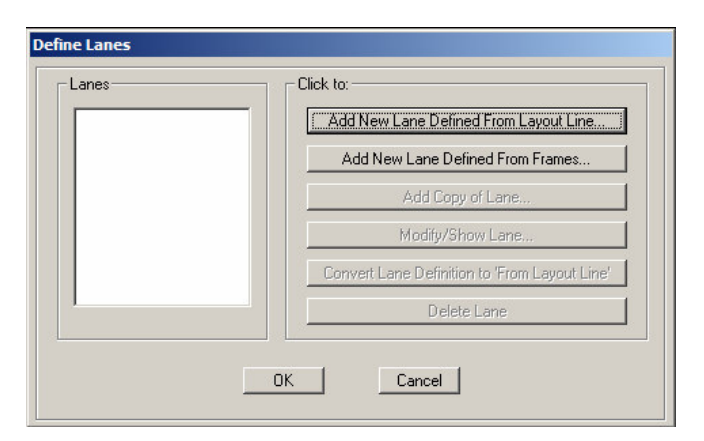

**Figura 4.70 - Janela para definição de faixas de tráfego (lanes).**

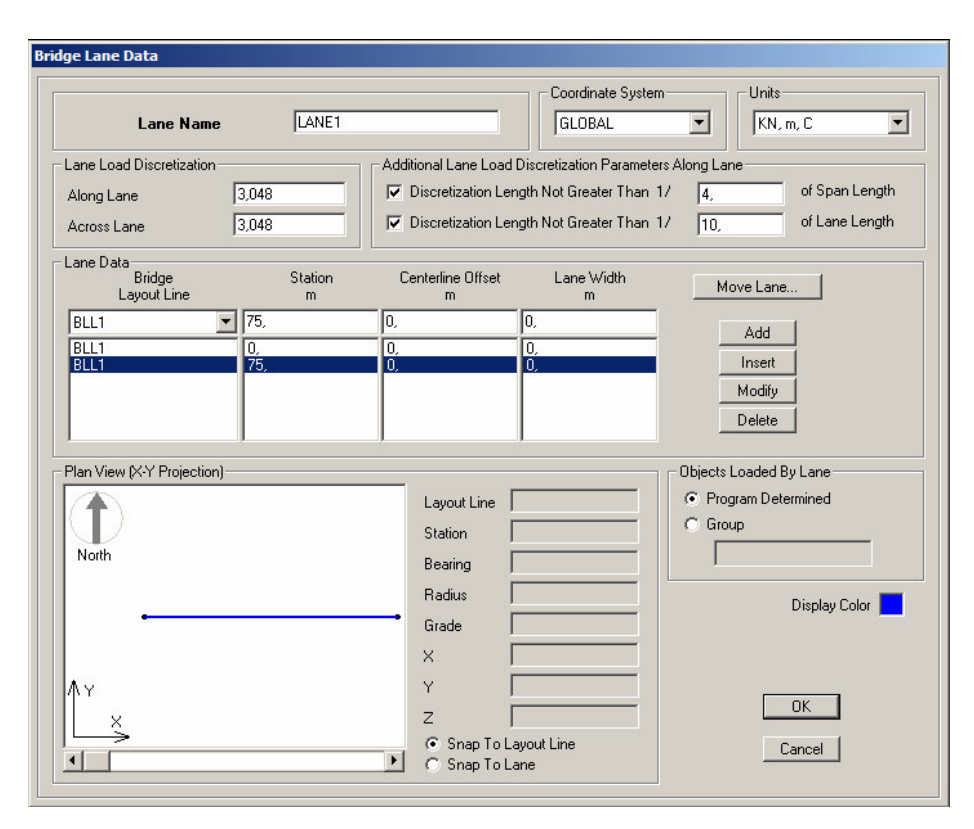

**Figura 4.71 - Dados da lane para as vigas principais laterais e centrais.**

#### **4.3.2.3 Veículos e trens-tipo (Vehicle Definition)**

Os veículos no SAP2000 são aplicados às estruturas de pontes por meio das faixas de tráfego (*lanes*). Caso se planeje realizar uma análise para carregamento móvel, deve-se definir pelo menos uma classe de veículos, que consiste em um grupo de um ou mais veículos para o qual uma análise de carregamento móvel é realizada, sendo um veículo por vez. O SAP2000 possui uma série de veículos-tipo pré-definidos. Caso necessário existe ainda uma ferramenta para a criação de veículos-tipo genéricos. Cada veículo-tipo consiste em uma ou mais cargas concentradas ou distribuídas.

Os trens-tipo foram então inseridos partir da ferramenta de criação de veículostipo genéricos (Figura 4.72) para as vigas principais laterais (Figura 4.73) e centrais (Figura 4.74). Em seguida foram definidas as classes de veículos (Figura 4.75a e Figura 4.75b).

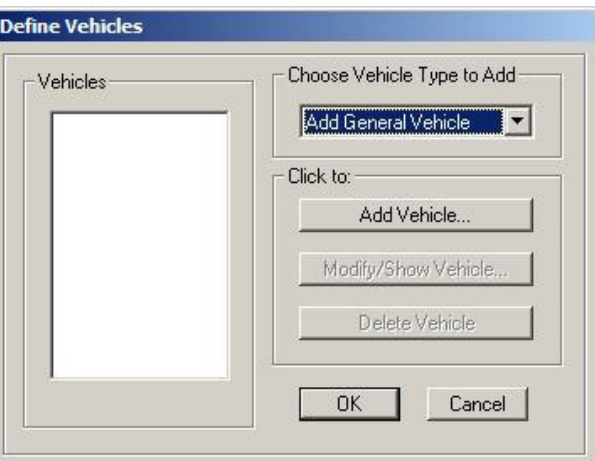

**Figura 4.72 – Inserção dos trens-tipo.**

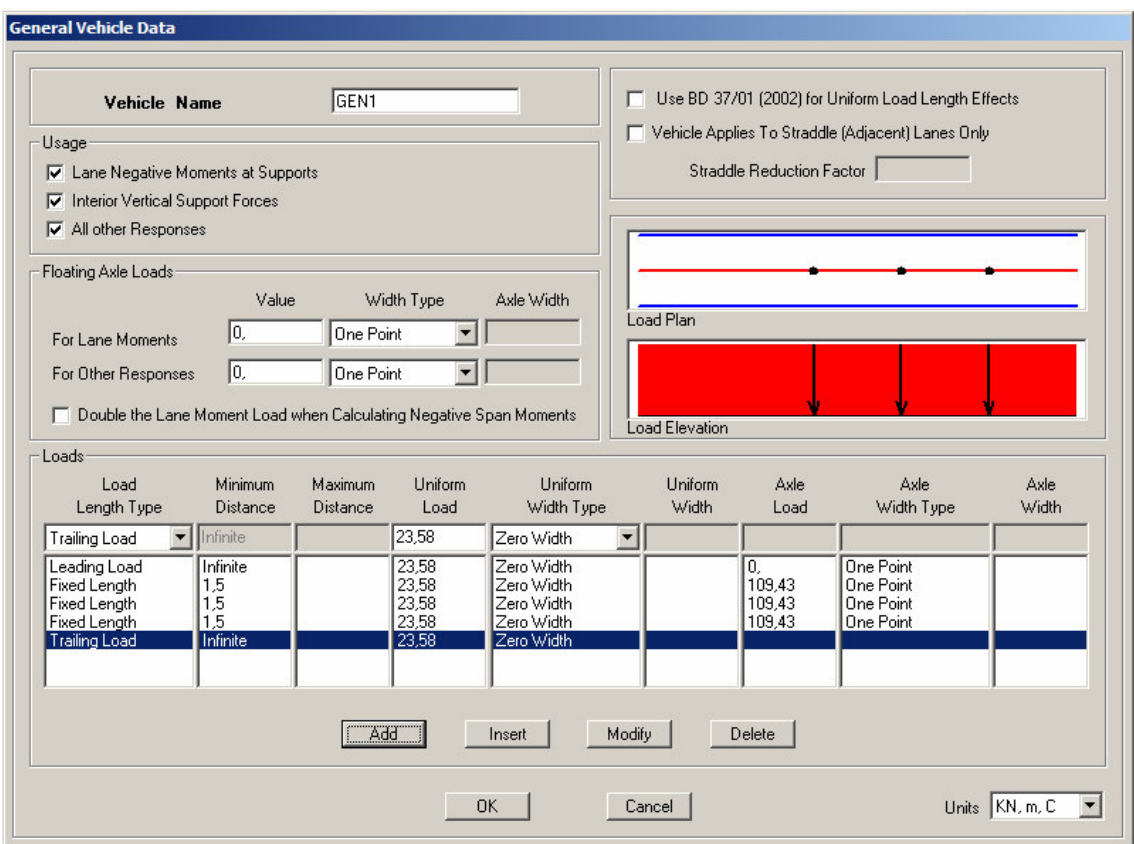

**Figura 4.73 - Dados referentes ao trem-tipo para as vigas principais laterais.**

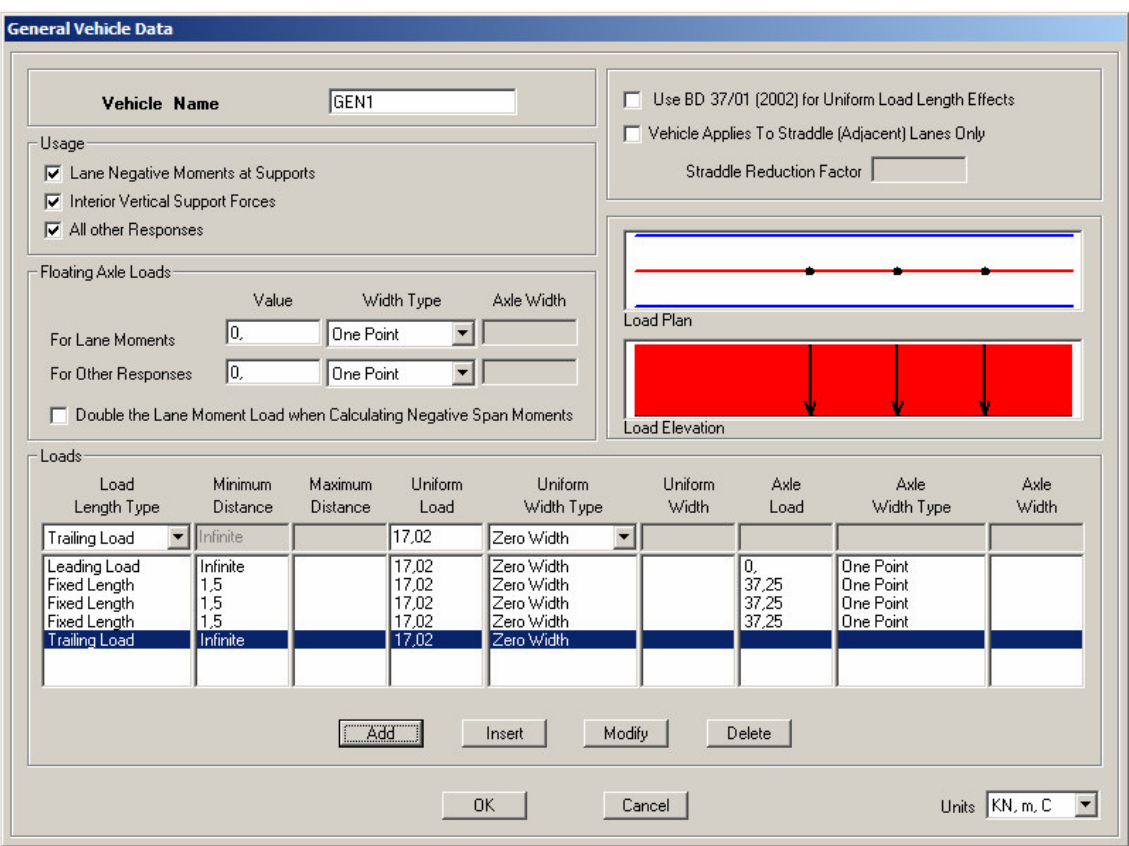

**Figura 4.74 - Dados referentes ao trem-tipo para as vigas principais centrais.**

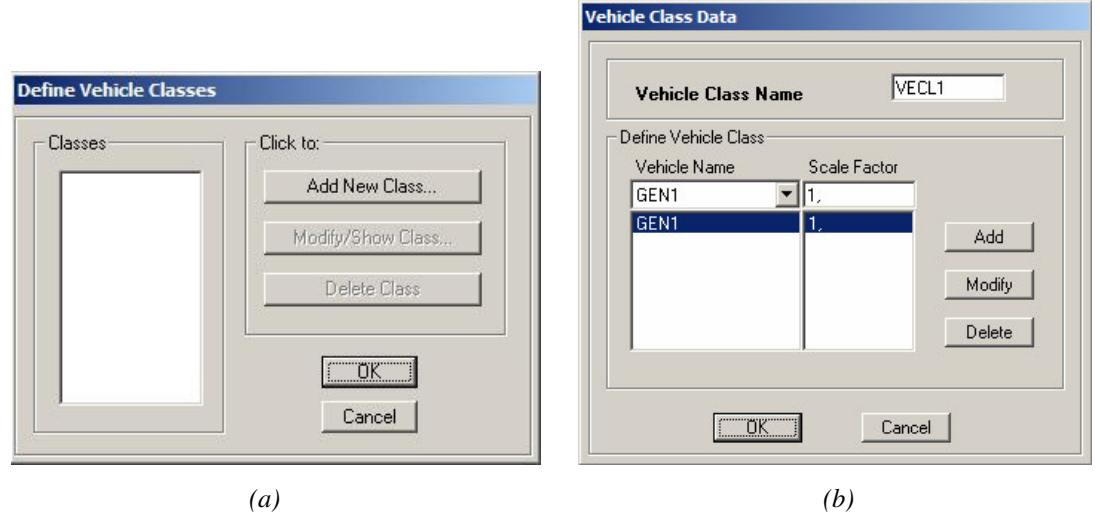

**Figura 4.75 - (a) Definição das classes de veículos e (b) Dados referentes às classes de veículos.**

# **4.3.2.4 Casos de análise (Analysis Cases)**

Embora qualquer caso de análise possa ser usado quando se cria o modelo de uma ponte no SAP2000, existem opções específicas para análise de carregamentos móveis. Estas opções utilizam as linhas de influência e procuram fazer todas as permutações possíveis de forma a obter as respostas máximas e mínimas da estrutura. Em adição aos casos já existentes (Figura 4.76), inclui-se um novo tipo de análise que represente os efeitos do carregamento móvel (Figura 4.77).

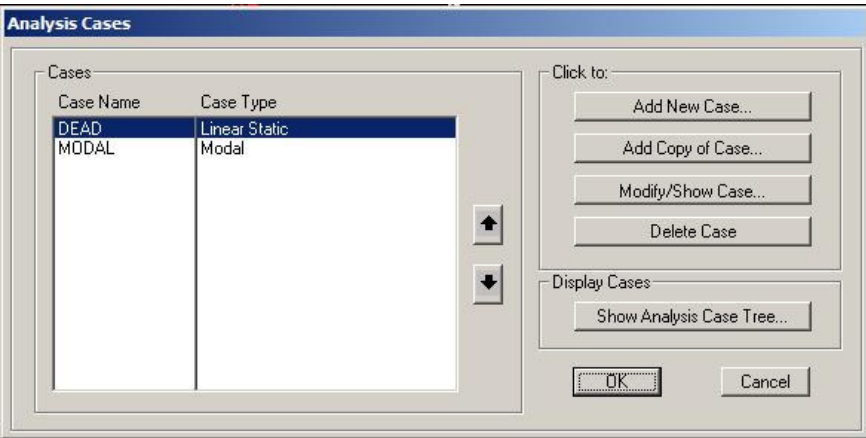

**Figura 4.76 - Casos a serem analisados pelo SAP2000.**

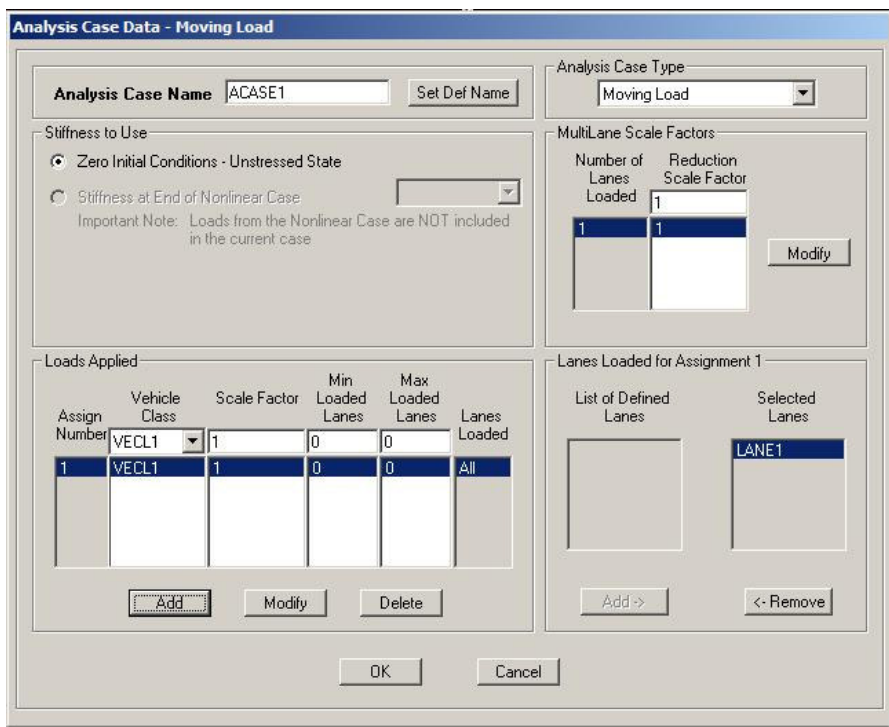

**Figura 4.77 - Dados referentes ao caso de análise do carregamento móvel.**

## **4.3.2.5 Parâmetros de Resposta (Bridge Responses)**

A solução dos casos de análise de carregamento móvel envolve cálculos que exigem grande capacidade de processamento computacional para casos de modelos mais complexos. Os parâmetros de resposta da estrutura permitem ao usuário especificar os resultados que deseja para as análises de casos que envolvam carregamento móvel. Desta forma, somente os resultados selecionados serão calculados e exibidos pelo programa (Figura 4.78).

A Figura 4.79 mostra a janela de definição dos casos de análise a serem processados.

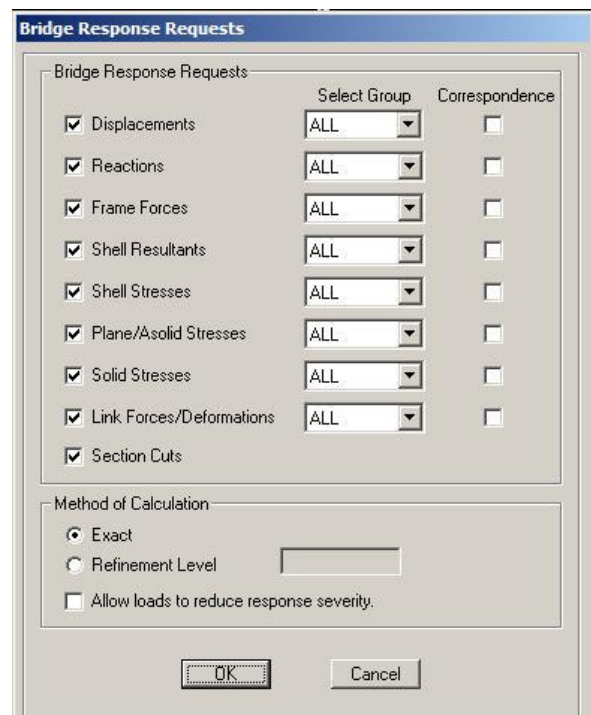

**Figura 4.78 - Resultados a serem exibidas pelo programa.**

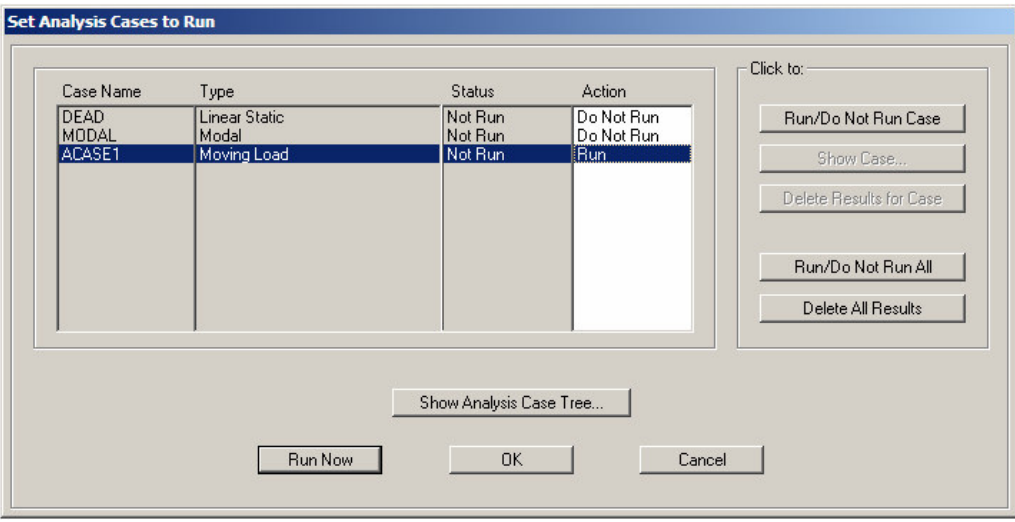

**Figura 4.79 - Casos de análise a serem processados.**

## **4.3.2.6 Envoltórias de esforços**

A Figura 4.80 e a Figura 4.81 mostram as envoltórias de momento fletor para as vigas principais laterais e centrais devidos ao carregamento móvel. Já a Figura 4.82 e a Figura 4.83 apresentam os diagramas de esforço cortante para essas vigas devido ao mesmo carregamento.

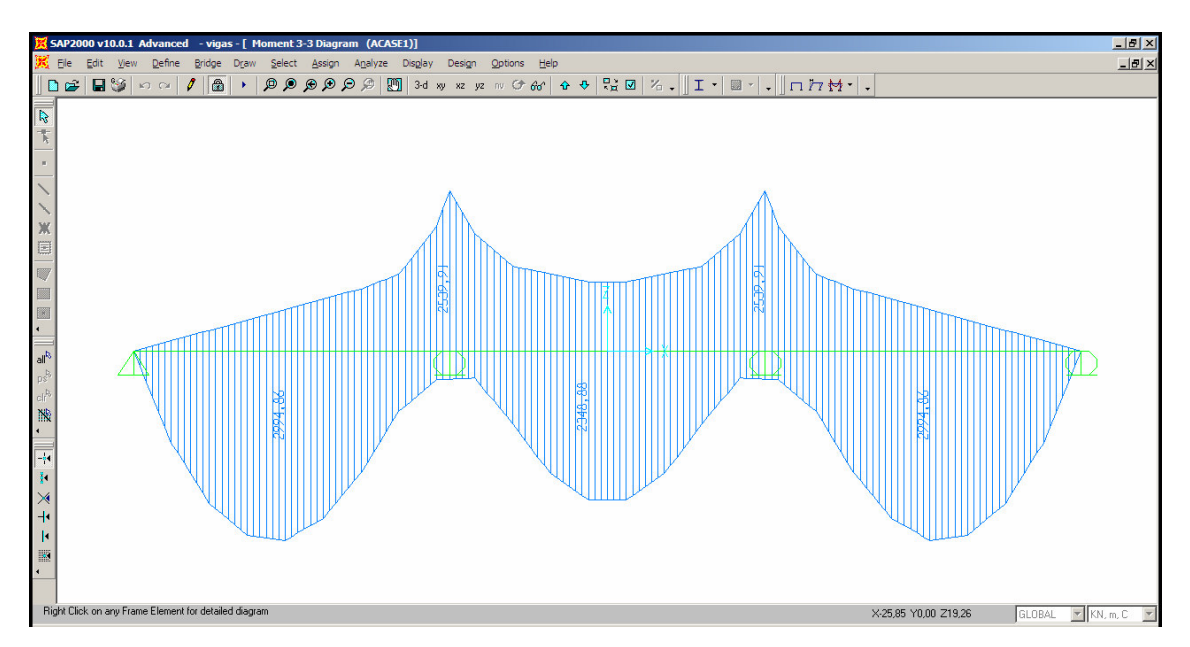

**Figura 4.80 - Envoltória de momento fletor devido ao carregamento móvel para as vigas principais laterais.**

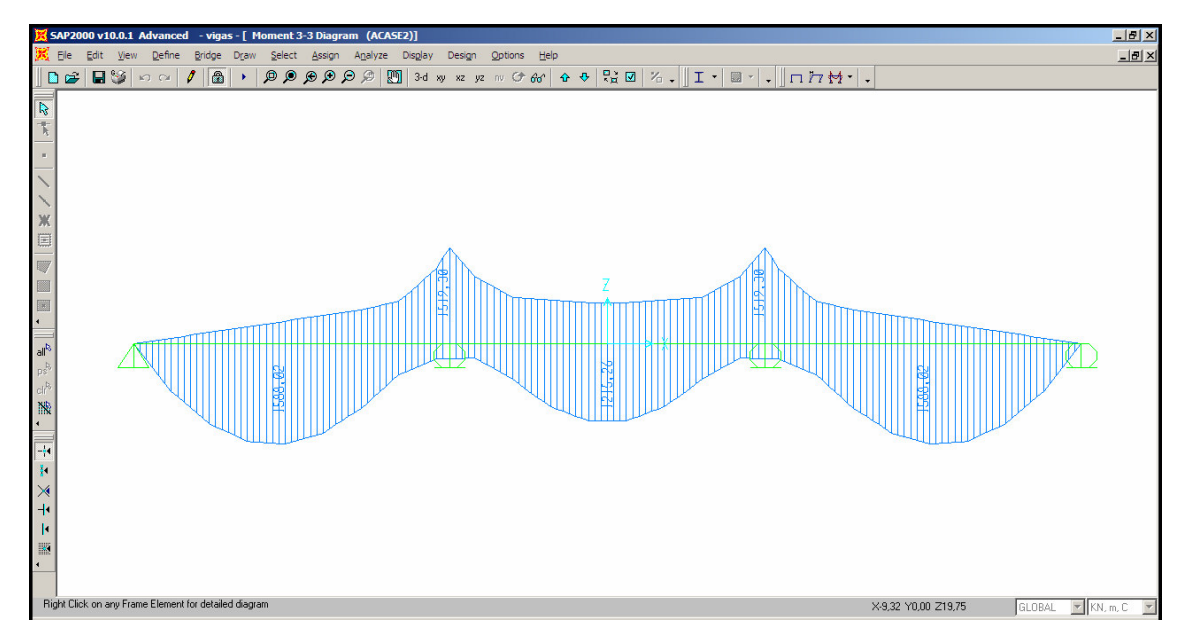

**Figura 4.81 - Envoltória de momento fletor devido ao carregamento móvel para as vigas principais centrais.**

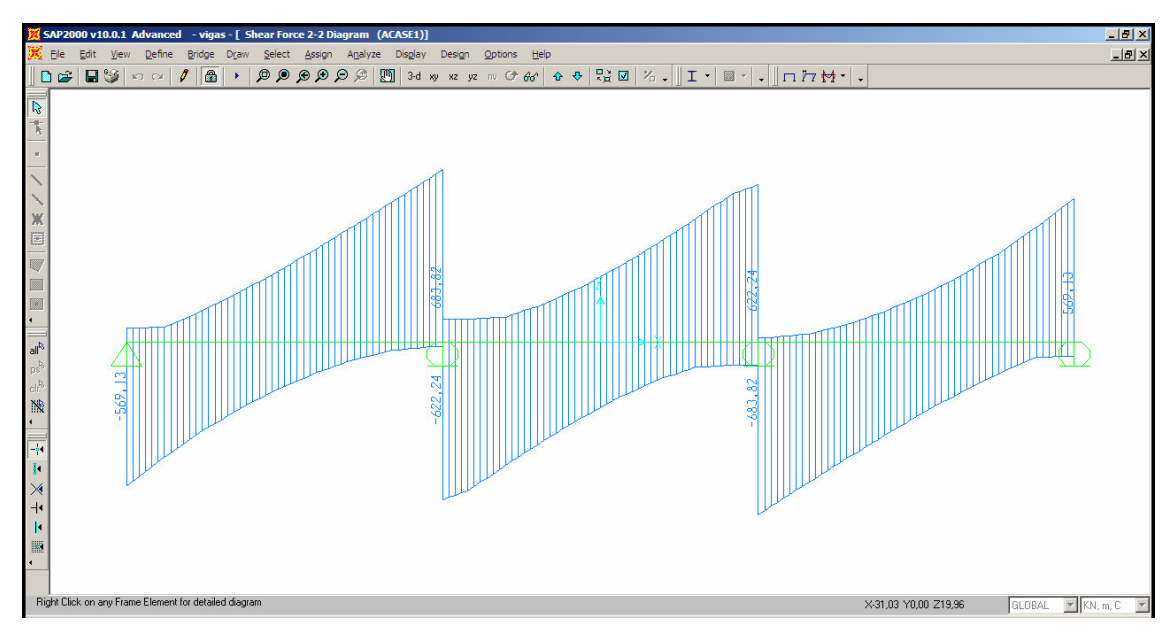

**Figura 4.82 - Diagrama de esforço cortante devido ao carregamento móvel para as vigas principais laterais.**

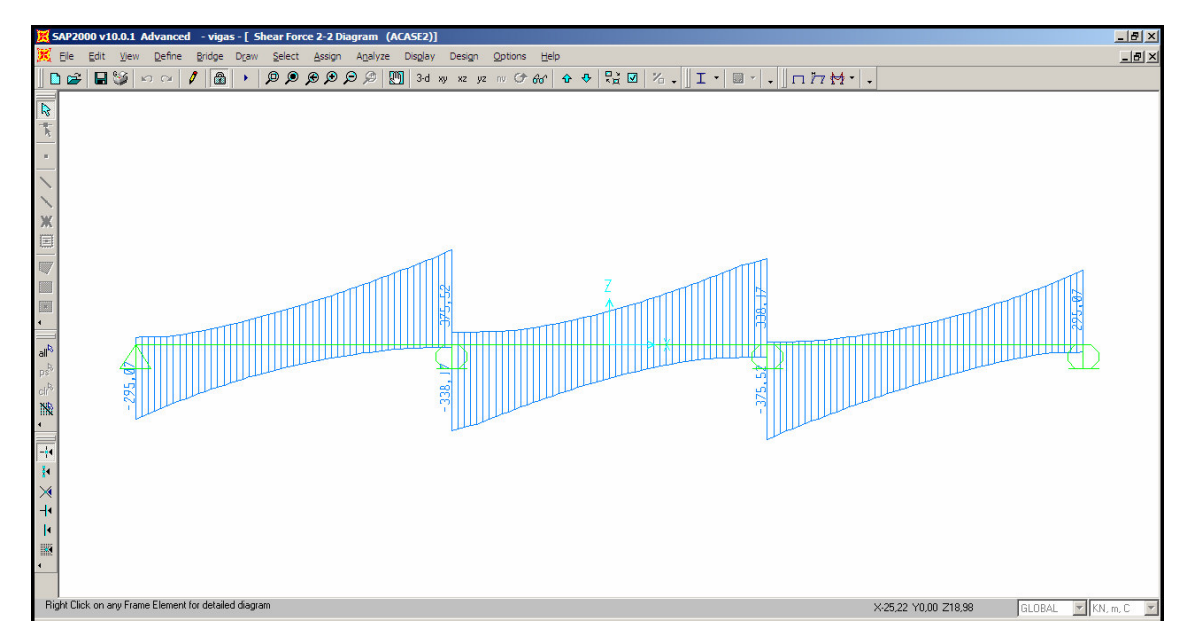

**Figura 4.83 - Diagrama de esforço cortante devido ao carregamento móvel para as vigas principais centrais.**

# **5 RESULTADOS**

Neste trabalho foram realizados quatro casos de análise para comparação dos resultados obtidos pelos programas SAP2000 e *Lakunas*. Os vãos dos modelos são iguais no intervalo de 20 a 50 metros, variando de cinco metros, ou seja, o primeiro modelo possui 2 vãos de 20 metros cada, o segundo 2 vãos de 25 metros cada, e assim sucessivamente. Em cada um dos quatro casos de análise foram modeladas sete pontes no SAP2000 e sete pontes no *Lakunas*, totalizando quatorze modelos por caso.

A seqüência de apresentação dos resultados ocorre da seguinte forma: primeiro é apresentado uma tabela com as características de todos os modelos para o caso em questão. Em seguida, são apresentados os resultados para o carregamento permanente, com os valores dos esforços, das diferenças percentuais entre os resultados dos dois programas e os gráficos de esforços nominais, para as vigas principais laterais e centrais. Finalmente, são apresentados os resultados para o carregamento móvel, de forma semelhante.

## **5.1 CASO 1**

A Tabela 5.1 apresenta os dados utilizados para a criação dos modelos do caso 1. A ponte é classe 12 segundo a NBR 7188:1982, e a curva de distribuição transversal de cargas foi obtida por Linha de Influência de Reação.

| <b>CASO1</b>                                          |                     |  |  |  |  |
|-------------------------------------------------------|---------------------|--|--|--|--|
| Seção transversal                                     |                     |  |  |  |  |
| Largura total (m)                                     | 12                  |  |  |  |  |
| Comprimento dos balanços (m)                          | 2                   |  |  |  |  |
| Número de vigas principais                            | 3                   |  |  |  |  |
| Espaçamento entre vigas principais (m)                | 4                   |  |  |  |  |
| Espessura média da laje de concreto (cm)              | 20                  |  |  |  |  |
| Direção Longitudinal                                  |                     |  |  |  |  |
| Comprimento da ponte (m)                              | 40 a 100            |  |  |  |  |
| Número de vãos                                        | 2                   |  |  |  |  |
| Comprimento dos vãos (m)                              | 20 a 50             |  |  |  |  |
| <b>Perfis</b>                                         |                     |  |  |  |  |
| Vigas principais laterais                             | VS 500x73 (W 21x50) |  |  |  |  |
| Vigas principais centrais                             | VS 500x61 (W 21x44) |  |  |  |  |
| Transversinas                                         | VS 450x83 (W 18x55) |  |  |  |  |
| Classe da ponte (NBR 7188:1982)                       | classe 12           |  |  |  |  |
| Curva de distribuição transversal de cargas utilizada | LI de Reação        |  |  |  |  |

**Tabela 5.1 - Dados utilizados para modelagem do caso 1.**
#### **5.1.1 Carregamento Permanente**

A Tabela 5.2 apresenta os esforços nominais devidos ao carregamento permanente para o caso 1 e a Tabela 5.3 mostra a diferença percentual entre esses esforços para o mesmo caso.

| 1 U.V.IU VII       |           | Loror cos nominais ac ciaos ao carregamento permanente<br>. |                   |         |                              |         |                |  |  |
|--------------------|-----------|-------------------------------------------------------------|-------------------|---------|------------------------------|---------|----------------|--|--|
| <b>Comprimento</b> | Viga      |                                                             | M máx $(+)$ (kNm) |         | M máx $\overline{(-)}$ (kNm) |         | V máx. (kN)    |  |  |
| dos vãos (m)       | principal | Lakunas                                                     | <b>SAP2000</b>    | Lakunas | <b>SAP2000</b>               | Lakunas | <b>SAP2000</b> |  |  |
| 20                 | lateral   | 591.39                                                      | 573,54            | 1049.85 | 1008,04                      | 261,81  | 253,24         |  |  |
|                    | central   | 588,01                                                      | 512,66            | 1043.85 | 915,10                       | 263,81  | 233,09         |  |  |
| 25                 | lateral   | 924,03                                                      | 899,48            | 1642,92 | 1585,99                      | 327,87  | 316,60         |  |  |
|                    | central   | 918,76                                                      | 802,44            | 1633,55 | 1445,35                      | 326.00  | 294,36         |  |  |
| 30                 | lateral   | 1327,51                                                     | 1301,58           | 2360,28 | 2279,14                      | 392,63  | 377,75         |  |  |
|                    | central   | 1319,92                                                     | 1160,98           | 2346.78 | 2086,34                      | 390.38  | 355,50         |  |  |
| 35                 | lateral   | 1810,06                                                     | 1755,58           | 3216.31 | 3110,48                      | 458,68  | 439,50         |  |  |
|                    | central   | 1799,72                                                     | 1581,98           | 3197.94 | 2856,70                      | 456,05  | 419,74         |  |  |
| 40                 | lateral   | 2365,16                                                     | 2312,78           | 4204,19 | 4067,30                      | 524.74  | 500,36         |  |  |
|                    | central   | 2351,66                                                     | 2079.12           | 4180.19 | 3748,20                      | 521,74  | 485.59         |  |  |
| 45                 | lateral   | 2988,86                                                     | 2918,19           | 5312,94 | 5135,83                      | 589,50  | 558,71         |  |  |
|                    | central   | 2971,78                                                     | 2632,16           | 5282,56 | 4749,40                      | 586,12  | 552,26         |  |  |
| 50                 | lateral   | 3692,40                                                     | 3607,31           | 6564,20 | 6346,69                      | 655,50  | 618,01         |  |  |
|                    | central   | 3671,40                                                     | 3229,86           | 6526,70 | 5881,09                      | 651,80  | 621,18         |  |  |

**Tabela 5.2 - Esforços nominais devidos ao carregamento permanente - caso 1.**

**Tabela 5.3 - Diferença percentual dos esforços nominais devidos ao carregamento permanente, obtidos pelo SAP2000 e Lakunas, para o caso 1.**

|          |               | <b>Vigas Principais Laterais</b> |            | $\overline{\phantom{a}}$ | <b>Vigas Principais Centrais</b> |            |
|----------|---------------|----------------------------------|------------|--------------------------|----------------------------------|------------|
| vãos (m) | $M$ máx $(+)$ | $M$ máx $(-)$                    |            | $M$ máx $(+)$            | $M$ máx $(-)$                    |            |
|          | $(\% )$       | $(\% )$                          | V máx. (%) | $(\% )$                  | $(\% )$                          | V máx. (%) |
| 20       | 3,02          | 3,98                             | 3,27       | 12,81                    | 12,33                            | 11,64      |
| 25       | 2,66          | 3,47                             | 3,44       | 12,66                    | 11,52                            | 9,71       |
| 30       | 1,95          | 3,44                             | 3,79       | 12.04                    | 11,10                            | 8,93       |
| 35       | 3,01          | 3,29                             | 4,18       | 12,10                    | 10.67                            | 7,96       |
| 40       | 2,21          | 3,26                             | 4,65       | 11,59                    | 10,33                            | 6,93       |
| 45       | 2,36          | 3,33                             | 5,22       | 11,43                    | 10.09                            | 5,78       |
| 50       | 2,30          | 3,31                             | 5,72       | 12,03                    | 9,89                             | 4,70       |

O Gráfico 5.1 e o Gráfico 5.3 mostram os momentos fletores nominais, em módulo, para o carregamento permanente nas vigas laterais e centrais, respectivamente. O Gráfico 5.2 apresenta os esforços cortantes nominais para o mesmo carregamento nas vigas laterais, e o Gráfico 5.4 apresenta os esforços cortantes nominais nas vigas centrais.

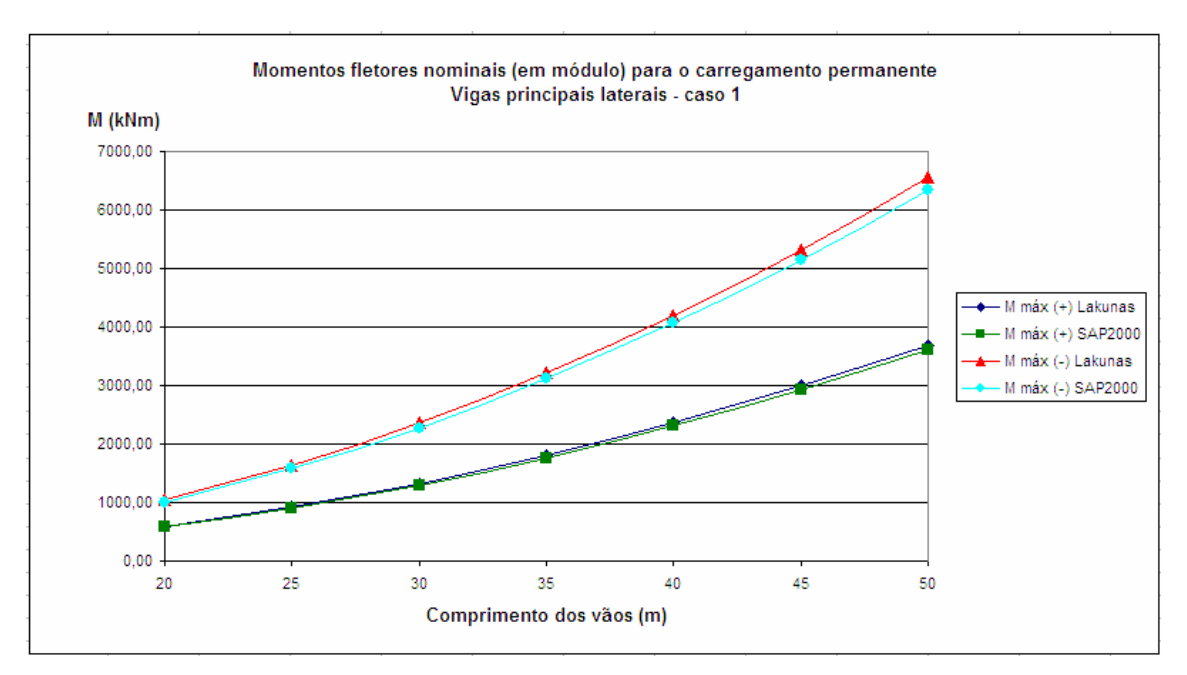

**Gráfico 5.1 - Momentos fletores nominais (em módulo) para o carregamento permanente nas vigas laterais - caso 1.**

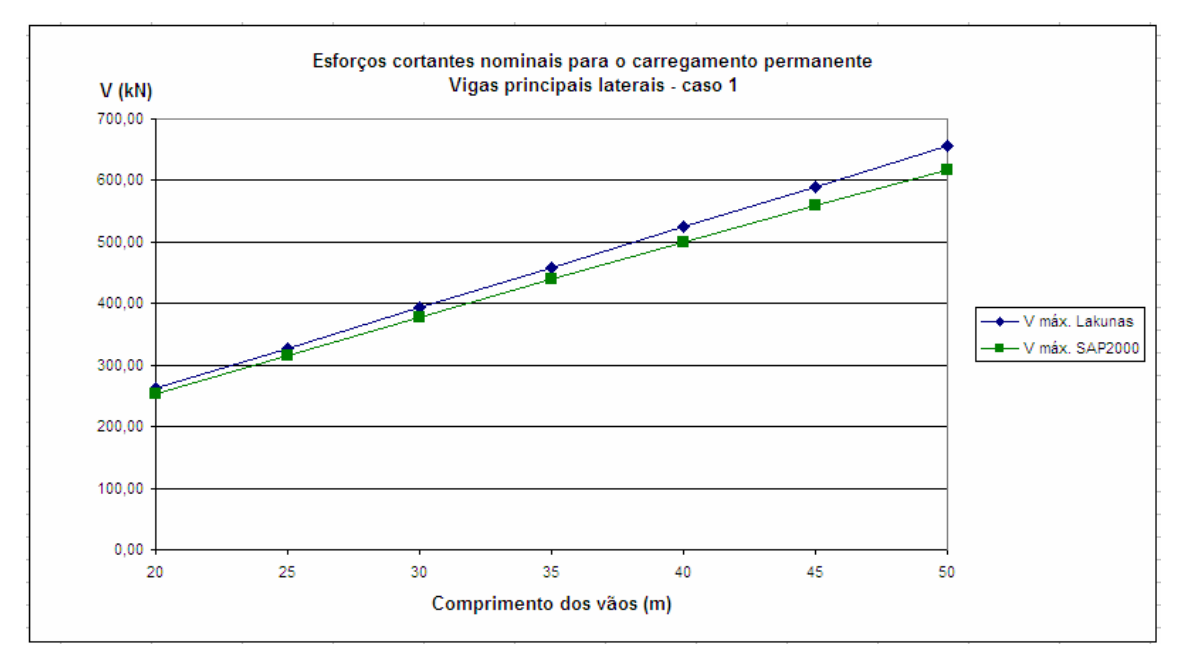

**Gráfico 5.2 - Esforços cortantes nominais para o carregamento permanente nas vigas laterais - caso 1.**

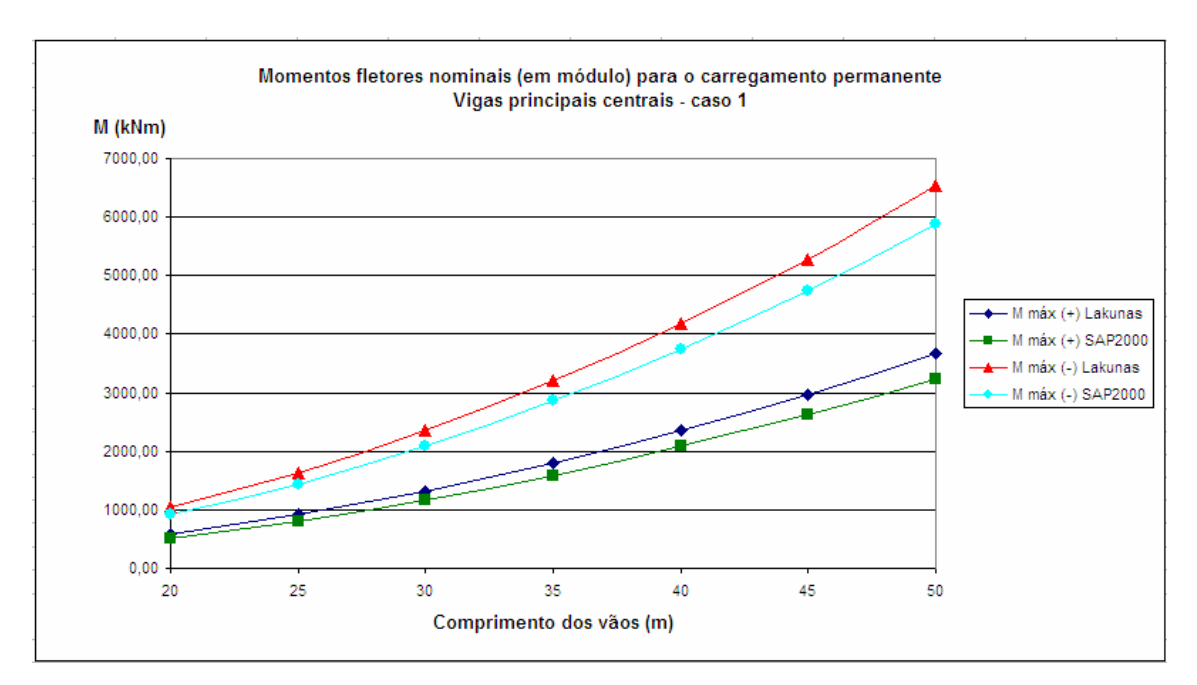

**Gráfico 5.3 - Momentos fletores nominais (em módulo) para o carregamento permanente nas vigas centrais - caso 1.**

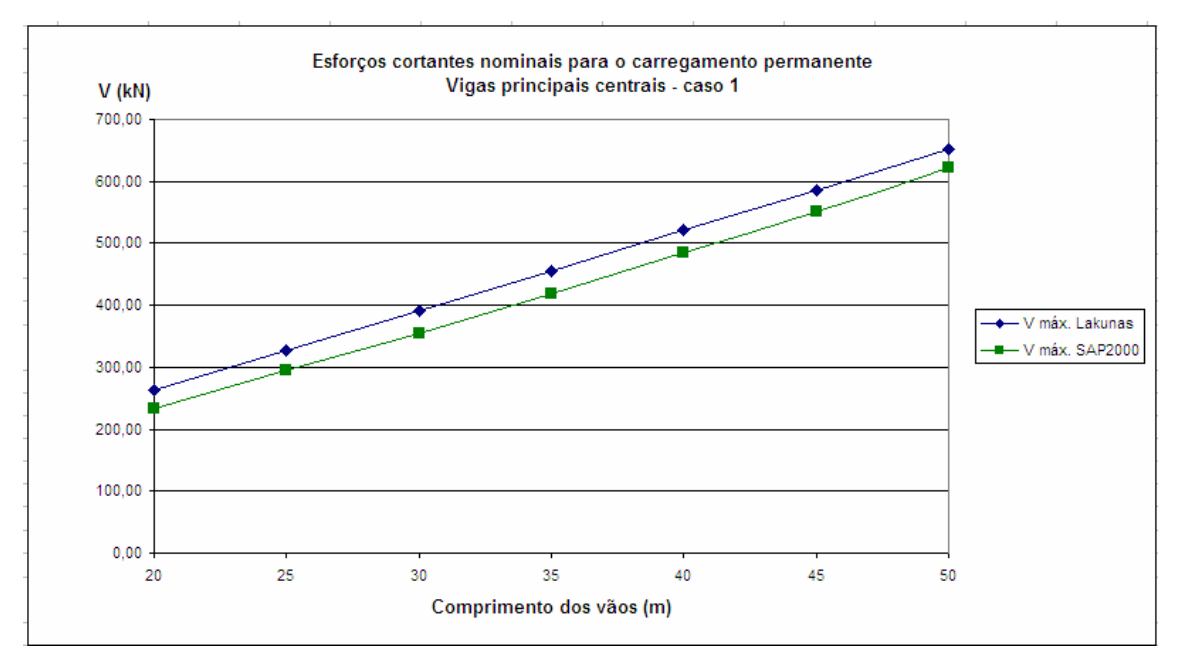

**Gráfico 5.4 - Esforços cortantes nominais para o carregamento permanente nas vigas centrais - caso 1.**

Com relação ao carregamento permanente, observa-se que as diferenças percentuais dos esforços nominais para as vigas laterais são, em geral, menores que as diferenças percentuais para as vigas centrais (Tabela 5.3). As curvas dos momentos fletores positivos nas vigas laterais (Gráfico 5.1) estão mais próximas que as curvas nas vigas centrais (Gráfico 5.3), ocorrendo o mesmo em relação ao momento negativo.

Para o esforço cortante, a inclinação da reta obtida no *Lakunas* é ligeiramente maior que a da reta obtida no SAP2000 nas vigas laterais (Gráfico 5.2) e praticamente o mesmo para as duas retas obtidas pelos dois programas nas vigas centrais (Gráfico 5.4).

#### **5.1.2 Carregamento Móvel**

A Tabela 5.4 apresenta os esforços nominais devidos ao carregamento móvel para o caso 1 e a Tabela 5.5 mostra a diferença percentual entre esses esforços para o mesmo caso.

| Comprimento  | Viga      |         | M máx $(+)$ (kNm) |         | M máx (-) (kNm) |         | V máx. (kN)    |
|--------------|-----------|---------|-------------------|---------|-----------------|---------|----------------|
| dos vãos (m) | principal | Lakunas | <b>SAP2000</b>    | Lakunas | <b>SAP2000</b>  | Lakunas | <b>SAP2000</b> |
| 20           | lateral   | 1345,99 | 1350,26           | 1225.45 | 1199,79         | 399,35  | 399,87         |
|              | central   | 873,62  | 876,62            | 813,81  | 797,82          | 259,15  | 259,45         |
| 25           | lateral   | 1916,22 | 1905,72           | 1806.49 | 1801,96         | 455,36  | 448,89         |
|              | central   | 1249.44 | 1243,42           | 1207.47 | 1205,42         | 297.68  | 293,90         |
| 30           | lateral   | 2569,80 | 2563,65           | 2494.87 | 2473,07         | 510,60  | 511,13         |
|              | central   | 1683.07 | 1678,31           | 1675.56 | 1661,05         | 335.78  | 336,12         |
| 35           | lateral   | 3306,45 | 3310,93           | 3291,11 | 3289,41         | 565,52  | 561,14         |
|              | central   | 2174,21 | 2177,39           | 2218,50 | 2217,62         | 373.74  | 371,20         |
| 40           | lateral   | 4126,13 | 4127,10           | 4195.27 | 4192,81         | 620,17  | 616,66         |
|              | central   | 2722,90 | 2724,05           | 2836.36 | 2835.14         | 411.55  | 409.52         |
| 45           | lateral   | 5028,70 | 5006,57           | 5207.35 | 5186,24         | 674.65  | 675,28         |
|              | central   | 3329,06 | 3315,05           | 3529,04 | 3514,65         | 449,26  | 449,68         |
| 50           | lateral   | 6014.14 | 6016,60           | 6327.33 | 6325,80         | 729.05  | 726,45         |
|              | central   | 3992.68 | 3994,09           | 4296.57 | 4295,64         | 486.94  | 485,45         |

**Tabela 5.4 - Esforços nominais devidos ao carregamento móvel - caso 1.**

**Tabela 5.5 - Diferença percentual dos esforços nominais devidos ao carregamento móvel, obtidos pelo SAP2000 e Lakunas, para o caso 1.**

|          |               | <b>Vigas Principais Laterais</b> |                 | $\overline{\phantom{a}}$ | <b>Vigas Principais Centrais</b> |            |
|----------|---------------|----------------------------------|-----------------|--------------------------|----------------------------------|------------|
| vãos (m) | $M$ máx $(+)$ | $M$ máx $(-)$                    |                 | $M$ máx $(+)$            | $M$ máx $(-)$                    |            |
|          | $(\% )$       | $(\% )$                          | $max.$ (%)<br>v | $(\% )$                  | $(\% )$                          | V máx. (%) |
| 20       | 0,32          | 2,09                             | 0,13            | 0.34                     | 1,96                             | 0,12       |
| 25       | 0.55          | 0.25                             | 1,42            | 0,48                     | 0.17                             | 1,27       |
| 30       | 0,24          | 0,87                             | 0,10            | 0,28                     | 0,87                             | 0,10       |
| 35       | 0,14          | 0.05                             | 0,77            | 0,15                     | 0,04                             | 0,68       |
| 40       | 0,02          | 0,06                             | 0,57            | 0.04                     | 0.04                             | 0,49       |
| 45       | 0.44          | 0,41                             | 0.09            | 0,42                     | 0,41                             | 0,09       |
| 50       | 0,04          | 0,02                             | 0,36            | 0.04                     | 0,02                             | 0,31       |

O Gráfico 5.5 e o Gráfico 5.7 mostram os momentos fletores nominais, em módulo, para o carregamento móvel nas vigas laterais e centrais, respectivamente. O Gráfico 5.6 apresenta os esforços cortantes nominais para o mesmo carregamento nas

vigas laterais, e o Gráfico 5.8 apresenta os esforços cortantes nominais nas vigas centrais.

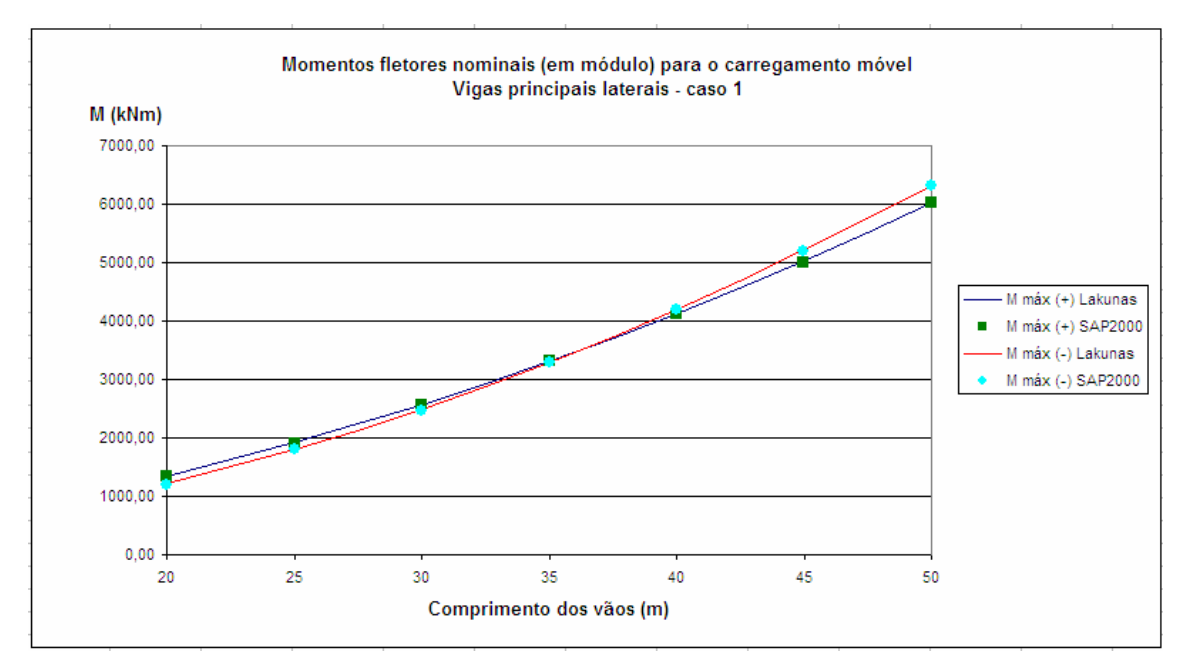

**Gráfico 5.5 - Momentos fletores nominais (em módulo) para o carregamento móvel nas vigas laterais - caso 1.**

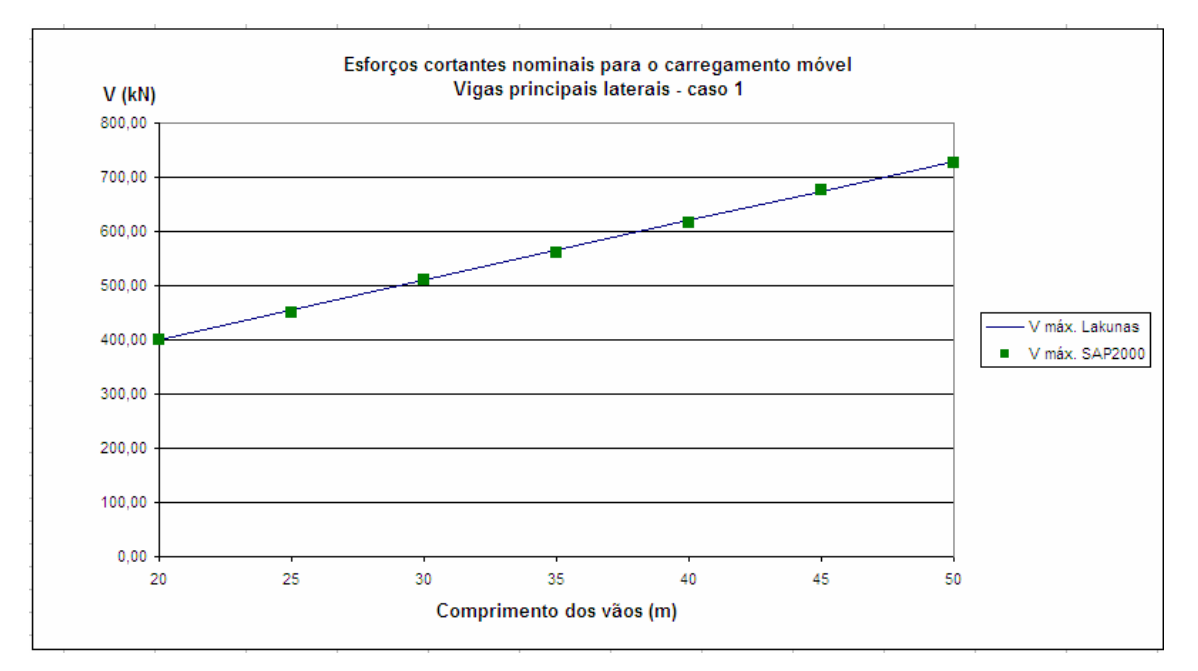

**Gráfico 5.6 - Esforços cortantes nominais para o carregamento móvel nas vigas laterais - caso 1.**

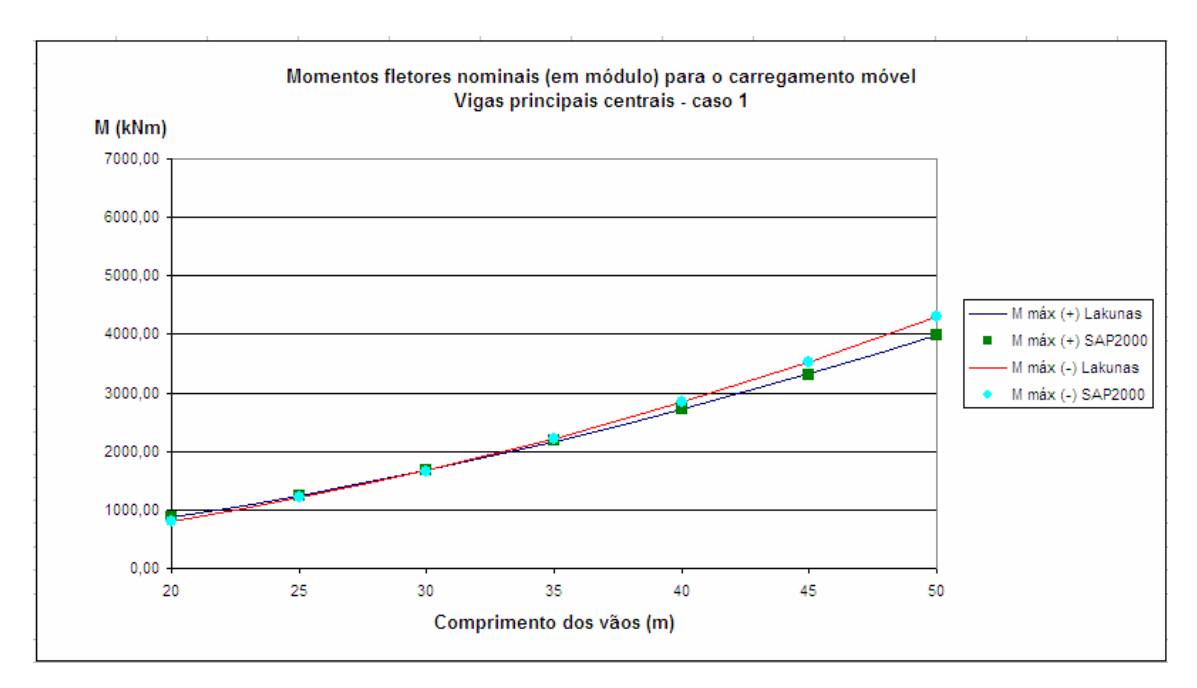

**Gráfico 5.7 - Momentos fletores nominais (em módulo) para o carregamento móvel nas vigas centrais - caso 1.**

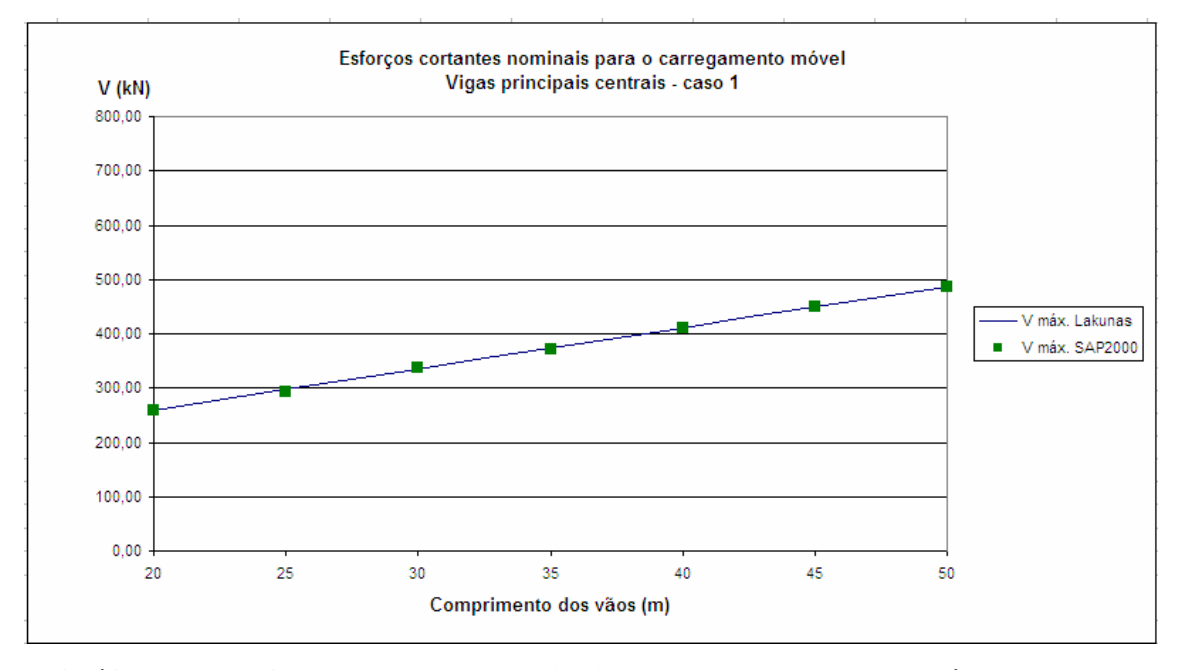

**Gráfico 5.8 - Esforços cortantes nominais para o carregamento móvel nas vigas centrais - caso 1.**

Verifica-se neste caso que as diferenças percentuais entre os esforços obtidos pelo SAP2000 e pelo *Lakunas* são muito pequenas, tanto para as vigas laterais quanto para as centrais (Tabela 5.5). Verifica-se ainda que, para as vigas laterais e centrais, os momentos positivos são maiores que os negativos para vãos entre 20 e aproximadamente 35 metros. Para vãos maiores que 35 metros, os momentos negativos são preponderantes em relação aos positivos (Gráfico 5.5 e Gráfico 5.7). No que se refere ao esforço cortante, os pontos que representam os valores obtidos pelo SAP2000 e a reta com os valores obtidos pelo *Lakunas* encontram-se praticamente sobrepostos (Gráfico 5.6 e Gráfico 5.8).

## **5.2 CASO 2**

A Tabela 5.6 apresenta os dados utilizados para a criação dos modelos do caso 2. A ponte é classe 30 segundo a NBR 7188:1982, e a curva de distribuição transversal de cargas foi obtida pelo Método de Homberg-Trenks.

**Seção transversal** Largura total (m) 16 Comprimento dos balanços (m) 2 Número de vigas principais de la contradictivité de la contradictivité de la contradictivité de la contradictivité de la contradictivité de la contradictivité de la contradictivité de la contradictivité de la contradictivi Espaçamento entre vigas principais (m) 4 Espessura média da laje de concreto (cm) 20 **Direção Longitudinal** Comprimento da ponte (m) 40 a 100 Número de vãos 2 Comprimento dos vãos (m) 20 a 50 **Perfis** Vigas principais laterais **VS 500x73** (W 21x50) Vigas principais centrais View Communication Communication of the VS 500x61 (W 21x44) Transversinas VS 450x80 (W 18x55) **Classe da ponte (NBR 7188:1982)** classe 30 **Curva** de distribuição transversal de cargas utilizada Homberg-Trenks **CASO 2**

**Tabela 5.6 - Dados utilizados para modelagem - caso 2.**

#### **5.2.1 Carregamento Permanente**

A Tabela 5.7 apresenta os esforços nominais devidos ao carregamento permanente para o caso 2 e a Tabela 5.8 mostra a diferença percentual entre esses esforços para o mesmo caso.

| Comprimento  | Viga      |         | M máx $(+)$ (kNm) | $\overline{\phantom{a}}$<br>M máx | (kNm)          | V máx. (kN) |                |
|--------------|-----------|---------|-------------------|-----------------------------------|----------------|-------------|----------------|
| dos vãos (m) | principal | Lakunas | <b>SAP2000</b>    | Lakunas                           | <b>SAP2000</b> | Lakunas     | <b>SAP2000</b> |
| 20           | lateral   | 605,66  | 582,89            | 1075,18                           | 1022,39        | 268,13      | 255,98         |
|              | central   | 573,74  | 525,26            | 1018,51                           | 933,07         | 253,59      | 237,39         |
| 25           | lateral   | 946,33  | 916,33            | 1682,57                           | 1612,69        | 335,78      | 320,90         |
|              | central   | 896.46  | 820,57            | 1593.90                           | 1468,60        | 318.09      | 298,05         |
| 30           | lateral   | 1359.54 | 1327,62           | 2417,23                           | 2317,89        | 402,10      | 382,95         |
|              | central   | 1287.88 | 1184.54           | 2289.83                           | 2115,37        | 380.91      | 358,21         |
| 35           | lateral   | 1853,74 | 1792,41           | 3293.93                           | 3163,75        | 469,74      | 445,49         |
|              | central   | 1756,05 | 1604,55           | 3120.32                           | 2894,10        | 444.98      | 421,08         |
| 40           | lateral   | 2422.23 | 2363,04           | 4305.65                           | 4134,20        | 537.04      | 506,42         |
|              | central   | 2294,58 | 2112,76           | 4078.74                           | 3797,11        | 509.07      | 485,47         |
| 45           | lateral   | 3060,98 | 2977,72           | 5441.14                           | 5215,81        | 603,72      | 564,38         |
|              | central   | 2899.65 | 2660,58           | 5154.36                           | 4808,42        | 571.90      | 549,67         |
| 50           | lateral   | 3781,56 | 3680.54           | 6722.59                           | 6442,80        | 671,32      | 623,17         |
|              | central   | 3582,26 | 3287,80           | 6368,29                           | 5954,33        | 635,94      | 616,16         |

**Tabela 5.7 - Esforços nominais devidos ao carregamento permanente - caso 2.**

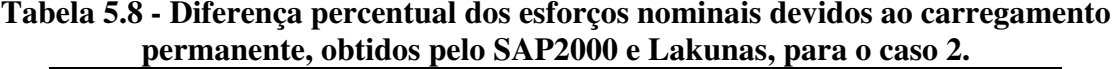

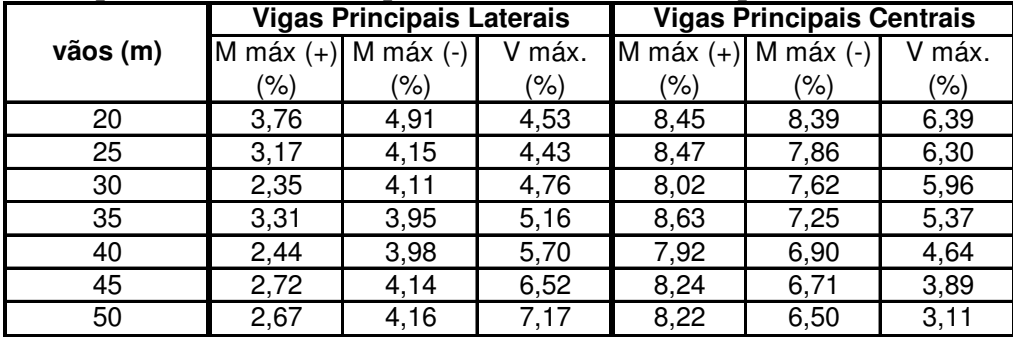

O Gráfico 5.9 e o Gráfico 5.11 mostram os momentos fletores nominais, em módulo, para o carregamento permanente nas vigas laterais e centrais, respectivamente. O Gráfico 5.10 apresenta os esforços cortantes nominais para o mesmo carregamento nas vigas laterais, e o Gráfico 5.12 apresenta os esforços cortantes nominais nas vigas centrais.

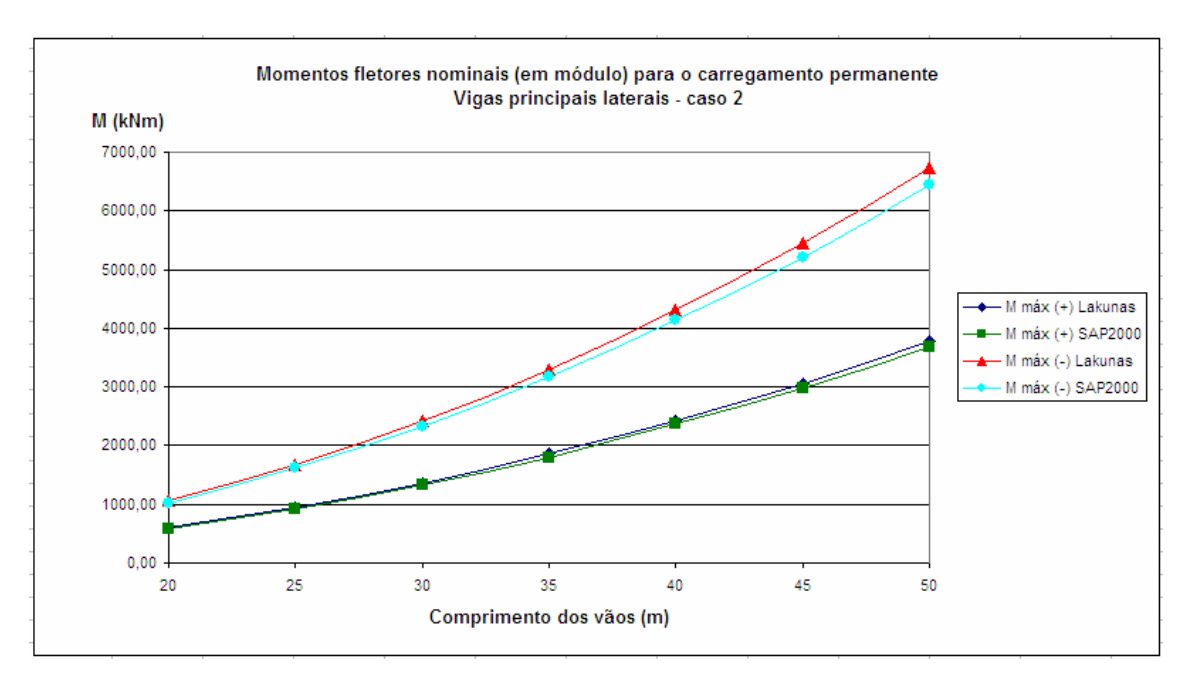

**Gráfico 5.9 – Momentos fletores nominais (em módulo) para o carregamento permanente nas vigas laterais - caso 2.**

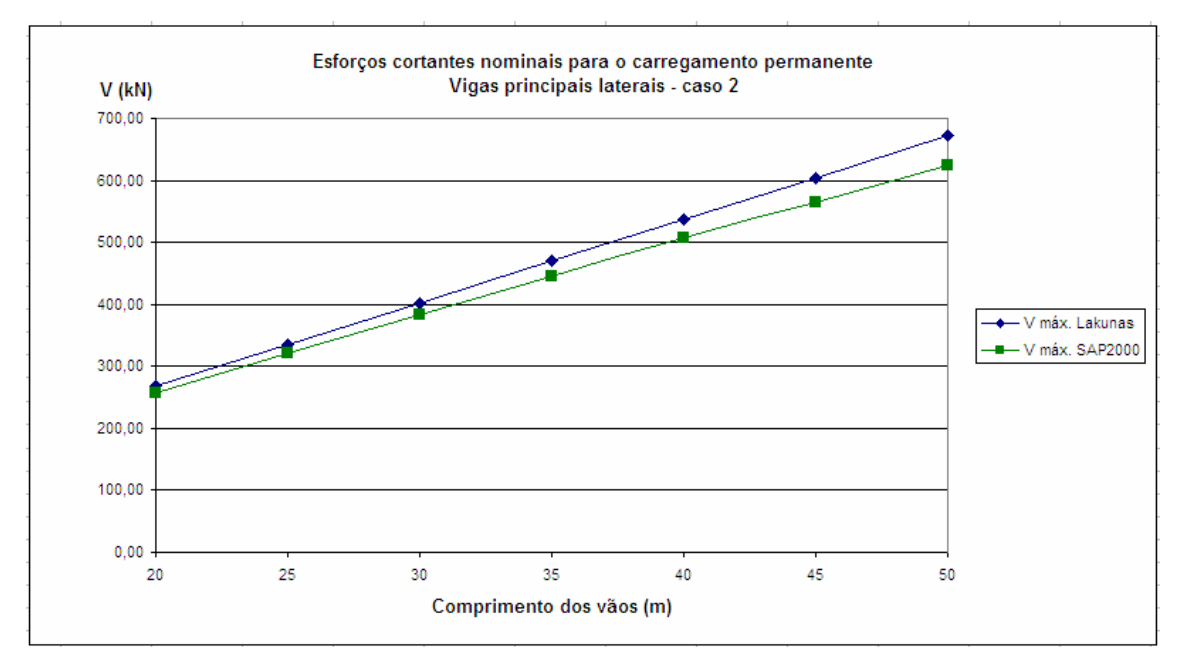

**Gráfico 5.10 - Esforços cortantes nominais para o carregamento permanente nas vigas laterais - caso 2.**

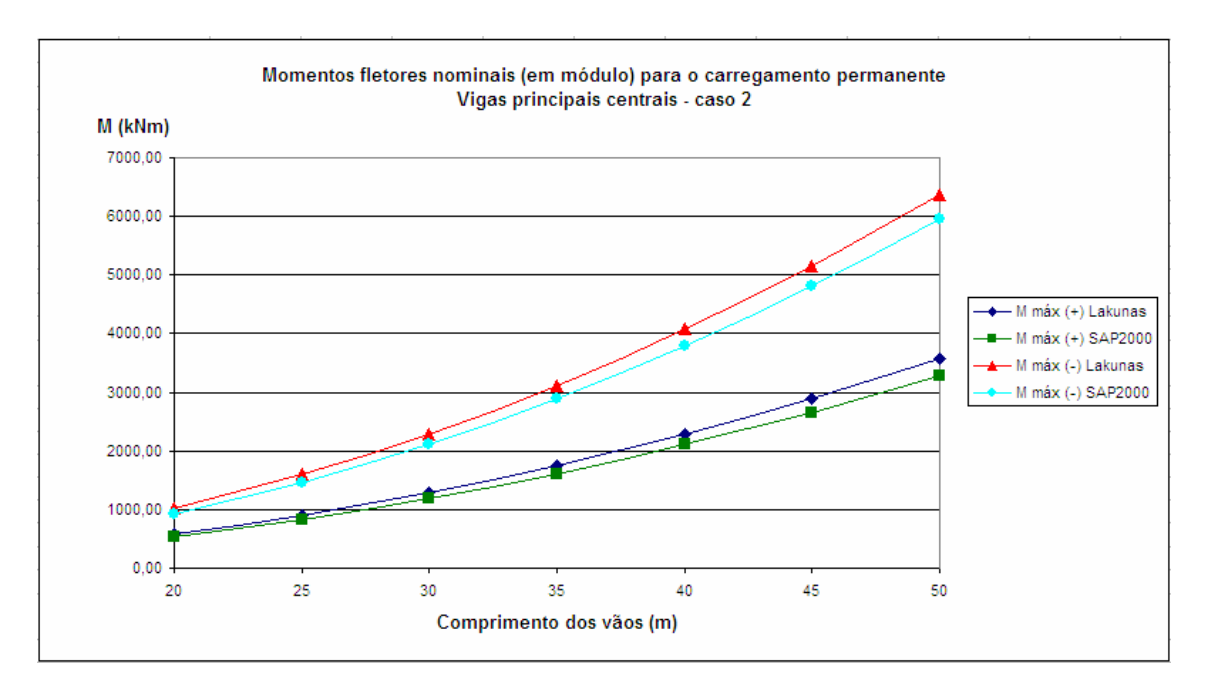

**Gráfico 5.11 - Momentos fletores nominais (em módulo) para o carregamento permanente nas vigas centrais - caso 2.**

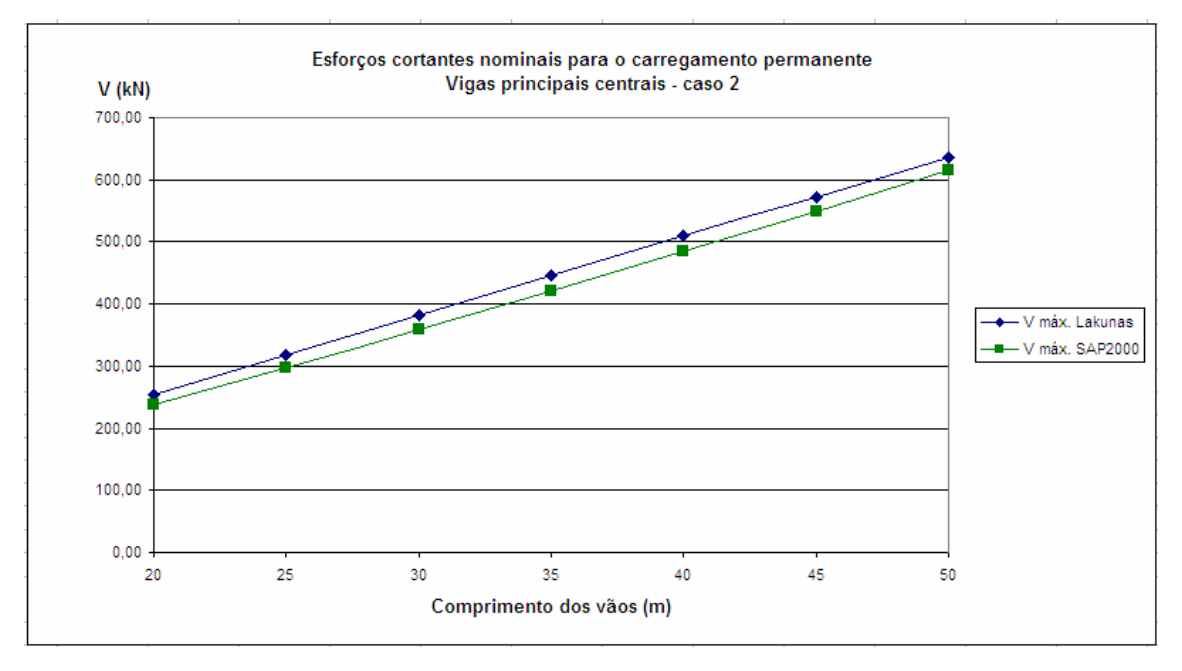

**Gráfico 5.12 - Esforços cortantes nominais para o carregamento permanente nas vigas centrais - caso 2.**

Percebe-se que os gráficos referentes ao carregamento permanente para as vigas laterais não tiveram alterações significativas em relação ao caso 1. As inclinações das retas dos esforços cortantes (Gráfico 5.10) permanecem praticamente as mesmas, e as diferenças percentuais, tanto dos momentos fletores positivos quanto dos negativos, continuam relativamente pequenas (Gráfico 5.9).

Entretanto, para as vigas centrais percebe-se uma diminuição nas diferenças percentuais dos esforços nominais. As curvas relativas ao momento fletor positivo e negativo (Gráfico 5.11), bem como ao esforço cortante (Gráfico 5.12), estão mais próximas entre si quando comparadas às do caso 1.

#### **5.2.2 Carregamento Móvel**

A Tabela 5.9 apresenta os esforços nominais devidos ao carregamento móvel para o caso 2 e a Tabela 5.10 mostra a diferença percentual entre esses esforços para o mesmo caso.

| Comprimento  | Viga      |         | M máx $(+)$ (kNm) |         | M máx (-) (kNm) |         | V máx. (kN)    |
|--------------|-----------|---------|-------------------|---------|-----------------|---------|----------------|
| dos vãos (m) | principal | Lakunas | <b>SAP2000</b>    | Lakunas | <b>SAP2000</b>  | Lakunas | <b>SAP2000</b> |
|              | lateral   | 1556,79 | 1563,96           | 1545.65 | 1513,38         | 466,18  | 466,40         |
| 20           | central   | 927,29  | 931,90            | 1018,66 | 997,07          | 285,74  | 285,80         |
| 25           | lateral   | 2245,65 | 2240,29           | 2316,26 | 2309,47         | 542,17  | 536,44         |
|              | central   | 1381,15 | 1378,40           | 1549.60 | 1546,31         | 342.08  | 339,75         |
| 30           | lateral   | 3044,78 | 3031,17           | 3236,72 | 3203,76         | 617,16  | 617,62         |
|              | central   | 1927.43 | 1918,74           | 2194.07 | 2171,45         | 399.28  | 399,56         |
| 35           | lateral   | 3952.88 | 3960,60           | 4302.65 | 4298,69         | 691,28  | 687,74         |
|              | central   | 2552,12 | 2557,32           | 2944,55 | 2942,35         | 454,95  | 453.45         |
| 40           | lateral   | 4945.99 | 4951,68           | 5483.02 | 5478,56         | 760,89  | 758,22         |
|              | central   | 3258,41 | 3262,46           | 3806,76 | 3804,31         | 510.24  | 509.14         |
| 45           | lateral   | 6020,26 | 5999,79           | 6778.35 | 6747,74         | 827.16  | 827,88         |
|              | central   | 4044,83 | 4031,55           | 4775,64 | 4753,79         | 564,93  | 565,41         |
| 50           | lateral   | 7175,88 | 7177,17           | 8186.85 | 8183,78         | 891.10  | 889.35         |
|              | central   | 4914.06 | 4914,93           | 5855.41 | 5853,55         | 619.61  | 618,94         |

**Tabela 5.9 - Esforços nominais devidos ao carregamento móvel - caso 2.**

**Tabela 5.10 - Diferença percentual dos esforços nominais devidos ao carregamento permanente, obtidos pelo SAP2000 e Lakunas, para o caso 2.**

|          |             | <b>Vigas Principais Laterais</b> |          |             | <b>Vigas Principais Centrais</b> |          |
|----------|-------------|----------------------------------|----------|-------------|----------------------------------|----------|
| vãos (m) | M máx $(+)$ | $M$ máx $(-)$                    |          | M máx $(+)$ | $m$ áx $(-)$<br>м                |          |
|          | $(\% )$     | (%)                              | máx. (%) | (%)         | (%)                              | máx. (%) |
| 20       | 0,46        | 2,09                             | 0.05     | 0,49        | 2,12                             | 0,02     |
| 25       | 0,24        | 0.29                             | 1,06     | 0,20        | 0,21                             | 0.68     |
| 30       | 0,45        | 1,02                             | 0,07     | 0,45        | 1,03                             | 0,07     |
| 35       | 0,19        | 0.09                             | 0,51     | 0,20        | 0,07                             | 0,33     |
| 40       | 0,11        | 0.08                             | 0.35     | 0,12        | 0.06                             | 0,22     |
| 45       | 0.34        | 0.45                             | 0.09     | 0,33        | 0.46                             | 0,08     |
| 50       | 0,02        | 0,04                             | 0,20     | 0,02        | 0,03                             | 0,11     |

O Gráfico 5.13 e o Gráfico 5.15 mostram os momentos fletores nominais, em módulo, para o carregamento móvel nas vigas laterais e centrais, respectivamente. O Gráfico 5.14 apresenta os esforços cortantes nominais para o mesmo carregamento nas

vigas laterais, e o Gráfico 5.16 apresenta os esforços cortantes nominais nas vigas centrais.

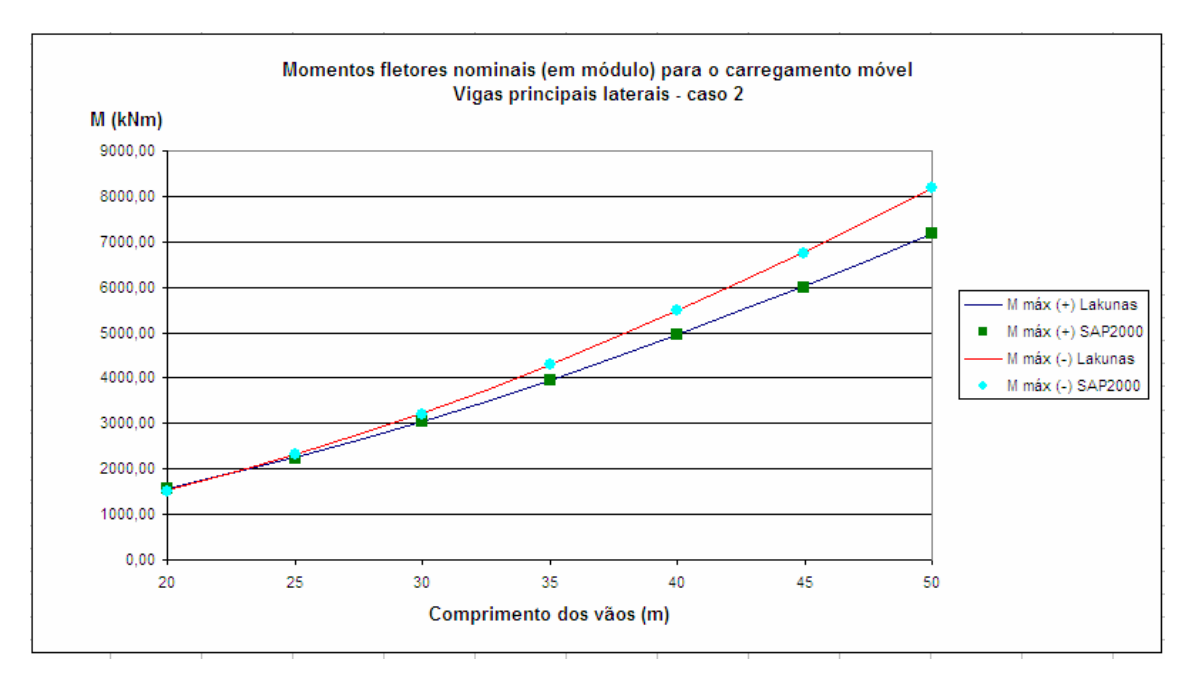

**Gráfico 5.13 - Momentos fletores nominais (em módulo) para o carregamento móvel nas vigas laterais - caso 2.**

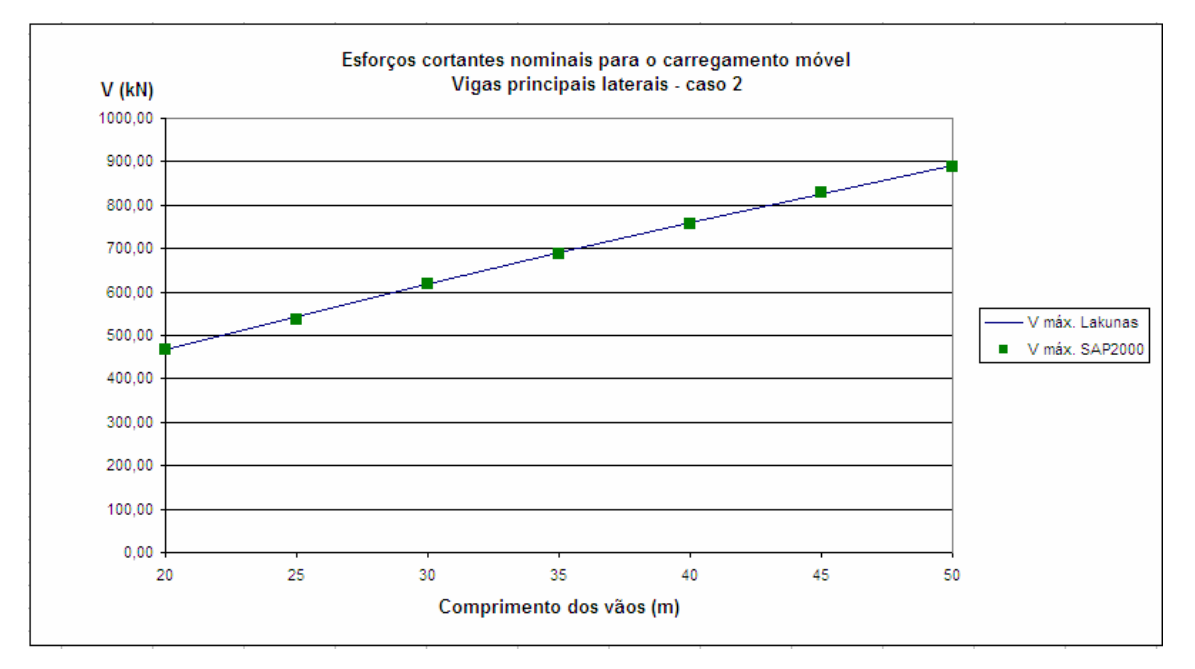

**Gráfico 5.14 - Esforços cortantes nominais para o carregamento móvel nas vigas laterais - caso 2.**

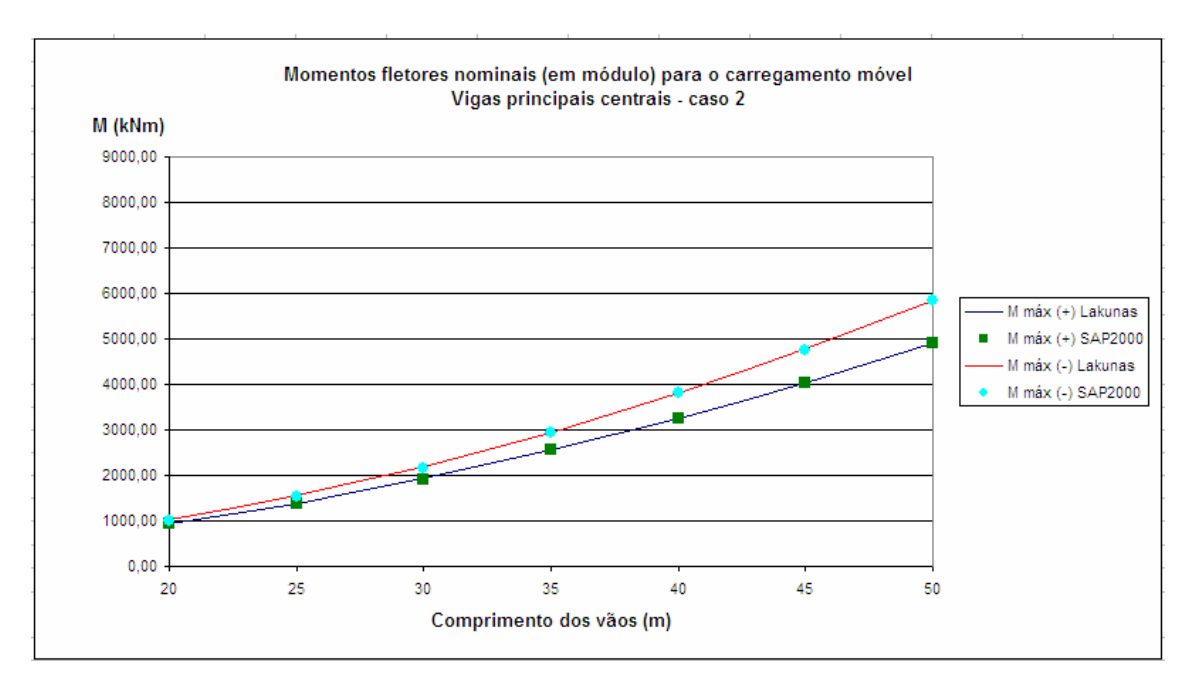

**Gráfico 5.15 - Momentos fletores nominais (em módulo) para o carregamento móvel nas vigas centrais - caso 2.**

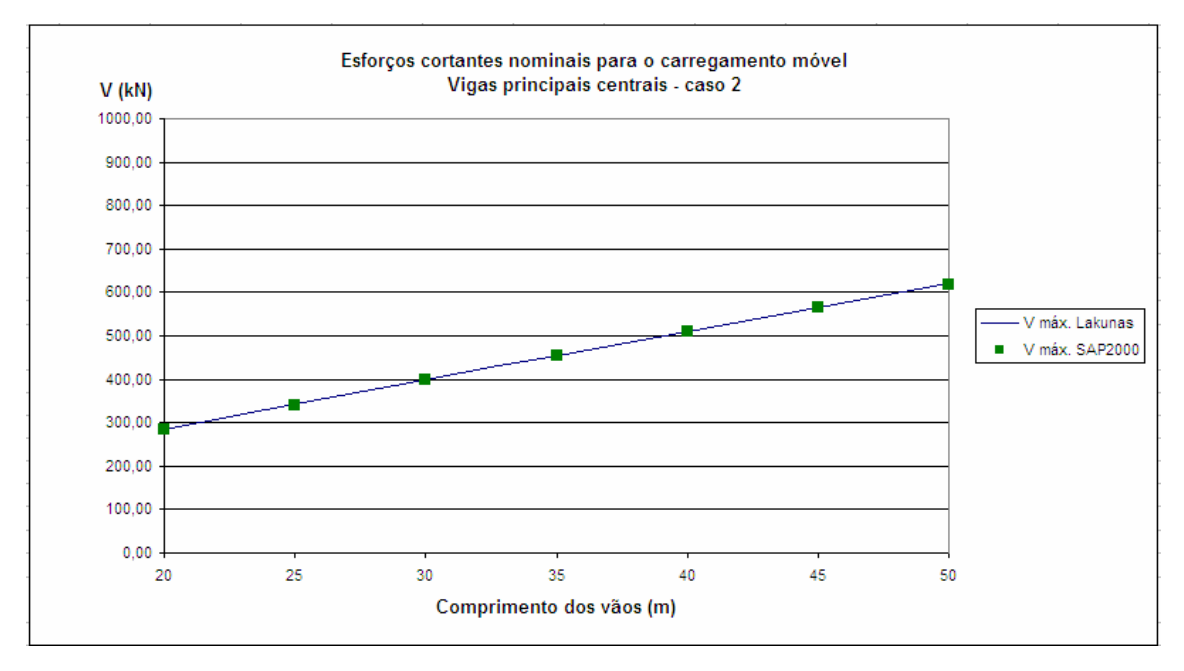

**Gráfico 5.16 - Esforços cortantes nominais para o carregamento móvel nas vigas centrais - caso 2.**

Nota-se que, como no caso 1, as curvas de um mesmo esforço encontram-se sobrepostas. Para as vigas laterais, os momentos fletores positivos e negativos são praticamente iguais para vãos de 20 metros. Para vãos maiores que 20 metros, os momentos negativos são preponderantes sobre os positivos (Gráfico 5.13). No caso das vigas centrais, os momentos fletores negativos são sempre preponderantes para vãos compreendidos entre 20 e 50 metros (Gráfico 5.15).

### **5.3 CASO 3**

A Tabela 5.11 apresenta os dados utilizados para a criação dos modelos do caso 3. A ponte é classe 30 segundo a NBR 7188:1982, e a curva de distribuição transversal de cargas foi obtida pelo Método da Transversina de Rigidez Infinita.

| CASO <sub>3</sub>                                     |                          |  |  |  |  |  |  |  |
|-------------------------------------------------------|--------------------------|--|--|--|--|--|--|--|
| Seção transversal                                     |                          |  |  |  |  |  |  |  |
| Largura total (m)                                     | 16                       |  |  |  |  |  |  |  |
| Comprimento dos balanços (m)                          | 2                        |  |  |  |  |  |  |  |
| Número de vigas principais                            | 5                        |  |  |  |  |  |  |  |
| Espaçamento entre vigas principais (m)                | 3                        |  |  |  |  |  |  |  |
| Espessura média da laje de concreto (cm)              | 30                       |  |  |  |  |  |  |  |
| Direção Longitudinal                                  |                          |  |  |  |  |  |  |  |
| Comprimento da ponte (m)                              | 60 a 150                 |  |  |  |  |  |  |  |
| Número de vãos                                        | 3                        |  |  |  |  |  |  |  |
| Comprimento dos vãos (m)                              | 20 a 50                  |  |  |  |  |  |  |  |
| <b>Perfis</b>                                         |                          |  |  |  |  |  |  |  |
| Vigas principais laterais                             | VS 600x152 (W 24x103)    |  |  |  |  |  |  |  |
| Vigas principais centrais                             | VS 600x111 (W 24x76)     |  |  |  |  |  |  |  |
| Transversinas                                         | VS 500x73 (W 21x50)      |  |  |  |  |  |  |  |
| Classe da ponte (NBR 7188:1982)                       | classe 30                |  |  |  |  |  |  |  |
| Curva de distribuição transversal de cargas utilizada | Transv. Rigidez Infinita |  |  |  |  |  |  |  |

**Tabela 5.11 - Dados utilizados para modelagem do caso 3.**

#### **5.3.1 Carregamento Permanente**

A Tabela 5.12 apresenta os esforços nominais devidos ao carregamento permanente para o caso 3 e a Tabela 5.13 mostra a diferença percentual entre esses esforços para o mesmo caso.

|                    |           | Tabela 9.12 - Estorços hommais devidos ao carregamento permanente<br>- www v. |                     |         |                      |         |                |  |  |
|--------------------|-----------|-------------------------------------------------------------------------------|---------------------|---------|----------------------|---------|----------------|--|--|
| <b>Comprimento</b> | Viga      |                                                                               | $M$ máx $(+)$ (kNm) |         | M máx (-) (kNm)      |         | V máx. (kN)    |  |  |
| dos vãos (m)       | principal | Lakunas                                                                       | <b>SAP2000</b>      | Lakunas | <b>SAP2000</b>       | Lakunas | <b>SAP2000</b> |  |  |
| 20                 | lateral   | 983,73                                                                        | 795,83              | 1228,76 | 1384,77              | 367,75  | 347,40         |  |  |
|                    | central   | 712,85                                                                        | 594,06              | 890.41  | 1049,48              | 266,49  | 267,82         |  |  |
| 25                 | lateral   | 1538,15                                                                       | 1249,47             | 1922.67 | 2185,41              | 460,48  | 434,63         |  |  |
|                    | central   | 1114,60                                                                       | 925,81              | 1393,24 | 1649,02              | 333,68  | 334,64         |  |  |
| 30                 | lateral   | 2210,15                                                                       | 1812,75             | 2762,69 | $\overline{31}47,05$ | 551,53  | 518,40         |  |  |
|                    | central   | 1601.56                                                                       | 1336,00             | 2001,96 | 2378,11              | 399.66  | 401,74         |  |  |
| 35                 | lateral   | 3013,73                                                                       | 2445,64             | 3764.32 | 4292,55              | 644,24  | 601,13         |  |  |
|                    | central   | 2183.88                                                                       | 1801,01             | 2727.78 | 3253,70              | 466.84  | 471,27         |  |  |
| 40                 | lateral   | 3936,12                                                                       | 3223,68             | 4920,22 | 5607,87              | 736,97  | 681,23         |  |  |
|                    | central   | 2852,27                                                                       | 2372,74             | 3565.39 | 4269,31              | 534.04  | 542,46         |  |  |
| 45                 | lateral   | 4974,83                                                                       | 4066,15             | 6218.55 | 7080,46              | 828.02  | 757,81         |  |  |
|                    | central   | 3604,96                                                                       | 2995,33             | 4506,21 | 5413.17              | 600,02  | 614,12         |  |  |
| 50                 | lateral   | 6147,04                                                                       | 5022,08             | 7682,60 | 8740,09              | 920,68  | 833,63         |  |  |
|                    | central   | 4454.39                                                                       | 3702,80             | 5567.13 | 6704,87              | 667,16  | 687,89         |  |  |

**Tabela 5.12 - Esforços nominais devidos ao carregamento permanente - caso 3.**

|                 | permanente, obtigos pelo DAT 2000 e LaKunas, para o caso J. |                                  |            |             |                                  |            |  |  |  |  |  |
|-----------------|-------------------------------------------------------------|----------------------------------|------------|-------------|----------------------------------|------------|--|--|--|--|--|
|                 |                                                             | <b>Vigas Principais Laterais</b> |            |             | <b>Vigas Principais Centrais</b> |            |  |  |  |  |  |
| vãos (m)        | $M$ máx $(+)$                                               | $M$ máx $(-)$                    |            | M máx $(+)$ | $M$ máx $(-)$                    |            |  |  |  |  |  |
|                 | (%)                                                         | (%)                              | V máx. (%) | (%)         | (%)                              | V máx. (%) |  |  |  |  |  |
| 20              | 19,10                                                       | 11,27                            | 5,53       | 16.66       | 15,16                            | 0,50       |  |  |  |  |  |
| 25              | 18,77                                                       | 12,02                            | 5,61       | 16,94       | 15,51                            | 0,29       |  |  |  |  |  |
| 30              | 17,98                                                       | 12,21                            | 6,01       | 16,58       | 15,82                            | 0,52       |  |  |  |  |  |
| 35 <sub>l</sub> | 18,85                                                       | 12,31                            | 6,69       | 17,53       | 16,16                            | 0,94       |  |  |  |  |  |
| 40              | 18,10                                                       | 12,26                            | 7,56       | 16,81       | 16,49                            | 1,55       |  |  |  |  |  |
| 45              | 18,27                                                       | 12,17                            | 8,48       | 16.91       | 16,75                            | 2,30       |  |  |  |  |  |
| 50              | 18,30                                                       | 12,10                            | 9,45       | 16,87       | 16,97                            | 3,01       |  |  |  |  |  |

**Tabela 5.13 - Diferença percentual dos esforços nominais devidos ao carregamento permanente, obtidos pelo SAP2000 e Lakunas, para o caso 3.**

O Gráfico 5.17 e o Gráfico 5.19 mostram os momentos fletores nominais, em módulo, para o carregamento permanente nas vigas laterais e centrais, respectivamente. O Gráfico 5.18 apresenta os esforços cortantes nominais para o mesmo carregamento nas vigas laterais, e o Gráfico 5.20 apresenta os esforços cortantes nominais nas vigas centrais.

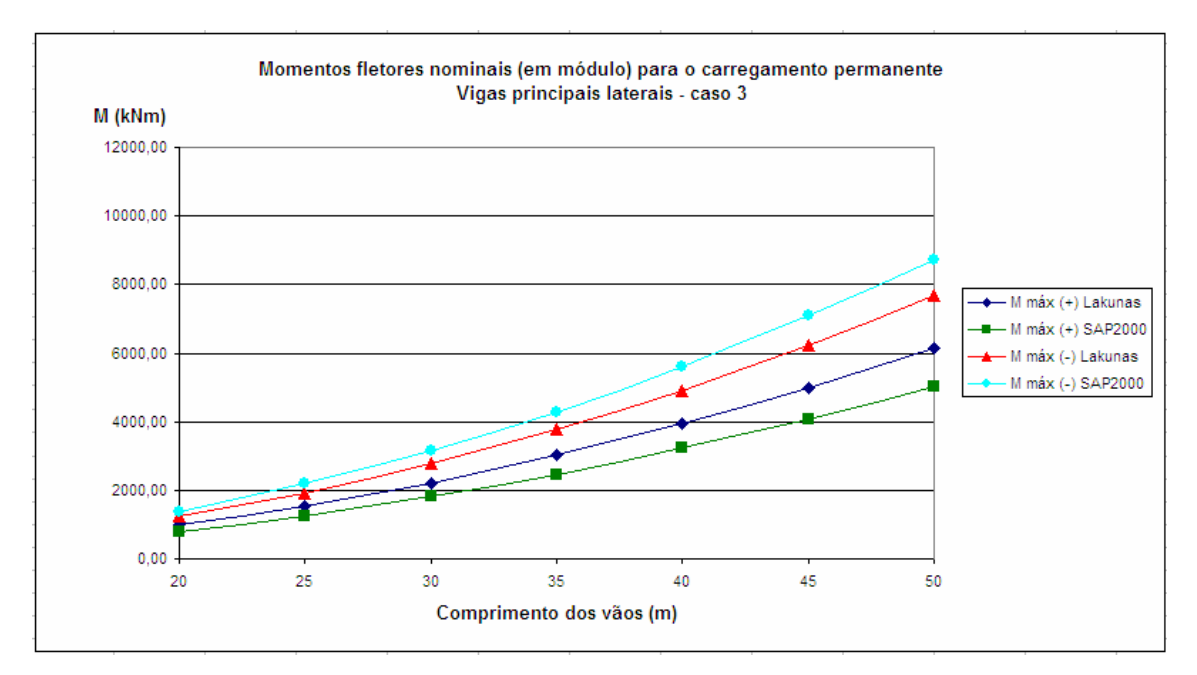

**Gráfico 5.17 - Momentos fletores nominais (em módulo) para o carregamento permanente nas vigas laterais - caso 3.**

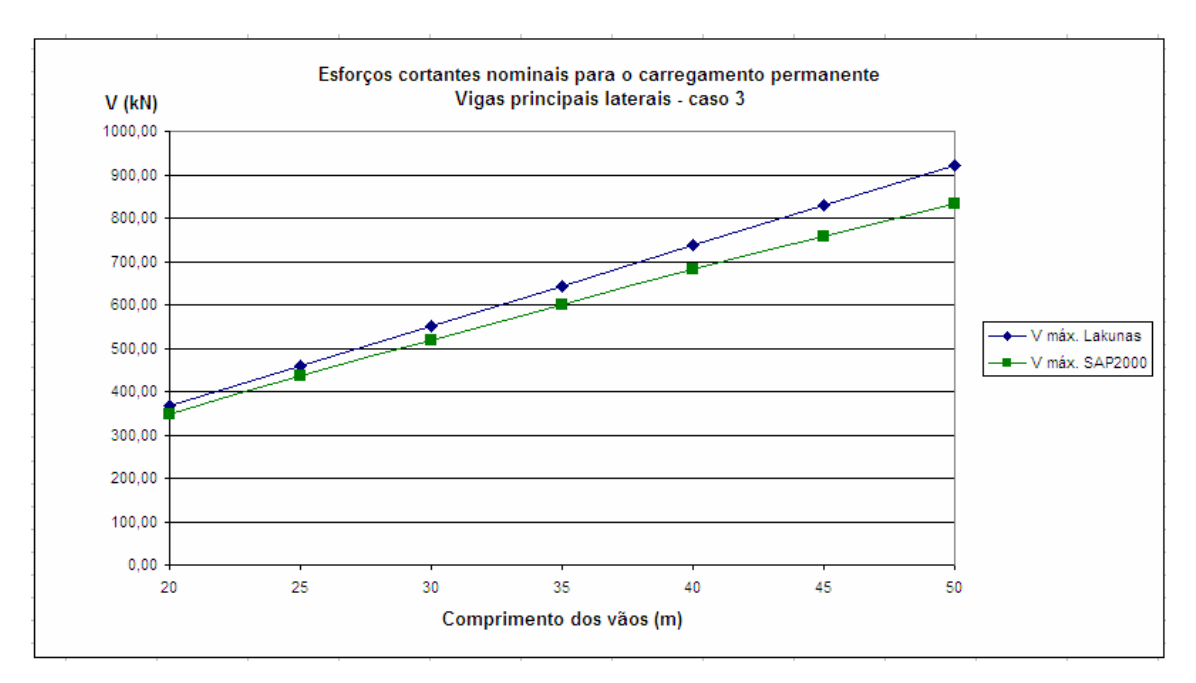

**Gráfico 5.18 - Esforços cortantes nominais para o carregamento permanente nas vigas laterais - caso 3.**

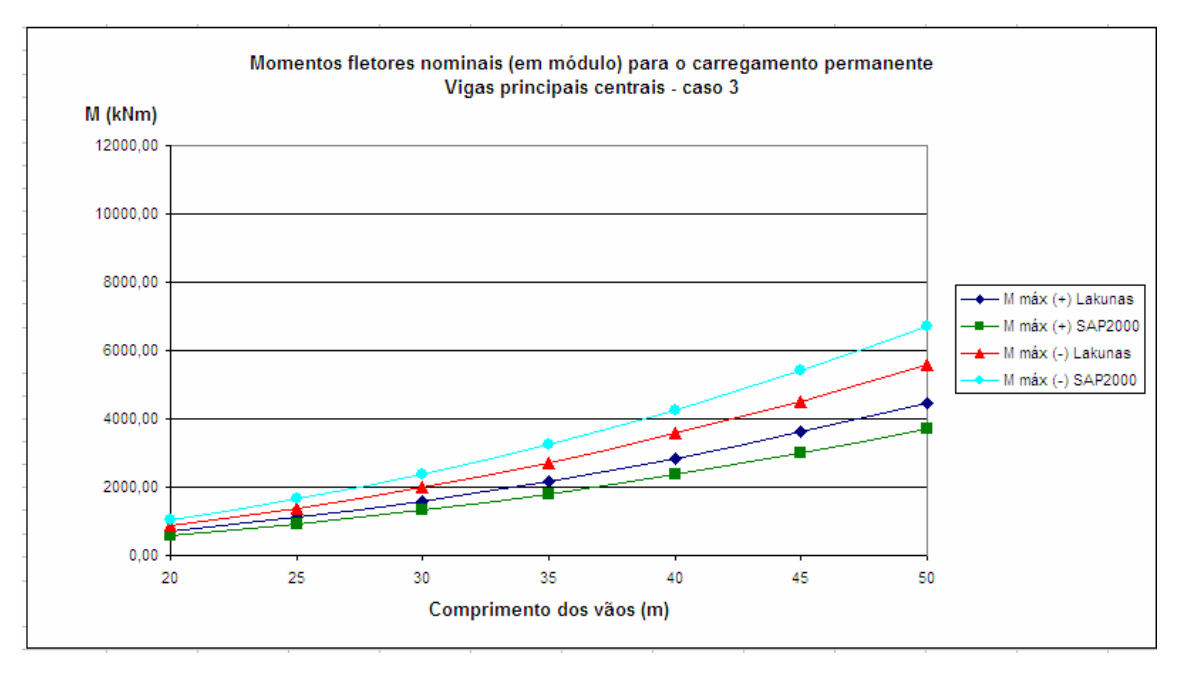

**Gráfico 5.19 - Momentos fletores nominais (em módulo) para o carregamento permanente nas vigas centrais - caso 3.**

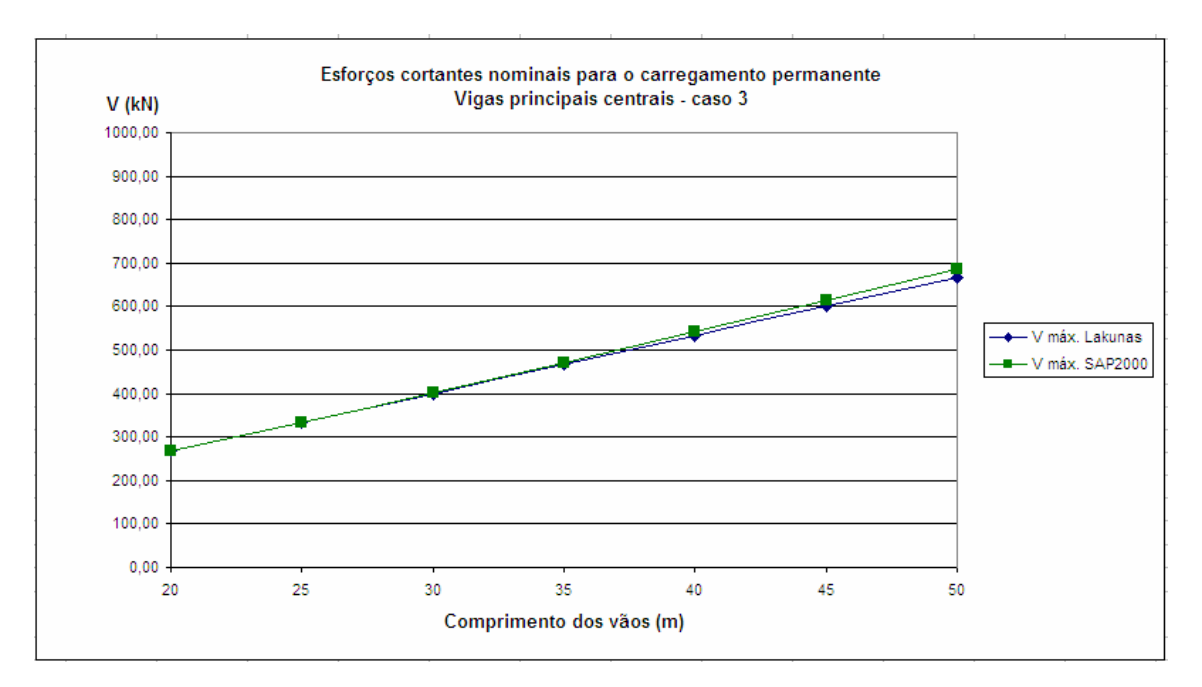

**Gráfico 5.20 - Esforços cortantes nominais para o carregamento permanente nas vigas centrais - caso 3.**

Observa-se neste caso que as diferenças percentuais dos esforços para as vigas laterais aumentaram significativamente em relação aos casos 1 e 2 (Tabela 5.13). As curvas de momento fletor positivo do SAP2000 e do *Lakunas* estão mais dispersas (Gráfico 5.17), o mesmo ocorrendo para o momento negativo e para o esforço cortante (Gráfico 5.18). Já para as vigas centrais, nota-se a proximidade das retas que representam os esforços cortantes (Gráfico 5.20), com o coeficiente angular da reta obtida pelo SAP200 ligeiramente superior ao da obtida pelo Lakunas.

#### **5.3.2 Carregamento móvel**

A Tabela 5.14 apresenta os esforços nominais devidos ao carregamento móvel para o caso 3 e a Tabela 5.15 mostra a diferença percentual entre esses esforços para o mesmo caso.

| <b>Comprimento</b> | Viga      |         | M máx $(+)$ (kNm) |         | M máx (-) (kNm) |         | V máx. (kN)    |
|--------------------|-----------|---------|-------------------|---------|-----------------|---------|----------------|
| dos vãos (m)       | principal | Lakunas | <b>SAP2000</b>    | Lakunas | <b>SAP2000</b>  | Lakunas | <b>SAP2000</b> |
| 20                 | lateral   | 1277.52 | 1283.52           | 1190,33 | 1180,89         | 369,23  | 358,47         |
|                    | central   | 790,14  | 794,16            | 821.47  | 817,04          | 233,89  | 228,95         |
| 25                 | lateral   | 1863,24 | 1856.68           | 1778,70 | 1770,93         | 431,62  | 438,66         |
|                    | central   | 1192.59 | 1190.07           | 1257.91 | 1253,82         | 283.04  | 290,06         |
| 30                 | lateral   | 2549,25 | 2529,98           | 2482,32 | 2455,68         | 493,54  | 493,90         |
|                    | central   | 1675.09 | 1660.15           | 1786.43 | 1766,80         | 332.03  | 332,24         |
| 35                 | lateral   | 3335.57 | 3336,73           | 3301,16 | 3295,06         | 555,20  | 541,39         |
|                    | central   | 2237.57 | 2237.33           | 2407,02 | 2403.41         | 380.93  | 371.96         |
| 40                 | lateral   | 4222,14 | 4226,80           | 4235.50 | 4229,96         | 616,66  | 625,29         |
|                    | central   | 2880,08 | 2883,66           | 3119,79 | 3116,39         | 429,79  | 437,48         |
| 45                 | lateral   | 5209,03 | 5202,46           | 5285,28 | 5260,23         | 678,01  | 678,62         |
|                    | central   | 3602,57 | 3600.03           | 3924.71 | 3905,57         | 478,60  | 479,02         |
| 50                 | lateral   | 6296,14 | 6280,57           | 6450,41 | 6445.45         | 739,32  | 727,20         |
|                    | central   | 4405.08 | 4391,41           | 4821,74 | 4818,48         | 527,39  | 519,04         |

**Tabela 5.14 - Esforços nominais devidos ao carregamento móvel - caso 3.**

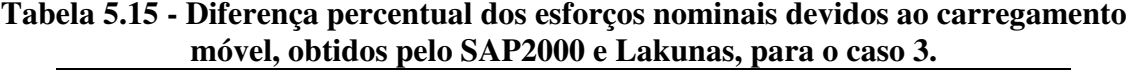

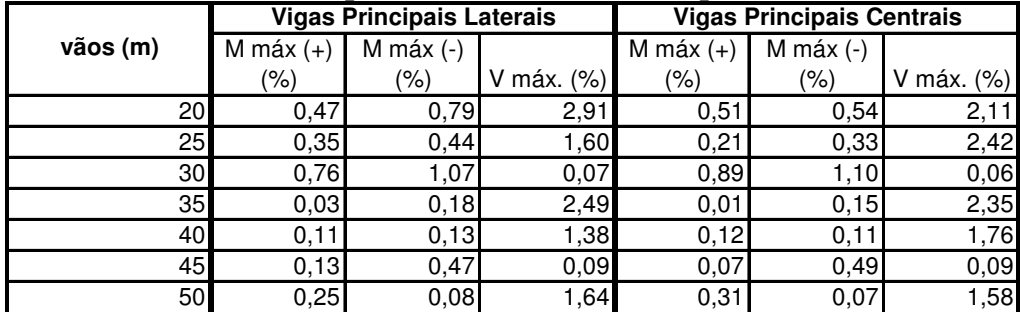

O Gráfico 5.21 e o Gráfico 5.23 mostram os momentos fletores nominais, em módulo, para o carregamento móvel nas vigas laterais e centrais, respectivamente. O Gráfico 5.22 apresenta os esforços cortantes nominais para o mesmo carregamento nas vigas laterais, e o Gráfico 5.24 apresenta os esforços cortantes nominais nas vigas centrais.

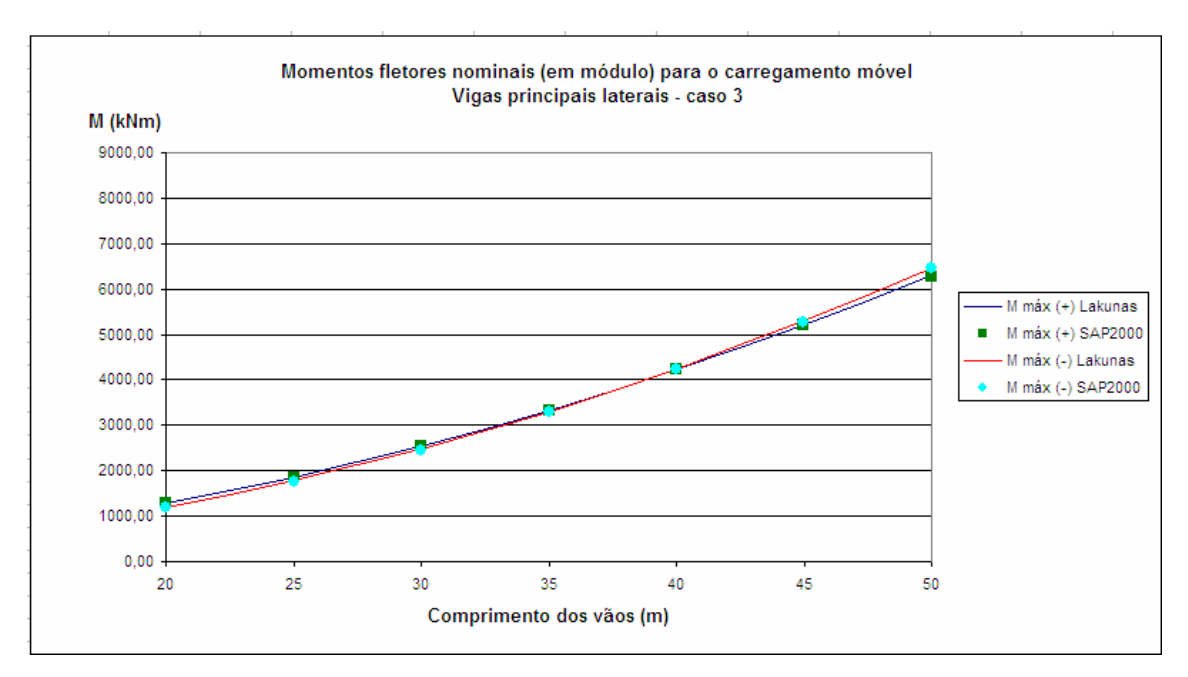

**Gráfico 5.21 - Momentos fletores nominais (em módulo) para o carregamento móvel nas vigas laterais - caso 3.**

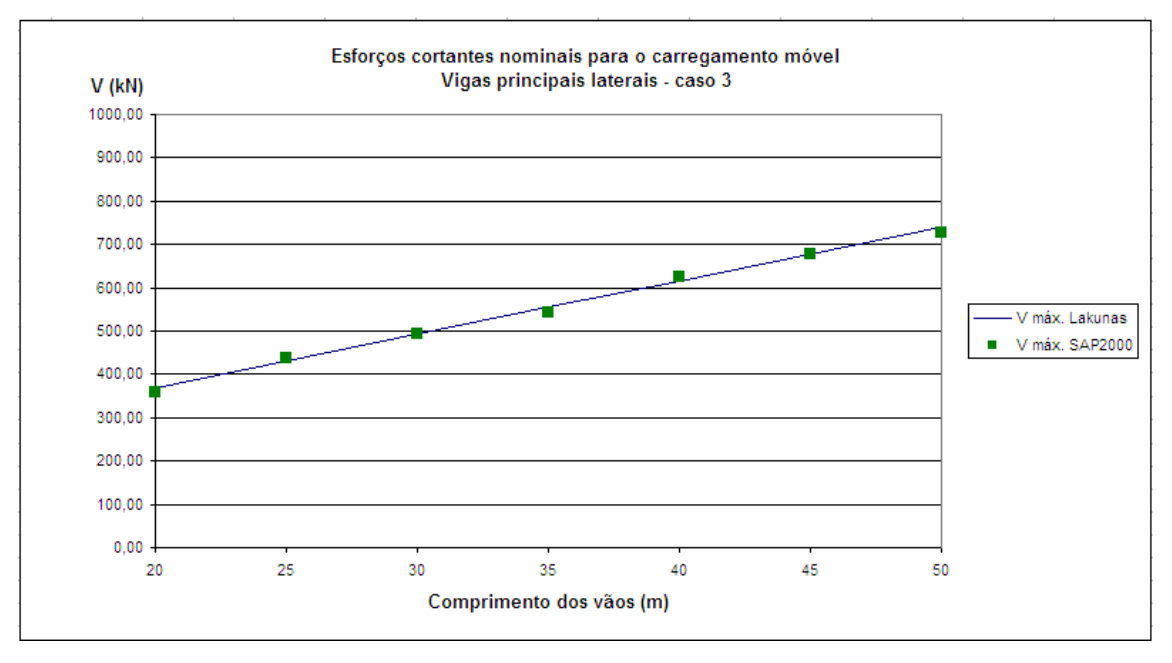

**Gráfico 5.22 - Esforços cortantes nominais para o carregamento móvel nas vigas laterais - caso 3.**

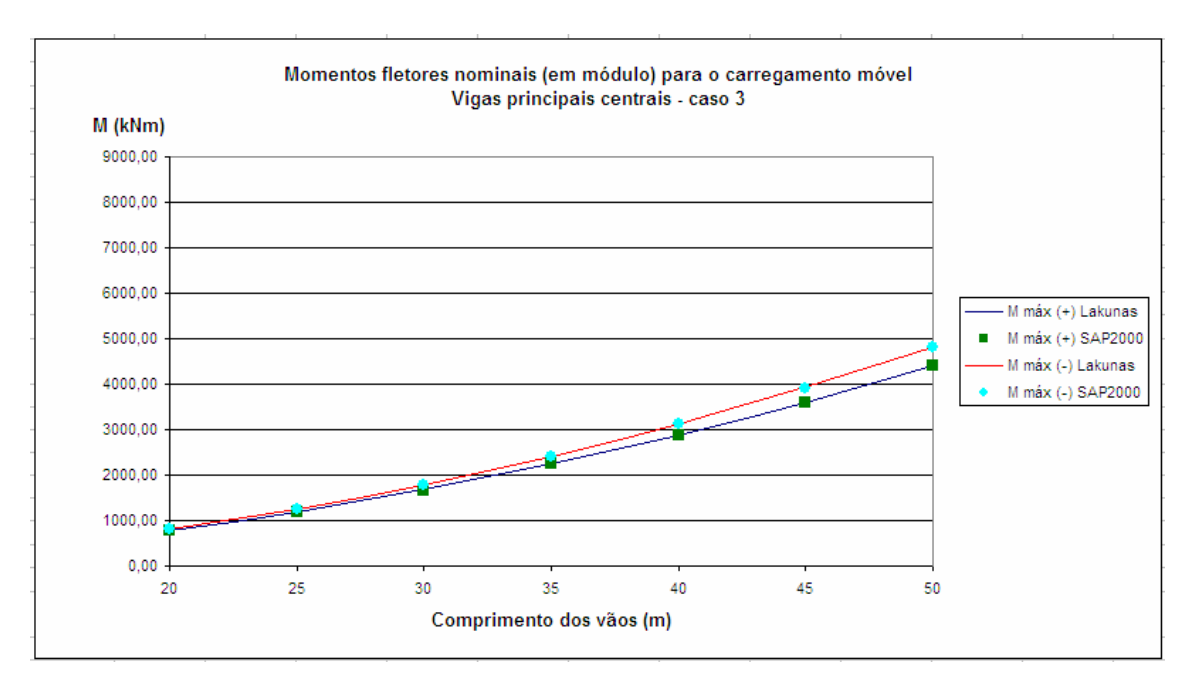

**Gráfico 5.23 - Momentos fletores nominais (em módulo) para o carregamento móvel nas vigas centrais - caso 3.**

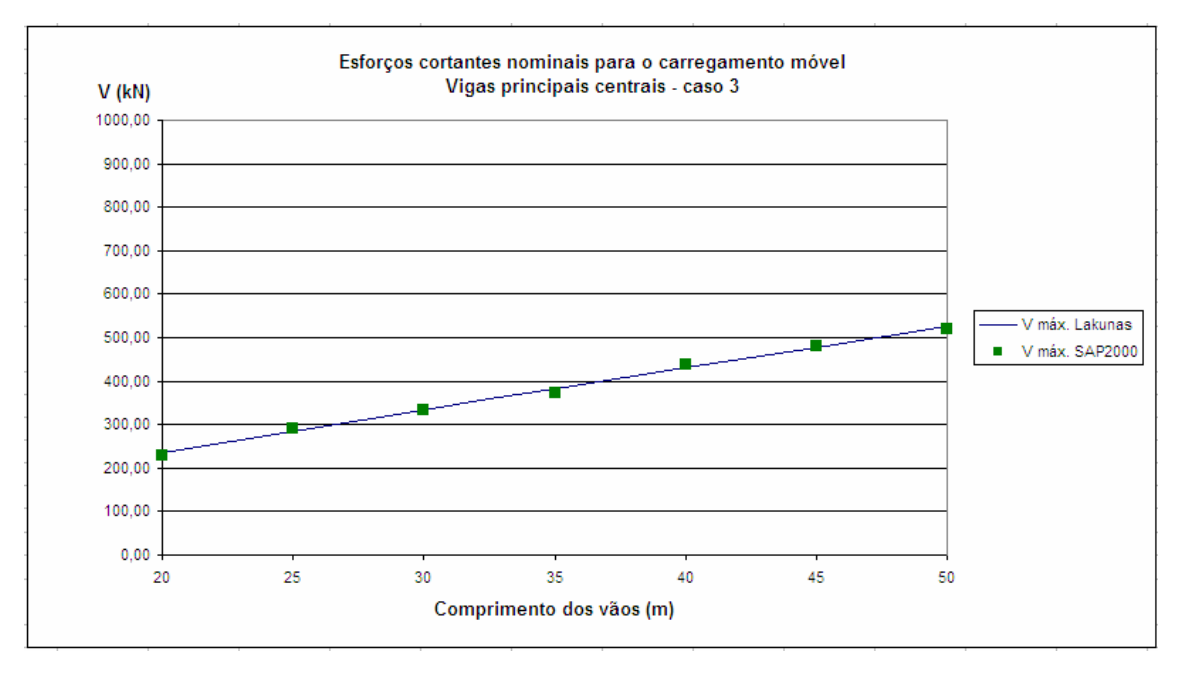

**Gráfico 5.24 - Esforços cortantes nominais para o carregamento móvel nas vigas centrais - caso 3.**

Verifica-se que, para as vigas laterais, os momentos positivos são maiores que os negativos para vãos entre 20 e aproximadamente 40 metros. Para vãos maiores que 40 metros, os momentos negativos são preponderantes em relação aos positivos (Gráfico 5.21). Já para as vigas centrais, os momentos negativos são sempre preponderantes sobre os positivos para vãos compreendidos entre 20 e 50 metros (Gráfico 5.23). Com relação ao esforço cortante, percebe-se uma não-uniformidade na disposição dos pontos obtidos pelo SAP2000, e uma variação linear (como era esperado) para os valores obtidos pelo *Lakunas*, tanto para as vigas laterais (Gráfico 5.22) quanto para as centrais (Gráfico 5.24).

## **5.4 CASO 4**

**Perfis**

A Tabela 5.16 apresenta os dados utilizados para a criação dos modelos do caso 4. A ponte é classe 45 segundo a NBR 7188:1982, e a curva de distribuição transversal de cargas foi obtida por Linha de Influência de Reação.

**Seção transversal** Largura total (m) 20 Comprimento dos balanços (m) 2 Número de vigas principais **5** Espaçamento entre vigas principais (m) 4 Espessura média da laje de concreto (cm) 30 **Direção Longitudinal** Comprimento da ponte (m) 60 a 150 Número de vãos 3 Comprimento dos vãos (m) 20 a 50 **CASO 4**

Vigas principais laterais VS 600x152 (W 24x103) Vigas principais centrais variable variable variable variable variable variable variable variable variable vari  $Transversinas$  VS 500x73 (W 21x50)

**Classe da ponte (NBR 7188:1982)** classe 45 **Curva de distribuição transversal de cargas utilizada** LI de Reação

**Tabela 5.16 - Dados utilizados para modelagem do caso 4.**

#### **5.4.1 Carregamento permanente**

A Tabela 5.17 apresenta os esforços nominais devidos ao carregamento permanente para o caso 4 e a Tabela 5.18 mostra a diferença percentual entre esses esforços para o mesmo caso.

| Comprimento  | Viga      |         | M máx $(+)$ (kNm) |         | M máx (-) (kNm) |         | V máx. (kN)    |
|--------------|-----------|---------|-------------------|---------|-----------------|---------|----------------|
| dos vãos (m) | principal | Lakunas | <b>SAP2000</b>    | Lakunas | <b>SAP2000</b>  | Lakunas | <b>SAP2000</b> |
| 20           | lateral   | 1038.86 | 936.19            | 1297,62 | 1612,93         | 388.35  | 399.28         |
|              | central   | 938,85  | 776,26            | 1172,68 | 1380,17         | 350,95  | 355,77         |
| 25           | lateral   | 1624.35 | 1486,80           | 2030,41 | 2570,57         | 486,28  | 504,49         |
|              | central   | 1467.97 | 1193.82           | 1834.95 | 2145,28         | 439.46  | 440,62         |
| 30           | lateral   | 2333,99 | 2168,00           | 2917,50 | 3730,78         | 582,43  | 607,17         |
|              | central   | 2109,26 | 1712,92           | 2636,58 | 3063,84         | 526,34  | 523,73         |
| 35           | lateral   | 3182,62 | 2937,69           | 3975.26 | 5114,84         | 680,34  | 709,16         |
|              | central   | 2876,23 | 2294.77           | 3592.54 | 4167,31         | 614,83  | 609.69         |
| 40           | lateral   | 4156,69 | 3884,07           | 5195.94 | 6707,47         | 778,27  | 808,67         |
|              | central   | 3756,52 | 3013,86           | 4695,72 | 5444,45         | 703,33  | 697,03         |
| 45           | lateral   | 5253,59 | 4906,48           | 6566.99 | 8488,59         | 874,42  | 903,88         |
|              | central   | 4747,76 | 3793,97           | 5934.70 | 6881,87         | 790,21  | 784,18         |
| 50           | lateral   | 6491,50 | 6065,48           | 8113,11 | 10492,55        | 972,27  | 997,80         |
|              | central   | 5866,52 | 4684,47           | 7332,01 | 8511,43         | 878,65  | 874,80         |

**Tabela 5.17 - Esforços nominais devidos ao carregamento permanente - caso 4.**

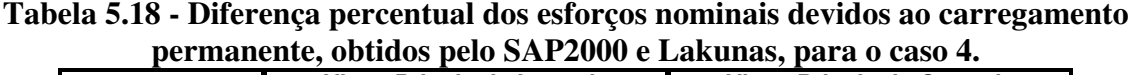

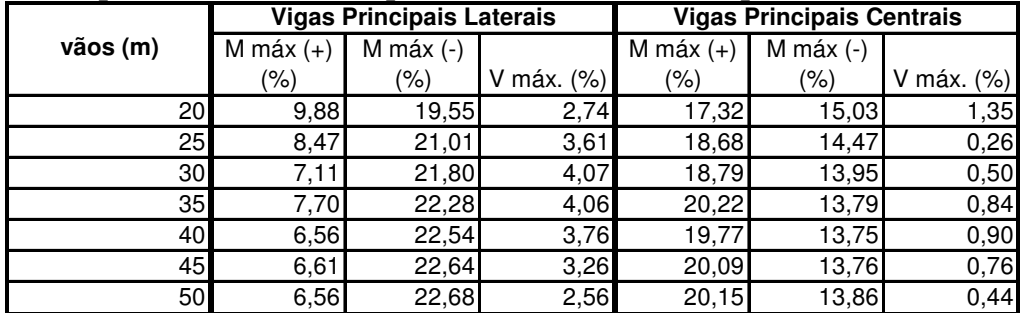

O Gráfico 5.25 e o Gráfico 5.27 mostram os momentos fletores nominais, em módulo, para o carregamento permanente nas vigas laterais e centrais, respectivamente. O Gráfico 5.26 apresenta os esforços cortantes nominais para o mesmo carregamento nas vigas laterais, e o Gráfico 5.28 apresenta os esforços cortantes nominais nas vigas centrais.

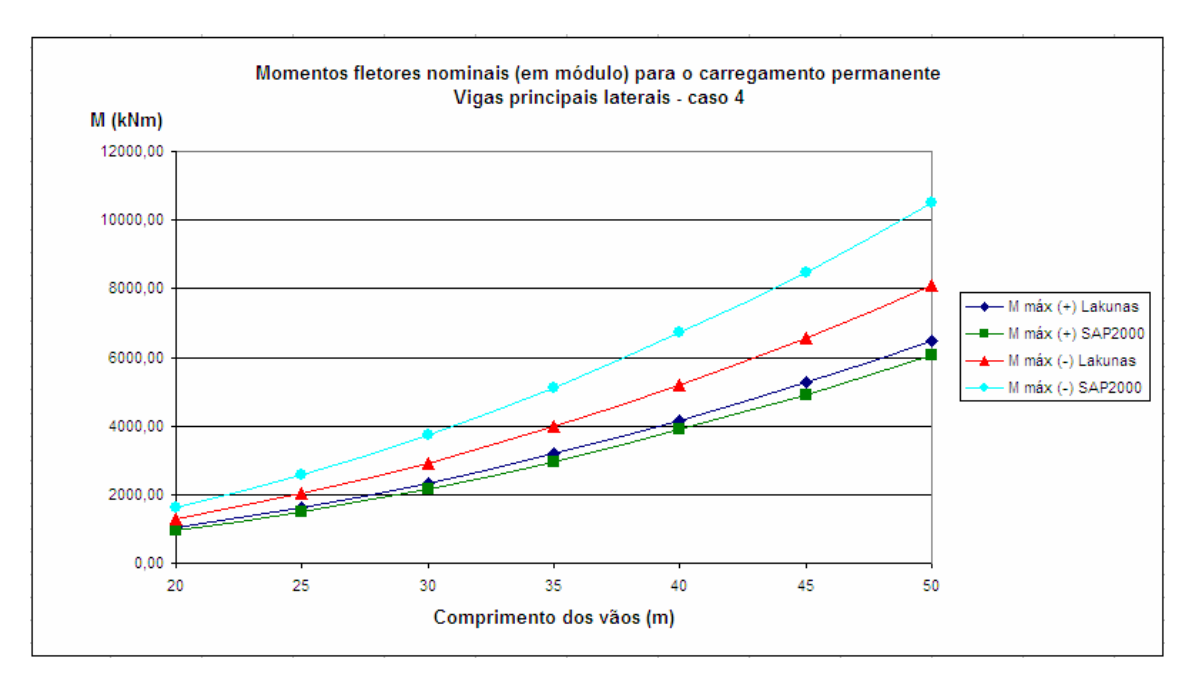

**Gráfico 5.25 - Momentos fletores nominais (em módulo) para o carregamento permanente nas vigas laterais - caso 4.**

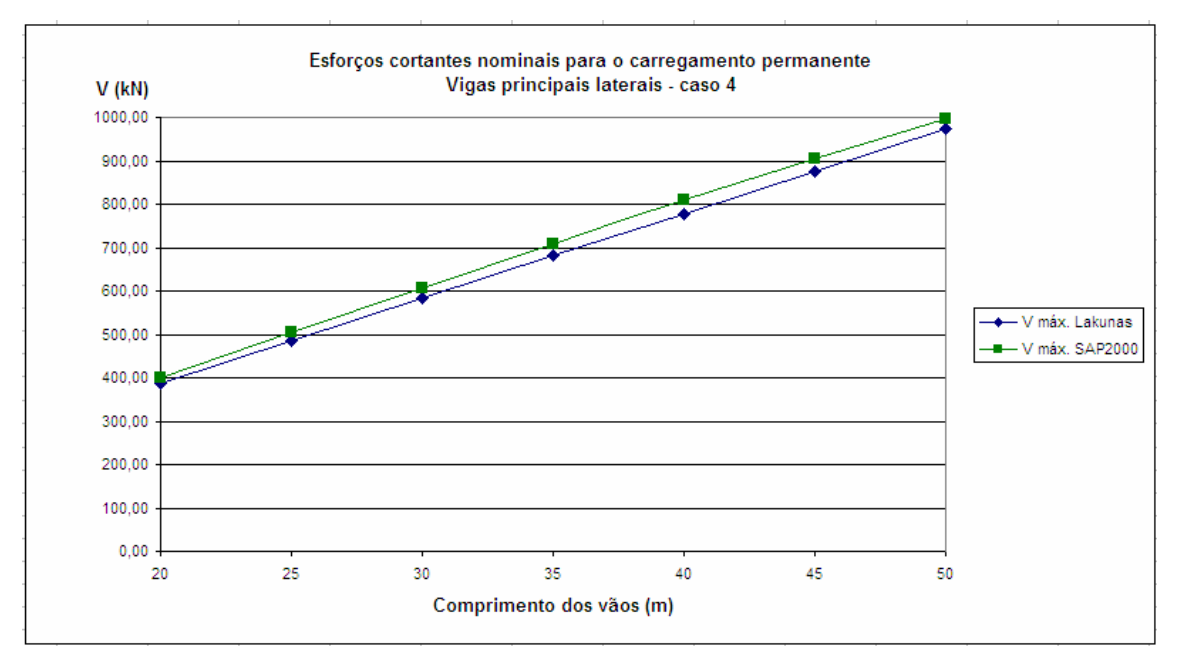

**Gráfico 5.26 - Esforços cortantes nominais para o carregamento permanente nas vigas laterais - caso 4.**

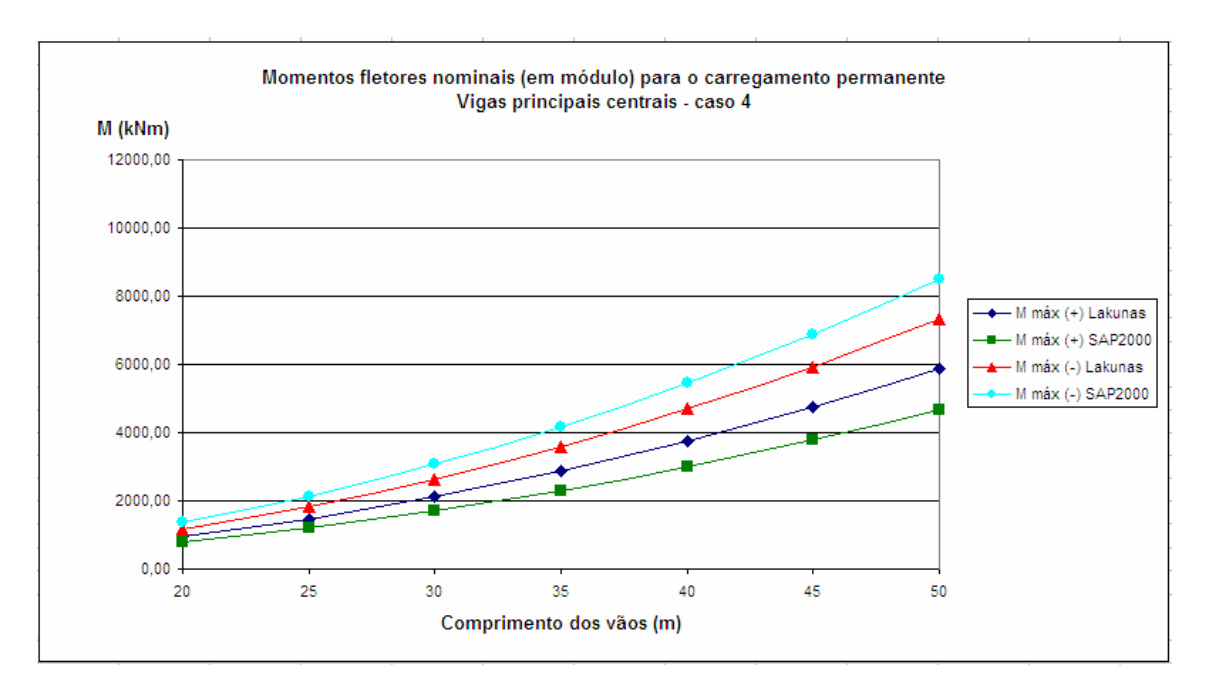

**Gráfico 5.27 - Momentos fletores nominais (em módulo) para o carregamento permanente nas vigas centrais - caso 4.**

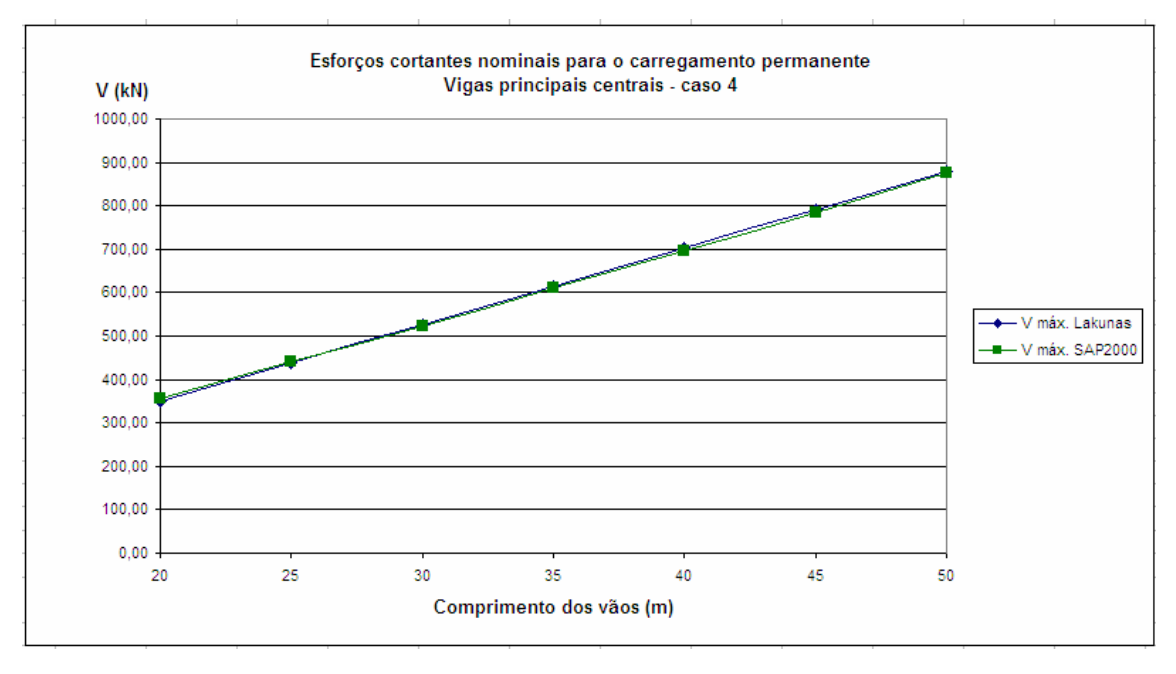

**Gráfico 5.28 - Esforços cortantes nominais para o carregamento permanente nas vigas centrais - caso 4.**

Neste caso nota-se, para as vigas laterais, que a curva de momento negativo obtida pelo SAP2000 está muito discrepante da curva encontrada pelo *Lakunas*. Entretanto, as curvas de momento fletor positivo obtidas pelos dois programas encontram-se mais próximas quando comparadas ao caso 3 (Gráfico 5.25). Observa-se ainda uma aproximação das retas de esforço cortante para essas mesmas vigas, retas essas cuja inclinação é aproximadamente a mesma (Gráfico 5.26). Para as vigas centrais observa-se uma sobreposição das retas de esforço cortante (Gráfico 5.28), o que indica uma diferença percentual muito pequena entre os valores obtidos no SAP2000 e no *Lakunas*. As curvas de momento fletor positivo apresentam uma diferença percentual maior que as curvas encontradas no caso 3 (Gráfico 5.27).

#### **5.4.2 Carregamento Móvel**

A Tabela 5.19 apresenta os esforços nominais devidos ao carregamento móvel para o caso 4 e a Tabela 5.20 mostra a diferença percentual entre esses esforços para o mesmo caso.

| M máx $(+)$ (kNm)  |           |         |                |                 |                |                          |                |
|--------------------|-----------|---------|----------------|-----------------|----------------|--------------------------|----------------|
| <b>Comprimento</b> | Viga      |         |                | M máx (-) (kNm) |                | $\overline{V}$ máx. (kN) |                |
| dos vãos (m)       | principal | Lakunas | <b>SAP2000</b> | Lakunas         | <b>SAP2000</b> | Lakunas                  | <b>SAP2000</b> |
| 20                 | lateral   | 2358,76 | 2367,59        | 1831,76         | 1809,31        | 657,85                   | 630,72         |
|                    | central   | 1456.43 | 1462,11        | 1173.48         | 1160,58        | 408,98                   | 393,09         |
| 25                 | lateral   | 3267.73 | 3314.24        | 2607.02         | 2596.30        | 727,74                   | 734.43         |
|                    | central   | 2037.65 | 2026,45        | 1688,23         | 1678,17        | 457.38                   | 459,68         |
| 30                 | lateral   | 4284,84 | 4261,11        | 3505,83         | 3470,16        | 796,24                   | 796,92         |
|                    | central   | 2694,63 | 2678,61        | 2289.60         | 2266,33        | 504.99                   | 505,41         |
| 35                 | lateral   | 5410,12 | 5415,12        | 4528.14         | 4516,22        | 863,90                   | 840,28         |
|                    | central   | 3427,25 | 3430,07        | 2977,58         | 2970,60        | 552,12                   | 537,32         |
| 40                 | lateral   | 6643.40 | 6647,36        | 5674.84         | 5664,49        | 930.90                   | 936,75         |
|                    | central   | 4235.57 | 4238.58        | 3752.65         | 3746.57        | 598,87                   | 603.66         |
| 45                 | lateral   | 7984,68 | 7964,39        | 6945.65         | 6915,01        | 997.59                   | 998,53         |
|                    | central   | 5119.44 | 5107,94        | 4614.68         | 4594,23        | 645,45                   | 646,05         |
|                    | lateral   | 9433.72 | 9420.57        | 8340.40         | 8332,07        | 1064.15                  | 1045.42        |
| 50                 | central   | 6078.92 | 6069,02        | 5563,55         | 5558,58        | 691.95                   | 679,97         |

**Tabela 5.19 - Esforços nominais devidos ao carregamento móvel - caso 4.**

**Tabela 5.20 - Diferença percentual dos esforços nominais devidos ao carregamento móvel, obtidos pelo SAP2000 e Lakunas, para o caso 4.**

|          |               | <b>Vigas Principais Laterais</b> |               | <b>Vigas Principais Centrais</b> |           |          |  |
|----------|---------------|----------------------------------|---------------|----------------------------------|-----------|----------|--|
| vãos (m) | M máx $(+)$   | $\overline{M}$ máx (-)           |               | M máx $(+)$                      | M máx (-) |          |  |
|          | $\frac{1}{2}$ | $\frac{1}{2}$                    | V máx. $(\%)$ | $(\% )$                          | $(\% )$   | máx. (%) |  |
| 20       | 0,37          | .23                              | 4,12          | 0.39                             | 1,10      | 3,89     |  |
| 25       | 1,40          | 0,41                             | 0,91          | 0,55                             | 0,60      | 0,50     |  |
| 30       | 0,55          | 1,02                             | 0,09          | 0.59                             | 1,02      | 0,08     |  |
| 35       | 0.09          | 0,26                             | 2,73          | 0.08                             | 0,23      | 2,68     |  |
| 40       | 0,06          | 0,18                             | 0,62          | 0,07                             | 0,16      | 0,79     |  |
| 45       | 0,25          | 0,44                             | 0.09          | 0,22                             | 0,44      | 0,09     |  |
| 50       | 0,14          | 0,10                             | 1,76          | 0,16                             | 0,09      | 1,73     |  |

O Gráfico 5.29 e o Gráfico 5.31 mostram os momentos fletores nominais, em módulo, para o carregamento móvel nas vigas laterais e centrais, respectivamente. O Gráfico 5.30 apresenta os esforços cortantes nominais para o mesmo carregamento nas

vigas laterais, e o Gráfico 5.32 apresenta os esforços cortantes nominais nas vigas centrais.

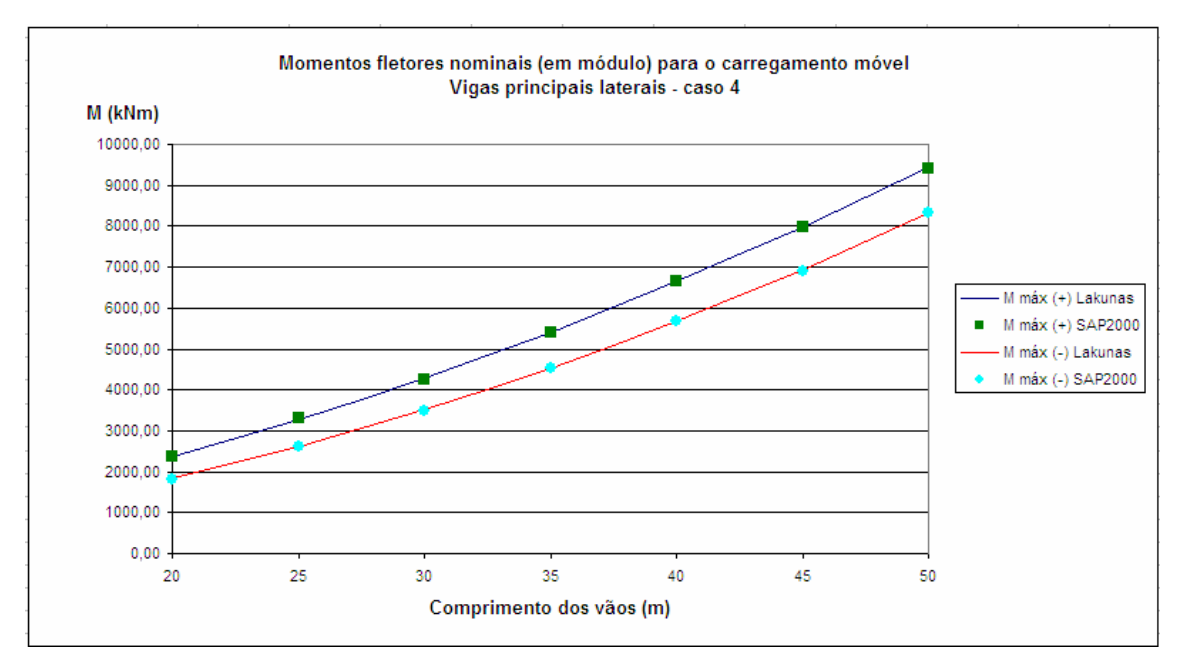

**Gráfico 5.29 - Momentos fletores nominais (em módulo) para o carregamento móvel nas vigas laterais - caso 4.**

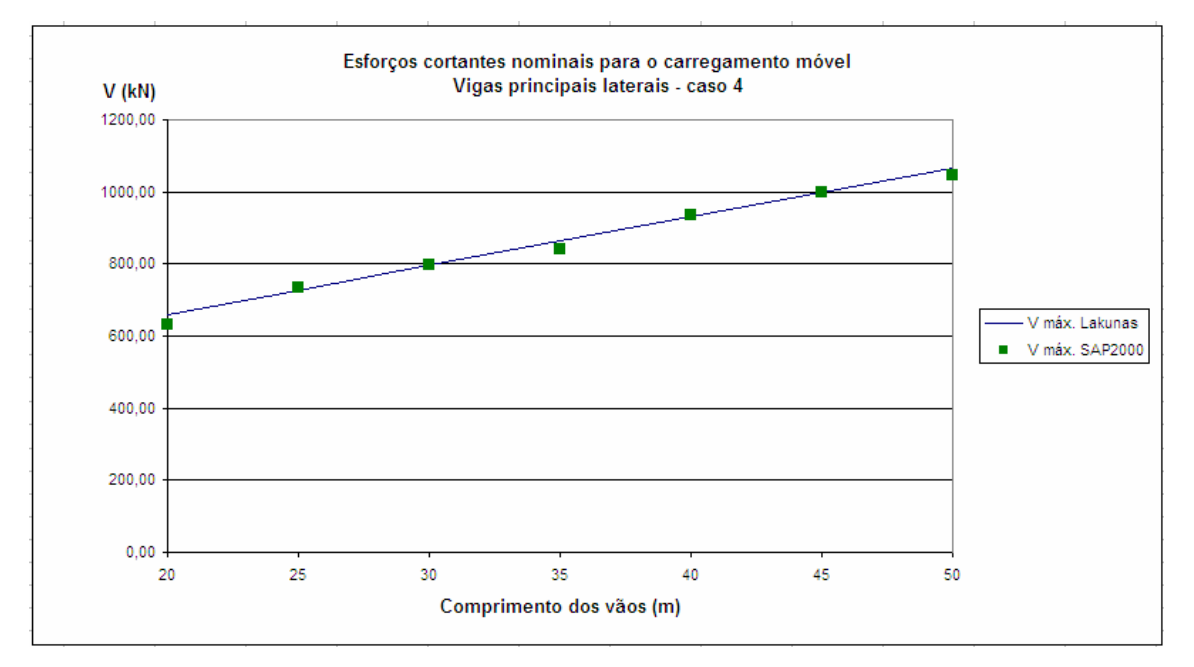

**Gráfico 5.30 - Esforços cortantes nominais para o carregamento móvel nas vigas laterais - caso 4.**

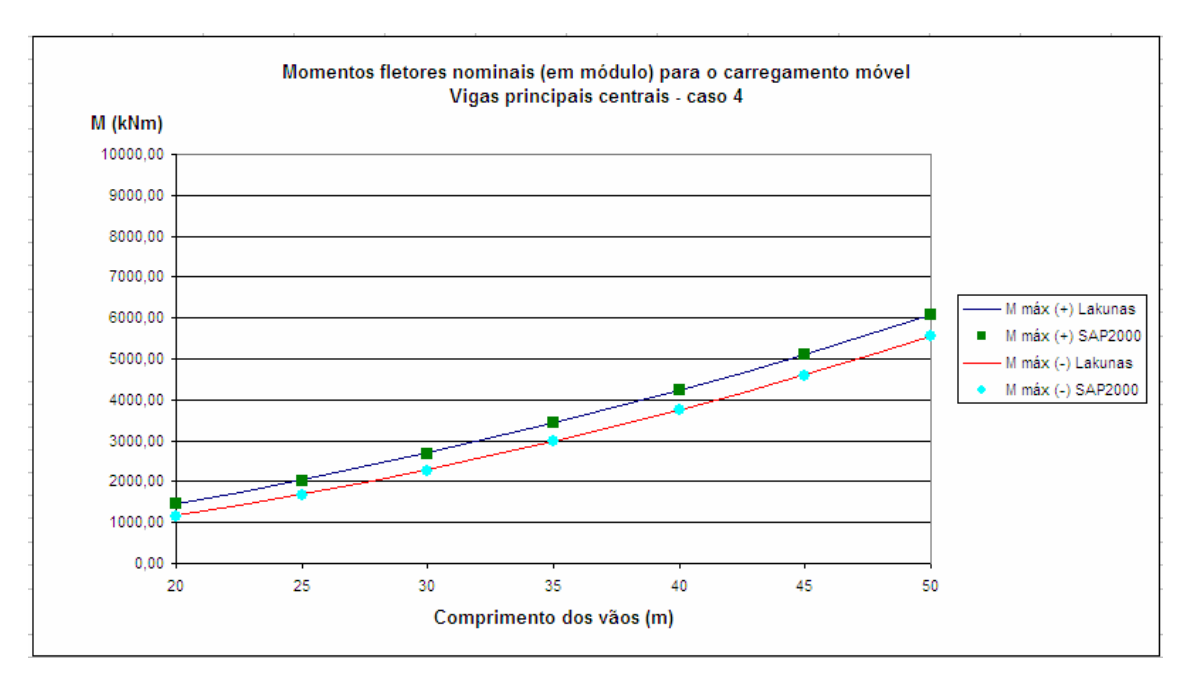

**Gráfico 5.31 - Momentos fletores nominais (em módulo) para o carregamento móvel nas vigas centrais - caso 4.**

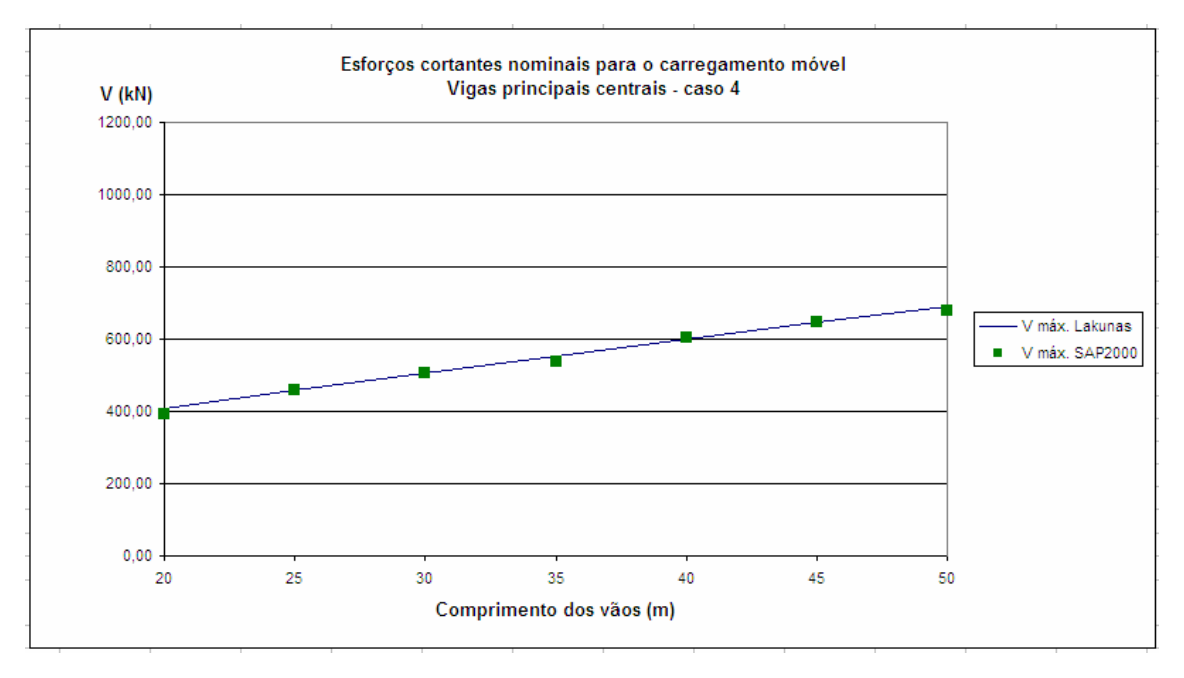

**Gráfico 5.32 - Esforços cortantes nominais para o carregamento móvel nas vigas centrais - caso 4.**

Observa-se que, para as vigas laterais e centrais, os momentos fletores positivos são sempre maiores que os momentos fletores negativos para vãos compreendidos entre 20 e 50 metros, e a diferença entre esses momentos é mais acentuada nas vigas laterais (Gráfico 5.29 e Gráfico 5.31). Para o esforço cortante nota-se o mesmo comportamento do caso 3, onde os pontos obtidos pelo SAP2000 encontram-se dispersos e as retas obtidas pelo *Lakunas* apresentam uma variação linear (Gráfico 5.30 e Gráfico 5.32).

#### **5.5 MAIORES DIFERENÇAS PERCENTUAIS**

A Tabela 5.21 mostra os maiores valores de diferenças percentuais devidas ao carregamento permanente para os quatro casos propostos de análise, e a Tabela 5.22 apresenta os maiores valores de diferenças percentuais devidas ao carregamento móvel para os mesmos casos.

| permanente para os quatro casos proposios de análise. |       |                                  |        |                                  |       |        |  |
|-------------------------------------------------------|-------|----------------------------------|--------|----------------------------------|-------|--------|--|
|                                                       |       | <b>Vigas Principais Laterais</b> |        | <b>Vigas Principais Centrais</b> |       |        |  |
| Caso                                                  |       | M máx $(+)$ M máx $(-)$          | V máx. | M máx $(+)$ M máx $(-)$          |       | V máx. |  |
|                                                       | (%)   | (%)                              | (%)    | $(\% )$                          | (%)   | (%)    |  |
|                                                       | 3.02  | 3.98                             | 5,72   | 12.81                            | 12,33 | 11,64  |  |
| 2                                                     | 3.76  | 4.91                             | 7.17   | 8,63                             | 8.39  | 6,39   |  |
| 3                                                     | 19.10 | 12.31                            | 9.45   | 17,53                            | 16.97 | 3,01   |  |
| 4                                                     | 9.88  | 22,68                            | 4.07   | 20.22                            | 15,03 | 1,35   |  |
| <b>Maiores</b>                                        | 19,10 | 22,68                            | 9.45   | 20,22                            | 16.97 | 11,64  |  |

**Tabela 5.21 - Maiores valores de diferenças percentuais devidas ao carregamento permanente para os quatro casos propostos de análise.**

**Tabela 5.22 - Maiores valores de diferenças percentuais devidas ao carregamento móvel para os quatro casos propostos de análise.**

|                | <b>Vigas Principais Laterais</b> |           |      | <b>Vigas Principais Centrais</b> |               |      |  |
|----------------|----------------------------------|-----------|------|----------------------------------|---------------|------|--|
| Caso           | $M$ máx $(+)$                    | M máx (-) | máx. | $M$ máx $(+)$                    | $M$ máx $(-)$ | máx. |  |
|                | $\frac{1}{2}$                    | (%)       | (%)  | (9/6)                            | (%)           | (%)  |  |
|                | 0.55                             | 2,09      | 1,42 | 0.48                             | 1,96          | 1,27 |  |
| 2              | 0.46                             | 2,09      | 1,06 | 0.49                             | 2,12          | 0.68 |  |
| 3              | 0,76                             | 1,07      | 2.91 | 0.89                             | 1,10          | 2,42 |  |
|                | 1,40                             | 1,23      | 4,12 | 0.59                             | 1,10          | 3,89 |  |
| <b>Maiores</b> | 1,40                             | 2,09      | 4.12 | 0.89                             | 2,12          | 3,89 |  |

## **6 CONSIDERAÇÕES FINAIS**

## **6.1 DISCUSSÃO DOS RESULTADOS**

O principal objetivo deste trabalho foi contribuir com o estudo de pontes rodoviárias em vigas mistas a partir da criação de um programa de computador que realizasse a análise e o dimensionamento dessas vigas. De forma complementar, procurou-se comparar os resultados obtidos por este programa com os resultados de um *software* como o SAP2000, reconhecido no mercado por seus recursos e confiabilidade.

Verifica-se que as curvas de momento fletor nos quatro casos variam de forma quadrática, e as de esforço cortante variam de forma linear. Isto era previsto, visto que as funções que descrevem os diagramas de momento fletor em uma viga (isostática ou hiperestática) são os polinômios do segundo grau, e os que descrevem os diagramas de esforço cortante para as mesmas vigas são polinômios do primeiro grau. Em ambos os casos, o comprimento do vão *L* é a variável independente.

De forma geral, em todos os casos a diferença percentual dos esforços para o carregamento móvel é menor que a diferença percentual para o carregamento permanente.

As estruturas dos modelos de ponte no SAP2000 foram calculadas como pórticos espaciais para o carregamento permanente, já as vigas principais foram modeladas separadamente neste programa para obtenção dos esforços nominais devidos ao carregamento móvel. Além disso, o SAP2000 utiliza rotinas de cálculo baseadas no Método dos Elementos Finitos.

Em contrapartida, o *Lakunas* utiliza métodos simplificados de análise, porém com uma metodologia de cálculo fundamentada em soluções analíticas para obtenção de esforços, gerando resultados exatos.

#### **6.1.1 Carregamento permanente**

Com relação ao carregamento permanente, todas as curvas de esforços obtidos pelo *Lakunas* ficaram acima daquelas cujos esforços foram obtidos pelo SAP2000 para os casos 1 e 2. Já para os casos 3 e 4, as curvas de momento negativo do SAP2000

ficaram abaixo das curvas do *Lakunas*, bem como a reta de esforço cortante nas vigas centrais do caso 3 e nas vigas laterais do caso 4.

Tem-se ainda que as diferenças percentuais de momento fletor (tanto positivos quanto negativos) obtidas pelos dois programas para as viga laterais aumentaram significativamente do caso 2 para o caso 3, fato que pode ser melhor observado comparando-se o Gráfico 5.9 com o Gráfico 5.17. Isto pode ter ocorrido devido ao aumento no número de vãos, visto que o mesmo fato não ocorreu do caso 1 para o caso 2 (com 2 vãos), nem do caso 3 para o caso 4 (com três vãos). Para as vigas centrais esse aumento também ocorreu, mas não de forma muito acentuada.

Observa-se que o aumento no número de vigas principais do caso 1 para o caso 2 proporcionou uma melhor distribuição dos esforços devidos ao carregamento permanente nas vigas centrais, visto que todos os outros parâmetros referentes a este carregamento permaneceram constantes.

De forma geral, as diferenças dos valores obtidos pelo SAP2000 e pelo *Lakunas* para o carregamento permanente em todos os casos não foram satisfatórias, provavelmente devido ao fato dos modelos criados no SAP2000 terem sido calculados como pórticos espaciais.

#### **6.1.2 Carregamento móvel**

Com relação ao carregamento móvel, observa-se que os resultados de ambos os programas são muito próximos, o que significa pequenas diferenças percentuais e sobreposição entre as curvas de momento fletor e retas de esforço cortante.

Entretanto, os pontos referentes ao esforço cortante obtidos pelo SAP2000 para os casos 3 e 4 não apresentam uma uniformidade em sua disposição, quando era esperado que formassem uma reta. Já os pontos obtidos pelo *Lakunas* apresentam, como era esperado, uma variação linear em relação ao comprimento dos vãos.

De forma geral, as diferenças dos valores obtidos pelo SAP2000 e pelo *Lakunas* para o carregamento móvel em todos os casos foram muito satisfatórias.

## **6.2 CONCLUSÃO**

Mesmo com uma quantidade de recursos limitada, o *Lakunas* se mostrou muito eficiente tanto nas análises feitas em comparação ao SAP2000, quanto para análises realizadas com exemplos encontrados na literatura. Pela dificuldade de se encontrar um exemplo completo de estruturas desta categoria, os módulos do *Lakunas* foram testados separadamente, e os resultados obtidos foram muito satisfatórios.

Com base nesses argumentos e nos resultados apresentados, conclui-se que os objetivos propostos foram cumpridos. O programa *Lakunas* foi validado com sucesso, podendo ser utilizado para fins acadêmicos e futuramente para fins comerciais.

## **6.3 SUGESTÕES PARA TRABALHOS FUTUROS**

O estudo de estruturas de pontes é um assunto muito amplo, abordando vários métodos de distribuição de cargas, modelagens e simplificações. Tendo em vista esta afirmação, o autor propõe alguns estudos para elaboração de futuros trabalhos de complementação do *Lakunas* e/ou modelagens numéricas no SAP2000.

Para complementação do programa *Lakunas*, são propostos os seguintes estudos:

- Realizar comparações dos resultados de dimensionamento gerados pelo *Lakunas* com os de outros programas disponíveis no mercado ou no meio acadêmico;
- Incluir nos módulos existentes rotinas que considerem os efeitos de vento;
- Incluir módulos que realizem o dimensionamento das transversinas;
- Incluir módulos que permitam ao usuário optar por transversinas em treliça;
- Adicionar ao programa outros módulos de distribuição transversal de cargas;
- Adicionar aos módulos existentes de distribuição dos carregamentos móveis outros efeitos dinâmicos que influenciam na distribuição de esforços, como frenação / aceleração e força centrífuga;
- Adicionar ao módulo existente de dimensionamento de vigas mistas outras verificações prescritas pela NBR8800/86, como os efeitos de fadiga, por exemplo;
- Adicionar ao módulo existente de dimensionamento de vigas mistas o cálculo e a disposição das armaduras para a laje de concreto;
- Implementar outros módulos de dimensionamento de vigas mistas que utilizem normas internacionais;
- Melhorar a interface gráfica do programa. Isto pode ser feito de dois modos. O primeiro seria manter o ambiente de desenvolvimento *Delphi* e substituir a ferramenta *Canvas* por outra com mais recursos, como o *OpenGL*. A outra seria substituir o ambiente de desenvolvimento *Delphi* pelo o ambiente de desenvolvimento *Java*, por exemplo;

Para modelagens numéricas no programa SAP2000, propõe-se:

- Inserir o veículo tipo no tabuleiro dos modelos de superestrutura por meio de faixas de tráfego e comparar os resultados do carregamento móvel com os obtidos neste trabalho;
- Remodelar os exemplos de pontes dos casos apresentados neste trabalho, utilizando outro método de análise, como pórtico plano, por exemplo.

# **REFERÊNCIAS BIBLIOGRÁFICAS**

AASHTO (2002). *Standard Specifications for Highway Bridges*. American Association Of State Highway And Transportation Officials, Washington D. C. 1028p.

ALVES, E. V. et al. (2004). *Métodos de Análise Estrutural de Tabuleiros de Pontes em Vigas Múltiplas de Concreto Protendido.* Engevista, v. 6, n. 2, p. 48-58.

ANSELMO, F. A. F. (1997). *Borland Delphi: Desvendando o caminho das pedras*. 183p, Dezembro 1995 - Maio 1997. Disponível em: <www.delphi.eti.br/arquivos.php?p=2&area=apostilas>. Acesso em: 06 maio 2008.

ASSOCIAÇÃO BRASILEIRA DE NORMAS TÉCNICAS (2005). NBR 5884: *Perfil I estrutural de aço soldado por Arco elétrico – Requisitos Gerais*. Rio de Janeiro, ABNT.

\_\_\_\_\_\_. (1987). NBR 7187: *Projeto e execução de pontes de concreto armado e protendido*. Rio de Janeiro, ABNT.

\_\_\_\_\_\_. (1982). NBR 7188: *Carga móvel para pontes rodoviárias e passarela de pedestres*. Rio de Janeiro, ABNT.

\_\_\_\_\_\_. (2003). NBR 8681: *Ações e segurança nas estruturas*. Rio de Janeiro, ABNT.

\_\_\_\_\_\_.(1986). NBR 8800: *Projeto e execução de estrutura de aço de edifícios*. Rio de Janeiro, ABNT.

BARROSO, L. C. et al. (1983). *Cálculo Numérico*. Harper & Row do Brasil Editora, 283p.

BRINCK, F. M. (2004). *Efeito da Corrosão na Integridade Estrutural da Ponte Metálica Marechal Hermes*. Ouro Preto, Dissertação de Mestrado do Programa de Pósgraduação em Engenharia Civil, Escola de Minas, Universidade Federal de Ouro Preto, MG.

CAMPANARI, F. A. (1985). *Teoria das estruturas*. Editora Guanabara Dois S.A., v. 2, 353p.

\_\_\_\_\_\_. (1985). *Teoria das estruturas*. Editora Guanabara Dois S.A., v. 3, 489p.

FELIPE, E. R. (2000). *Delphi 5: Fundamentos*. 197p. Serviço Nacional de Aprendizagem Comercial. Belo Horizonte, Minas Gerais. Disponível em: <http://www.eps.ufsc.br/~mayerle/private/eps7001/delphi5.pdf>. Acesso em: 31 maio 2008.

FIALHO, A. P. F. (2005). *Passarelas Urbanas em estrutura de aço*. Ouro Preto, Dissertação de Mestrado do Programa de Pós-graduação em Engenharia Civil, Escola de Minas, Universidade Federal de Ouro Preto, MG.

GERE, J. E. e TIMOSHENKO, S. P. (1983). *Mecânica dos sólidos*. Livros Técnicos e Científicos Editora, v. 1, 256p.

KASS, R. (2007). *A Physics 416 Fortran Tutorial*. 25p. Disponível em: <http://www.physics.ohio-state.edu/~kass/P416\_Fortran\_tutorial\_S07.doc>. Acesso em: 31 maio 2008.

LIMA, S. S. e SORIANO, H. L. (2004). *Análise de Estruturas*. Ciência Moderna Editora, v. 1, 310p.

LISCHNER, R. (2000). *Delphi: o Guia Essencial*. Campus Editora, 605p.

MARTINS, J. F. (1991). *Notas de aula de Resistência dos Materiais II*. Editora Universitária da UFOP, 160p.

MINISTÉRIO DOS TRANSPORTES. *Secretaria Executiva*. Banco de Informações dos Transportes. Disponível em: <http://www.transportes.gov.br/>. Acesso em: 01 junho 2008.

PFEIL, M. e PFEIL, W. (2000). *Estruturas de aço: dimensionamento prático*. LTC Editora, 336p.

PFEIL, W. (1990). *Pontes em Concreto Armado: elementos de projeto, solicitações e superestrutura*. LTC Editora, 4ª edição, v. 1, 228p.

PINHO, F. O. e BELLEI, I. H. (2007). *Pontes e Viadutos em Vigas Mistas*. Centro de Informações do IBS/CBCA. Rio de Janeiro, IBS/CBCA, 138p.

PORTAL METÁLICA. *Tabelas de Equivalência para Vigas e Colunas*. Banco de dados. Portal com informações sobre produtos e serviços voltados para construção metálica. Disponível em: <http://www.metalica.com.br/pg\_dinamica/bin/ pg\_dinamica.php?id\_pag=324>. Acesso em: 31 maio 2008.

SIDERBRÁS. (1989). *Pontes Rodoviárias Metálicas - Introdução ao projeto e cálculo*. Grupo Siderbrás Editora, v. 3, 184p.

SILVA, L. F. (2004). *Cálculo dos Esforços Internos e Deflexões de Vigas sobre Base Elástica não Linear usando o Método da Flexibilidade*. Ouro Preto, Dissertação de Mestrado do Programa de Pós-graduação em Engenharia Civil, Escola de Minas, Universidade Federal de Ouro Preto, MG.

SILVEIRA, R. A. M. (2003). *Notas de aula de Pontes I*. Editora Universitária da UFOP.

TIMOSHENKO, S. P. (1953). *History of Strenght of Materials*. McGraw-Hill Editora, 452p.

TRISTÃO, G. A. (2002). *Comportamento de Conectores de Cisalhamento em Vigas Mistas aço-concreto com análise da Resposta Numérica*. São Carlos, Dissertação de Mestrado, Escola de Engenharia de São Carlos, Universidade de São Paulo, SP.

XANTHAKOS, P. P. (1994). *Theory and Design of Bridges*. John Wiley & Sons Editora, 1443p.

## **BIBLIOGRAFIA COMPLEMENTAR**

ASSOCIAÇÃO BRASILEIRA DE NORMAS TÉCNICAS (2004). NBR 6118: *Projeto e execução de obras de concreto armado*. Rio de Janeiro, ABNT.

\_\_\_\_\_\_.(1988). NBR 6123: *Forças devidas ao vento em edificações*. Rio de Janeiro, ABNT.

BARKER, R. M. e PUCKETT, J. A. (1997). *Design of Highway Bridges*. John Wiley & Sons Editora, 1169p.

BELLEI, I. H., PINHO, F. O. e PINHO, M. O. (2004). *Edifícios de múltiplos andares em aço*. PINI Editora, 454p.

BLODGETT, O. W. (1966). Design of welded structures. Copyright by: The James F. Lincon Arc Welding Foundation.

CANTÚ, M. (2000). *Dominando o Delphi 5 – A Bíblia*. Makron Books Editora, 860p.

CATAI, F. (2005). *Análise dos Efeitos da Retração e Fluência em Vigas Mistas*. São Carlos, Dissertação de Mestrado, Escola de Engenharia de São Carlos, Universidade de São Paulo, SP.

COMPUTERS AND STRUCTURES, INC. (2004). *SAP2000: Introductory Tutorial*. 47p.

KLINSKY, G. E. R. G. (1999). *Uma Contribuição ao Estudo das Pontes em Vigas Mistas*. São Carlos, Dissertação de Mestrado, Escola de Engenharia de São Carlos, Universidade de São Paulo, SP.

MASON, J. (1977). *Pontes em Concreto Armado e Protendido*. LTC Editora, 320p.

O'CONNOR, C. (1975). *Pontes – superestruturas*. Livros Técnicos e Científicos Editora, v. 1, 281p.

159
\_\_\_\_\_\_. (1975). *Pontes – superestruturas*. Livros Técnicos e Científicos Editora, v. 2, 212p.

PFEIL, W. (1985). *Pontes em Concreto Armado: meso-estrutura, infra-estrutura e apoios*. LTC Editora, 3ª edição, v. 2, 267p.

SUSSEKIND, J. C. (1993). *Curso de análise estrutural*. Globo Editora, v. 2, 310p.

**APÊNDICE: Relatório do programa** *Lakunas*

# **RELATÓRIO DETALHADO - PROGRAMA LAKUNAS**

## **I - DADOS DA PONTE:**

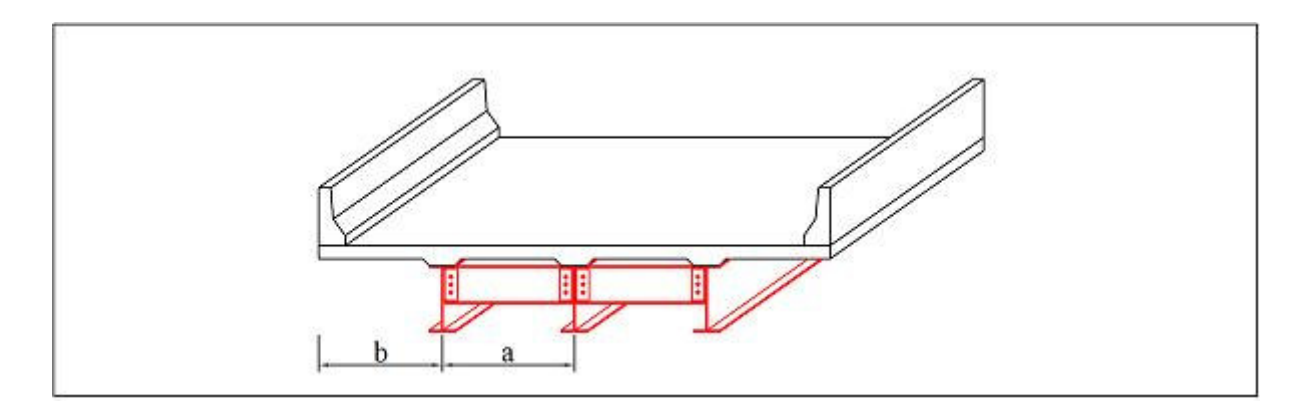

## **I.1 - SEÇÃO TRANSVERSAL:**

Número de vigas principais: 3 Distância entre as vigas principais - a: 4 m Comprimento dos balanços - b: 2 m

## **I.2 - DIREÇÃO LONGITUDINAL:**

Número de vãos: 3 Comprimento dos vãos: vao 1: 20,00 m vao 2: 20,00 m vao 3: 20,00 m

### **I.2.1 - NÚMERO DE TRANSVERSINAS E ESPAÇAMENTO / VÃO (máximo de 7,6m):**

vão 1:  $N = 3$ ; e = 6,67 m vão 2:  $N = 3$ ; e = 6,67 m vão 3: N = 3; e = 6,67 m

## **I.3 - DADOS COMPLEMENTARES:**

Classe: classe 45 Curva de distribuição transversal adotada para obtenção dos trens-tipo: Método de Homberg-Trenks Construção verificada como: Construção escorada

# **II - GEOMETRIA DOS ELEMENTOS ESTRUTURAIS**

## **II.1 - TRANSVERSINAS**

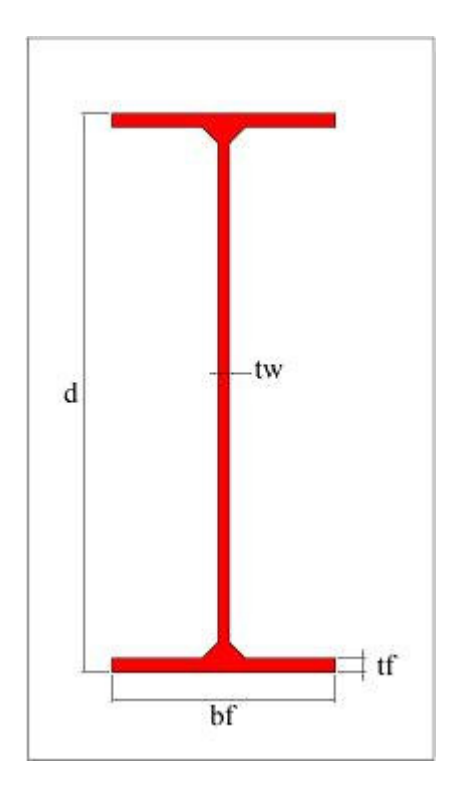

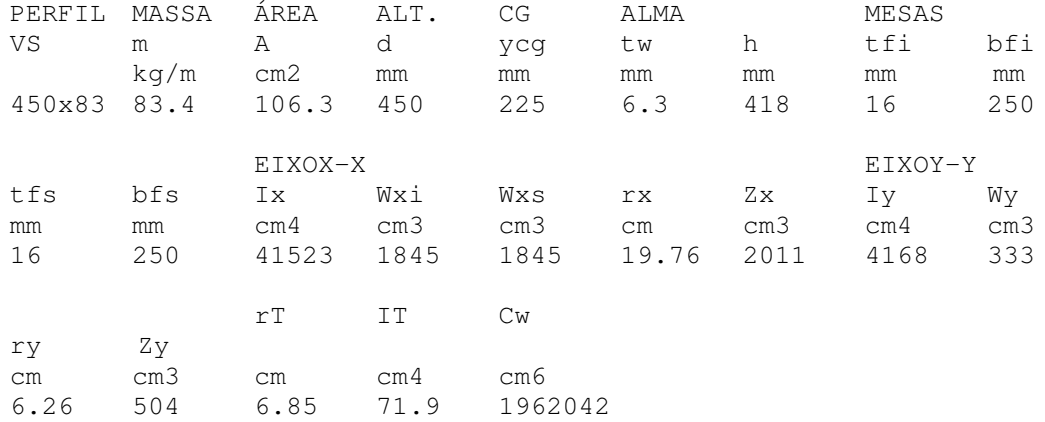

## **II.2 - VIGAS PRINCIPAIS LATERAIS**

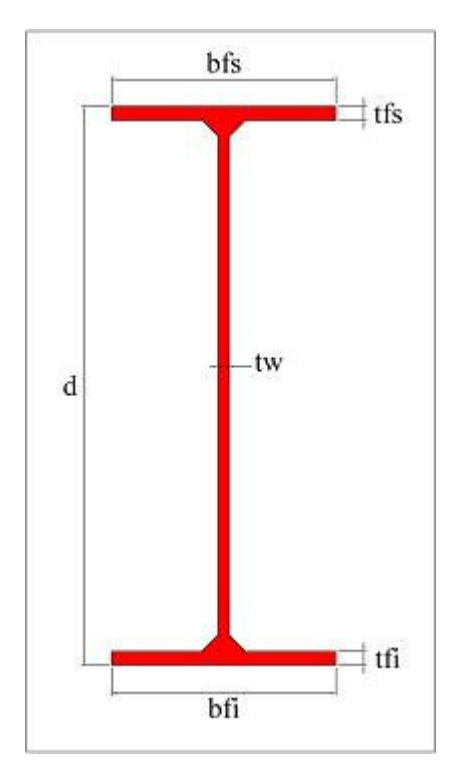

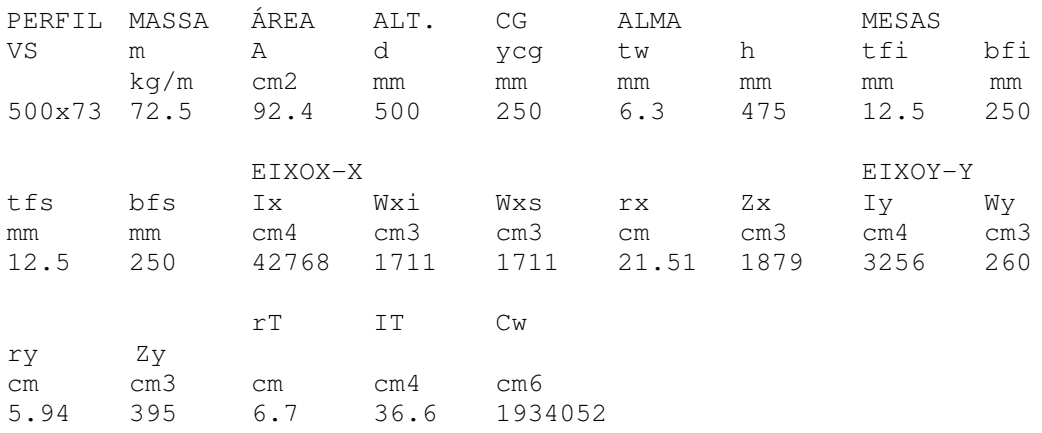

## **II.3 - VIGAS PRINCIPAIS CENTRAIS**

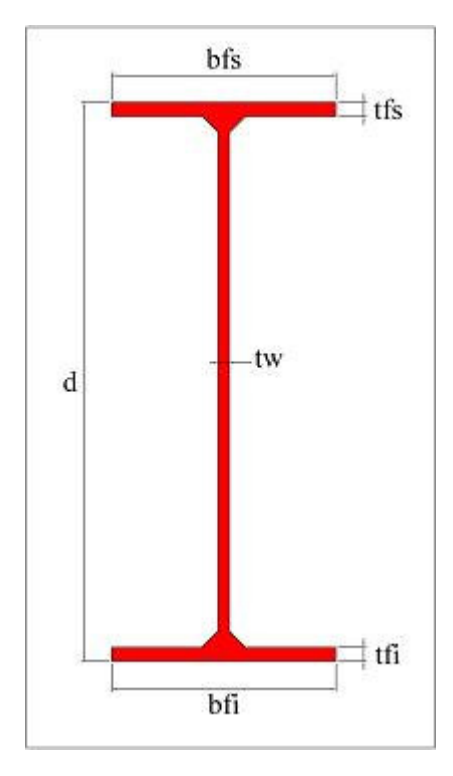

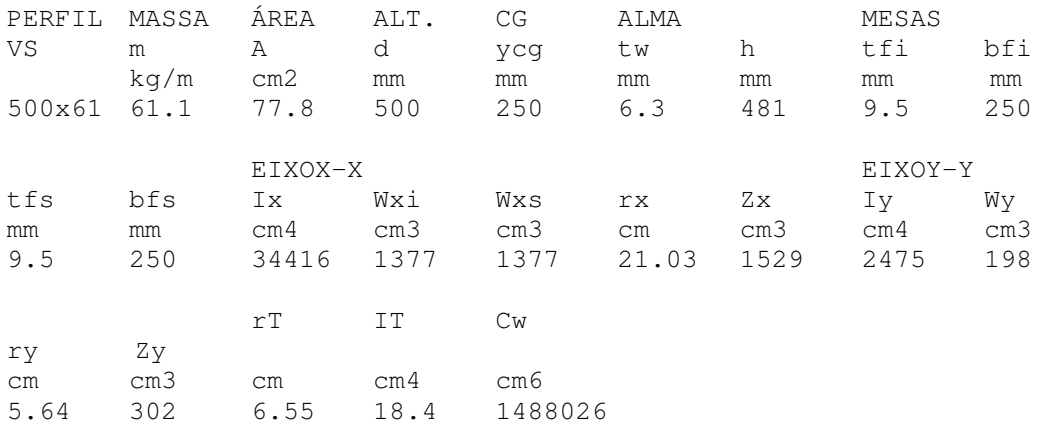

## **II.4 - BARREIRAS LATERAIS**

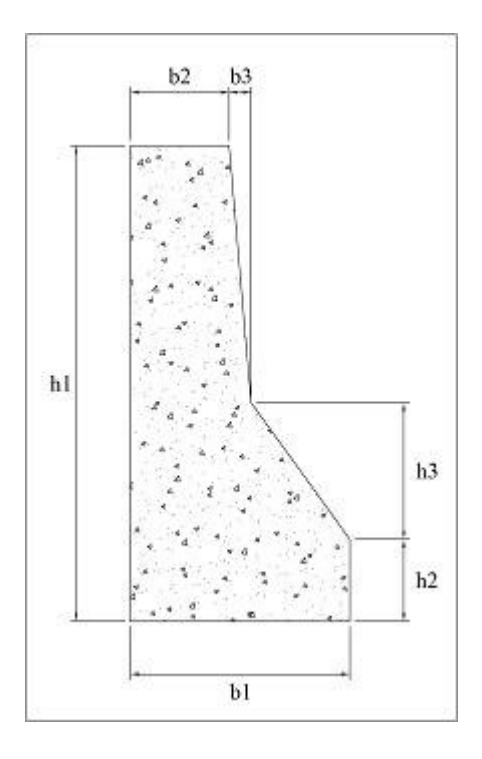

Dimensões das barreiras laterais:<br>b1: 0 cm b2: 0 cm b3: 0 cm

 $h1: 0 \text{ cm}$   $h2: 0 \text{ cm}$   $h3: 0 \text{ cm}$ 

## **II.5 - LAJE DE CONCRETO**

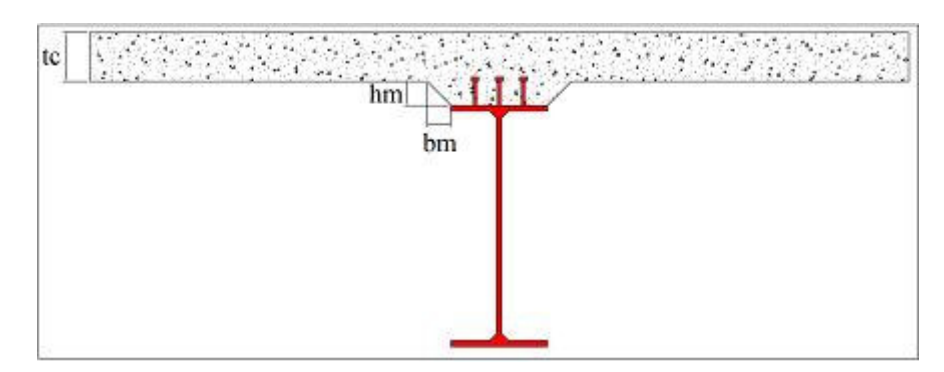

Dimensões da laje de concreto: tc: 20 cm bm: 0 cm hm: 0 cm Espessura média: 20.0 cm

# **III - PROPRIEDADES DOS MATERIAIS**

## **III.1 - CONCRETO**

Resistência característica à compressão - fck: 20 MPa Peso específico do concreto não armado: 24 kN/m3 Peso específico do concreto armado: 25 kN/m3

## **III.2 - REVESTIMENTO**

Espessura: 0 cm Peso específico: 24 kN/m3

## **III.3 - AÇO**

Tipo: MR 250 Tensão de escoamento - fy: 250 MPa Limite de resistência à tração - fu: 400 MPa Módulo de Elasticidade Logitudinal - E: 205000 MPa Coeficiente de Poisson: 0.3 Coeficiente de dilatação térmica: 0.000012 1/oC Peso Específico: 77 kN/m3

# **IV - DISTRIBUIÇÃO TRANSVERSAL DE CARGAS**

## **IV.1 - CARREGAMENTO PERMANENTE A (peso próprio da laje, das transversinas e das vigas principais)**

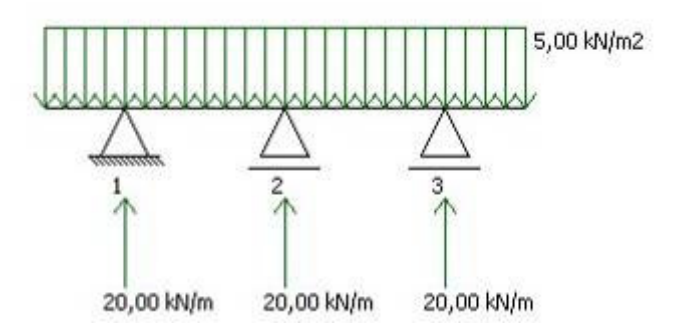

## **IV.2 - CARREGAMENTO PERMANENTE B (peso próprio do revestimento e das barreiras laterais)**

#### **VIGA PRINCIPAL 1**

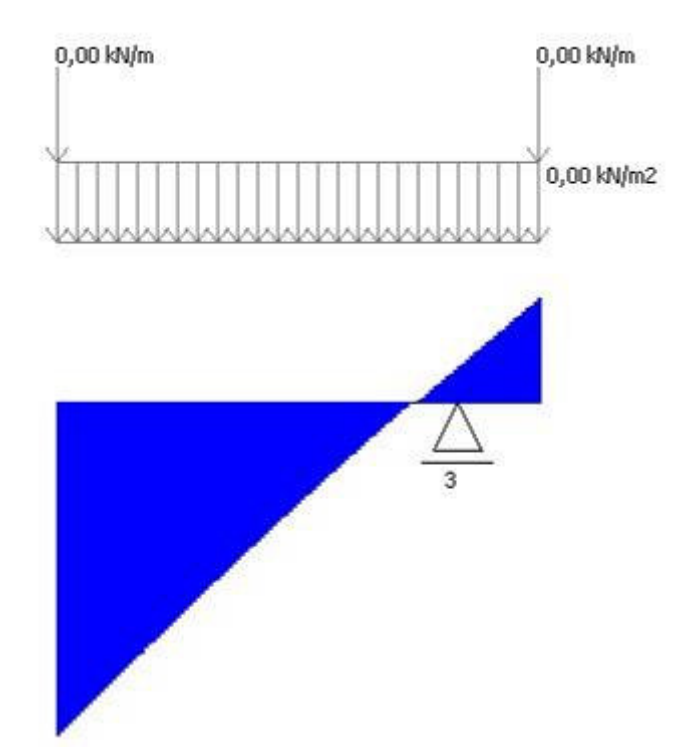

Reação da transversina para a Viga Principal 1 - R1: 0,00 kN/m

#### **VIGA PRINCIPAL 2**

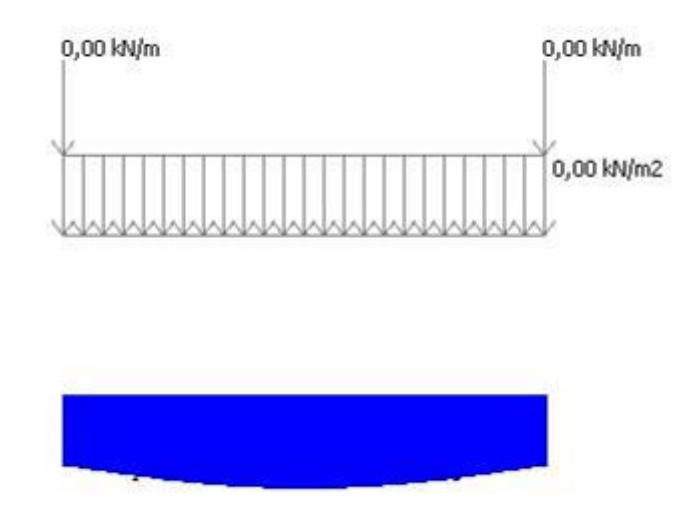

Reação da transversina para a Viga Principal 2 - R2: 0,00 kN/m

## **VIGA PRINCIPAL 3**

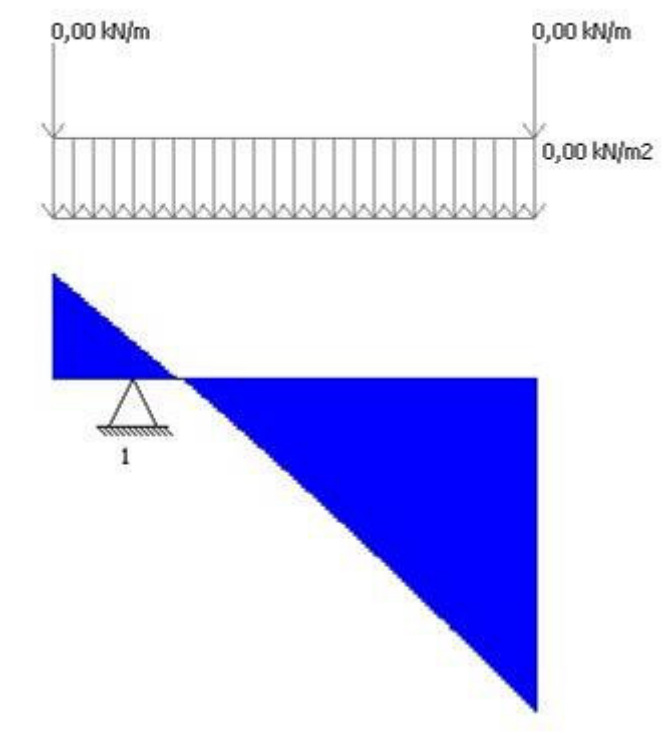

Reação da transversina para a Viga Principal 3 - R3: 0,00 kN/m

# **V - TRENS-TIPO (obtidos por simplificação de cálculo segundo o item 5.2 da NBR 7188/82)**

## **VIGA PRINCIPAL 1**

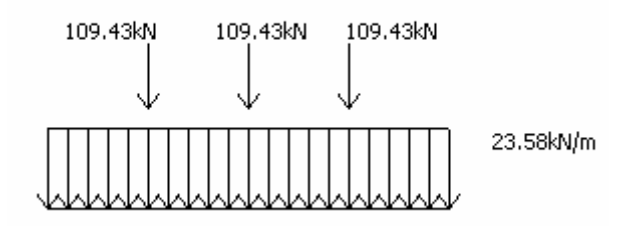

## **VIGA PRINCIPAL 2**

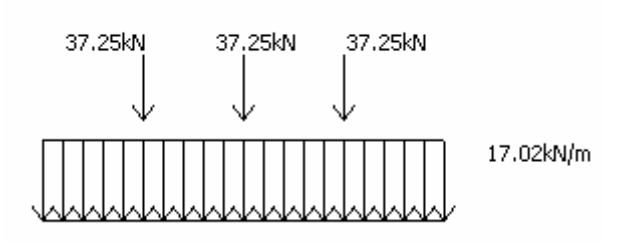

## **VIGA PRINCIPAL 3**

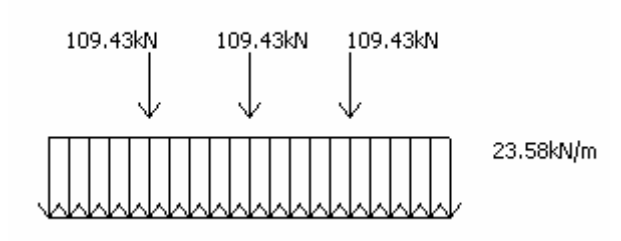

# **VI - DISTRIBUIÇÃO LONGITUDINAL DE CARGAS**

## **VI.1 - POSICIONAMENTO DO TREM-TIPO PARA OBTENÇÃO DOS ESFORÇOS NOS APOIOS E SEÇÕES MEDIANAS DAS VIGAS PRINCIPAIS**

### **VI.1.1 - MOMENTOS FLETORES**

#### **VI.1.1.1 - VALORES POSITIVOS**

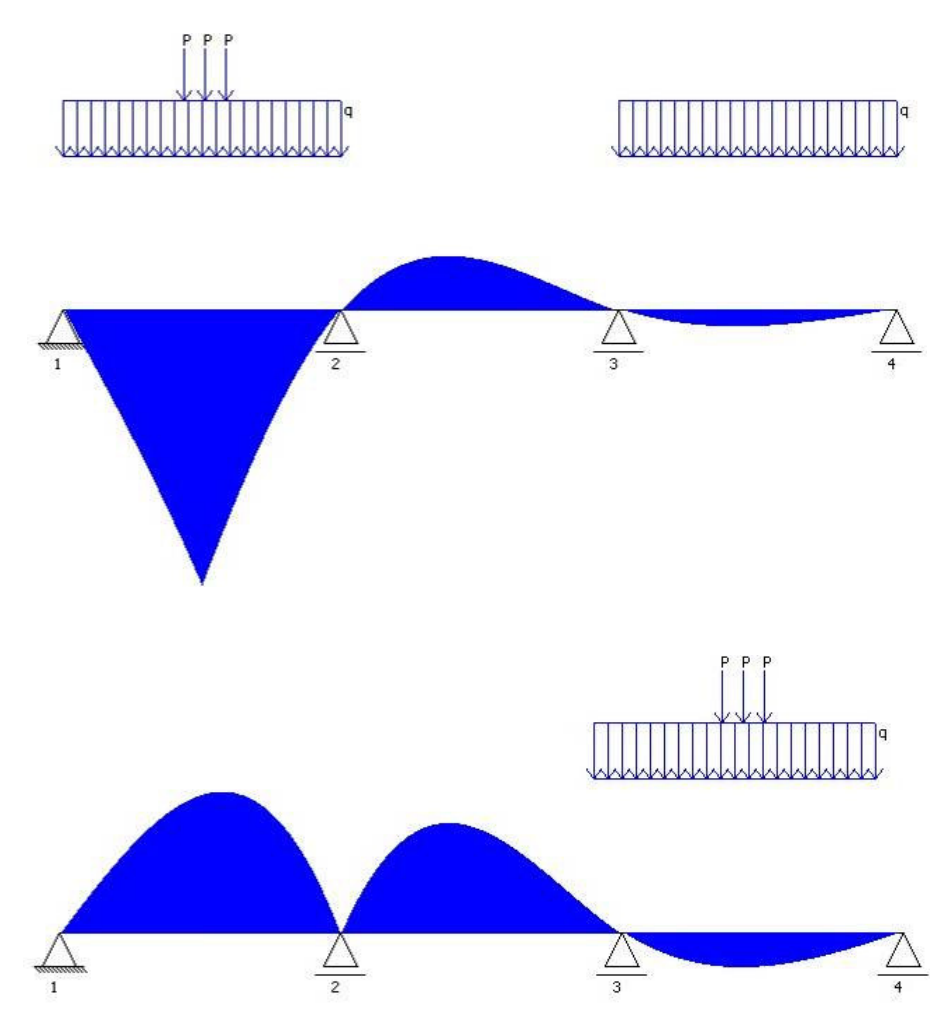

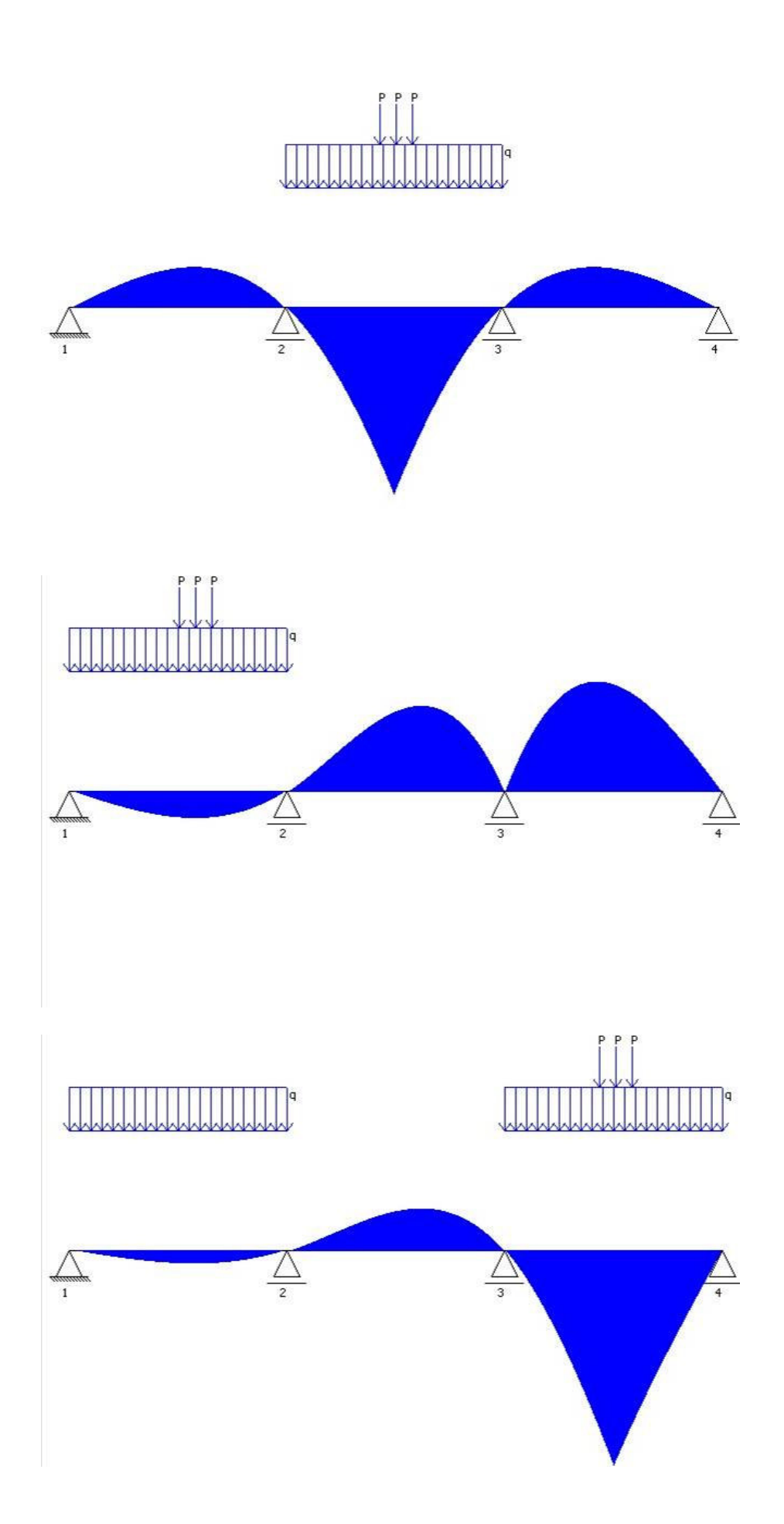

#### **VI.1.1.2 - VALORES NEGATIVOS**

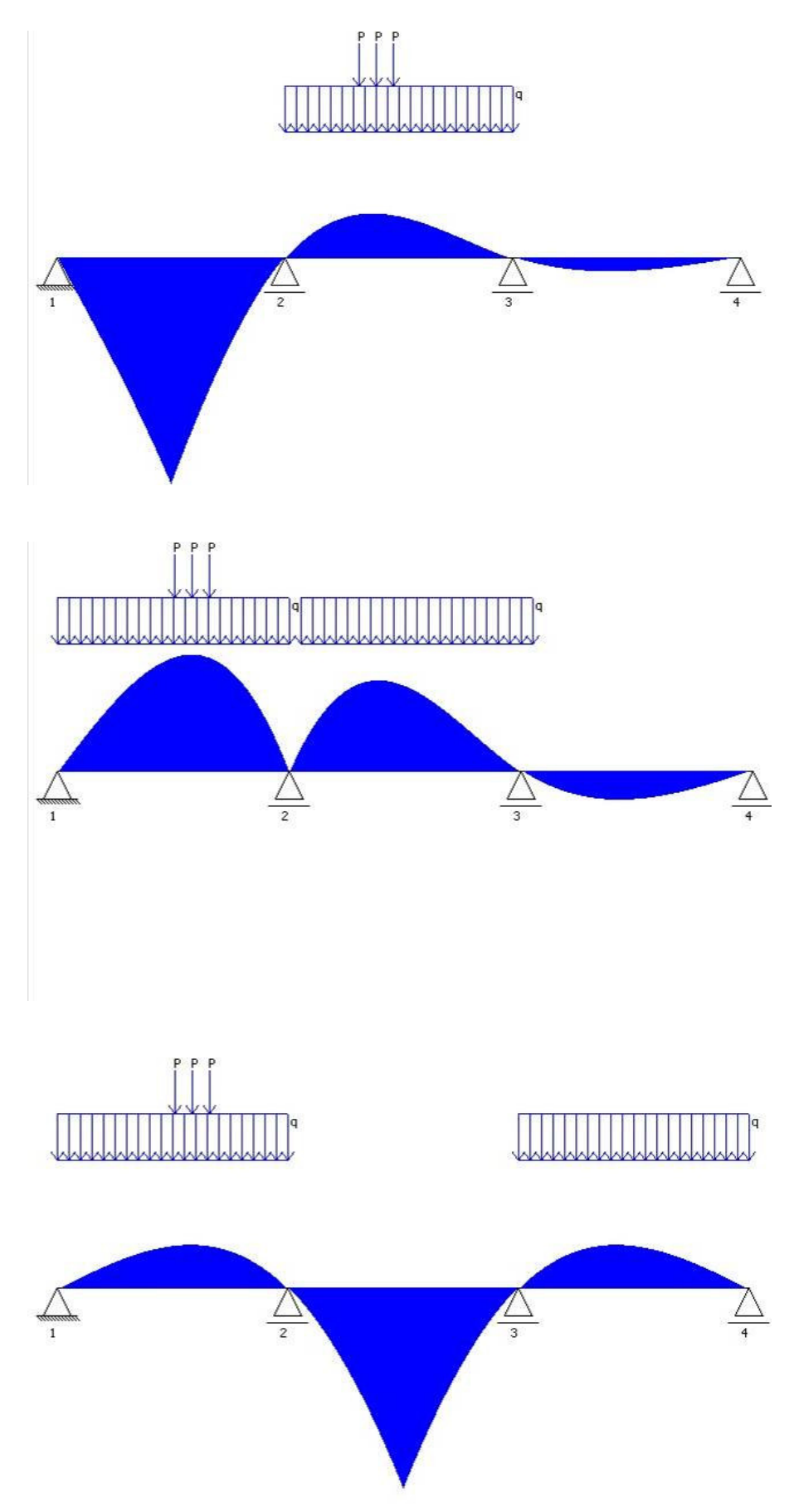

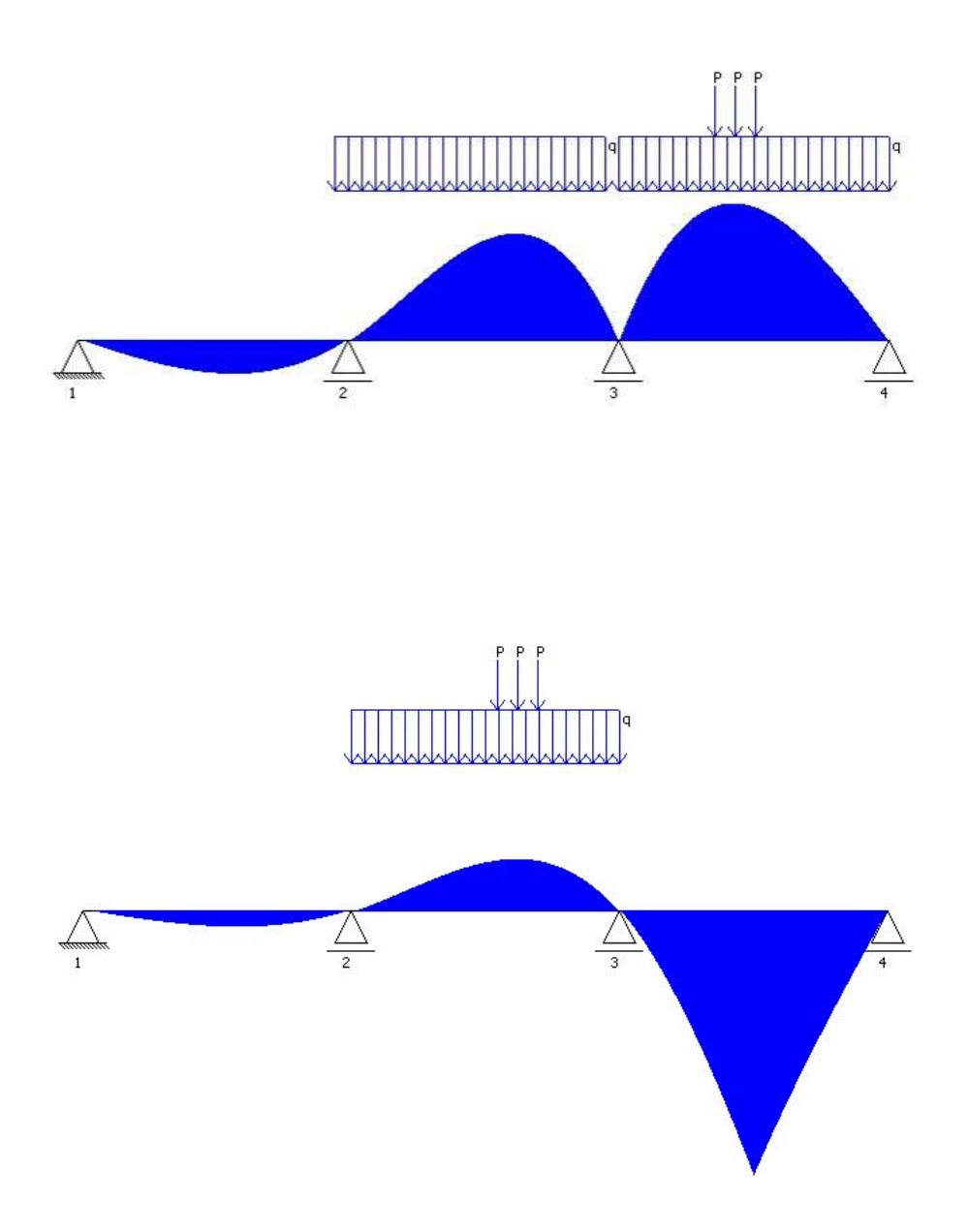

## **VI.1.2 - ESFORÇOS CORTANTES**

## **VI.1.2.1 - VALORES POSITIVOS**

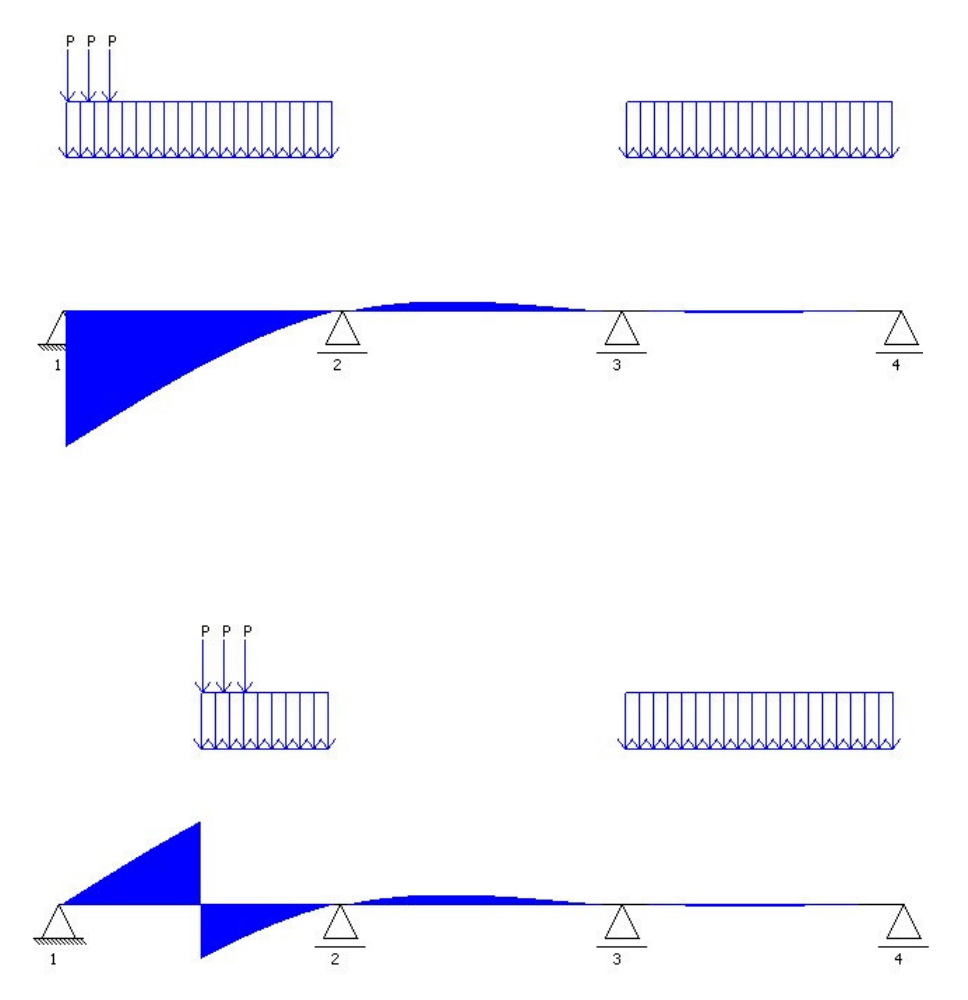

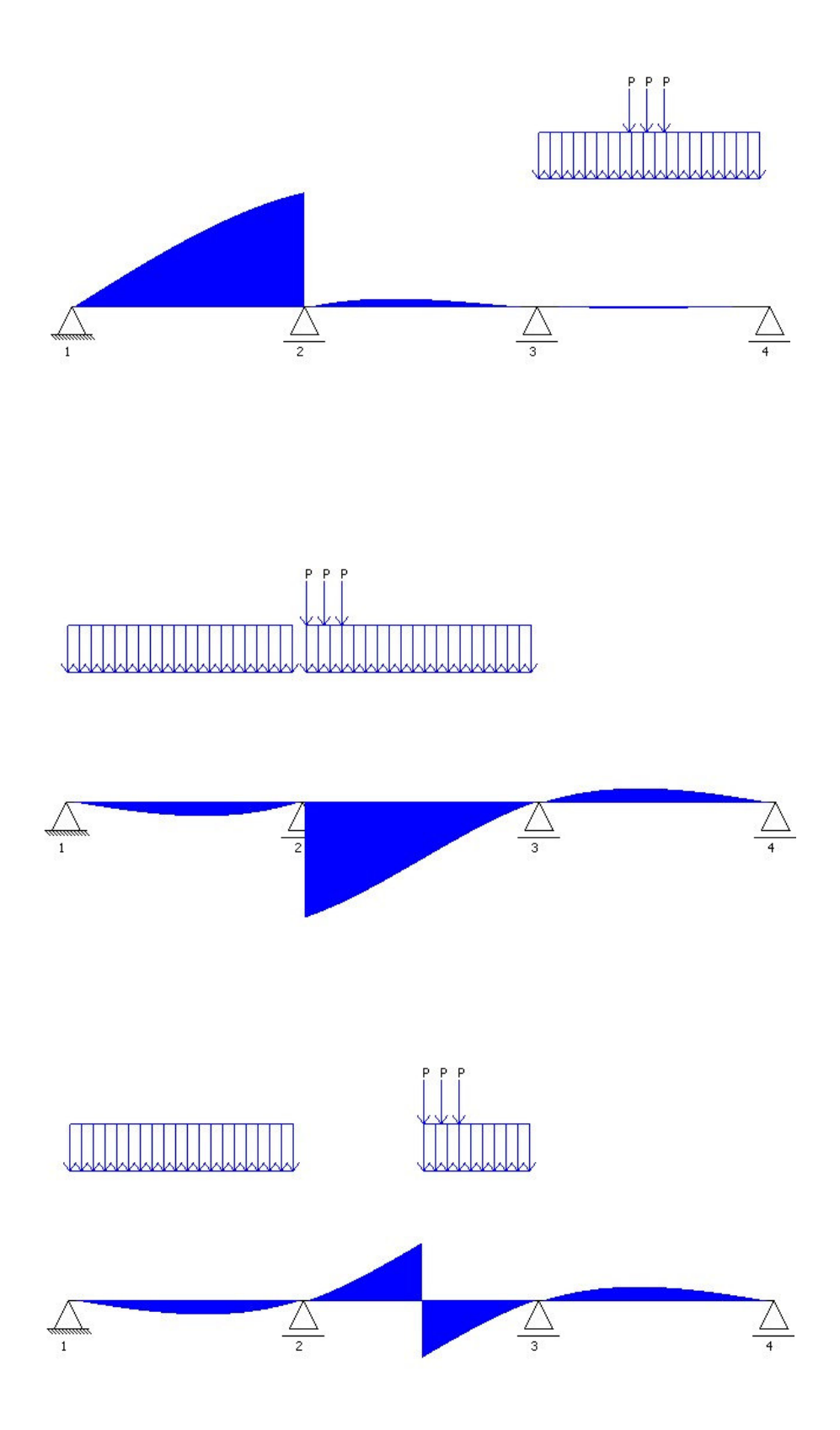

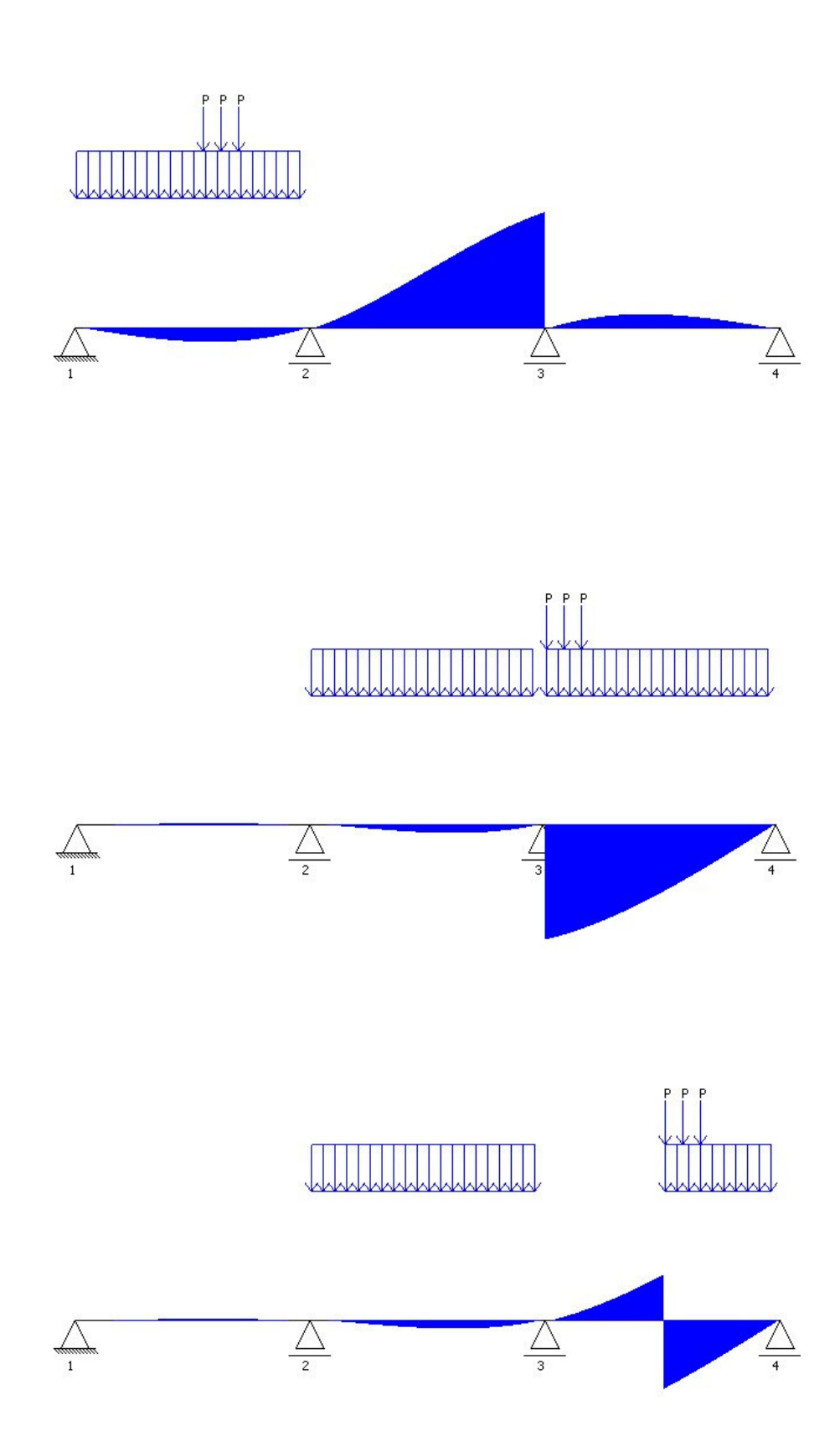

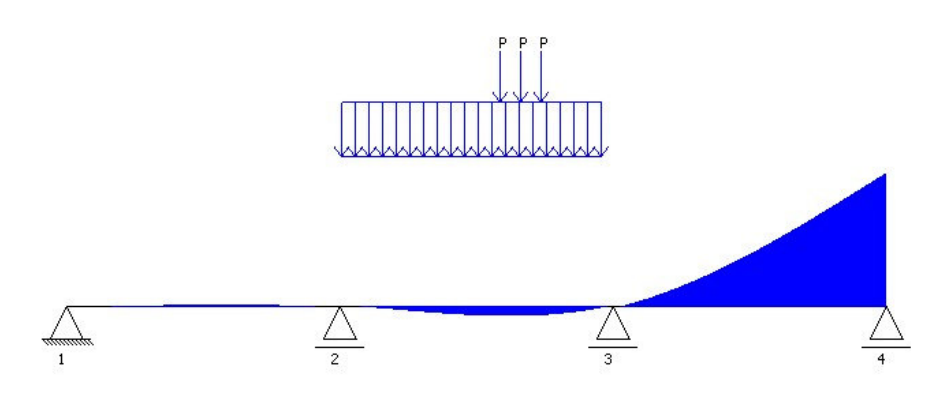

**VI.1.2.2 - VALORES NEGATIVOS**

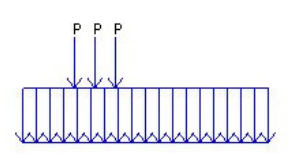

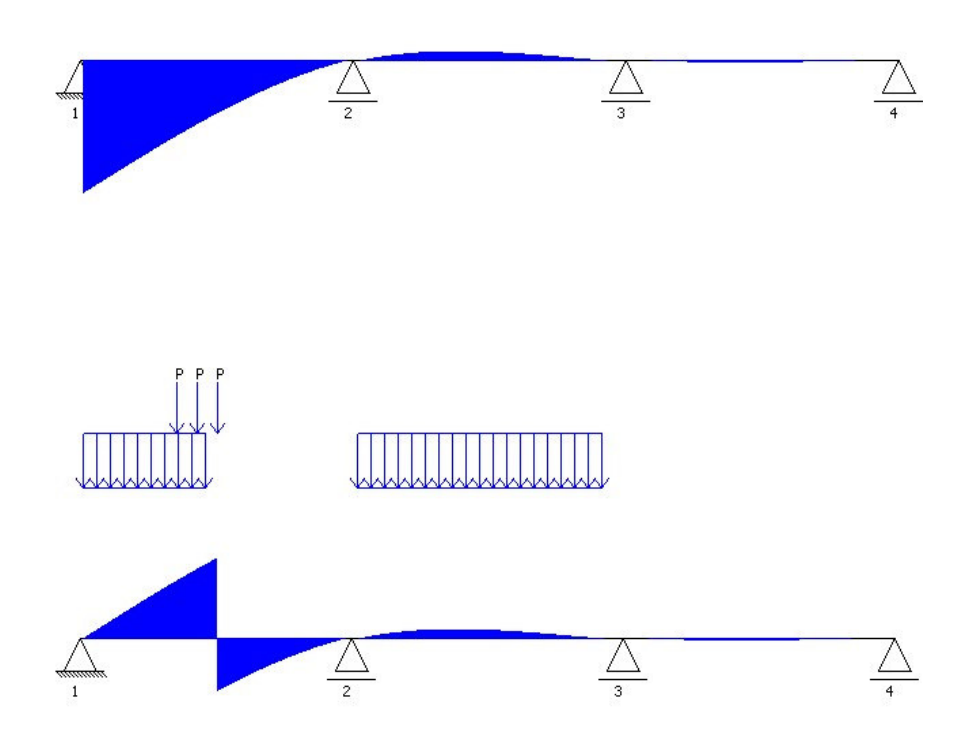

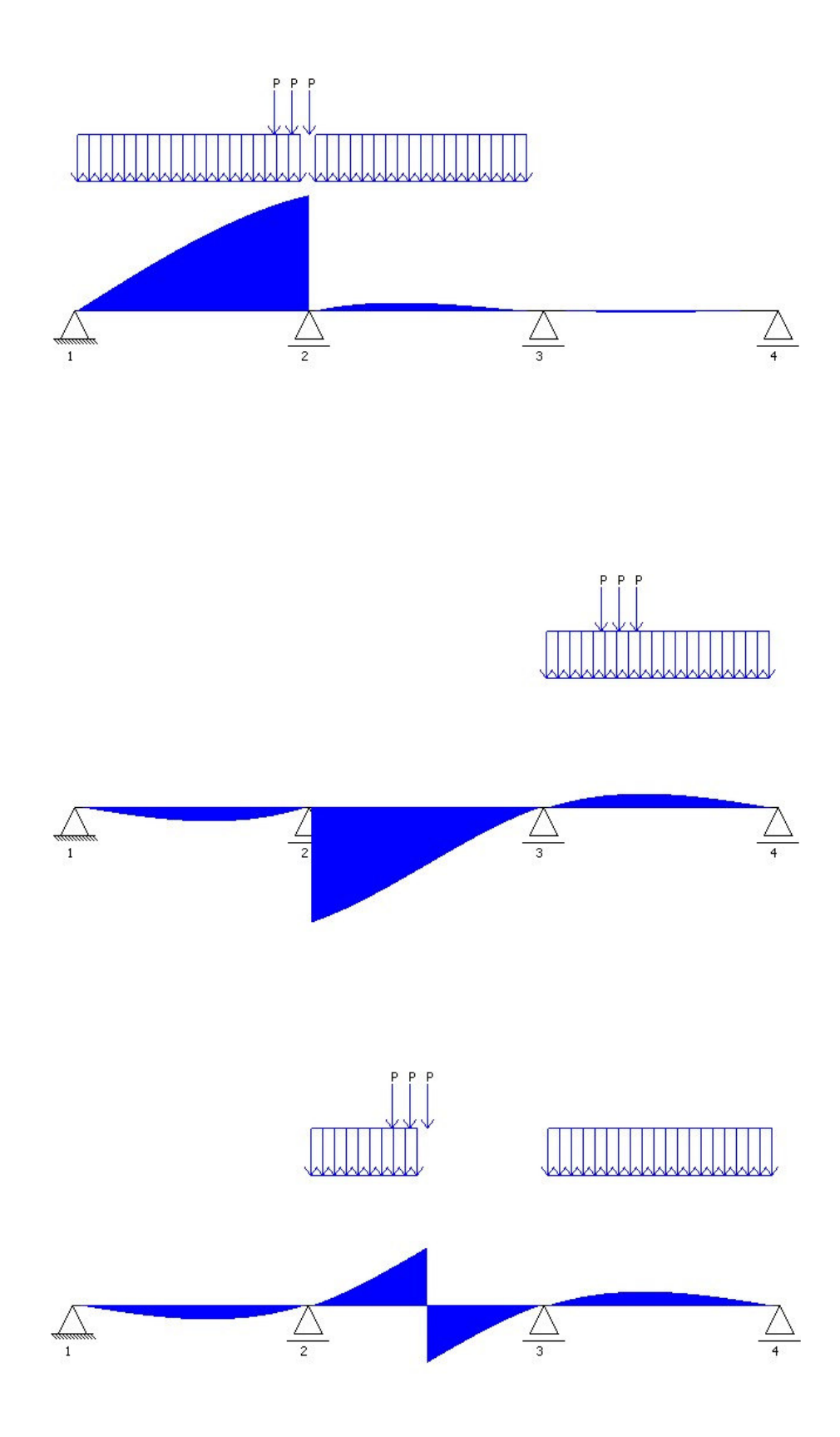

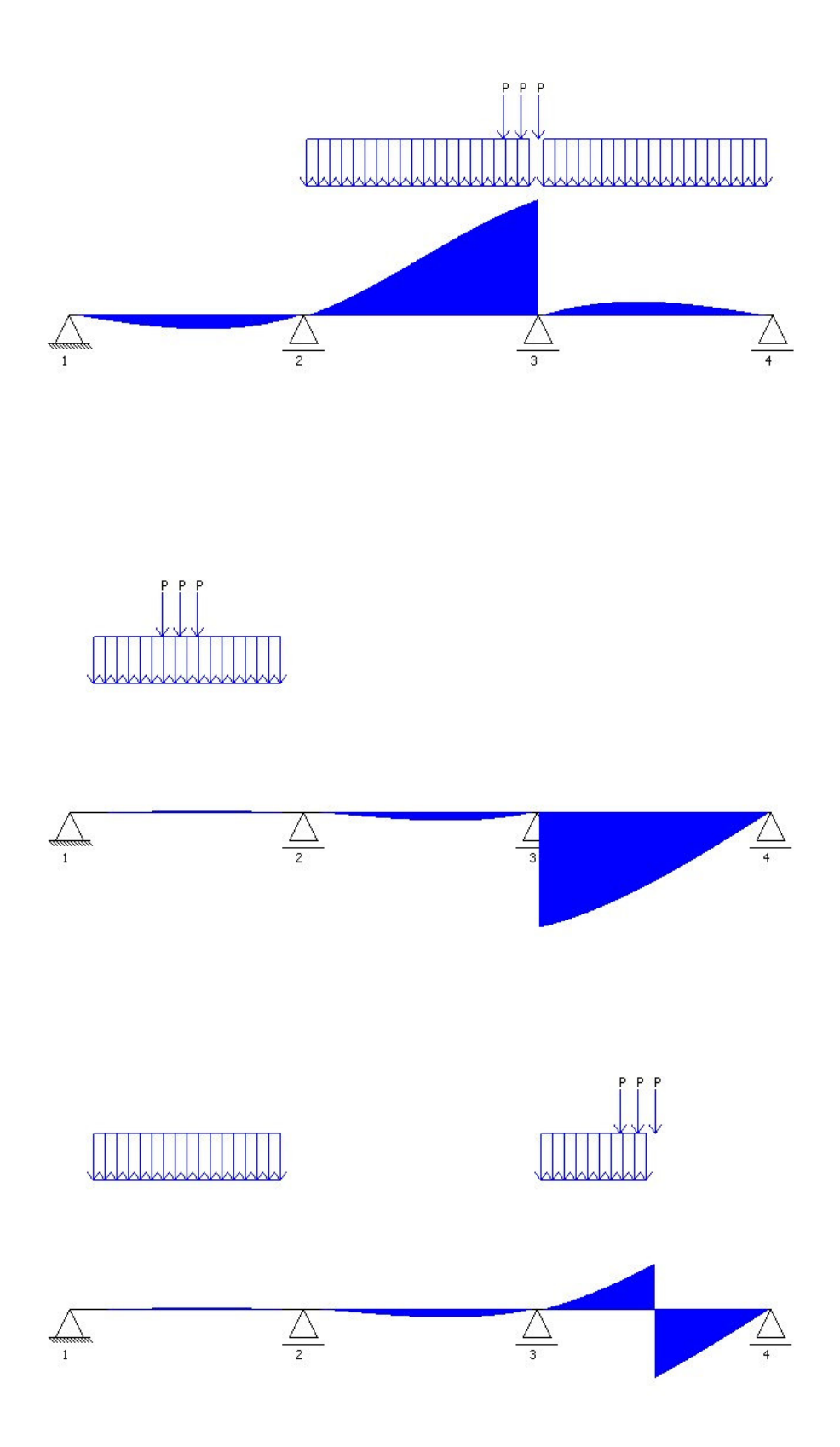

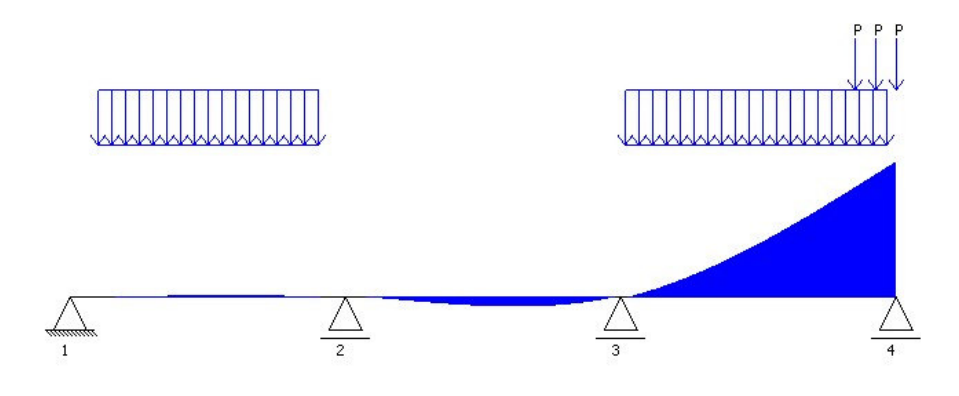

**VI.3 - CARREGAMENTO PERMANENTE TOTAL (peso próprio da laje, das transversinas, das vigas principais, do revestimento e das barreiras laterais)**

### **VI.3.1 - VIGA PRINCIPAL 1**

#### **VI.3.1.1 - CARREGAMENTO E REAÇÕES**

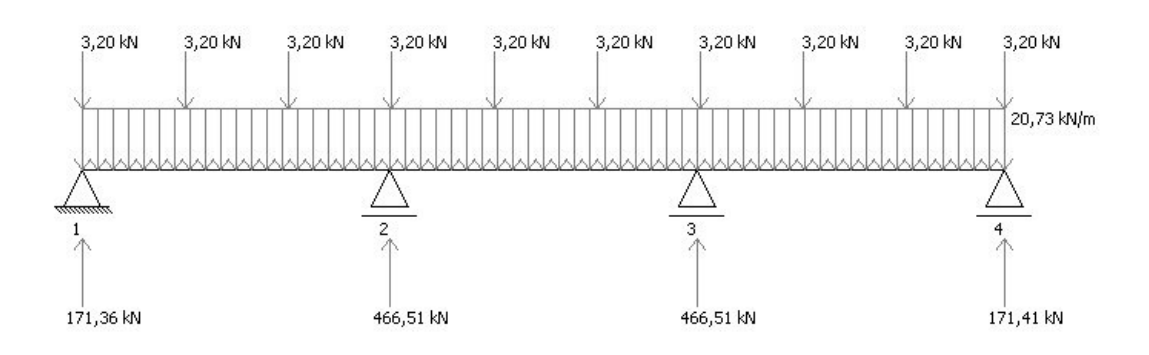

## **VI.3.1.2 - DIAGRAMA DE ESFORÇO CORTANTE**

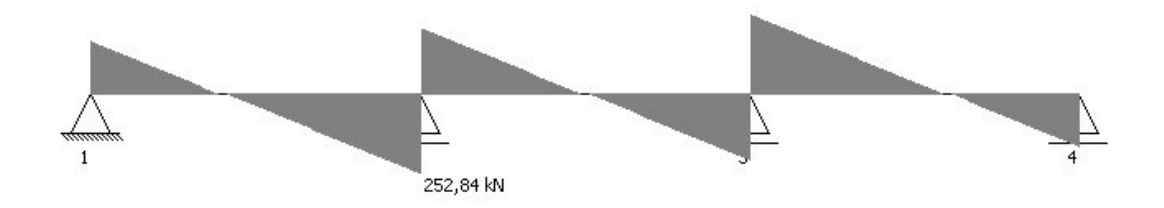

#### **VI.3.1.3 - DIAGRAMA DE MOMENTO FLETOR**

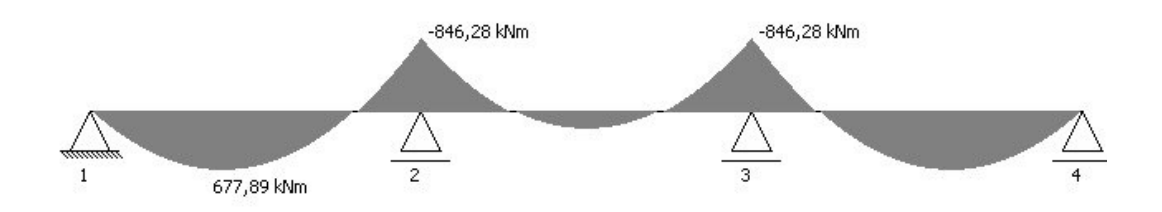

#### **VI.3.1 - VIGA PRINCIPAL 2**

## **VI.3.1.1 - CARREGAMENTO E REAÇÕES**

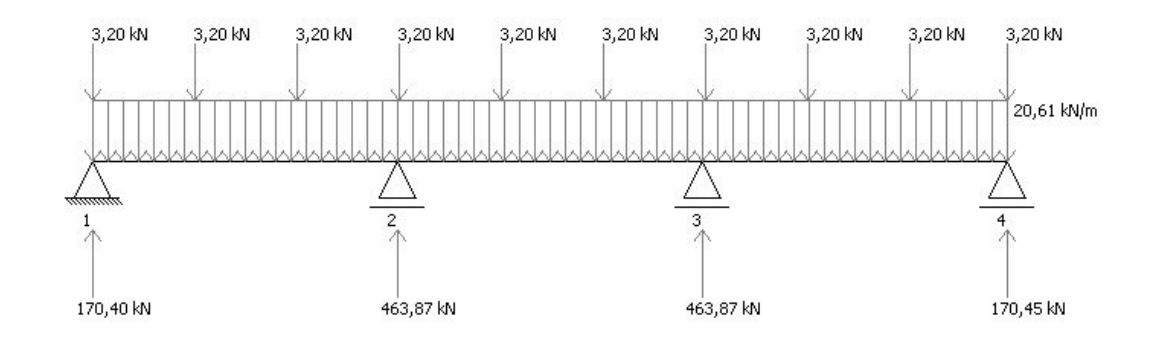

#### **VI.3.1.2 - DIAGRAMA DE ESFORÇO CORTANTE**

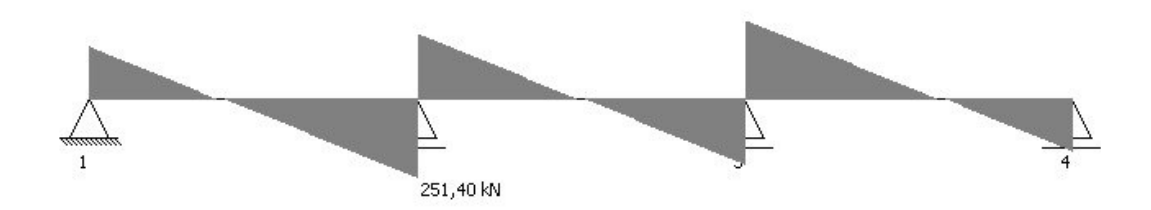

#### **VI.3.1.3 - DIAGRAMA DE MOMENTO FLETOR**

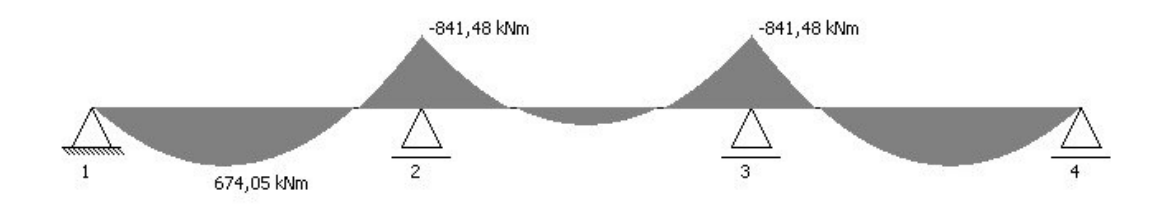

#### **VI.3.1 - VIGA PRINCIPAL 3**

#### **VI.3.1.1 - CARREGAMENTO E REAÇÕES**

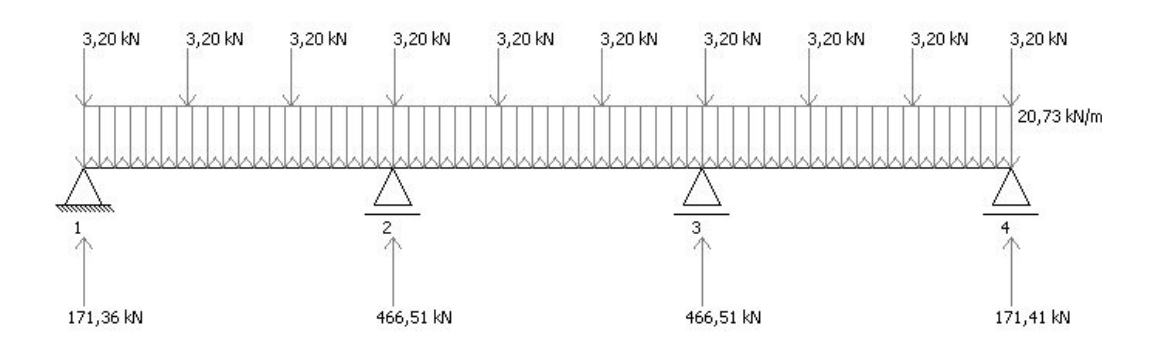

## **VI.3.1.2 - DIAGRAMA DE ESFORÇO CORTANTE**

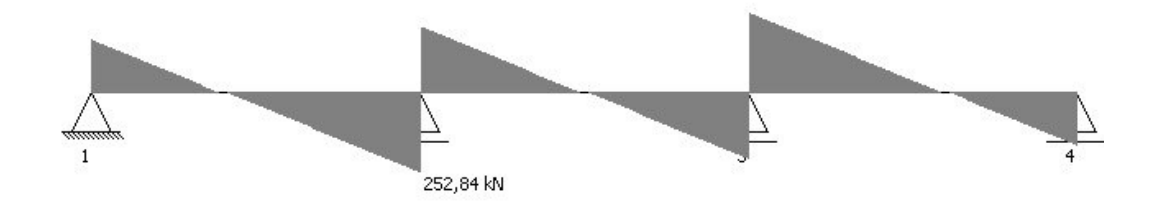

#### **VI.3.1.3 - DIAGRAMA DE MOMENTO FLETOR**

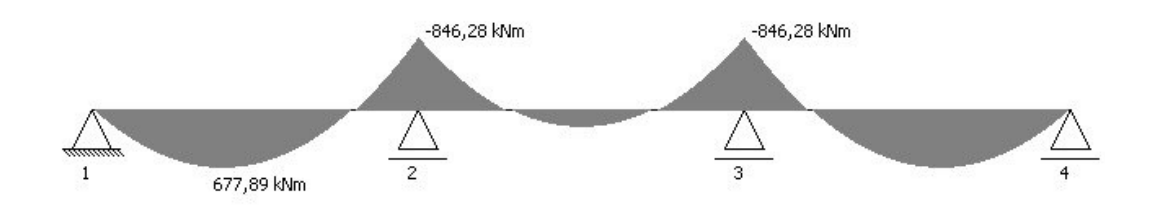

# **VI.4 - CARREGAMENTO MÓVEL (sem impacto)**

#### **VI.4.1 - VIGA PRINCIPAL 1**

#### **VI.4.1.1 - ENVOLTÓRIA DE ESFORÇO CORTANTE**

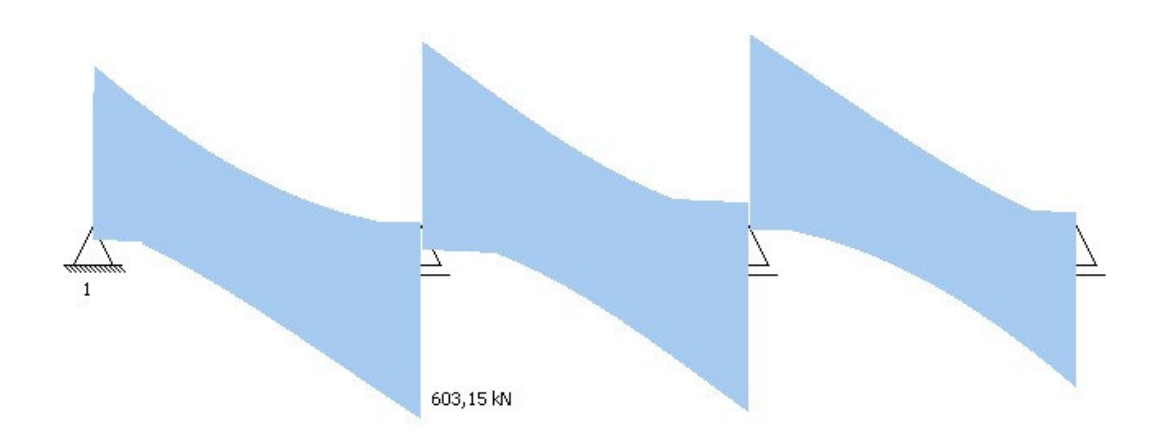

#### **VI.4.1.2 - ENVOLTÓRIA DE MOMENTO FLETOR**

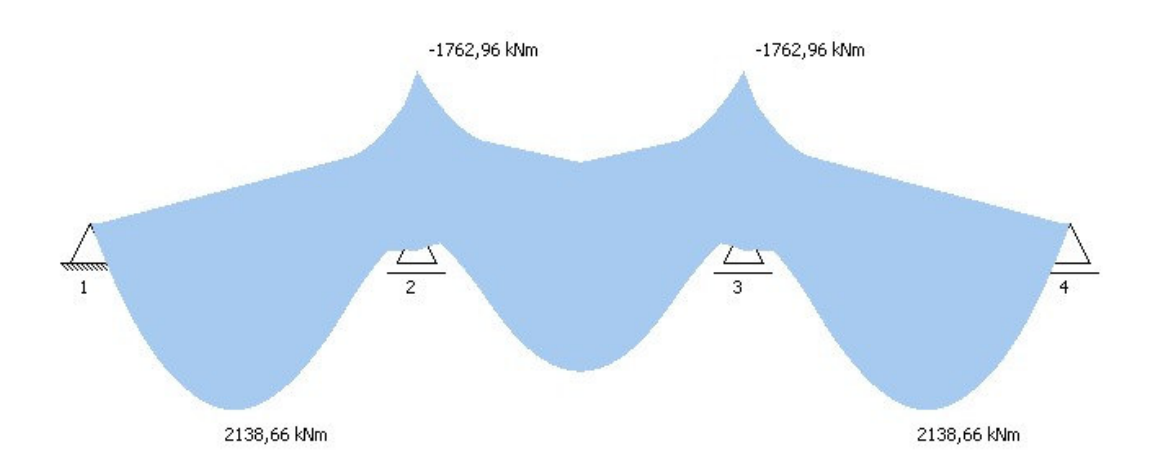

#### **VI.4.1 - VIGA PRINCIPAL 2**

## **VI.4.1.1 - ENVOLTÓRIA DE ESFORÇO CORTANTE**

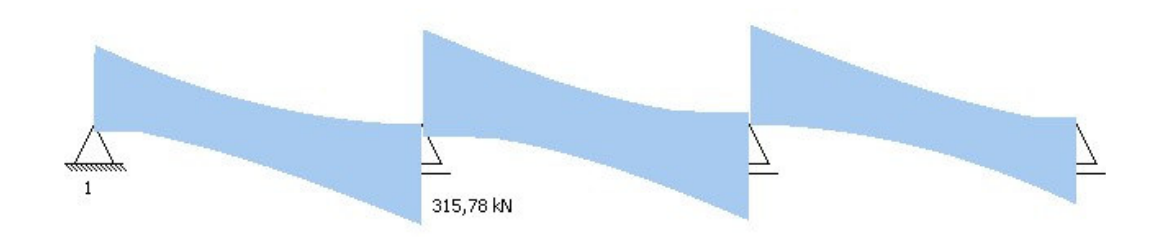

#### **VI.4.1.2 - ENVOLTÓRIA DE MOMENTO FLETOR**

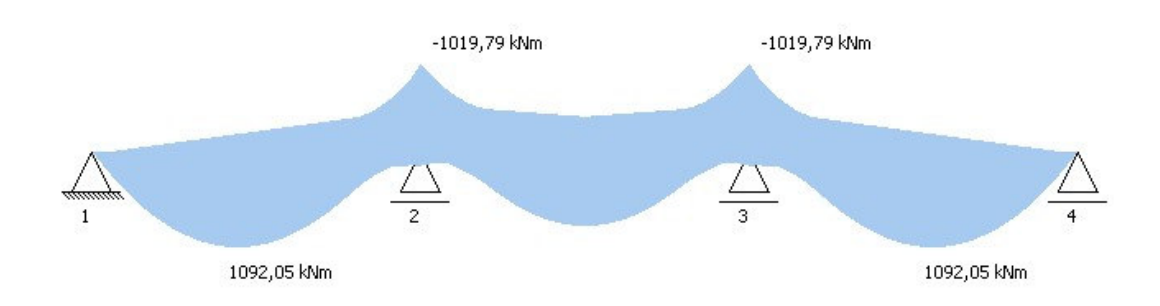

#### **VI.4.1 - VIGA PRINCIPAL 3**

## **VI.4.1.1 - ENVOLTÓRIA DE ESFORÇO CORTANTE**

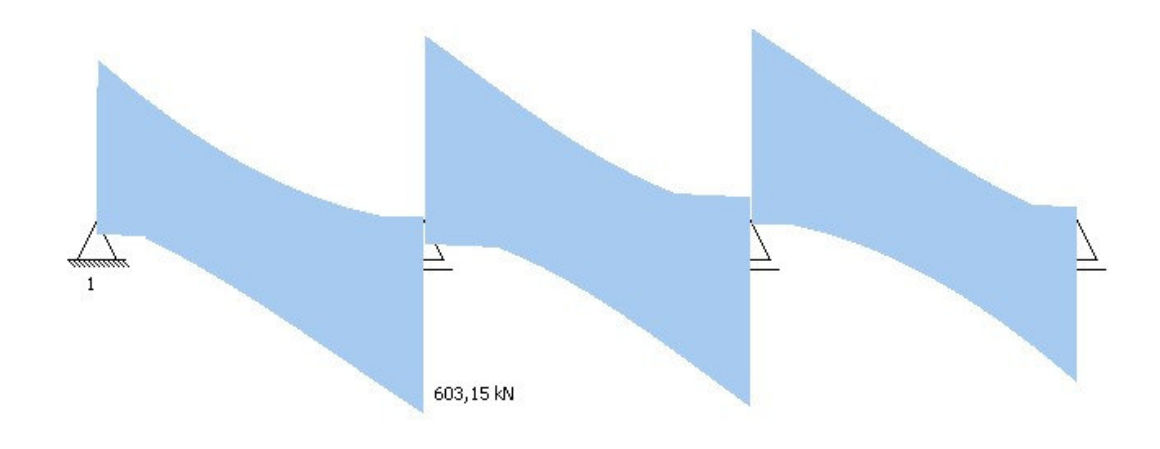

#### **VI.4.1.2 - ENVOLTÓRIA DE MOMENTO FLETOR**

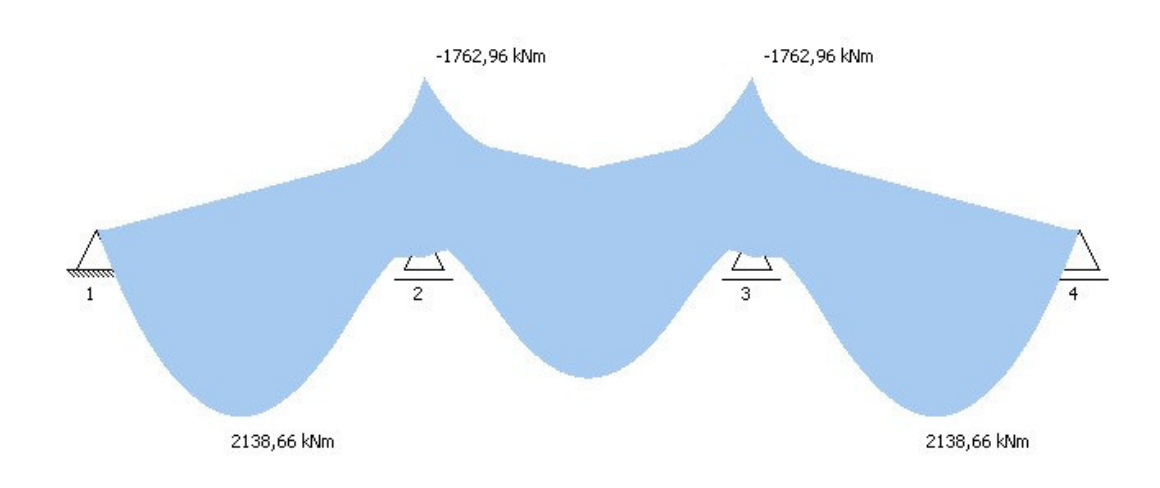

## **VI.5 - CARREGAMENTO TOTAL ( S = Sg + Imp \* Sq ):**

Sg: ações permanentes nominais Sq: ações variáveis nominais (carregamento móvel) Imp: coeficiente de impacto (segundo a NBR 7187:1987)

### **VI.5.1 - VIGA PRINCIPAL 1**

#### **VI.5.1.1 - ENVOLTÓRIA DE ESFORÇO CORTANTE**

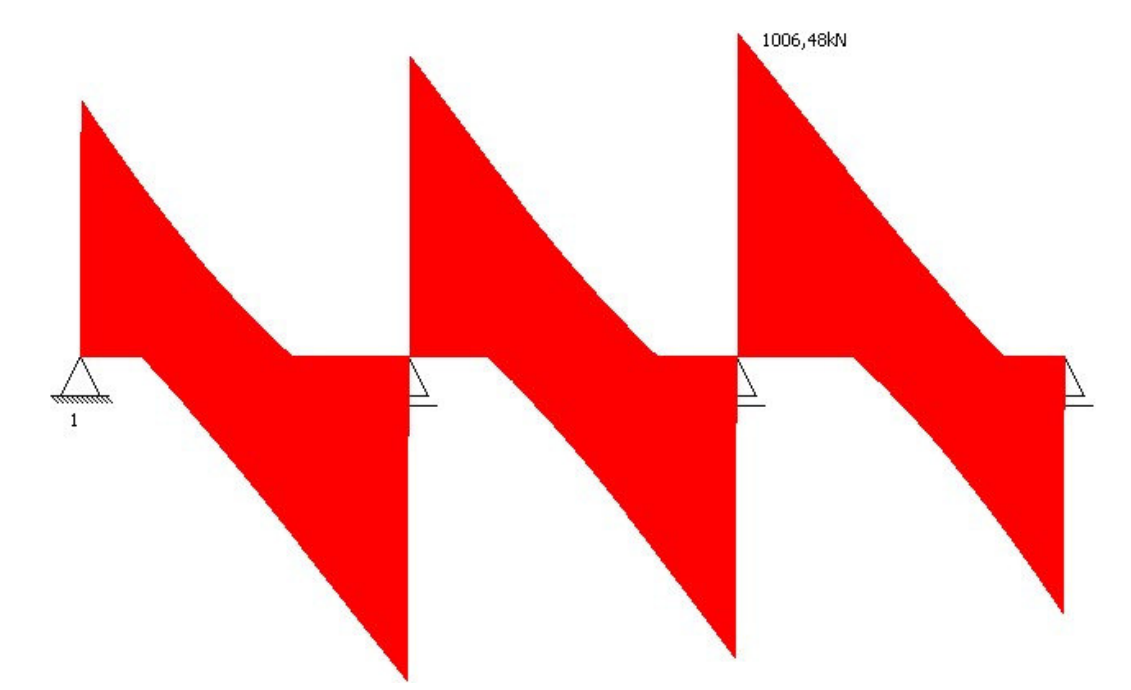

#### **VI.5.1.2 - ENVOLTÓRIA DE MOMENTO FLETOR**

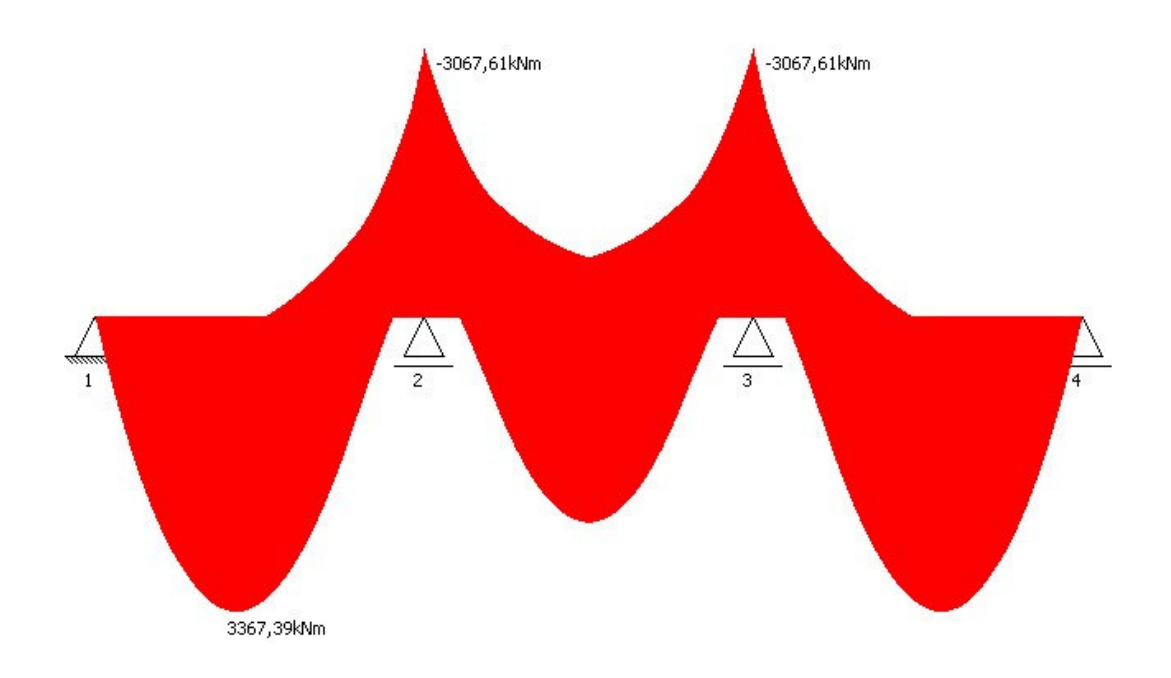

#### **VI.5.1 - VIGA PRINCIPAL 2**

## **VI.5.1.1 - ENVOLTÓRIA DE ESFORÇO CORTANTE**

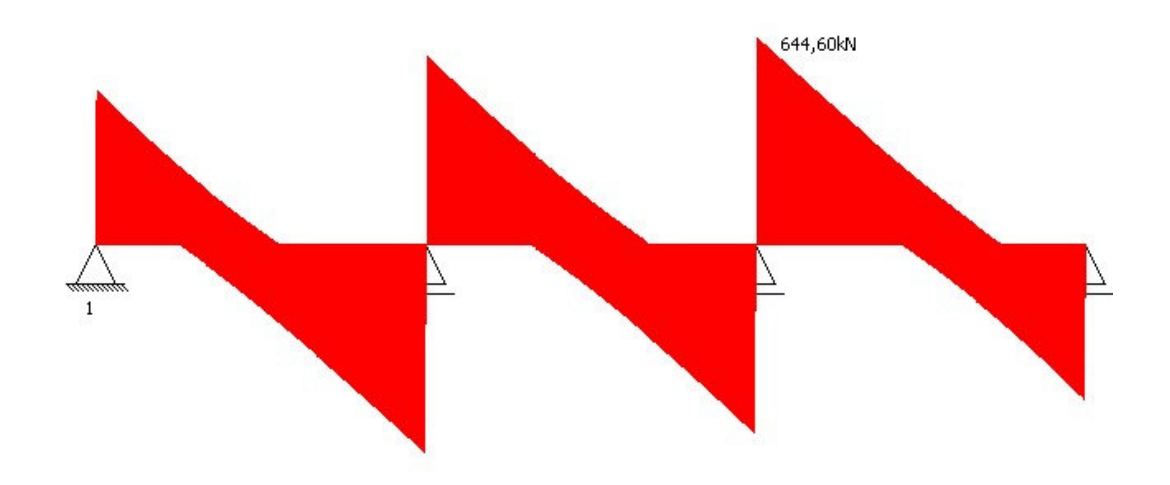

## **VI.5.1.2 - ENVOLTÓRIA DE MOMENTO FLETOR**

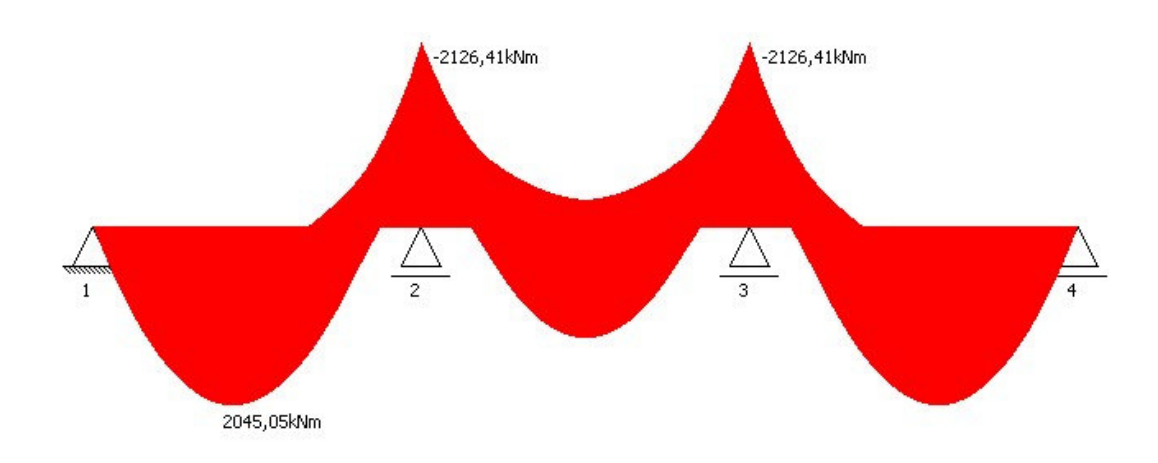

#### **VI.5.1 - VIGA PRINCIPAL 3**

## **VI.5.1.1 - ENVOLTÓRIA DE ESFORÇO CORTANTE**

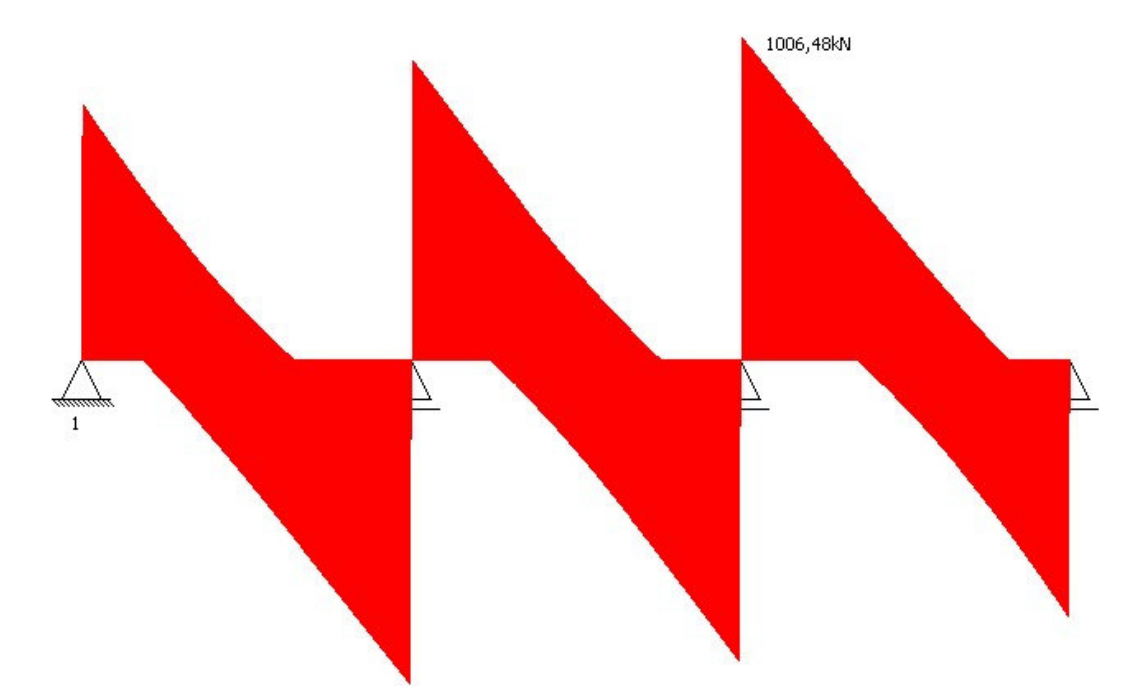

#### **VI.5.1.2 - ENVOLTÓRIA DE MOMENTO FLETOR**

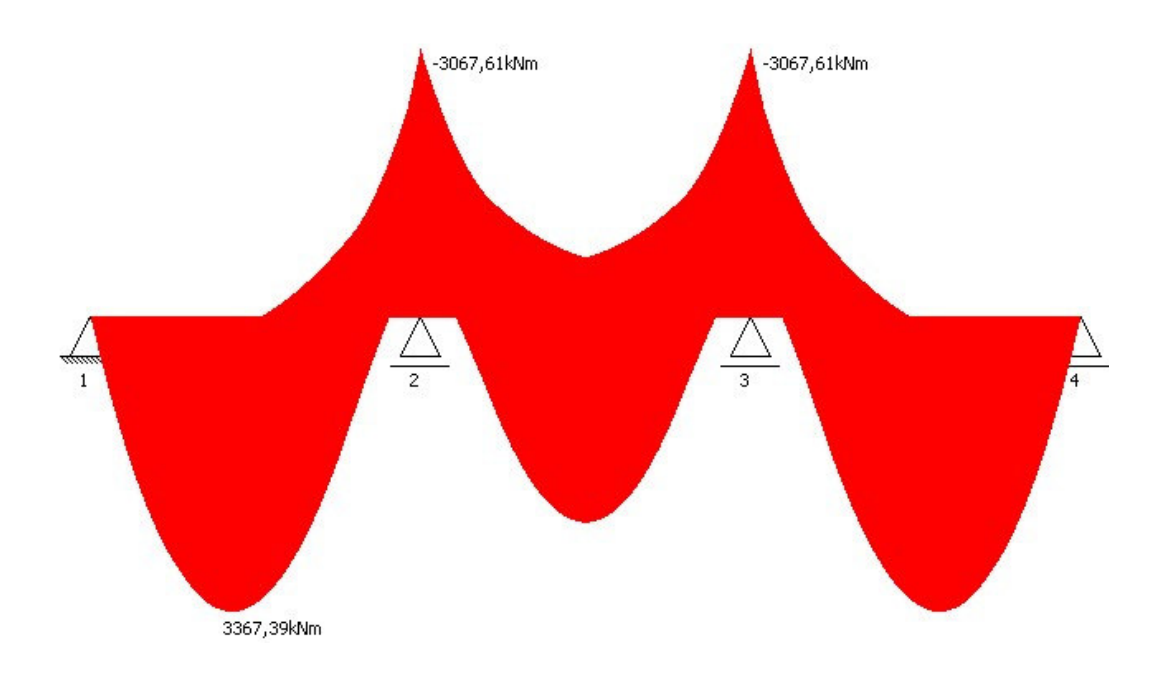

# **VII - ESFORÇOS NOMINAIS E DE CÁLCULO**

#### **VII.1 - ESFORÇOS NOMINAIS**

#### **VII.1.1 - CARREGAMENTO PERMANENTE TOTAL (peso próprio da laje, das transversinas das vigas principais, do revestimento e das barreiras laterais)**

Viga principal 1:  $Mmax (+) = 677.9$  kNm  $Mmax$  (-) = -846.3 kNm  $Vmax = 252.8$  kN

Viga principal 2:  $Mmax (+) = 674.0$  kNm  $Mmax$  (-) = -841.5 kNm  $V$ max = 251.4 kN

Viga principal 3:  $Mmax (+) = 677.9$  kNm  $Mmax$  (-) = -846.3 kNm  $Vmax = 252.8$  kN

### **VII.1.2 - CARREGAMENTO MÓVEL**

Viga principal 1:  $Mmax (+) = 2138.7$  kNm  $Mmax$  (-) = -1763.0 kNm  $V$ max = 603.1 kN

Viga principal 2:  $Mmax (+) = 1092.0$  kNm  $Mmax$  (-) = -1019.8 kNm  $V$ max = 315.8 kN

Viga principal 3:  $Mmax (+) = 2138.7$  kNm  $Mmax$  (-) = -1763.0 kNm  $V$ max = 603.1 kN

#### **VII.1.3 - ENVOLTÓRIA**

Viga principal 1:  $Mmax (+) = 2138.66$  kNm  $Mmax$  (-) = -1762.96 kNm  $V$ max = 603.15 kN

Viga principal 2:  $Mmax (+) = 1092.05$  kNm  $Mmax$  (-) = -1019.79 kNm  $Vmax = 315.78$  kN

Viga principal 3:  $Mmax (+) = 2138.66$  kNm  $Mmax$  (-) = -1762.96 kNm  $V$ max = 603.15 kN

## **VII.2 - ESFORÇOS DE CÁLCULO**

## **AÇÕES COMBINADAS - ESTADO LIMITE ÚLTIMO (COMBINAÇÃO ÚLTIMA NORMAL)**

vigas principais laterais:  $Mmax (+) = 4123.1$  kNm  $Mmax$  (-) = -3786.9 kNm  $V$ max = 1246.06 kN

Vigas principais centrais:  $Mmax (+) = 2548.0$  kNm  $Mmax$  (-) = -2665.7 kNm  $V$ max = 813.06 kN

# **VIII - DIMENSIONAMENTO**

## **VIII.2 - VIGAS MISTAS LATERAIS - ESFORÇOS COMBINADOS**

#### **VIII.2.1 - MOMENTO FLETOR NEGATIVO**

Momento negativo atuante de cálculo Msd(-): 378691.81 kNcm Momento de plastificacao da secao Mpl: 46975.00 kNcm **Flambagem local da mesa - FLM:** Momento fletor limite de flambagem elástica Mr: 23098.50 kNcm Momento fletor de flambagem elástica Mcr: 4562737.00 kNcm índice de esbeltez lambda: 10.00 índice de esbeltez lambdap (para o qual a seção pode atingir Mpl): 10.88 índice de esbeltez lambdar (para o qual Mcr=Mr): 24.16 Momento nominal Mn1: 46975.00 kNcm **Flambagem local da alma - FLA:** Momento fletor limite de flambagem elástica Mr: 42775.00 kNcm índice de esbeltez lambda: 75.40 índice de esbeltez lambdap (para o qual a seção pode atingir Mpl): 100.22 índice de esbeltez lambdar (para o qual Mcr=Mr): 160.36

Momento nominal Mn2: 46975.00 kNcm **Flambagem lateral com torção - FLT:** Momento fletor limite de flambagem elástica Mr: 23098.50 kNcm Momento fletor de flambagem elástica Mcr: 1047.64 kNcm índice de esbeltez lambda: 112.79 índice de esbeltez lambdap (para o qual a seção pode atingir Mpl): 50.11 índice de esbeltez lambdar (para o qual Mcr=Mr): 159.42 Momento nominal Mn3: 33282.56 kNcm Momento nominal Mn: 33282.56 kNcm Momento resistente de cálculo Mrd: 29954.30 kNcm

## **VIII.2.2 - ESFORÇO CORTANTE**

Esforço cortante atuante de cálculo Vsd: 1246.06 kN Esforço cortante de plastificação da seção Vpl: 448.88 kN Relação a/h (a: distância entre enrijecedores transversais; h: altura livre entre as mesas da viga de aço): 0.88 Coeficiente k: 6.63 índice de esbeltez lambda: 75.40 índice limite de esbeltez p/ regime plástico lambdap: 79.61 índice limite de esbeltez p/ regime elástico lambdar: 103.20 Esforço cortante nominal Vn: 448.88 kN Esforço cortante resistente de cálculo Vrd: 403.99 kN

## **VIII.2.3 - ENRIJECEDORES TRANSVERSAIS**

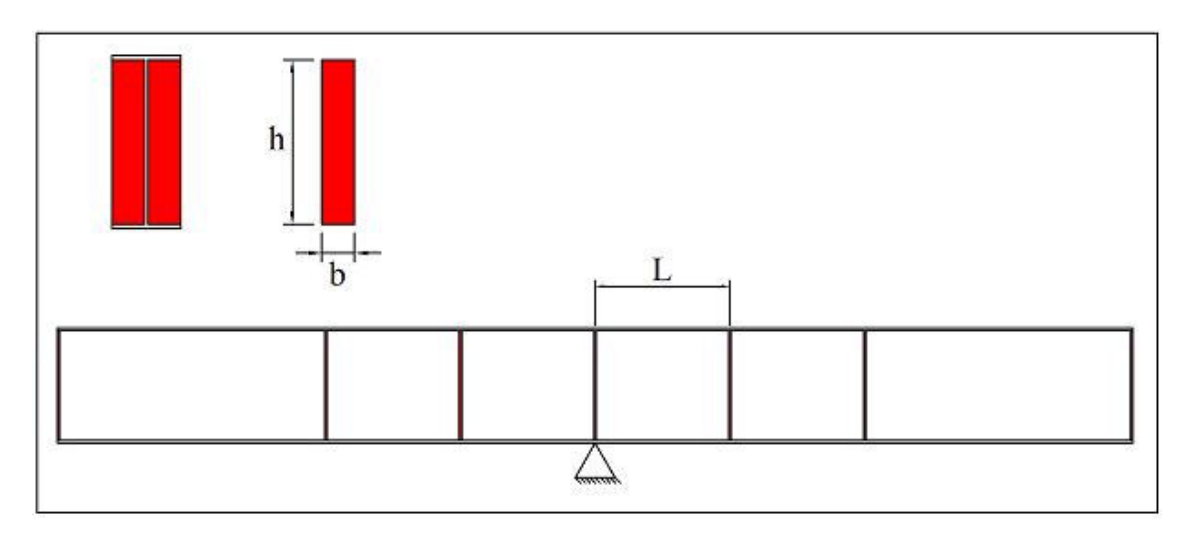

Espessura t: 6.30 mm Altura h: 475.00 mm Largura b: 121.85 mm Relação a/h (a: distância entre enrijecedores transversais; h: altura livre entre as mesas da viga de aço): 0.88 Relação h/tw: 75.40 Espaçamento entre enrijecedores L: 41.88 cm

### **VIII.2.4 - MOMENTO FLETOR POSITIVO**

Momento positivo atuante de cálculo Msd(+): 412314.16 kNcm Largura efetiva da laje de concreto: 345.00 cm Posição da Linha Neutra Plástica: LN na laje de concreto

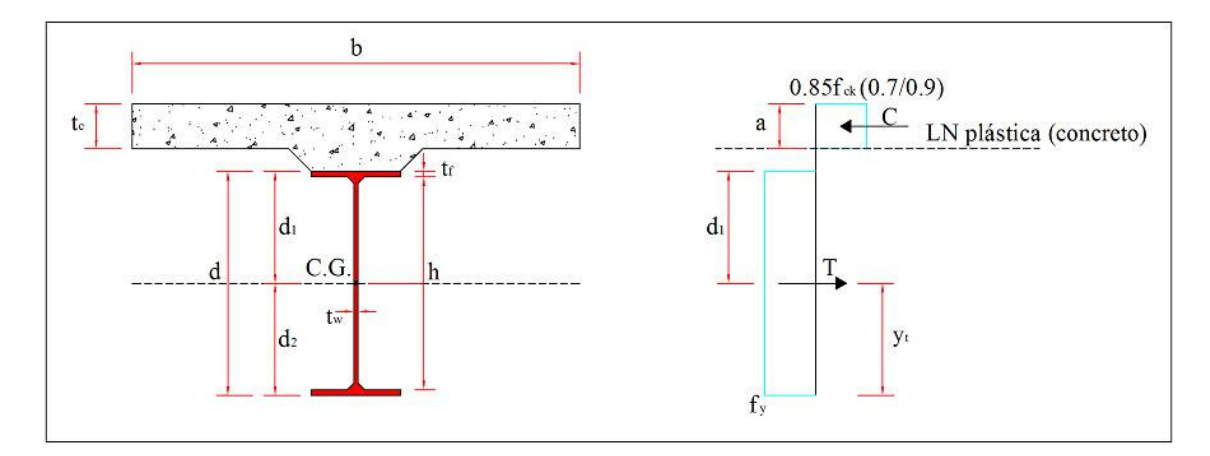

Força de compressão no concreto C: 455.40 kN Força de tração no aço T: 2310.00 kN Espessura comprimida da laje a: 5.07 cm Momento nominal Mn: 98091.30 kNcm Momento resistente de cálculo Mrd: 88282.17 kNcm

## **VIII.2.5 - CONECTORES DE CISALHAMENTO**

Somatório das resistências nominais individuais dos conectores de cisalhamento Qn: 2310.00 kN Resistência nominal individual dos conectores de cisalhamento qn: 43.40 kN Comprimento do conector lc: 5,10 cm Diâmetro do conector D: 1,27 cm Limite de resustência à tração do aço do conector fu: 400 MPa Espaçamento mínimo longitudinal: 7.62 cm Espaçamento máximo longitudinal: 160.00 cm Espaçamento mínimo transversal: 5.08 cm

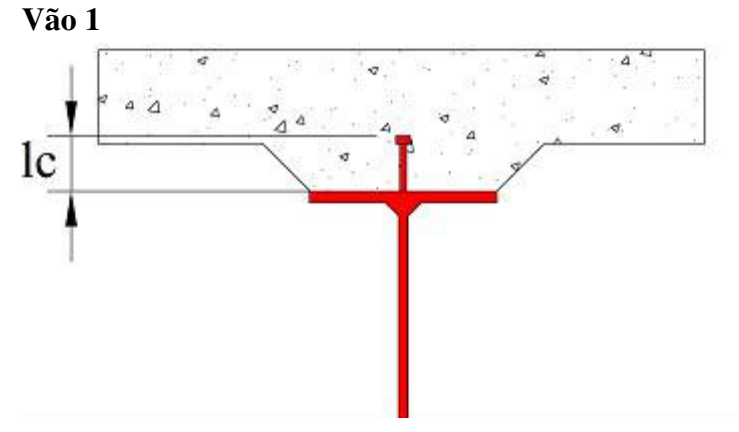
Número de conectores (situados na região de momentos positivos): 54. Espaçamento longitudinal: 29.63 cm Espaçamento transversal: fila única no plano do eixo da viga Número de fileiras longitudinais: 1

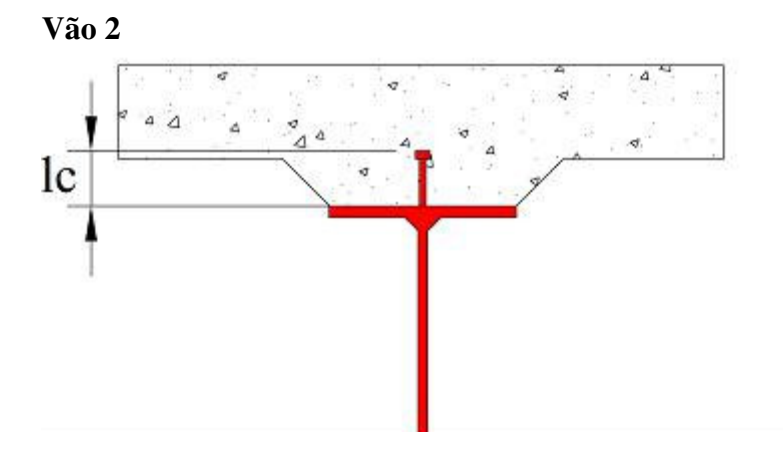

Número de conectores (situados na região de momentos positivos): 54. Espaçamento longitudinal: 25.93 cm Espaçamento transversal: fila única no plano do eixo da viga Número de fileiras longitudinais: 1

**Vão 3**

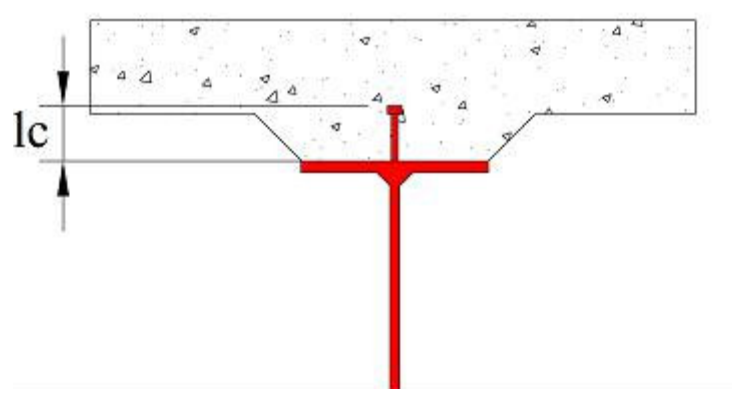

Número de conectores (situados na região de momentos positivos): 54. Espaçamento longitudinal: 29.63 cm Espaçamento transversal: fila única no plano do eixo da viga Número de fileiras longitudinais: 1

# **VIII.4 - VIGAS MISTAS CENTRAIS - ESFORÇOS COMBINADOS**

#### **VIII.4.1 - MOMENTO FLETOR NEGATIVO**

Momento negativo atuante de cálculo Msd(-): 266568.28 kNcm Momento de plastificacao da secao Mpl: 38225.00 kNcm **Flambagem local da mesa - FLM:** Momento fletor limite de flambagem elástica Mr: 18589.50 kNcm Momento fletor de flambagem elástica Mcr: 2232731.50 kNcm índice de esbeltez lambda: 13.16

índice de esbeltez lambdap (para o qual a seção pode atingir Mpl): 10.88 índice de esbeltez lambdar (para o qual Mcr=Mr): 24.16 Momento nominal Mn1: 34858.92 kNcm **Flambagem local da alma - FLA:** Momento fletor limite de flambagem elástica Mr: 34425.00 kNcm índice de esbeltez lambda: 76.35 índice de esbeltez lambdap (para o qual a seção pode atingir Mpl): 100.22 índice de esbeltez lambdar (para o qual Mcr=Mr): 160.36 Momento nominal Mn2: 38225.00 kNcm **Flambagem lateral com torção - FLT:** Momento fletor limite de flambagem elástica Mr: 18589.50 kNcm Momento fletor de flambagem elástica Mcr: 760.12 kNcm índice de esbeltez lambda: 118.79 índice de esbeltez lambdap (para o qual a seção pode atingir Mpl): 50.11 índice de esbeltez lambdar (para o qual Mcr=Mr): 155.96 Momento nominal Mn3: 25484.46 kNcm Momento nominal Mn: 25484.46 kNcm Momento resistente de cálculo Mrd: 22936.02 kNcm

## **VIII.4.2 - ESFORÇO CORTANTE**

Esforço cortante atuante de cálculo Vsd: 813.06 kN Esforço cortante de plastificação da seção Vpl: 454.55 kN Relação a/h (a: distância entre enrijecedores transversais; h: altura livre entre as mesas da viga de aço): 0.87 Coeficiente k: 6.66 índice de esbeltez lambda: 76.35 índice limite de esbeltez p/ regime plástico lambdap: 79.81 índice limite de esbeltez p/ regime elástico lambdar: 103.46 Esforço cortante nominal Vn: 454.55 kN Esforço cortante resistente de cálculo Vrd: 409.09 kN

#### **VIII.4.3 - ENRIJECEDORES TRANSVERSAIS**

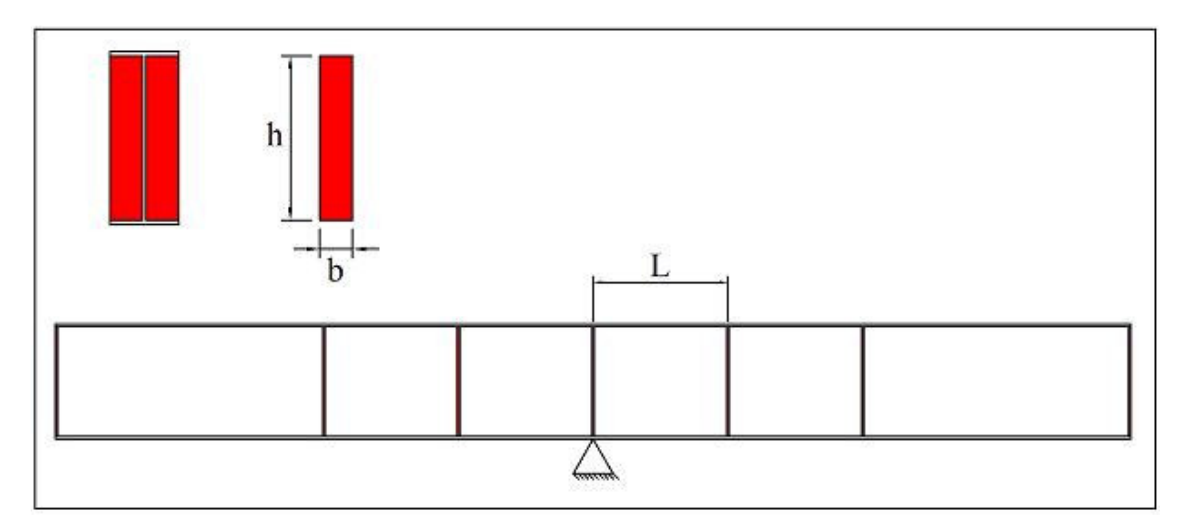

Espessura t: 6.30 mm Altura h: 481.00 mm

Largura b: 121.85 mm Relação a/h (a: distância entre enrijecedores transversais; h: altura livre entre as mesas da viga de aço): 0.87 Relação h/tw: 76.35 Espaçamento entre enrijecedores L: 41.88 cm

## **VIII.4.4 - MOMENTO FLETOR POSITIVO**

Momento positivo atuante de cálculo Msd(+): 254804.25 kNcm Largura efetiva da laje de concreto: 345.00 cm Posição da Linha Neutra Plástica: LN na laje de concreto

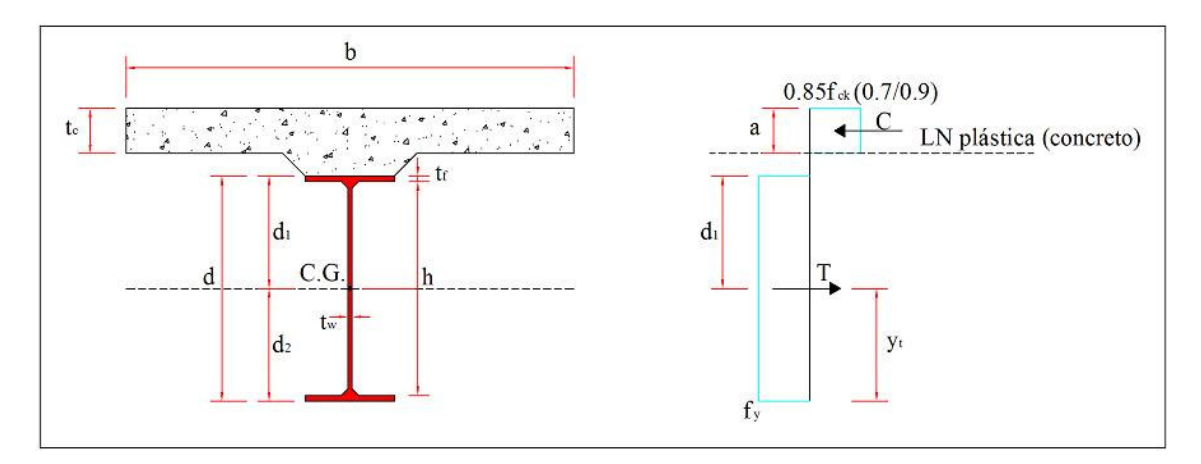

Força de compressão no concreto C: 455.40 kN Força de tração no aço T: 1945.00 kN Espessura comprimida da laje a: 4.27 cm Momento nominal Mn: 83371.48 kNcm Momento resistente de cálculo Mrd: 75034.34 kNcm

# **VIII.4.5 - CONECTORES DE CISALHAMENTO**

Somatório das resistências nominais individuais dos conectores de cisalhamento Qn: 1945.00 kN Resistência nominal individual dos conectores de cisalhamento qn: 43.40 kN Comprimento do conector lc: 5,10 cm Diâmetro do conector D: 1,27 cm Limite de resustência à tração do aço do conector fu: 400 MPa Espaçamento mínimo longitudinal: 7.62 cm Espaçamento máximo longitudinal: 160.00 cm Espaçamento mínimo transversal: 5.08 cm

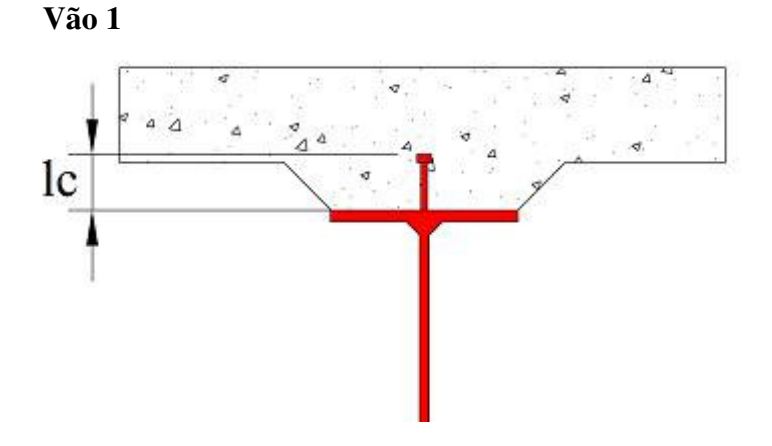

Número de conectores (situados na região de momentos positivos): 45. Espaçamento longitudinal: 35.56 cm Espaçamento transversal: fila única no plano do eixo da viga Número de fileiras longitudinais: 1

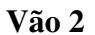

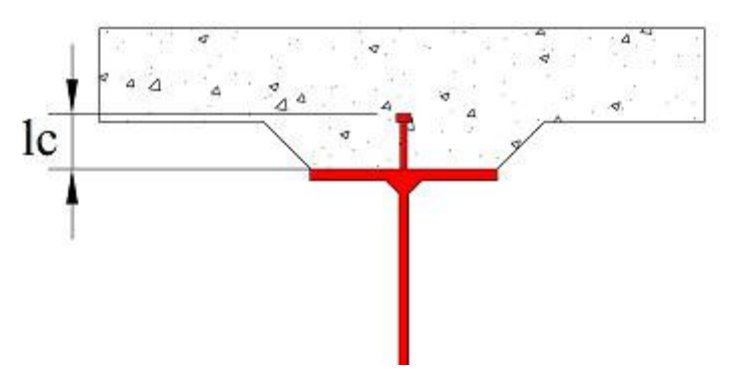

Número de conectores (situados na região de momentos positivos): 45. Espaçamento longitudinal: 31.11 cm Espaçamento transversal: fila única no plano do eixo da viga Número de fileiras longitudinais: 1

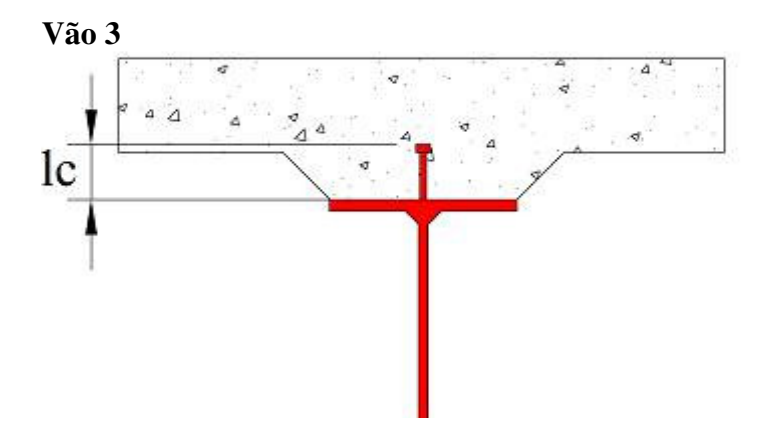

Número de conectores (situados na região de momentos positivos): 45. Espaçamento longitudinal: 35.56 cm Espaçamento transversal: fila única no plano do eixo da viga Número de fileiras longitudinais: 1

# **Livros Grátis**

( <http://www.livrosgratis.com.br> )

Milhares de Livros para Download:

[Baixar](http://www.livrosgratis.com.br/cat_1/administracao/1) [livros](http://www.livrosgratis.com.br/cat_1/administracao/1) [de](http://www.livrosgratis.com.br/cat_1/administracao/1) [Administração](http://www.livrosgratis.com.br/cat_1/administracao/1) [Baixar](http://www.livrosgratis.com.br/cat_2/agronomia/1) [livros](http://www.livrosgratis.com.br/cat_2/agronomia/1) [de](http://www.livrosgratis.com.br/cat_2/agronomia/1) [Agronomia](http://www.livrosgratis.com.br/cat_2/agronomia/1) [Baixar](http://www.livrosgratis.com.br/cat_3/arquitetura/1) [livros](http://www.livrosgratis.com.br/cat_3/arquitetura/1) [de](http://www.livrosgratis.com.br/cat_3/arquitetura/1) [Arquitetura](http://www.livrosgratis.com.br/cat_3/arquitetura/1) [Baixar](http://www.livrosgratis.com.br/cat_4/artes/1) [livros](http://www.livrosgratis.com.br/cat_4/artes/1) [de](http://www.livrosgratis.com.br/cat_4/artes/1) [Artes](http://www.livrosgratis.com.br/cat_4/artes/1) [Baixar](http://www.livrosgratis.com.br/cat_5/astronomia/1) [livros](http://www.livrosgratis.com.br/cat_5/astronomia/1) [de](http://www.livrosgratis.com.br/cat_5/astronomia/1) [Astronomia](http://www.livrosgratis.com.br/cat_5/astronomia/1) [Baixar](http://www.livrosgratis.com.br/cat_6/biologia_geral/1) [livros](http://www.livrosgratis.com.br/cat_6/biologia_geral/1) [de](http://www.livrosgratis.com.br/cat_6/biologia_geral/1) [Biologia](http://www.livrosgratis.com.br/cat_6/biologia_geral/1) [Geral](http://www.livrosgratis.com.br/cat_6/biologia_geral/1) [Baixar](http://www.livrosgratis.com.br/cat_8/ciencia_da_computacao/1) [livros](http://www.livrosgratis.com.br/cat_8/ciencia_da_computacao/1) [de](http://www.livrosgratis.com.br/cat_8/ciencia_da_computacao/1) [Ciência](http://www.livrosgratis.com.br/cat_8/ciencia_da_computacao/1) [da](http://www.livrosgratis.com.br/cat_8/ciencia_da_computacao/1) [Computação](http://www.livrosgratis.com.br/cat_8/ciencia_da_computacao/1) [Baixar](http://www.livrosgratis.com.br/cat_9/ciencia_da_informacao/1) [livros](http://www.livrosgratis.com.br/cat_9/ciencia_da_informacao/1) [de](http://www.livrosgratis.com.br/cat_9/ciencia_da_informacao/1) [Ciência](http://www.livrosgratis.com.br/cat_9/ciencia_da_informacao/1) [da](http://www.livrosgratis.com.br/cat_9/ciencia_da_informacao/1) [Informação](http://www.livrosgratis.com.br/cat_9/ciencia_da_informacao/1) [Baixar](http://www.livrosgratis.com.br/cat_7/ciencia_politica/1) [livros](http://www.livrosgratis.com.br/cat_7/ciencia_politica/1) [de](http://www.livrosgratis.com.br/cat_7/ciencia_politica/1) [Ciência](http://www.livrosgratis.com.br/cat_7/ciencia_politica/1) [Política](http://www.livrosgratis.com.br/cat_7/ciencia_politica/1) [Baixar](http://www.livrosgratis.com.br/cat_10/ciencias_da_saude/1) [livros](http://www.livrosgratis.com.br/cat_10/ciencias_da_saude/1) [de](http://www.livrosgratis.com.br/cat_10/ciencias_da_saude/1) [Ciências](http://www.livrosgratis.com.br/cat_10/ciencias_da_saude/1) [da](http://www.livrosgratis.com.br/cat_10/ciencias_da_saude/1) [Saúde](http://www.livrosgratis.com.br/cat_10/ciencias_da_saude/1) [Baixar](http://www.livrosgratis.com.br/cat_11/comunicacao/1) [livros](http://www.livrosgratis.com.br/cat_11/comunicacao/1) [de](http://www.livrosgratis.com.br/cat_11/comunicacao/1) [Comunicação](http://www.livrosgratis.com.br/cat_11/comunicacao/1) [Baixar](http://www.livrosgratis.com.br/cat_12/conselho_nacional_de_educacao_-_cne/1) [livros](http://www.livrosgratis.com.br/cat_12/conselho_nacional_de_educacao_-_cne/1) [do](http://www.livrosgratis.com.br/cat_12/conselho_nacional_de_educacao_-_cne/1) [Conselho](http://www.livrosgratis.com.br/cat_12/conselho_nacional_de_educacao_-_cne/1) [Nacional](http://www.livrosgratis.com.br/cat_12/conselho_nacional_de_educacao_-_cne/1) [de](http://www.livrosgratis.com.br/cat_12/conselho_nacional_de_educacao_-_cne/1) [Educação - CNE](http://www.livrosgratis.com.br/cat_12/conselho_nacional_de_educacao_-_cne/1) [Baixar](http://www.livrosgratis.com.br/cat_13/defesa_civil/1) [livros](http://www.livrosgratis.com.br/cat_13/defesa_civil/1) [de](http://www.livrosgratis.com.br/cat_13/defesa_civil/1) [Defesa](http://www.livrosgratis.com.br/cat_13/defesa_civil/1) [civil](http://www.livrosgratis.com.br/cat_13/defesa_civil/1) [Baixar](http://www.livrosgratis.com.br/cat_14/direito/1) [livros](http://www.livrosgratis.com.br/cat_14/direito/1) [de](http://www.livrosgratis.com.br/cat_14/direito/1) [Direito](http://www.livrosgratis.com.br/cat_14/direito/1) [Baixar](http://www.livrosgratis.com.br/cat_15/direitos_humanos/1) [livros](http://www.livrosgratis.com.br/cat_15/direitos_humanos/1) [de](http://www.livrosgratis.com.br/cat_15/direitos_humanos/1) [Direitos](http://www.livrosgratis.com.br/cat_15/direitos_humanos/1) [humanos](http://www.livrosgratis.com.br/cat_15/direitos_humanos/1) [Baixar](http://www.livrosgratis.com.br/cat_16/economia/1) [livros](http://www.livrosgratis.com.br/cat_16/economia/1) [de](http://www.livrosgratis.com.br/cat_16/economia/1) [Economia](http://www.livrosgratis.com.br/cat_16/economia/1) [Baixar](http://www.livrosgratis.com.br/cat_17/economia_domestica/1) [livros](http://www.livrosgratis.com.br/cat_17/economia_domestica/1) [de](http://www.livrosgratis.com.br/cat_17/economia_domestica/1) [Economia](http://www.livrosgratis.com.br/cat_17/economia_domestica/1) [Doméstica](http://www.livrosgratis.com.br/cat_17/economia_domestica/1) [Baixar](http://www.livrosgratis.com.br/cat_18/educacao/1) [livros](http://www.livrosgratis.com.br/cat_18/educacao/1) [de](http://www.livrosgratis.com.br/cat_18/educacao/1) [Educação](http://www.livrosgratis.com.br/cat_18/educacao/1) [Baixar](http://www.livrosgratis.com.br/cat_19/educacao_-_transito/1) [livros](http://www.livrosgratis.com.br/cat_19/educacao_-_transito/1) [de](http://www.livrosgratis.com.br/cat_19/educacao_-_transito/1) [Educação - Trânsito](http://www.livrosgratis.com.br/cat_19/educacao_-_transito/1) [Baixar](http://www.livrosgratis.com.br/cat_20/educacao_fisica/1) [livros](http://www.livrosgratis.com.br/cat_20/educacao_fisica/1) [de](http://www.livrosgratis.com.br/cat_20/educacao_fisica/1) [Educação](http://www.livrosgratis.com.br/cat_20/educacao_fisica/1) [Física](http://www.livrosgratis.com.br/cat_20/educacao_fisica/1) [Baixar](http://www.livrosgratis.com.br/cat_21/engenharia_aeroespacial/1) [livros](http://www.livrosgratis.com.br/cat_21/engenharia_aeroespacial/1) [de](http://www.livrosgratis.com.br/cat_21/engenharia_aeroespacial/1) [Engenharia](http://www.livrosgratis.com.br/cat_21/engenharia_aeroespacial/1) [Aeroespacial](http://www.livrosgratis.com.br/cat_21/engenharia_aeroespacial/1) [Baixar](http://www.livrosgratis.com.br/cat_22/farmacia/1) [livros](http://www.livrosgratis.com.br/cat_22/farmacia/1) [de](http://www.livrosgratis.com.br/cat_22/farmacia/1) [Farmácia](http://www.livrosgratis.com.br/cat_22/farmacia/1) [Baixar](http://www.livrosgratis.com.br/cat_23/filosofia/1) [livros](http://www.livrosgratis.com.br/cat_23/filosofia/1) [de](http://www.livrosgratis.com.br/cat_23/filosofia/1) [Filosofia](http://www.livrosgratis.com.br/cat_23/filosofia/1) [Baixar](http://www.livrosgratis.com.br/cat_24/fisica/1) [livros](http://www.livrosgratis.com.br/cat_24/fisica/1) [de](http://www.livrosgratis.com.br/cat_24/fisica/1) [Física](http://www.livrosgratis.com.br/cat_24/fisica/1) [Baixar](http://www.livrosgratis.com.br/cat_25/geociencias/1) [livros](http://www.livrosgratis.com.br/cat_25/geociencias/1) [de](http://www.livrosgratis.com.br/cat_25/geociencias/1) [Geociências](http://www.livrosgratis.com.br/cat_25/geociencias/1) [Baixar](http://www.livrosgratis.com.br/cat_26/geografia/1) [livros](http://www.livrosgratis.com.br/cat_26/geografia/1) [de](http://www.livrosgratis.com.br/cat_26/geografia/1) [Geografia](http://www.livrosgratis.com.br/cat_26/geografia/1) [Baixar](http://www.livrosgratis.com.br/cat_27/historia/1) [livros](http://www.livrosgratis.com.br/cat_27/historia/1) [de](http://www.livrosgratis.com.br/cat_27/historia/1) [História](http://www.livrosgratis.com.br/cat_27/historia/1) [Baixar](http://www.livrosgratis.com.br/cat_31/linguas/1) [livros](http://www.livrosgratis.com.br/cat_31/linguas/1) [de](http://www.livrosgratis.com.br/cat_31/linguas/1) [Línguas](http://www.livrosgratis.com.br/cat_31/linguas/1)

[Baixar](http://www.livrosgratis.com.br/cat_28/literatura/1) [livros](http://www.livrosgratis.com.br/cat_28/literatura/1) [de](http://www.livrosgratis.com.br/cat_28/literatura/1) [Literatura](http://www.livrosgratis.com.br/cat_28/literatura/1) [Baixar](http://www.livrosgratis.com.br/cat_30/literatura_de_cordel/1) [livros](http://www.livrosgratis.com.br/cat_30/literatura_de_cordel/1) [de](http://www.livrosgratis.com.br/cat_30/literatura_de_cordel/1) [Literatura](http://www.livrosgratis.com.br/cat_30/literatura_de_cordel/1) [de](http://www.livrosgratis.com.br/cat_30/literatura_de_cordel/1) [Cordel](http://www.livrosgratis.com.br/cat_30/literatura_de_cordel/1) [Baixar](http://www.livrosgratis.com.br/cat_29/literatura_infantil/1) [livros](http://www.livrosgratis.com.br/cat_29/literatura_infantil/1) [de](http://www.livrosgratis.com.br/cat_29/literatura_infantil/1) [Literatura](http://www.livrosgratis.com.br/cat_29/literatura_infantil/1) [Infantil](http://www.livrosgratis.com.br/cat_29/literatura_infantil/1) [Baixar](http://www.livrosgratis.com.br/cat_32/matematica/1) [livros](http://www.livrosgratis.com.br/cat_32/matematica/1) [de](http://www.livrosgratis.com.br/cat_32/matematica/1) [Matemática](http://www.livrosgratis.com.br/cat_32/matematica/1) [Baixar](http://www.livrosgratis.com.br/cat_33/medicina/1) [livros](http://www.livrosgratis.com.br/cat_33/medicina/1) [de](http://www.livrosgratis.com.br/cat_33/medicina/1) [Medicina](http://www.livrosgratis.com.br/cat_33/medicina/1) [Baixar](http://www.livrosgratis.com.br/cat_34/medicina_veterinaria/1) [livros](http://www.livrosgratis.com.br/cat_34/medicina_veterinaria/1) [de](http://www.livrosgratis.com.br/cat_34/medicina_veterinaria/1) [Medicina](http://www.livrosgratis.com.br/cat_34/medicina_veterinaria/1) [Veterinária](http://www.livrosgratis.com.br/cat_34/medicina_veterinaria/1) [Baixar](http://www.livrosgratis.com.br/cat_35/meio_ambiente/1) [livros](http://www.livrosgratis.com.br/cat_35/meio_ambiente/1) [de](http://www.livrosgratis.com.br/cat_35/meio_ambiente/1) [Meio](http://www.livrosgratis.com.br/cat_35/meio_ambiente/1) [Ambiente](http://www.livrosgratis.com.br/cat_35/meio_ambiente/1) [Baixar](http://www.livrosgratis.com.br/cat_36/meteorologia/1) [livros](http://www.livrosgratis.com.br/cat_36/meteorologia/1) [de](http://www.livrosgratis.com.br/cat_36/meteorologia/1) [Meteorologia](http://www.livrosgratis.com.br/cat_36/meteorologia/1) [Baixar](http://www.livrosgratis.com.br/cat_45/monografias_e_tcc/1) [Monografias](http://www.livrosgratis.com.br/cat_45/monografias_e_tcc/1) [e](http://www.livrosgratis.com.br/cat_45/monografias_e_tcc/1) [TCC](http://www.livrosgratis.com.br/cat_45/monografias_e_tcc/1) [Baixar](http://www.livrosgratis.com.br/cat_37/multidisciplinar/1) [livros](http://www.livrosgratis.com.br/cat_37/multidisciplinar/1) [Multidisciplinar](http://www.livrosgratis.com.br/cat_37/multidisciplinar/1) [Baixar](http://www.livrosgratis.com.br/cat_38/musica/1) [livros](http://www.livrosgratis.com.br/cat_38/musica/1) [de](http://www.livrosgratis.com.br/cat_38/musica/1) [Música](http://www.livrosgratis.com.br/cat_38/musica/1) [Baixar](http://www.livrosgratis.com.br/cat_39/psicologia/1) [livros](http://www.livrosgratis.com.br/cat_39/psicologia/1) [de](http://www.livrosgratis.com.br/cat_39/psicologia/1) [Psicologia](http://www.livrosgratis.com.br/cat_39/psicologia/1) [Baixar](http://www.livrosgratis.com.br/cat_40/quimica/1) [livros](http://www.livrosgratis.com.br/cat_40/quimica/1) [de](http://www.livrosgratis.com.br/cat_40/quimica/1) [Química](http://www.livrosgratis.com.br/cat_40/quimica/1) [Baixar](http://www.livrosgratis.com.br/cat_41/saude_coletiva/1) [livros](http://www.livrosgratis.com.br/cat_41/saude_coletiva/1) [de](http://www.livrosgratis.com.br/cat_41/saude_coletiva/1) [Saúde](http://www.livrosgratis.com.br/cat_41/saude_coletiva/1) [Coletiva](http://www.livrosgratis.com.br/cat_41/saude_coletiva/1) [Baixar](http://www.livrosgratis.com.br/cat_42/servico_social/1) [livros](http://www.livrosgratis.com.br/cat_42/servico_social/1) [de](http://www.livrosgratis.com.br/cat_42/servico_social/1) [Serviço](http://www.livrosgratis.com.br/cat_42/servico_social/1) [Social](http://www.livrosgratis.com.br/cat_42/servico_social/1) [Baixar](http://www.livrosgratis.com.br/cat_43/sociologia/1) [livros](http://www.livrosgratis.com.br/cat_43/sociologia/1) [de](http://www.livrosgratis.com.br/cat_43/sociologia/1) [Sociologia](http://www.livrosgratis.com.br/cat_43/sociologia/1) [Baixar](http://www.livrosgratis.com.br/cat_44/teologia/1) [livros](http://www.livrosgratis.com.br/cat_44/teologia/1) [de](http://www.livrosgratis.com.br/cat_44/teologia/1) [Teologia](http://www.livrosgratis.com.br/cat_44/teologia/1) [Baixar](http://www.livrosgratis.com.br/cat_46/trabalho/1) [livros](http://www.livrosgratis.com.br/cat_46/trabalho/1) [de](http://www.livrosgratis.com.br/cat_46/trabalho/1) [Trabalho](http://www.livrosgratis.com.br/cat_46/trabalho/1) [Baixar](http://www.livrosgratis.com.br/cat_47/turismo/1) [livros](http://www.livrosgratis.com.br/cat_47/turismo/1) [de](http://www.livrosgratis.com.br/cat_47/turismo/1) [Turismo](http://www.livrosgratis.com.br/cat_47/turismo/1)